# <span id="page-0-0"></span>**Advanced Gtk+ Sequencer UI Reference Manual**

Mr. Joël Krähemann

Copyright (C)

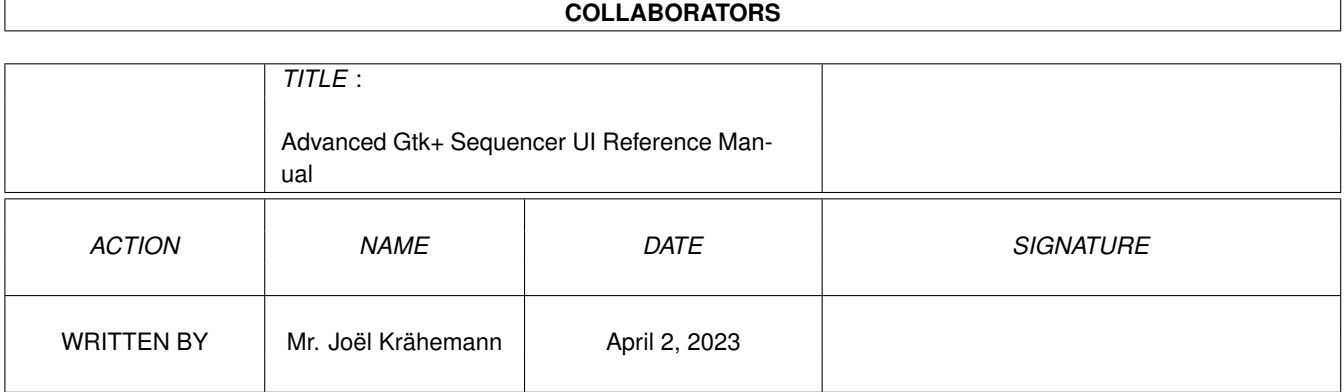

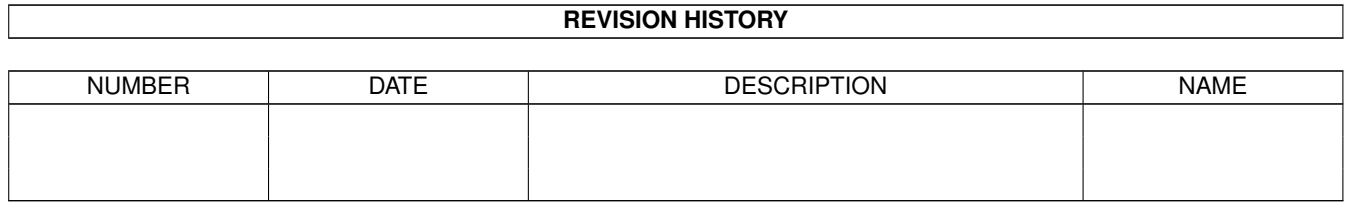

# **Contents**

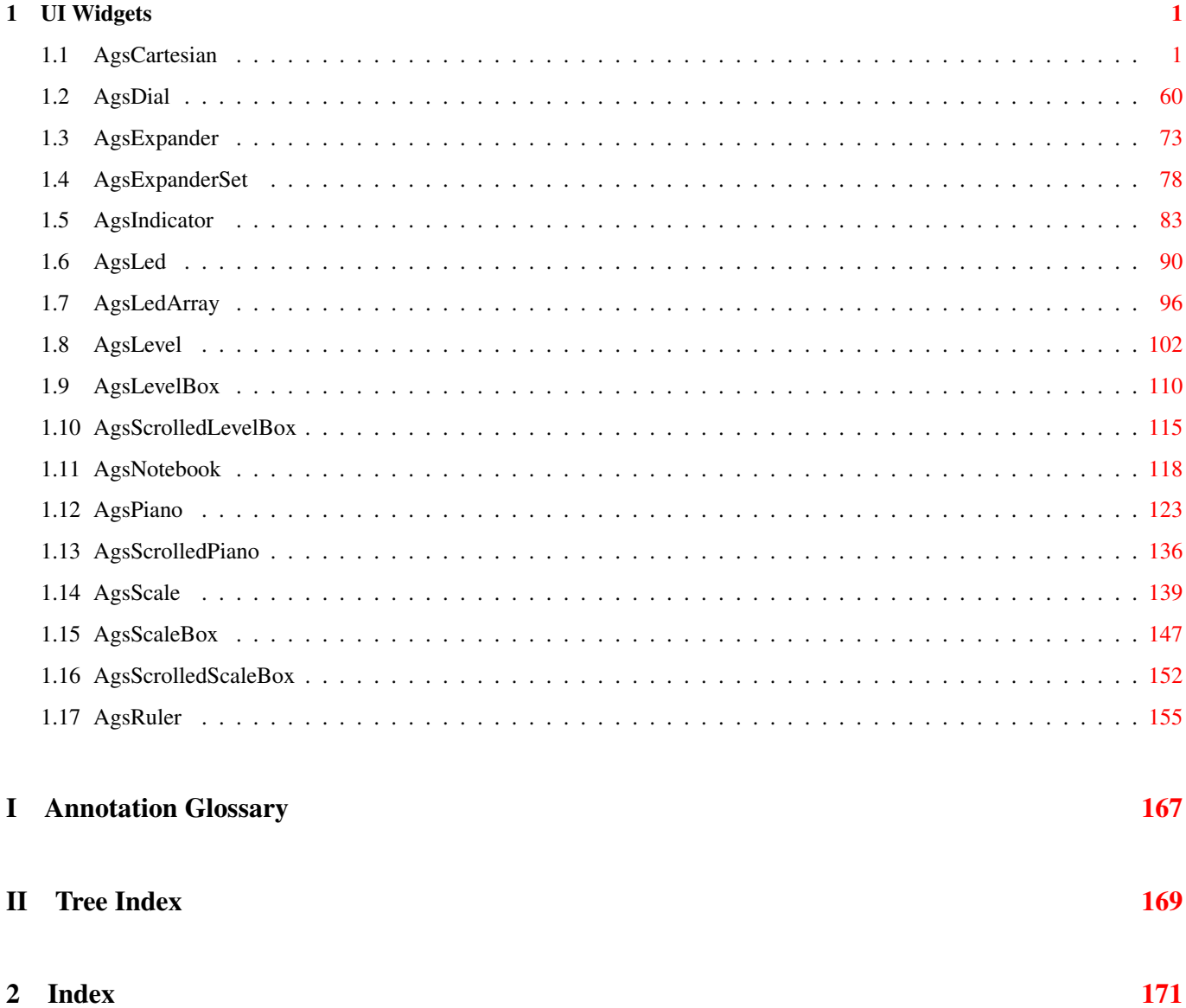

# <span id="page-4-0"></span>**Chapter 1**

# **UI Widgets**

# <span id="page-4-1"></span>**1.1 AgsCartesian**

<span id="page-4-2"></span>AgsCartesian — A cartesian widget

# **Stability Level**

Stable, unless otherwise indicated

# **Functions**

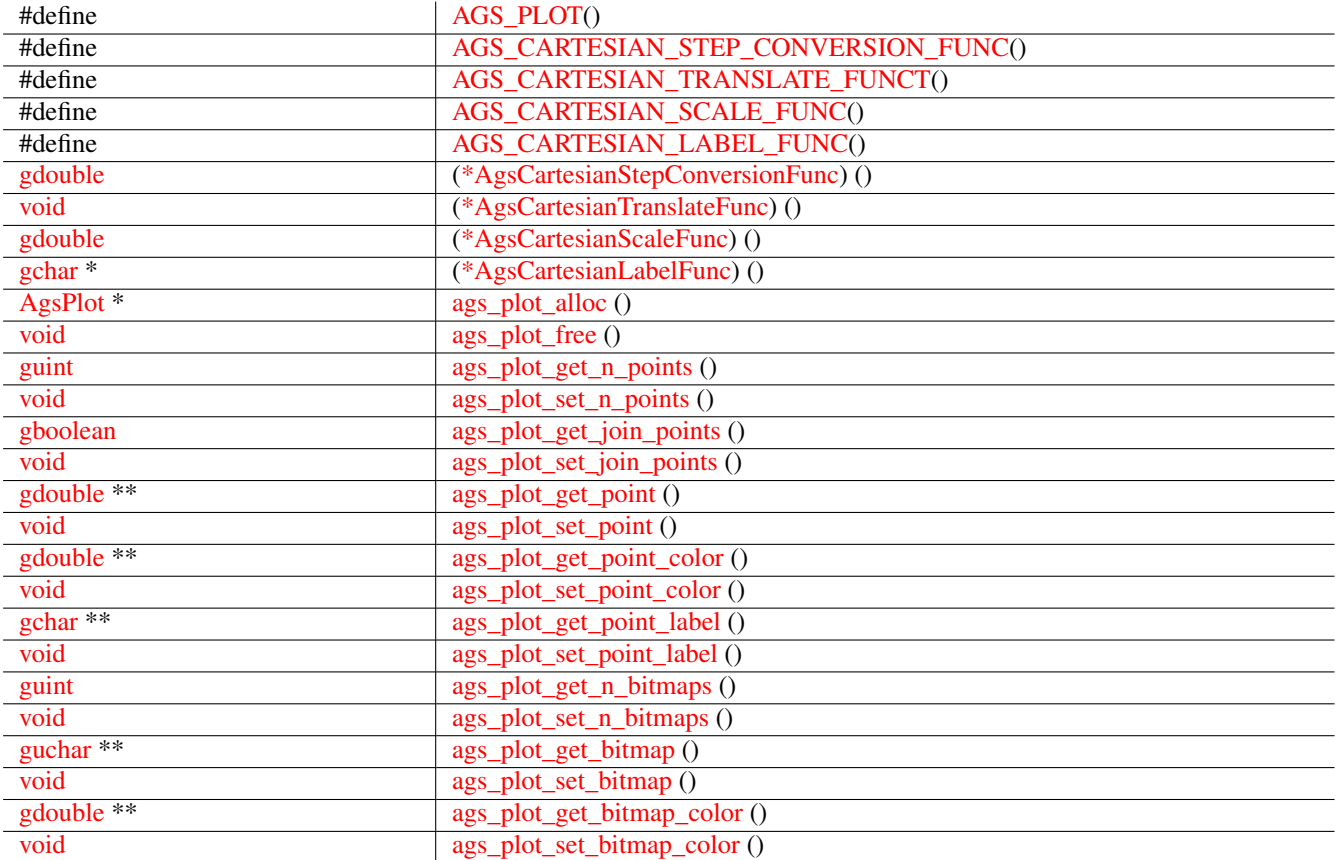

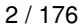

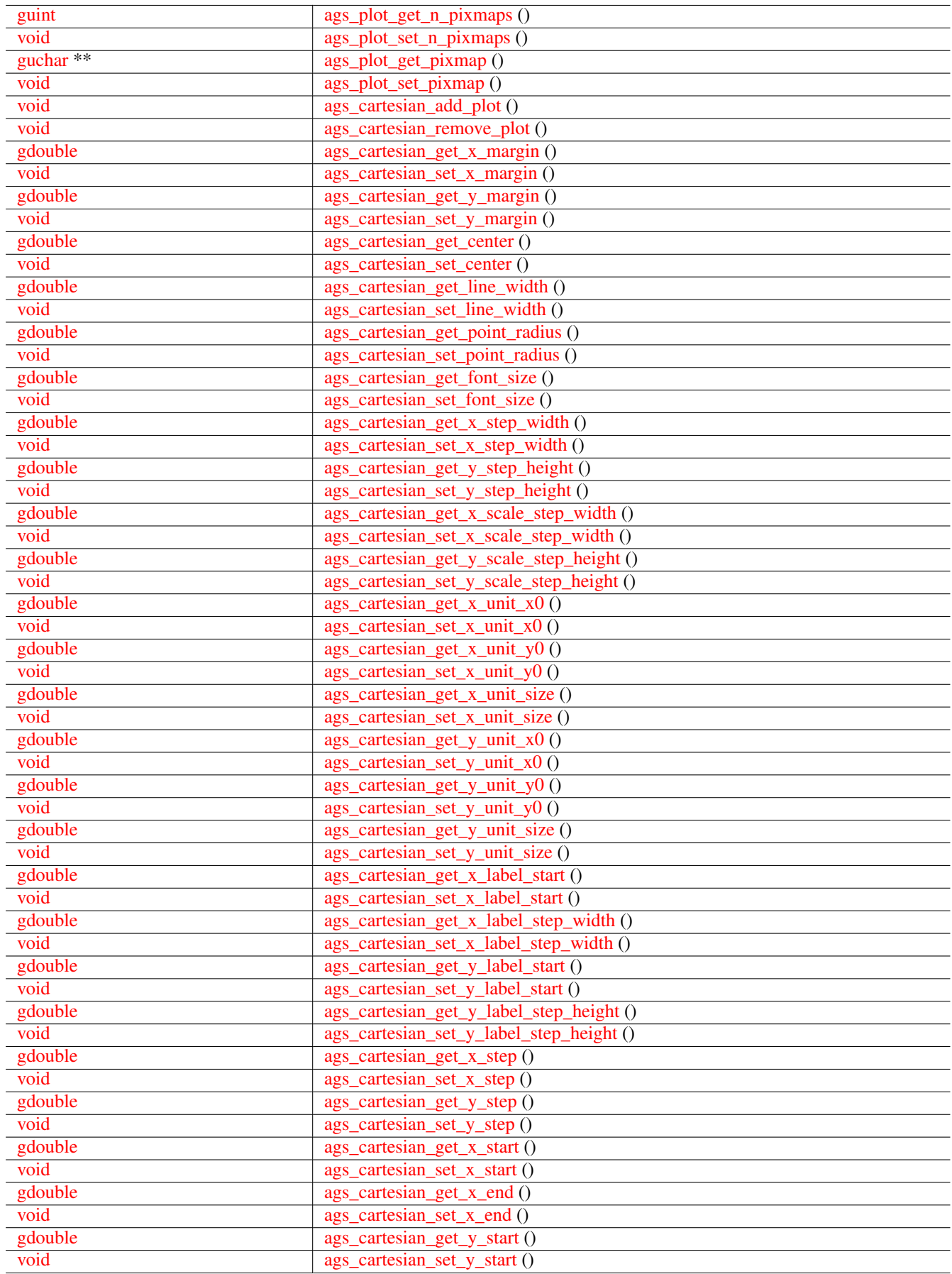

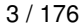

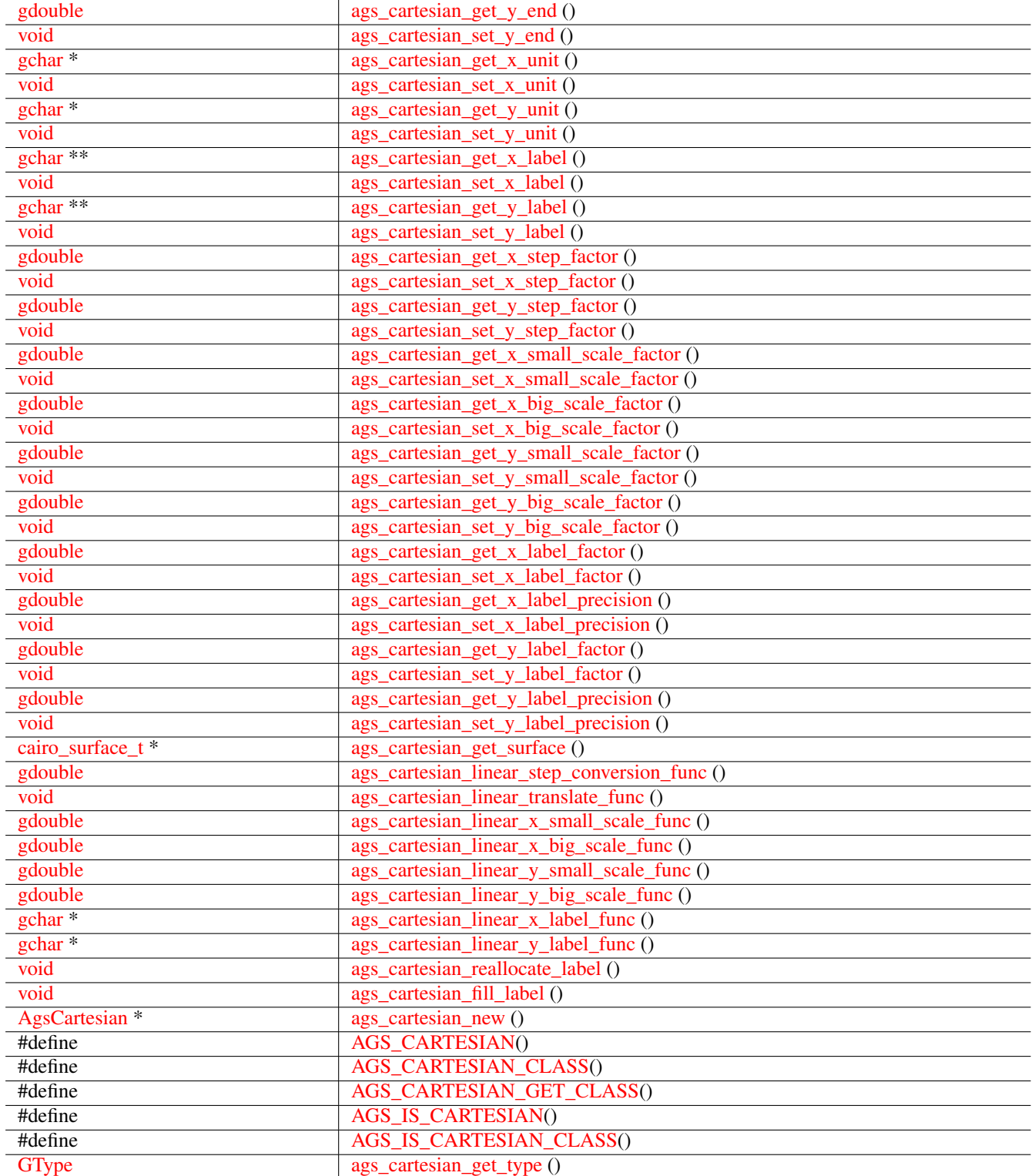

# **Properties**

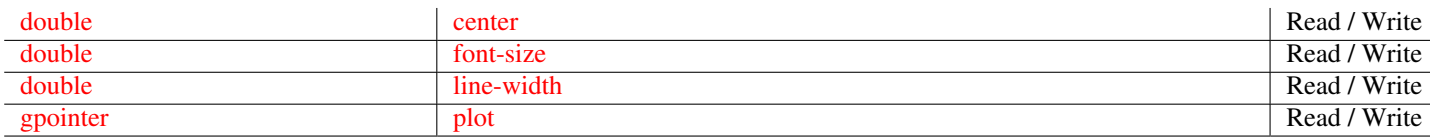

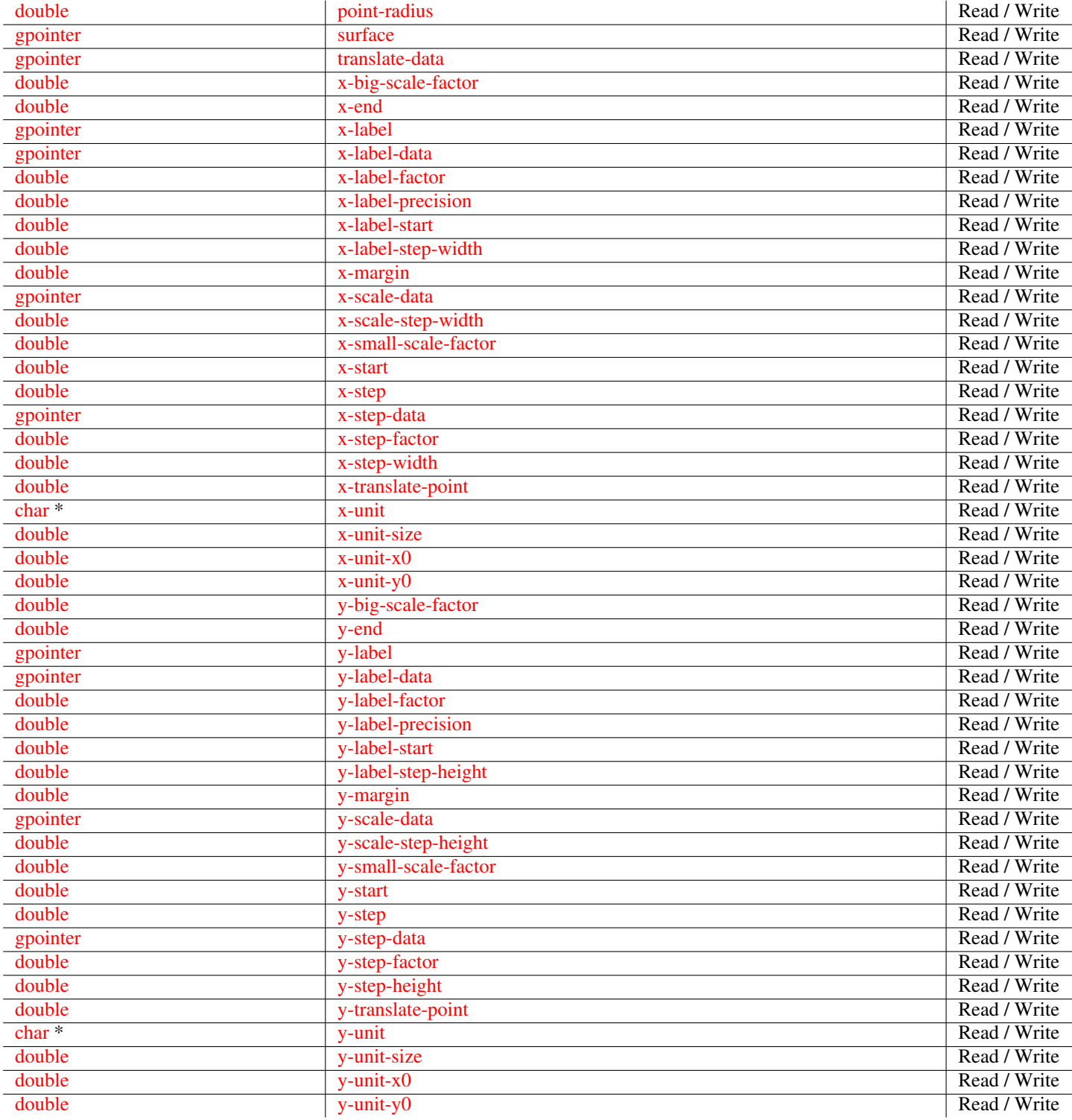

# **Types and Values**

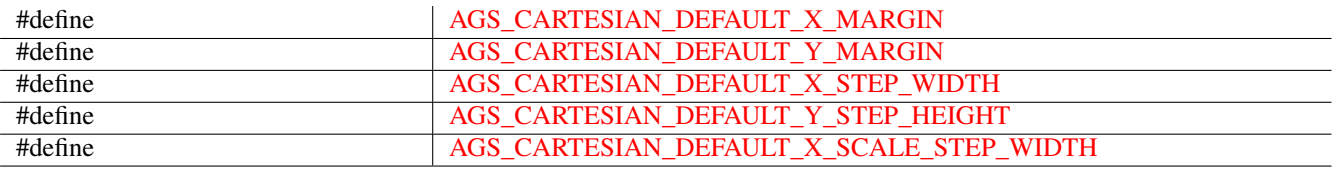

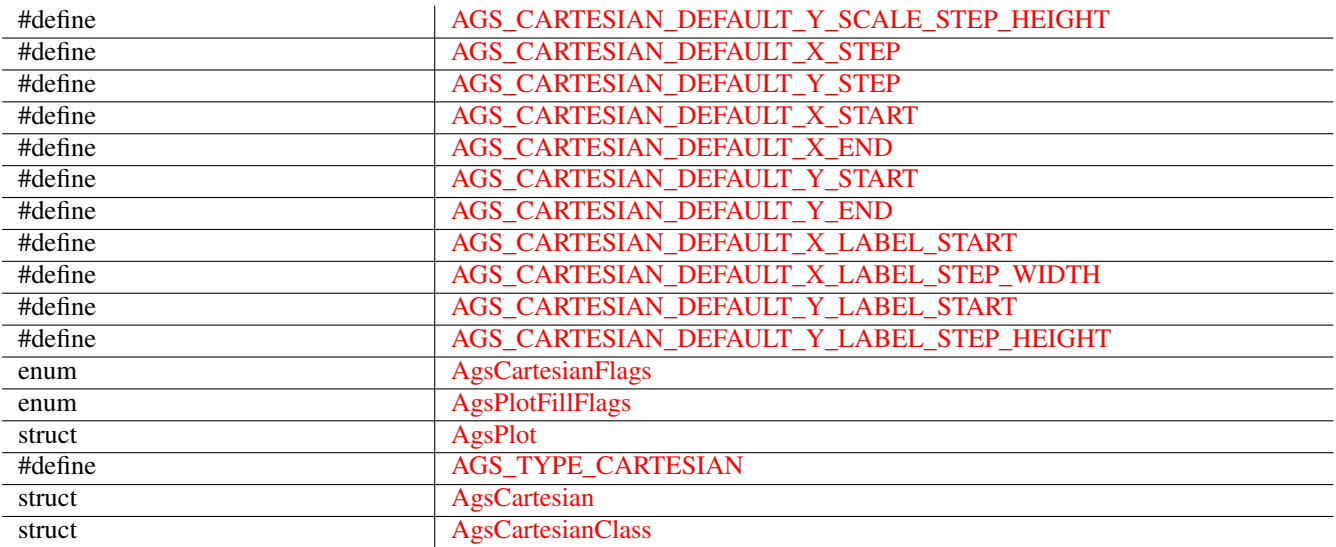

#### **Object Hierarchy**

```
GObject
╰ ─ ─ GInitiallyUnowned
   x#x2570; x#x2500; x#x2500; GtkWidget& #x2570; & #x2500; & #x2500; AgsCartesian
```
# **Implemented Interfaces**

AgsCartesian implements [GtkAccessible,](#page-0-0) [GtkBuildable](#page-0-0) and [GtkConstraintTarget.](#page-0-0)

# **Includes**

#include <ags/widget/ags\_cartesian.h>

#### **Description**

[AgsCartesian](#page-4-2) enables you to plot data and shows a grid pattern and some scales.

# **Functions**

## **AGS\_PLOT()**

<span id="page-8-0"></span>#define AGS\_PLOT(ptr) ((AgsPlot \*)(ptr))

# **AGS\_CARTESIAN\_STEP\_CONVERSION\_FUNC()**

```
#define AGS_CARTESIAN_STEP_CONVERSION_FUNC(current, is_abscissae, data) (( ←-
   AgsCartesianStepConversionFunc)(current, is_abscissae, data))
```
#### **AGS\_CARTESIAN\_TRANSLATE\_FUNCT()**

```
#define AGS_CARTESIAN_TRANSLATE_FUNCT(x, y, ret_x, ret_y, data) ((AgsCartesianTranslateFunc ←-
  )(x, y, ret_x, ret_y, data))
```
#### **AGS\_CARTESIAN\_SCALE\_FUNC()**

```
#define AGS_CARTESIAN_SCALE_FUNC(value, data) ((AgsCartesianScaleFunc)(value, data))
```
#### **AGS\_CARTESIAN\_LABEL\_FUNC()**

```
#define AGS_CARTESIAN_LABEL_FUNC(value, data) ((AgsCartesianLabelFunc)(value, data))
```
#### **AgsCartesianStepConversionFunc ()**

```
gdouble
(*AgsCartesianStepConversionFunc) (gdouble current,
                                   gboolean is_abscissae,
                                   gpointer data);
```
#### **AgsCartesianTranslateFunc ()**

<span id="page-9-4"></span>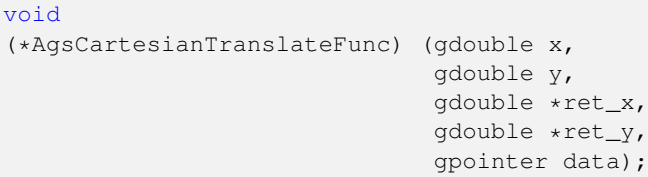

#### **AgsCartesianScaleFunc ()**

```
gdouble
(*AgsCartesianScaleFunc) (gdouble value,
                          gpointer data);
```
#### **AgsCartesianLabelFunc ()**

```
gchar~*
(*AgsCartesianLabelFunc) (gdouble value,
                          gpointer data);
```
#### **ags\_plot\_alloc ()**

```
AgsPlot~*
ags_plot_alloc (guint n_points,
               guint n_bitmaps,
                guint n_pixmaps);
```
#### Allocate [AgsPlot.](#page-0-0)

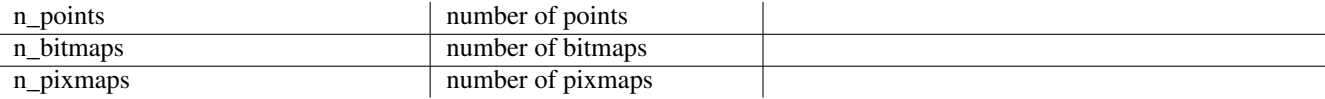

# **Returns**

the newly allocated [AgsPlot.](#page-0-0) *[type gpointer][transfer full]* Since: [3.0.0](#page-0-0)

# **ags\_plot\_free ()**

```
void
ags_plot_free (AgsPlot *plot);
```
Free plot.

#### **Parameters**

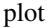

```
Since: 3.0.0
ags_plot_get_n_points ()
guint
ags_plot_get_n_points (AgsPlot *plot);
Get number of points.
Parameters
  plot \qquadAgsPlot. [type gpointer]
Returns
```
| the [AgsPlot.](#page-0-0) *i.e. | type gpointer][transfer full]* 

```
n_points field
```
Since: [3.2.0](#page-0-0)

# **ags\_plot\_set\_n\_points ()**

<span id="page-10-2"></span>void ags\_plot\_set\_n\_points (AgsPlot \*plot, guint n\_points);

Set n\_points field of  $plot$ .

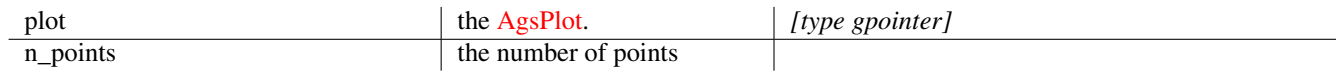

Since: [3.2.0](#page-0-0)

# **ags\_plot\_get\_join\_points ()**

```
gboolean
ags_plot_get_join_points (AgsPlot *plot);
```
Get join points.

# **Parameters**

plot  $\qquad$  the [AgsPlot.](#page-0-0) *[type gpointer]* 

#### **Returns**

join\_points field

Since: [3.2.0](#page-0-0)

#### **ags\_plot\_set\_join\_points ()**

```
void
ags_plot_set_join_points (AgsPlot *plot,
                         gboolean join_points);
```
Set join points field of  $p$ lot.

# **Parameters**

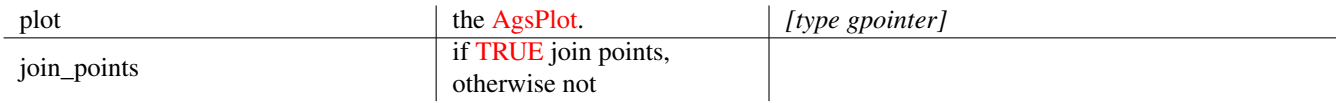

Since: [3.2.0](#page-0-0)

#### **ags\_plot\_get\_point ()**

```
gdouble~**
ags_plot_get_point (AgsPlot *plot);
```
Get points.

# **Parameters**

plot  $\qquad$  the [AgsPlot.](#page-0-0) *[type gpointer]* 

# **Returns**

point field.

*[transfer none]*

Since: [3.2.0](#page-0-0)

# **ags\_plot\_set\_point ()**

```
void
ags_plot_set_point (AgsPlot *plot,
                    gdouble **point);
```
Set point field of  $p$ *lot*.

#### **Parameters**

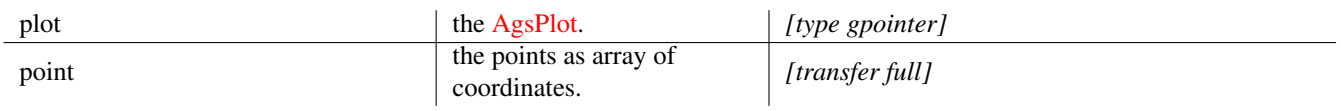

# Since: [3.2.0](#page-0-0)

#### **ags\_plot\_get\_point\_color ()**

```
gdouble~**
ags_plot_get_point_color (AgsPlot *plot);
```
#### Get point colors.

# **Parameters**

```
plot \qquadAgsPlot. [type gpointer]
```
# **Returns**

point color field.

*[transfer none]*

Since: [3.2.0](#page-0-0)

# **ags\_plot\_set\_point\_color ()**

<span id="page-12-2"></span>void ags\_plot\_set\_point\_color (AgsPlot \*plot, gdouble \*\*point\_color);

Set point color field of  $p$ lot.

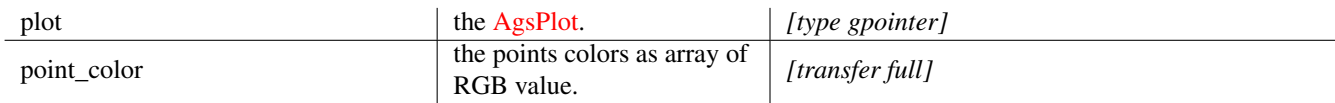

Since: [3.2.0](#page-0-0)

#### **ags\_plot\_get\_point\_label ()**

```
gchar~**
ags_plot_get_point_label (AgsPlot *plot);
```
Get point labels.

#### **Parameters**

plot  $\qquad$  the [AgsPlot.](#page-0-0) *[type gpointer]* 

# **Returns**

point label field.

*[element-type utf8][transfer none]*

Since: [3.2.0](#page-0-0)

# **ags\_plot\_set\_point\_label ()**

<span id="page-13-1"></span>void ags\_plot\_set\_point\_label (AgsPlot \*plot, gchar \*\*point\_label);

# Set point label field of  $p$ lot.

# **Parameters**

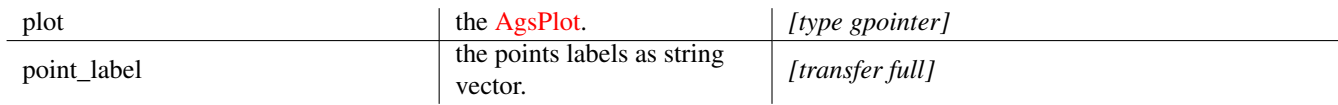

# Since: [3.2.0](#page-0-0)

# **ags\_plot\_get\_n\_bitmaps ()**

<span id="page-13-2"></span>guint ags\_plot\_get\_n\_bitmaps (AgsPlot \*plot);

# Get number of bitmaps.

```
plot \qquadAgsPlot. [type gpointer]
```
#### **Returns**

n\_bitmaps field

Since: [3.2.0](#page-0-0)

# **ags\_plot\_set\_n\_bitmaps ()**

```
void
ags_plot_set_n_bitmaps (AgsPlot *plot,
                        guint n_bitmaps);
```
Set n\_bitmaps field of  $plot$ .

# **Parameters**

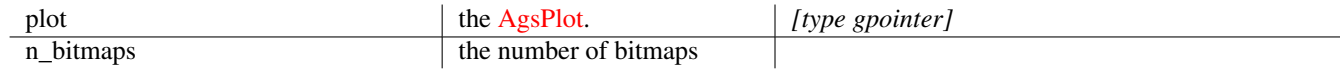

# Since: [3.2.0](#page-0-0)

#### **ags\_plot\_get\_bitmap ()**

```
guchar~**
ags_plot_get_bitmap (AgsPlot *plot);
```
# Get bitmaps.

# **Parameters**

```
plot \qquadAgsPlot. [type gpointer]
```
#### **Returns**

bitmap field.

*[transfer none]*

Since: [3.2.0](#page-0-0)

#### **ags\_plot\_set\_bitmap ()**

<span id="page-14-2"></span>void ags\_plot\_set\_bitmap (AgsPlot \*plot, guchar \*\*bitmap);

Set bitmap field of  $p$ lot.

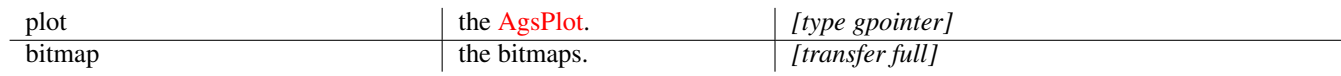

Since: [3.2.0](#page-0-0)

# **ags\_plot\_get\_bitmap\_color ()**

```
gdouble~**
ags_plot_get_bitmap_color (AgsPlot *plot);
```
Get bitmap colors.

# **Parameters**

plot  $\qquad$  the [AgsPlot.](#page-0-0) *[type gpointer]* 

# **Returns**

```
bitmap color field.
```
*[transfer none]*

Since: [3.2.0](#page-0-0)

# **ags\_plot\_set\_bitmap\_color ()**

```
void
ags_plot_set_bitmap_color (AgsPlot *plot,
                           gdouble **bitmap_color);
```
Set bitmap color field of  $plot$  .

#### **Parameters**

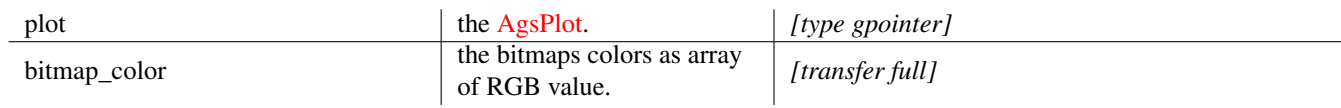

Since: [3.2.0](#page-0-0)

# **ags\_plot\_get\_n\_pixmaps ()**

```
guint
ags_plot_get_n_pixmaps (AgsPlot *plot);
```
Get number of pixmaps.

```
plot \qquadAgsPlot. [type gpointer]
```
#### **Returns**

n\_pixmaps field

Since: [3.2.0](#page-0-0)

# **ags\_plot\_set\_n\_pixmaps ()**

```
void
ags_plot_set_n_pixmaps (AgsPlot *plot,
                        guint n_pixmaps);
```
Set n\_pixmaps field of  $p$ lot.

# **Parameters**

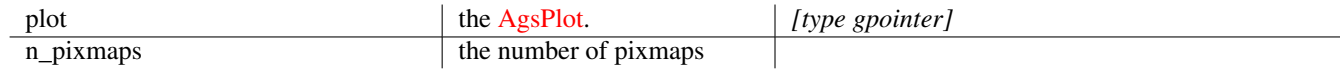

# Since: [3.2.0](#page-0-0)

#### **ags\_plot\_get\_pixmap ()**

```
guchar~**
ags_plot_get_pixmap (AgsPlot *plot);
```
# Get pixmaps.

# **Parameters**

plot  $\qquad$  the [AgsPlot.](#page-0-0) *[type gpointer]* 

#### **Returns**

pixmap field. *[transfer none]*

Since: [3.2.0](#page-0-0)

#### **ags\_plot\_set\_pixmap ()**

<span id="page-16-2"></span>void ags\_plot\_set\_pixmap (AgsPlot \*plot, guchar \*\*pixmap);

Set pixmap field of  $p$ lot.

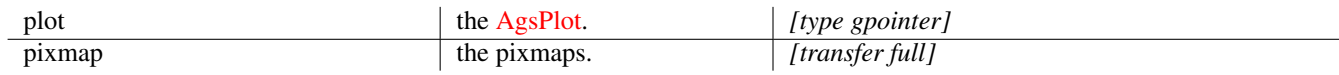

Since: [3.2.0](#page-0-0)

# **ags\_cartesian\_add\_plot ()**

```
void
ags_cartesian_add_plot (AgsCartesian *cartesian,
                        AgsPlot *plot);
```
Add plot to cartesian .

# **Parameters**

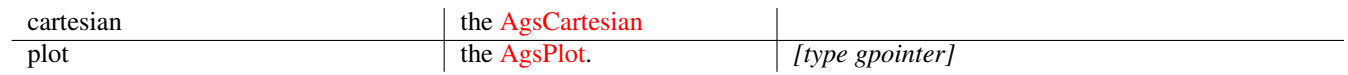

# Since: [3.0.0](#page-0-0)

#### **ags\_cartesian\_remove\_plot ()**

```
void
ags_cartesian_remove_plot (AgsCartesian *cartesian,
                           AgsPlot *plot);
```
Remove plot from cartesian .

# **Parameters**

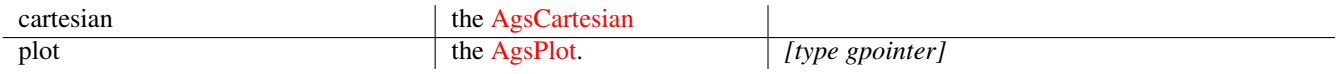

Since: [3.0.0](#page-0-0)

# **ags\_cartesian\_get\_x\_margin ()**

```
gdouble
ags_cartesian_get_x_margin (AgsCartesian *cartesian);
```
Get x margin of cartesian.

# **Parameters**

cartesian the [AgsCartesian](#page-4-2) the AgsCartesian

 $\overline{\phantom{a}}$ 

# **Returns**

the x margin

Since: [3.2.0](#page-0-0)

# **ags\_cartesian\_set\_x\_margin ()**

```
void
ags_cartesian_set_x_margin (AgsCartesian *cartesian,
                            gdouble x_margin);
```
Set x margin of cartesian .

#### **Parameters**

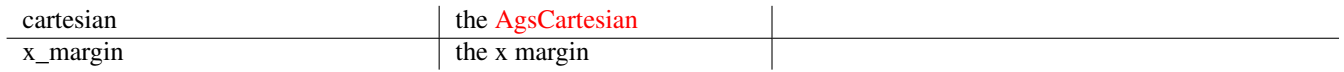

# Since: [3.2.0](#page-0-0)

#### **ags\_cartesian\_get\_y\_margin ()**

```
gdouble
ags_cartesian_get_y_margin (AgsCartesian *cartesian);
```
Get y margin of cartesian.

# **Parameters**

cartesian the [AgsCartesian](#page-4-2)

#### **Returns**

the y margin

Since: [3.2.0](#page-0-0)

# **ags\_cartesian\_set\_y\_margin ()**

```
void
ags_cartesian_set_y_margin (AgsCartesian *cartesian,
                            gdouble y_margin);
```
Set y margin of cartesian .

# **Parameters**

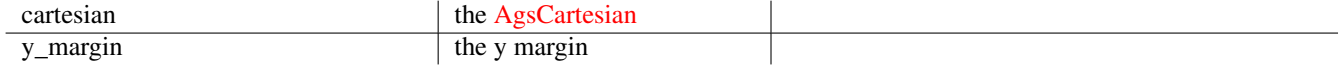

# **ags\_cartesian\_get\_center ()**

<span id="page-19-0"></span>gdouble ags\_cartesian\_get\_center (AgsCartesian \*cartesian);

Get center of cartesian .

# **Parameters**

cartesian the [AgsCartesian](#page-4-2) the AgsCartesian

 $\overline{\phantom{0}}$ 

# **Returns**

the center

Since: [3.2.0](#page-0-0)

#### **ags\_cartesian\_set\_center ()**

#### <span id="page-19-1"></span>void ags\_cartesian\_set\_center (AgsCartesian \*cartesian, gdouble center);

Set center of cartesian.

#### **Parameters**

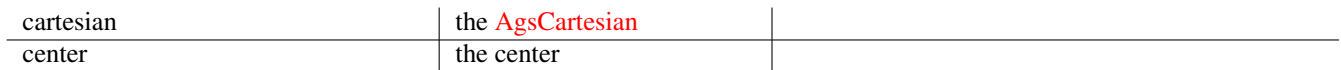

# Since: [3.2.0](#page-0-0)

# **ags\_cartesian\_get\_line\_width ()**

```
gdouble
ags_cartesian_get_line_width (AgsCartesian *cartesian);
```
Get line width of cartesian .

#### **Parameters**

cartesian the [AgsCartesian](#page-4-2)

# **Returns**

the line width

# **ags\_cartesian\_set\_line\_width ()**

#### <span id="page-20-0"></span>void

```
ags_cartesian_set_line_width (AgsCartesian *cartesian,
                              gdouble line_width);
```
Set line width of cartesian .

#### **Parameters**

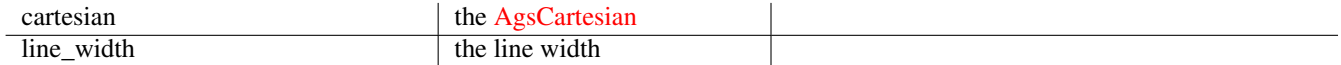

# Since: [3.2.0](#page-0-0)

#### **ags\_cartesian\_get\_point\_radius ()**

```
gdouble
ags_cartesian_get_point_radius (AgsCartesian *cartesian);
```
#### Get point radius.

#### **Parameters**

cartesian the [AgsCartesian](#page-4-2)

# **Returns**

the point radius

# Since: [3.2.0](#page-0-0)

#### **ags\_cartesian\_set\_point\_radius ()**

```
void
ags_cartesian_set_point_radius (AgsCartesian *cartesian,
                                gdouble point_radius);
```
Set point radius.

#### **Parameters**

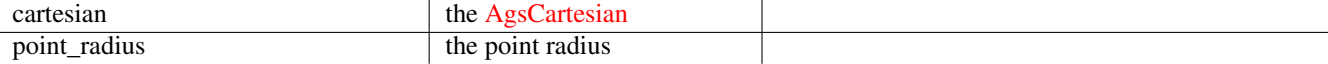

# Since: [3.2.0](#page-0-0)

#### **ags\_cartesian\_get\_font\_size ()**

```
gdouble
ags_cartesian_get_font_size (AgsCartesian *cartesian);
```
Get font size of cartesian .

cartesian the [AgsCartesian](#page-4-2)

#### **Returns**

the font size

Since: [3.2.0](#page-0-0)

# **ags\_cartesian\_set\_font\_size ()**

```
void
ags_cartesian_set_font_size (AgsCartesian *cartesian,
                             gdouble font_size);
```
Set font size of cartesian.

# **Parameters**

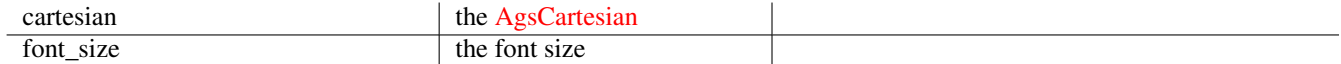

# Since: [3.2.0](#page-0-0)

#### **ags\_cartesian\_get\_x\_step\_width ()**

```
gdouble
ags_cartesian_get_x_step_width (AgsCartesian *cartesian);
```
Get x step width of cartesian.

# **Parameters**

cartesian the [AgsCartesian](#page-4-2) the AgsCartesian

#### **Returns**

the x step width

Since: [3.2.0](#page-0-0)

#### **ags\_cartesian\_set\_x\_step\_width ()**

```
void
ags_cartesian_set_x_step_width (AgsCartesian *cartesian,
                                gdouble x_step_width);
```
Set x step width of cartesian .

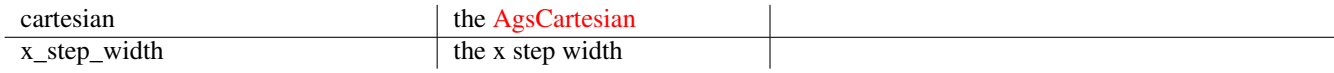

Since: [3.2.0](#page-0-0)

#### **ags\_cartesian\_get\_y\_step\_height ()**

<span id="page-22-0"></span>gdouble ags\_cartesian\_get\_y\_step\_height (AgsCartesian \*cartesian);

Get y step height.

# **Parameters**

cartesian the [AgsCartesian](#page-4-2) the AgsCartesian

#### **Returns**

the y step height

Since: [3.2.0](#page-0-0)

#### **ags\_cartesian\_set\_y\_step\_height ()**

```
void
ags_cartesian_set_y_step_height (AgsCartesian *cartesian,
                                 gdouble y_step_height);
```
Set y step height of cartesian.

# **Parameters**

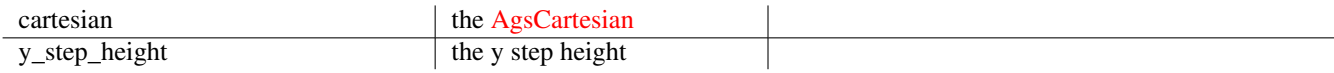

Since: [3.2.0](#page-0-0)

#### **ags\_cartesian\_get\_x\_scale\_step\_width ()**

```
gdouble
ags_cartesian_get_x_scale_step_width (AgsCartesian *cartesian);
```
Get x scale step width of *cartesian*.

#### **Parameters**

cartesian the [AgsCartesian](#page-4-2) the AgsCartesian

# **Returns**

the x scale step width

Since: [3.2.0](#page-0-0)

# **ags\_cartesian\_set\_x\_scale\_step\_width ()**

```
void
ags_cartesian_set_x_scale_step_width (AgsCartesian *cartesian,
                                      gdouble x_scale_step_width);
```
Set x scale step width of *cartesian*.

## **Parameters**

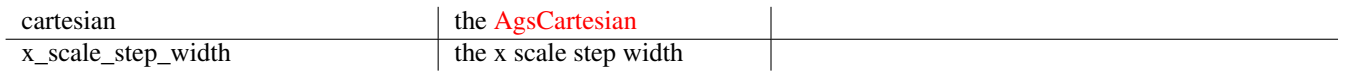

Since: [3.2.0](#page-0-0)

#### **ags\_cartesian\_get\_y\_scale\_step\_height ()**

```
gdouble
ags_cartesian_get_y_scale_step_height (AgsCartesian *cartesian);
```
Get y scale step height of cartesian.

# **Parameters**

cartesian the [AgsCartesian](#page-4-2)

#### **Returns**

the y scale step height

Since: [3.2.0](#page-0-0)

# **ags\_cartesian\_set\_y\_scale\_step\_height ()**

```
void
ags_cartesian_set_y_scale_step_height (AgsCartesian *cartesian,
                                       gdouble y_scale_step_height);
```
Set y scale step height of cartesian .

# **Parameters**

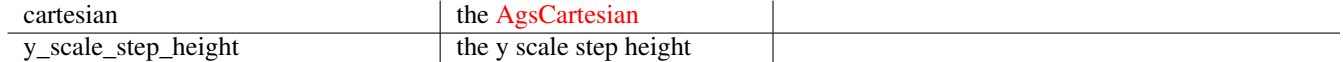

# **ags\_cartesian\_get\_x\_unit\_x0 ()**

<span id="page-24-0"></span>gdouble ags\_cartesian\_get\_x\_unit\_x0 (AgsCartesian \*cartesian);

Get x unit x0 of cartesian.

# **Parameters**

cartesian the [AgsCartesian](#page-4-2) the AgsCartesian

 $\overline{\phantom{a}}$ 

# **Returns**

the x unit x0

Since: [3.2.0](#page-0-0)

#### **ags\_cartesian\_set\_x\_unit\_x0 ()**

<span id="page-24-1"></span>void ags\_cartesian\_set\_x\_unit\_x0 (AgsCartesian \*cartesian, gdouble x\_unit\_x0);

Set x unit x0 of cartesian.

#### **Parameters**

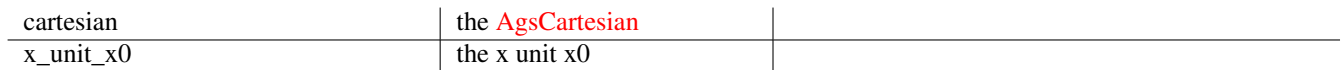

# Since: [3.2.0](#page-0-0)

# **ags\_cartesian\_get\_x\_unit\_y0 ()**

<span id="page-24-2"></span>gdouble ags\_cartesian\_get\_x\_unit\_y0 (AgsCartesian \*cartesian);

Get x unit y0 of cartesian.

#### **Parameters**

cartesian the [AgsCartesian](#page-4-2)

# **Returns**

the x unit y0

#### **ags\_cartesian\_set\_x\_unit\_y0 ()**

#### <span id="page-25-0"></span>void

```
ags_cartesian_set_x_unit_y0 (AgsCartesian *cartesian,
                             gdouble x_unit_y0);
```
Set x unit y0 of cartesian .

#### **Parameters**

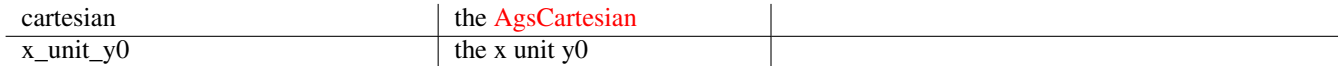

# Since: [3.2.0](#page-0-0)

#### **ags\_cartesian\_get\_x\_unit\_size ()**

<span id="page-25-1"></span>gdouble ags\_cartesian\_get\_x\_unit\_size (AgsCartesian \*cartesian);

Get x unit size of cartesian .

#### **Parameters**

cartesian the [AgsCartesian](#page-4-2)

#### **Returns**

the x unit size

Since: [3.2.0](#page-0-0)

#### **ags\_cartesian\_set\_x\_unit\_size ()**

```
void
ags_cartesian_set_x_unit_size (AgsCartesian *cartesian,
                               gdouble x_unit_size);
```
Set x unit size of cartesian .

#### **Parameters**

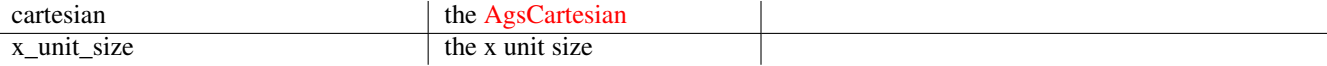

# Since: [3.2.0](#page-0-0)

#### **ags\_cartesian\_get\_y\_unit\_x0 ()**

```
gdouble
ags_cartesian_get_y_unit_x0 (AgsCartesian *cartesian);
```
Get y unit x0 of cartesian.

cartesian the [AgsCartesian](#page-4-2)

 $\overline{\phantom{a}}$ 

# **Returns**

the y unit x0

Since: [3.2.0](#page-0-0)

# **ags\_cartesian\_set\_y\_unit\_x0 ()**

```
void
ags_cartesian_set_y_unit_x0 (AgsCartesian *cartesian,
                             gdouble y_unit_x0);
```
Set y unit x0 of cartesian .

# **Parameters**

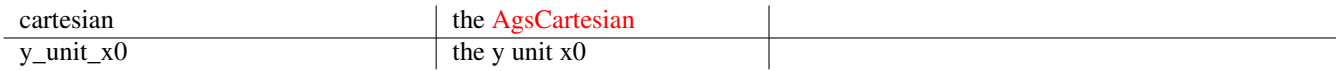

#### Since: [3.2.0](#page-0-0)

# **ags\_cartesian\_get\_y\_unit\_y0 ()**

```
gdouble
ags_cartesian_get_y_unit_y0 (AgsCartesian *cartesian);
```
Get y unit y0 of cartesian.

# **Parameters**

cartesian the [AgsCartesian](#page-4-2) the AgsCartesian

Since: [3.2.0](#page-0-0)

# **ags\_cartesian\_set\_y\_unit\_y0 ()**

```
void
ags_cartesian_set_y_unit_y0 (AgsCartesian *cartesian,
                            gdouble y_unit_y0);
```
Set y unit y0 of cartesian .

#### **Parameters**

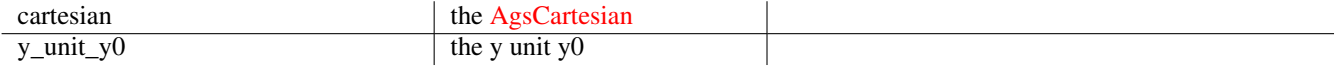

# **ags\_cartesian\_get\_y\_unit\_size ()**

<span id="page-27-0"></span>gdouble ags\_cartesian\_get\_y\_unit\_size (AgsCartesian \*cartesian);

Get y unit size of *cartesian*.

# **Parameters**

cartesian the [AgsCartesian](#page-4-2) the AgsCartesian

 $\overline{\phantom{0}}$ 

# **Returns**

the y unit size

Since: [3.2.0](#page-0-0)

#### **ags\_cartesian\_set\_y\_unit\_size ()**

<span id="page-27-1"></span>void ags\_cartesian\_set\_y\_unit\_size (AgsCartesian \*cartesian, gdouble y\_unit\_size);

Set y unit size of cartesian .

#### **Parameters**

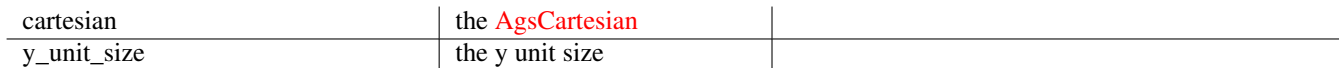

# Since: [3.2.0](#page-0-0)

# **ags\_cartesian\_get\_x\_label\_start ()**

```
gdouble
ags_cartesian_get_x_label_start (AgsCartesian *cartesian);
```
Get x label start of cartesian .

#### **Parameters**

cartesian the [AgsCartesian](#page-4-2)

#### **Returns**

the x label start

#### **ags\_cartesian\_set\_x\_label\_start ()**

#### <span id="page-28-0"></span>void

```
ags_cartesian_set_x_label_start (AgsCartesian *cartesian,
                                 gdouble x_label_start);
```
Set x label start of cartesian.

#### **Parameters**

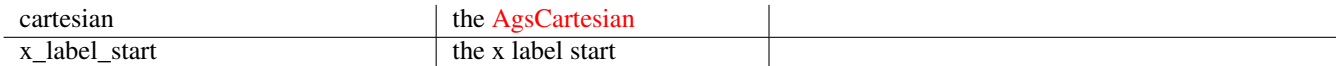

# Since: [3.2.0](#page-0-0)

#### **ags\_cartesian\_get\_x\_label\_step\_width ()**

```
gdouble
ags_cartesian_get_x_label_step_width (AgsCartesian *cartesian);
```
#### Get x label step width.

#### **Parameters**

cartesian the [AgsCartesian](#page-4-2)

#### **Returns**

the x label step width Since: [3.2.0](#page-0-0)

#### **ags\_cartesian\_set\_x\_label\_step\_width ()**

```
void
ags_cartesian_set_x_label_step_width (AgsCartesian *cartesian,
                                      gdouble x_label_step_width);
```
Set x label step width of cartesian.

#### **Parameters**

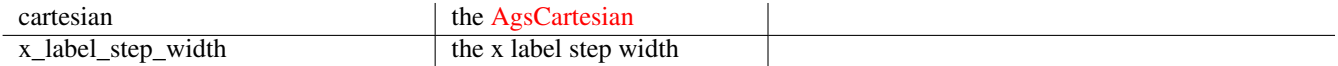

#### Since: [3.2.0](#page-0-0)

#### **ags\_cartesian\_get\_y\_label\_start ()**

```
gdouble
ags_cartesian_get_y_label_start (AgsCartesian *cartesian);
```
Get y label start of cartesian .

cartesian the [AgsCartesian](#page-4-2)

#### **Returns**

the y label start

Since: [3.2.0](#page-0-0)

#### **ags\_cartesian\_set\_y\_label\_start ()**

```
void
ags_cartesian_set_y_label_start (AgsCartesian *cartesian,
                                 gdouble y_label_start);
```
Set y label start of cartesian .

# **Parameters**

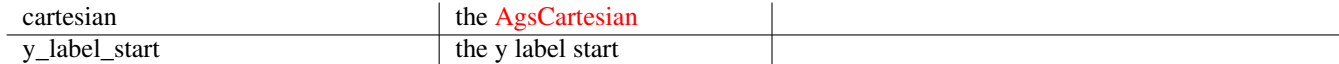

# Since: [3.2.0](#page-0-0)

#### **ags\_cartesian\_get\_y\_label\_step\_height ()**

```
gdouble
ags_cartesian_get_y_label_step_height (AgsCartesian *cartesian);
```
Get y label step height of cartesian.

# **Parameters**

cartesian the [AgsCartesian](#page-4-2) the AgsCartesian

#### **Returns**

the y label step height

Since: [3.2.0](#page-0-0)

# **ags\_cartesian\_set\_y\_label\_step\_height ()**

```
void
ags_cartesian_set_y_label_step_height (AgsCartesian *cartesian,
                                       gdouble y_label_step_height);
```
Set y label step height of cartesian .

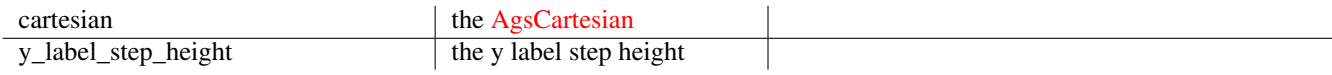

Since: [3.2.0](#page-0-0)

#### **ags\_cartesian\_get\_x\_step ()**

```
gdouble
ags_cartesian_get_x_step (AgsCartesian *cartesian);
```
Get x step of *cartesian*.

# **Parameters**

cartesian the [AgsCartesian](#page-4-2) the AgsCartesian

# **Returns**

#### the x step

Since: [3.2.0](#page-0-0)

#### **ags\_cartesian\_set\_x\_step ()**

```
void
ags_cartesian_set_x_step (AgsCartesian *cartesian,
                          gdouble x_step);
```
Set x step of cartesian .

# **Parameters**

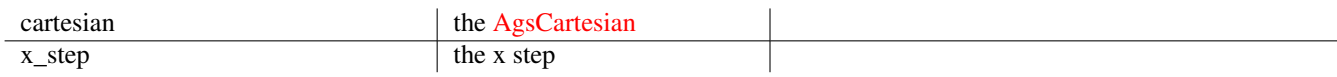

Since: [3.2.0](#page-0-0)

# **ags\_cartesian\_get\_y\_step ()**

```
gdouble
ags_cartesian_get_y_step (AgsCartesian *cartesian);
```
Get y step of cartesian .

#### **Parameters**

cartesian the [AgsCartesian](#page-4-2) the AgsCartesian

# **Returns**

the y step

Since: [3.2.0](#page-0-0)

# **ags\_cartesian\_set\_y\_step ()**

#### <span id="page-31-0"></span>void

ags\_cartesian\_set\_y\_step (AgsCartesian \*cartesian, gdouble y\_step);

Set y step of cartesian .

## **Parameters**

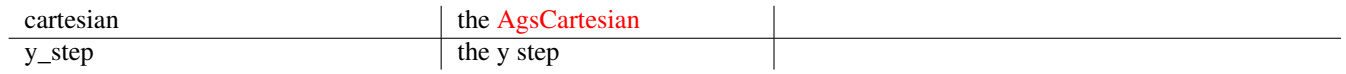

# Since: [3.2.0](#page-0-0)

#### **ags\_cartesian\_get\_x\_start ()**

```
gdouble
ags_cartesian_get_x_start (AgsCartesian *cartesian);
```
Get x start of cartesian .

# **Parameters**

cartesian the [AgsCartesian](#page-4-2)

#### **Returns**

the x start

Since: [3.2.0](#page-0-0)

# **ags\_cartesian\_set\_x\_start ()**

```
void
ags_cartesian_set_x_start (AgsCartesian *cartesian,
                           gdouble x_start);
```
Set x start of cartesian .

# **Parameters**

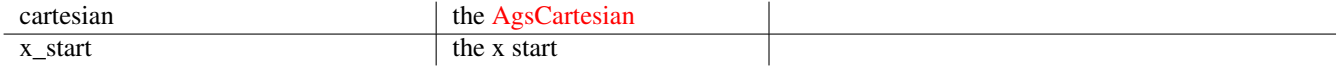

# **ags\_cartesian\_get\_x\_end ()**

<span id="page-32-0"></span>gdouble ags\_cartesian\_get\_x\_end (AgsCartesian \*cartesian);

Get x end of cartesian .

# **Parameters**

cartesian the [AgsCartesian](#page-4-2) the AgsCartesian

 $\overline{\phantom{a}}$ 

# **Returns**

the x end

Since: [3.2.0](#page-0-0)

#### **ags\_cartesian\_set\_x\_end ()**

<span id="page-32-1"></span>void ags\_cartesian\_set\_x\_end (AgsCartesian \*cartesian, gdouble x\_end);

Set x end of cartesian .

#### **Parameters**

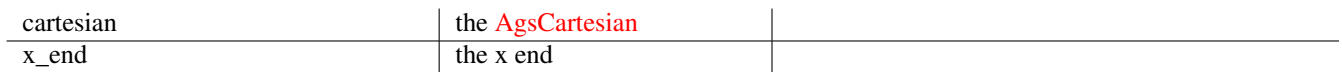

# Since: [3.2.0](#page-0-0)

# **ags\_cartesian\_get\_y\_start ()**

<span id="page-32-2"></span>gdouble ags\_cartesian\_get\_y\_start (AgsCartesian \*cartesian);

Get y start of cartesian.

#### **Parameters**

cartesian the [AgsCartesian](#page-4-2)

# **Returns**

the y start

# **ags\_cartesian\_set\_y\_start ()**

#### <span id="page-33-0"></span>void

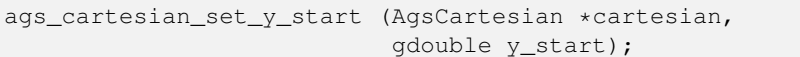

Set y start of cartesian.

#### **Parameters**

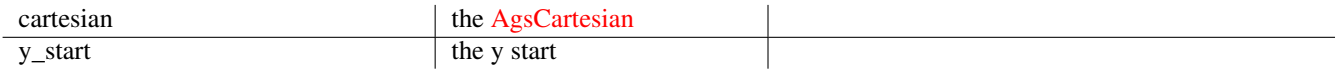

# Since: [3.2.0](#page-0-0)

# **ags\_cartesian\_get\_y\_end ()**

```
gdouble
ags_cartesian_get_y_end (AgsCartesian *cartesian);
```
Get y end of cartesian .

#### **Parameters**

cartesian the [AgsCartesian](#page-4-2)

# **Returns**

the y end

Since: [3.2.0](#page-0-0)

# **ags\_cartesian\_set\_y\_end ()**

```
void
ags_cartesian_set_y_end (AgsCartesian *cartesian,
                         gdouble y_end);
```
Set y end of cartesian .

#### **Parameters**

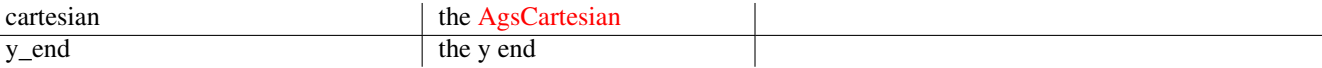

# Since: [3.2.0](#page-0-0)

#### **ags\_cartesian\_get\_x\_unit ()**

```
gchar~*
ags_cartesian_get_x_unit (AgsCartesian *cartesian);
```
Get x unit of cartesian.

cartesian the [AgsCartesian](#page-4-2) the AgsCartesian

 $\overline{\phantom{a}}$ 

#### **Returns**

the x unit

Since: [3.2.0](#page-0-0)

#### **ags\_cartesian\_set\_x\_unit ()**

```
void
ags_cartesian_set_x_unit (AgsCartesian *cartesian,
                          gchar *x_unit);
```
Set x unit of cartesian .

# **Parameters**

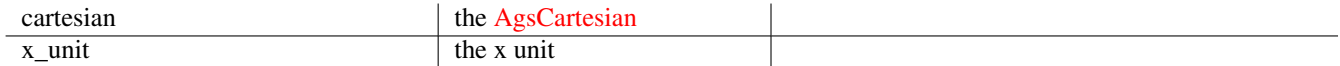

# Since: [3.2.0](#page-0-0)

#### **ags\_cartesian\_get\_y\_unit ()**

```
gchar~*
ags_cartesian_get_y_unit (AgsCartesian *cartesian);
```
Get y unit of cartesian.

# **Parameters**

cartesian the [AgsCartesian](#page-4-2) the AgsCartesian

#### **Returns**

the y unit

Since: [3.2.0](#page-0-0)

# **ags\_cartesian\_set\_y\_unit ()**

```
void
ags_cartesian_set_y_unit (AgsCartesian *cartesian,
                          gchar *y_unit);
```
Set y unit of cartesian .

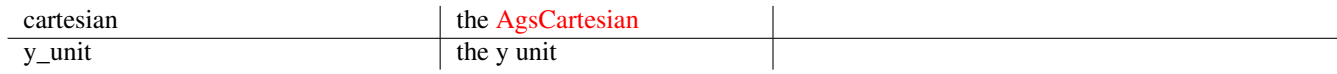

Since: [3.2.0](#page-0-0)

# **ags\_cartesian\_get\_x\_label ()**

```
gchar~**
ags_cartesian_get_x_label (AgsCartesian *cartesian);
```
Get x label of cartesian .

# **Parameters**

cartesian the [AgsCartesian](#page-4-2) the AgsCartesian

# **Returns**

the x label.

*[transfer none]*

Since: [3.2.0](#page-0-0)

# **ags\_cartesian\_set\_x\_label ()**

```
void
ags_cartesian_set_x_label (AgsCartesian *cartesian,
                           gchar **x_label);
```
Set x label of cartesian .

#### **Parameters**

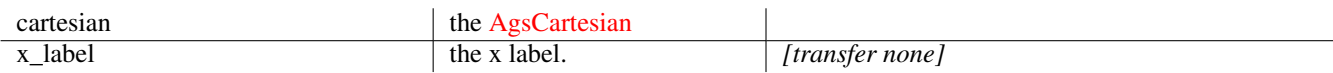

Since: [3.2.0](#page-0-0)

# **ags\_cartesian\_get\_y\_label ()**

```
gchar~**
ags_cartesian_get_y_label (AgsCartesian *cartesian);
```
Get y label of cartesian .

# **Parameters**
cartesian the [AgsCartesian](#page-4-0) the AgsCartesian

## **Returns**

the y label.

*[transfer none]*

Since: [3.2.0](#page-0-0)

## **ags\_cartesian\_set\_y\_label ()**

```
void
ags_cartesian_set_y_label (AgsCartesian *cartesian,
                           gchar **y_label);
```
Set y label of cartesian .

## **Parameters**

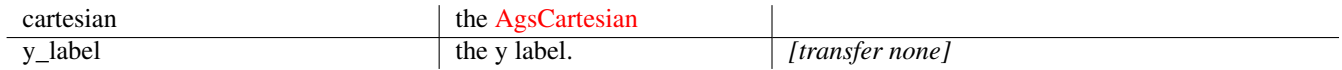

## Since: [3.2.0](#page-0-0)

#### **ags\_cartesian\_get\_x\_step\_factor ()**

```
gdouble
ags_cartesian_get_x_step_factor (AgsCartesian *cartesian);
```
Get x step factor of cartesian .

#### **Parameters**

cartesian the [AgsCartesian](#page-4-0) the AgsCartesian

#### **Returns**

the x step factor

Since: [3.2.0](#page-0-0)

#### **ags\_cartesian\_set\_x\_step\_factor ()**

```
void
ags_cartesian_set_x_step_factor (AgsCartesian *cartesian,
                                 gdouble x_step_factor);
```
Set x step factor of cartesian .

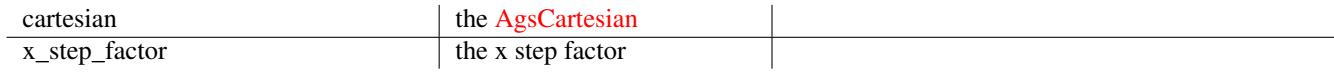

Since: [3.2.0](#page-0-0)

#### **ags\_cartesian\_get\_y\_step\_factor ()**

gdouble ags\_cartesian\_get\_y\_step\_factor (AgsCartesian \*cartesian);

Get y step factor of cartesian .

## **Parameters**

cartesian the [AgsCartesian](#page-4-0) the AgsCartesian

#### **Returns**

the y step factor

Since: [3.2.0](#page-0-0)

#### **ags\_cartesian\_set\_y\_step\_factor ()**

```
void
ags_cartesian_set_y_step_factor (AgsCartesian *cartesian,
                                 gdouble y_step_factor);
```
Set y step factor of cartesian .

## **Parameters**

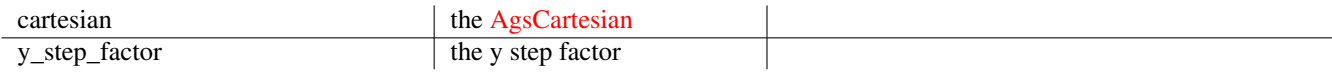

Since: [3.2.0](#page-0-0)

#### **ags\_cartesian\_get\_x\_small\_scale\_factor ()**

```
gdouble
ags_cartesian_get_x_small_scale_factor
                                (AgsCartesian *cartesian);
```
Get x small scale factor of *cartesian*.

#### **Parameters**

cartesian the [AgsCartesian](#page-4-0)

## **Returns**

the x small factor

Since: [3.2.0](#page-0-0)

#### **ags\_cartesian\_set\_x\_small\_scale\_factor ()**

void

```
ags_cartesian_set_x_small_scale_factor
                               (AgsCartesian *cartesian,
                                gdouble x_small_scale_factor);
```
Set x small scale factor of cartesian .

#### **Parameters**

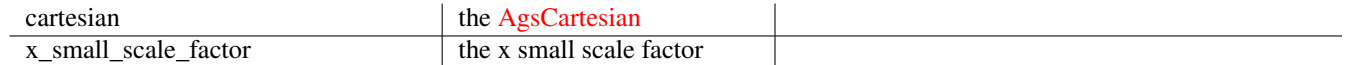

## Since: [3.2.0](#page-0-0)

#### **ags\_cartesian\_get\_x\_big\_scale\_factor ()**

```
gdouble
ags_cartesian_get_x_big_scale_factor (AgsCartesian *cartesian);
```
Get x big scale factor of cartesian.

#### **Parameters**

cartesian the [AgsCartesian](#page-4-0)

#### **Returns**

the x big factor

Since: [3.2.0](#page-0-0)

#### **ags\_cartesian\_set\_x\_big\_scale\_factor ()**

```
void
ags_cartesian_set_x_big_scale_factor (AgsCartesian *cartesian,
                                      gdouble x_big_scale_factor);
```
Set x big scale factor of cartesian.

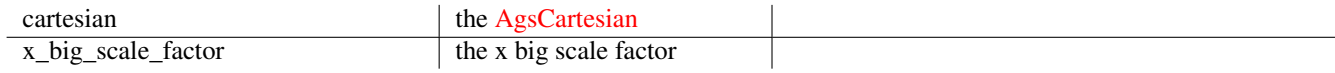

 $\overline{\phantom{a}}$ 

Since: [3.2.0](#page-0-0)

#### **ags\_cartesian\_get\_y\_small\_scale\_factor ()**

```
gdouble
ags_cartesian_get_y_small_scale_factor
                               (AgsCartesian *cartesian);
```
Get y small scale factor of cartesian .

## **Parameters**

cartesian the [AgsCartesian](#page-4-0)

#### **Returns**

the y small factor

Since: [3.2.0](#page-0-0)

#### **ags\_cartesian\_set\_y\_small\_scale\_factor ()**

```
void
ags_cartesian_set_y_small_scale_factor
                               (AgsCartesian *cartesian,
                               gdouble y_small_scale_factor);
```
Set y small scale factor of cartesian .

#### **Parameters**

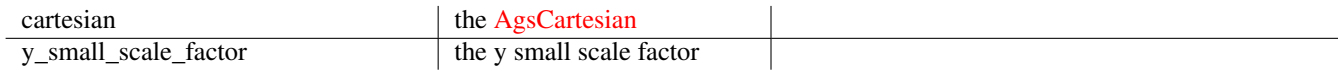

Since: [3.2.0](#page-0-0)

## **ags\_cartesian\_get\_y\_big\_scale\_factor ()**

```
gdouble
ags_cartesian_get_y_big_scale_factor (AgsCartesian *cartesian);
```
Get y big scale factor of *cartesian*.

cartesian the [AgsCartesian](#page-4-0)

#### **Returns**

the y big factor

Since: [3.2.0](#page-0-0)

#### **ags\_cartesian\_set\_y\_big\_scale\_factor ()**

```
void
ags_cartesian_set_y_big_scale_factor (AgsCartesian *cartesian,
                                      gdouble y_big_scale_factor);
```
Set y big scale factor of cartesian.

## **Parameters**

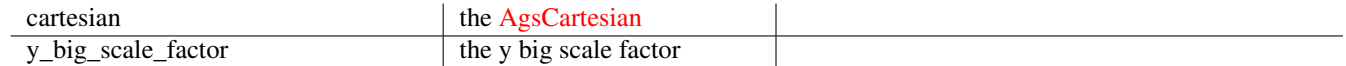

## Since: [3.2.0](#page-0-0)

#### **ags\_cartesian\_get\_x\_label\_factor ()**

```
gdouble
ags_cartesian_get_x_label_factor (AgsCartesian *cartesian);
```
Get x label factor of cartesian .

## **Parameters**

cartesian the [AgsCartesian](#page-4-0) the AgsCartesian

#### **Returns**

the x label factor

Since: [3.2.0](#page-0-0)

#### **ags\_cartesian\_set\_x\_label\_factor ()**

```
void
ags_cartesian_set_x_label_factor (AgsCartesian *cartesian,
                                  gdouble x_label_factor);
```
Set x label factor of cartesian .

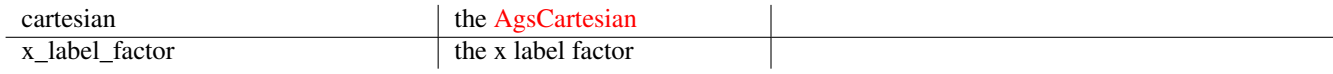

Since: [3.2.0](#page-0-0)

#### **ags\_cartesian\_get\_x\_label\_precision ()**

```
gdouble
ags_cartesian_get_x_label_precision (AgsCartesian *cartesian);
```
Get x label precision of cartesian.

#### **Parameters**

cartesian the [AgsCartesian](#page-4-0) the AgsCartesian

#### **Returns**

the x label precision

Since: [3.2.0](#page-0-0)

#### **ags\_cartesian\_set\_x\_label\_precision ()**

```
void
ags_cartesian_set_x_label_precision (AgsCartesian *cartesian,
                                     gdouble x_label_precision);
```
Set x label precision of cartesian.

## **Parameters**

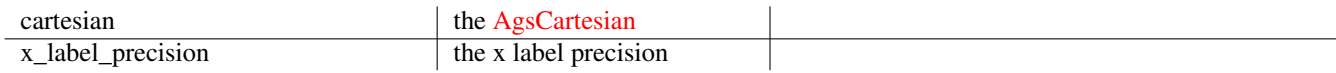

Since: [3.2.0](#page-0-0)

#### **ags\_cartesian\_get\_y\_label\_factor ()**

```
gdouble
ags_cartesian_get_y_label_factor (AgsCartesian *cartesian);
```
Get y label factor of cartesian .

#### **Parameters**

cartesian the [AgsCartesian](#page-4-0) the AgsCartesian

## **Returns**

the y label factor

Since: [3.2.0](#page-0-0)

## **ags\_cartesian\_set\_y\_label\_factor ()**

```
void
ags_cartesian_set_y_label_factor (AgsCartesian *cartesian,
                                  gdouble y_label_factor);
```
Set y label factor of cartesian .

#### **Parameters**

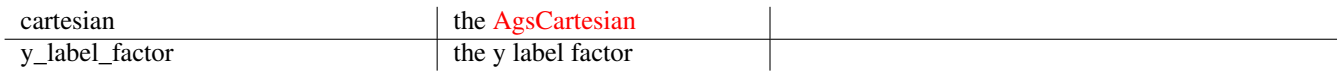

Since: [3.2.0](#page-0-0)

#### **ags\_cartesian\_get\_y\_label\_precision ()**

```
gdouble
ags_cartesian_get_y_label_precision (AgsCartesian *cartesian);
```
Get y label precision of cartesian.

## **Parameters**

cartesian the [AgsCartesian](#page-4-0)

### **Returns**

the y label precision

Since: [3.2.0](#page-0-0)

## **ags\_cartesian\_set\_y\_label\_precision ()**

void ags\_cartesian\_set\_y\_label\_precision (AgsCartesian \*cartesian, gdouble y\_label\_precision);

Set y label precision of cartesian .

## **Parameters**

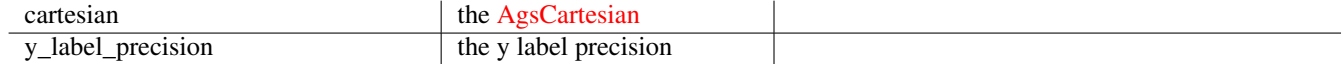

Since: [3.2.0](#page-0-0)

#### **ags\_cartesian\_get\_surface ()**

```
cairo_surface_t~*
ags_cartesian_get_surface (AgsCartesian *cartesian);
```
Get cairo surface of cartesian.

## **Parameters**

cartesian the [AgsCartesian](#page-4-0) the AgsCartesian

 $\overline{\phantom{a}}$ 

## **Returns**

the cairo surface.

*[transfer full]*

Since: [3.2.0](#page-0-0)

#### **ags\_cartesian\_linear\_step\_conversion\_func ()**

```
gdouble
ags_cartesian_linear_step_conversion_func
                                (gdouble current,
                                gboolean is_abscissae,
                                gpointer data);
```
Perform linear step conversion.

## **Parameters**

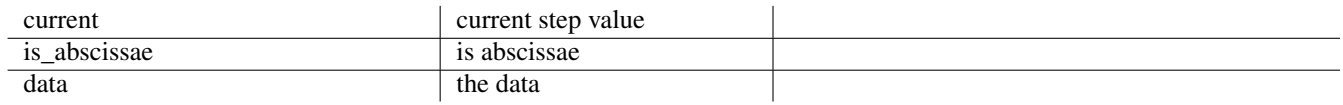

#### **Returns**

the converted step value

Since: [3.0.0](#page-0-0)

#### **ags\_cartesian\_linear\_translate\_func ()**

```
void
ags_cartesian_linear_translate_func (gdouble x,
                                      gdouble y,
                                      gdouble *ret_x,
                                      gdouble *ret_y,
                                      gpointer data);
```
Perform linear translation.

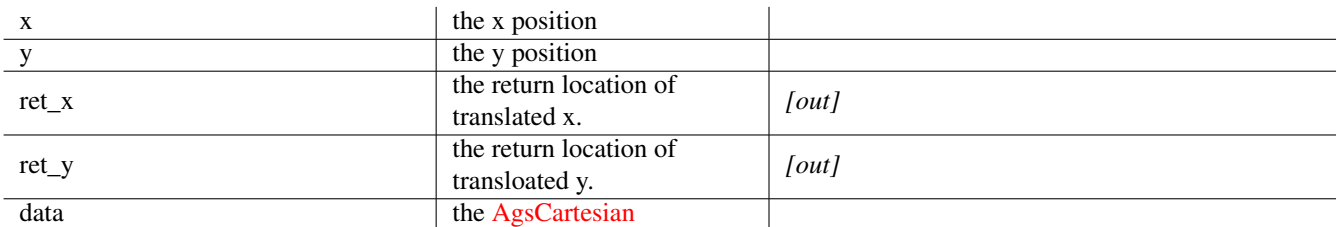

Since: [3.0.0](#page-0-0)

## **ags\_cartesian\_linear\_x\_small\_scale\_func ()**

```
gdouble
ags_cartesian_linear_x_small_scale_func
                               (gdouble value,
                                gpointer data);
```
Labeling function of x small scale

#### **Parameters**

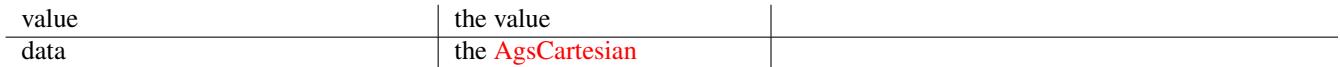

## **Returns**

the matching scale value

Since: [3.0.0](#page-0-0)

## **ags\_cartesian\_linear\_x\_big\_scale\_func ()**

```
gdouble
ags_cartesian_linear_x_big_scale_func (gdouble value,
                                       gpointer data);
```
Labeling function of x big scale

## **Parameters**

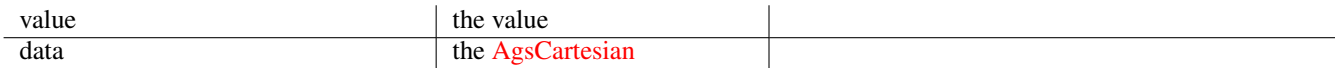

## **Returns**

the matching scale value

Since: [3.0.0](#page-0-0)

#### **ags\_cartesian\_linear\_y\_small\_scale\_func ()**

```
gdouble
ags_cartesian_linear_y_small_scale_func
                                (gdouble value,
                                gpointer data);
```
Labeling function of y small scale

## **Parameters**

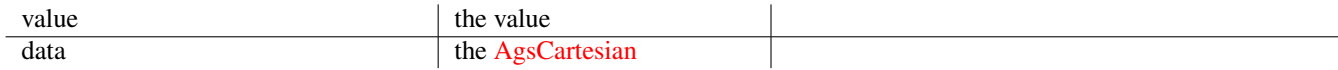

#### **Returns**

the matching scale value

Since: [3.0.0](#page-0-0)

#### **ags\_cartesian\_linear\_y\_big\_scale\_func ()**

```
gdouble
ags_cartesian_linear_y_big_scale_func (gdouble value,
                                       gpointer data);
```
Labeling function of y big scale

#### **Parameters**

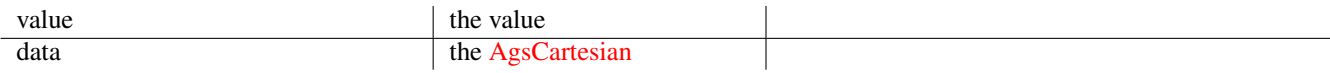

## **Returns**

the matching scale value

Since: [3.0.0](#page-0-0)

## **ags\_cartesian\_linear\_x\_label\_func ()**

```
gchar~*
ags_cartesian_linear_x_label_func (gdouble value,
                                   gpointer data);
```
Format x label value appropriately.

## **Parameters**

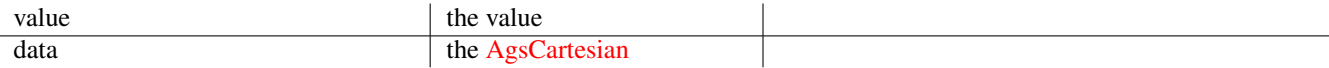

## **Returns**

the formatted string

Since: [3.0.0](#page-0-0)

## **ags\_cartesian\_linear\_y\_label\_func ()**

```
gchar~*
ags_cartesian_linear_y_label_func (gdouble value,
                                   gpointer data);
```
Format y label value appropriately.

#### **Parameters**

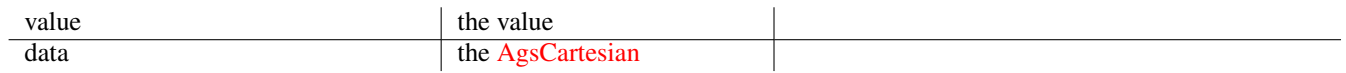

## **Returns**

the formatted string

Since: [3.0.0](#page-0-0)

## **ags\_cartesian\_reallocate\_label ()**

```
void
ags_cartesian_reallocate_label (AgsCartesian *cartesian,
                                gboolean do_x_label);
```
Reallocate x label if  $do\_x\_label$  , otherwise y label.

#### **Parameters**

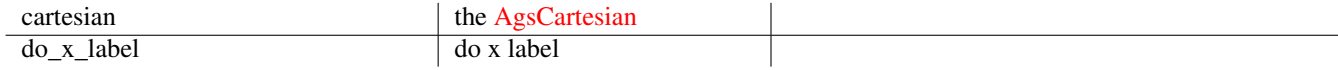

Since: [3.0.0](#page-0-0)

#### **ags\_cartesian\_fill\_label ()**

```
void
ags_cartesian_fill_label (AgsCartesian *cartesian,
                          gboolean do_x_label);
```
Fill x label if  $do_x \_l, otherwise$  y label.

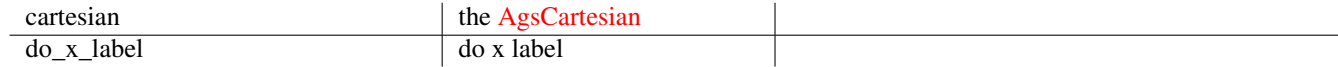

Since: [3.0.0](#page-0-0)

#### **ags\_cartesian\_new ()**

AgsCartesian~\* ags\_cartesian\_new ();

Create a new instance of [AgsCartesian](#page-4-0)

#### **Returns**

the new [AgsCartesian](#page-4-0)

Since: [3.0.0](#page-0-0)

## **AGS\_CARTESIAN()**

```
#define AGS_CARTESIAN(obj) (G_TYPE_CHECK_INSTANCE_CAST((obj), ←-
  AGS_TYPE_CARTESIAN, AgsCartesian))
```
#### **AGS\_CARTESIAN\_CLASS()**

```
#define AGS_CARTESIAN_CLASS(class) (G_TYPE_CHECK_CLASS_CAST((class), ←-
   AGS_TYPE_CARTESIAN, AgsCartesianClass))
```
#### **AGS\_CARTESIAN\_GET\_CLASS()**

```
#define AGS_CARTESIAN_GET_CLASS(obj) (G_TYPE_INSTANCE_GET_CLASS((obj), ←-
  AGS_TYPE_CARTESIAN, AgsCartesianClass))
```
## **AGS\_IS\_CARTESIAN()**

```
#define AGS_IS_CARTESIAN(obj) (G_TYPE_CHECK_INSTANCE_TYPE((obj), ←-
  AGS_TYPE_CARTESIAN))
```
#### **AGS\_IS\_CARTESIAN\_CLASS()**

```
#define AGS_IS_CARTESIAN_CLASS(class) (G_TYPE_CHECK_CLASS_TYPE((class), ←-
   AGS_TYPE_CARTESIAN))
```
#### **ags\_cartesian\_get\_type ()**

```
GType
ags_cartesian_get_type (void);
```
## **Types and Values**

## **AGS\_CARTESIAN\_DEFAULT\_X\_MARGIN**

#define AGS\_CARTESIAN\_DEFAULT\_X\_MARGIN (24.0)

## **AGS\_CARTESIAN\_DEFAULT\_Y\_MARGIN**

#define AGS\_CARTESIAN\_DEFAULT\_Y\_MARGIN (24.0)

## **AGS\_CARTESIAN\_DEFAULT\_X\_STEP\_WIDTH**

#define AGS\_CARTESIAN\_DEFAULT\_X\_STEP\_WIDTH (10.0)

## **AGS\_CARTESIAN\_DEFAULT\_Y\_STEP\_HEIGHT**

#define AGS\_CARTESIAN\_DEFAULT\_Y\_STEP\_HEIGHT (10.0)

## **AGS\_CARTESIAN\_DEFAULT\_X\_SCALE\_STEP\_WIDTH**

#define AGS\_CARTESIAN\_DEFAULT\_X\_SCALE\_STEP\_WIDTH (10.0)

## **AGS\_CARTESIAN\_DEFAULT\_Y\_SCALE\_STEP\_HEIGHT**

#define AGS\_CARTESIAN\_DEFAULT\_Y\_SCALE\_STEP\_HEIGHT (10.0)

## **AGS\_CARTESIAN\_DEFAULT\_X\_STEP**

#define AGS\_CARTESIAN\_DEFAULT\_X\_STEP (1.0)

#### **AGS\_CARTESIAN\_DEFAULT\_Y\_STEP**

#define AGS\_CARTESIAN\_DEFAULT\_Y\_STEP (1.0)

#### **AGS\_CARTESIAN\_DEFAULT\_X\_START**

#define AGS\_CARTESIAN\_DEFAULT\_X\_START (-60.0)

## **AGS\_CARTESIAN\_DEFAULT\_X\_END**

#define AGS\_CARTESIAN\_DEFAULT\_X\_END (199.0)

## **AGS\_CARTESIAN\_DEFAULT\_Y\_START**

#define AGS\_CARTESIAN\_DEFAULT\_Y\_START (-70.0)

## **AGS\_CARTESIAN\_DEFAULT\_Y\_END**

#define AGS\_CARTESIAN\_DEFAULT\_Y\_END (99.0)

## **AGS\_CARTESIAN\_DEFAULT\_X\_LABEL\_START**

#define AGS\_CARTESIAN\_DEFAULT\_X\_LABEL\_START (10.0)

## **AGS\_CARTESIAN\_DEFAULT\_X\_LABEL\_STEP\_WIDTH**

#define AGS\_CARTESIAN\_DEFAULT\_X\_LABEL\_STEP\_WIDTH (50.0)

## **AGS\_CARTESIAN\_DEFAULT\_Y\_LABEL\_START**

#define AGS\_CARTESIAN\_DEFAULT\_Y\_LABEL\_START (20.0)

#### **AGS\_CARTESIAN\_DEFAULT\_Y\_LABEL\_STEP\_HEIGHT**

#define AGS\_CARTESIAN\_DEFAULT\_Y\_LABEL\_STEP\_HEIGHT (50.0)

## **enum AgsCartesianFlags**

#### **Members**

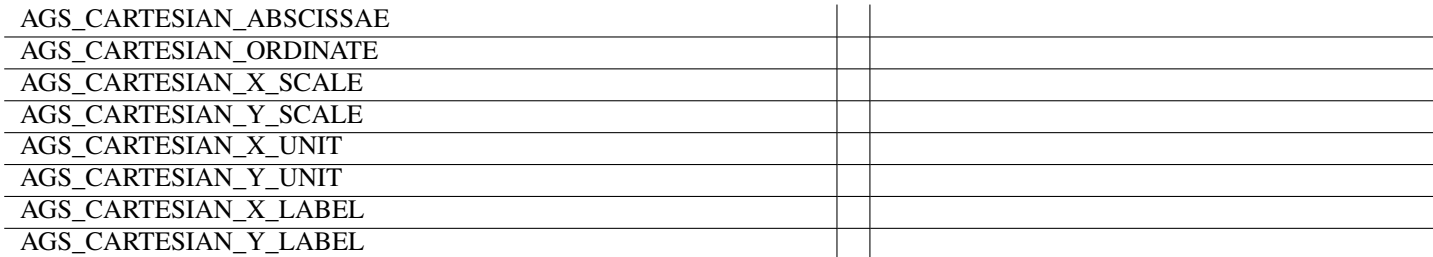

## **enum AgsPlotFillFlags**

**Members**

AGS\_PLOT\_FILL\_REPLACE

#### **struct AgsPlot**

```
struct AgsPlot {
 guint fill_flags;
 guint n_points;
 gboolean join_points;
 gdouble **point;
 gdouble **point_color;
 gchar **point_label;
 guint n_bitmaps;
 guchar **bitmap;
 gdouble **bitmap_color;
 guint n_pixmaps;
 gdouble ***pixmap;
};
```
## **AGS\_TYPE\_CARTESIAN**

#define AGS\_TYPE\_CARTESIAN (ags\_cartesian\_get\_type())

## **struct AgsCartesian**

struct AgsCartesian;

#### **struct AgsCartesianClass**

```
struct AgsCartesianClass {
 GtkWidgetClass widget;
};
```
## **Property Details**

## **The "center" property**

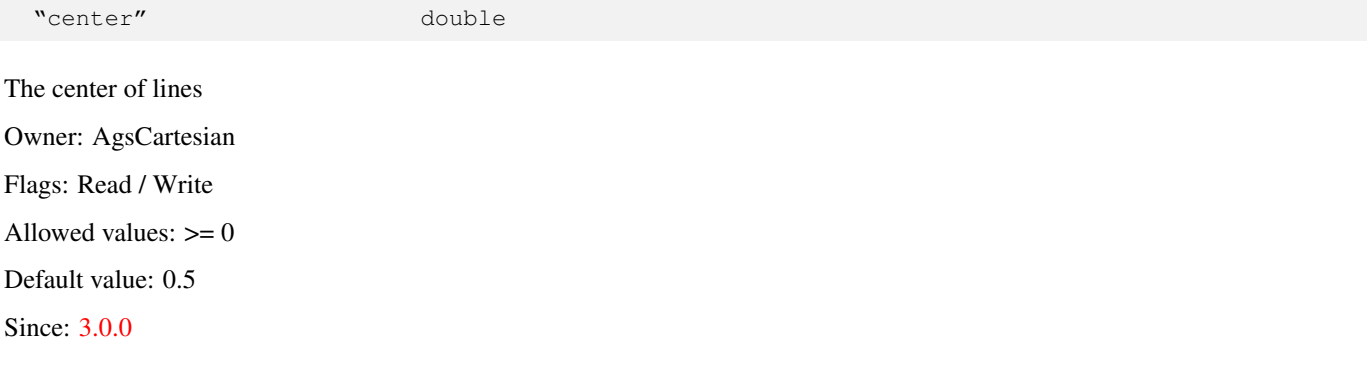

## **The "font-size" property**

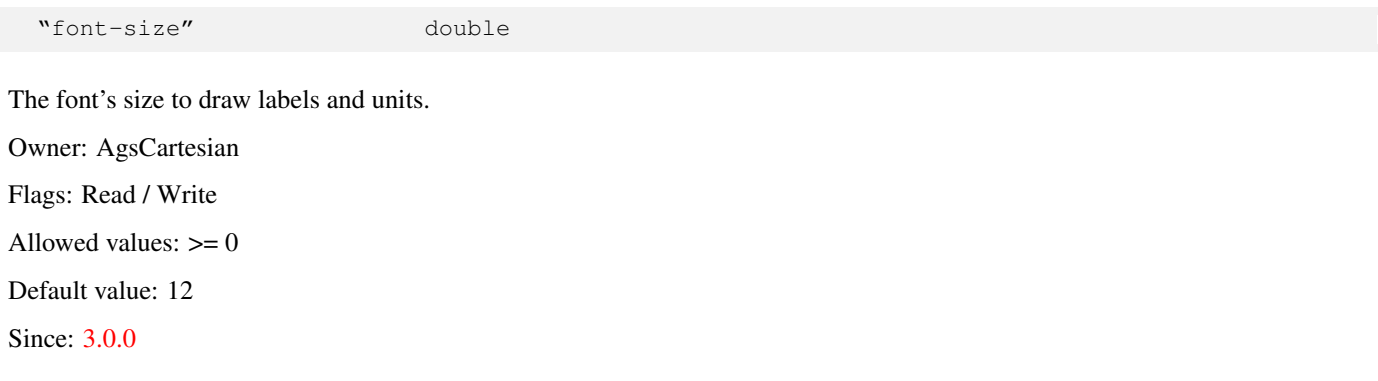

## **The "line-width" property**

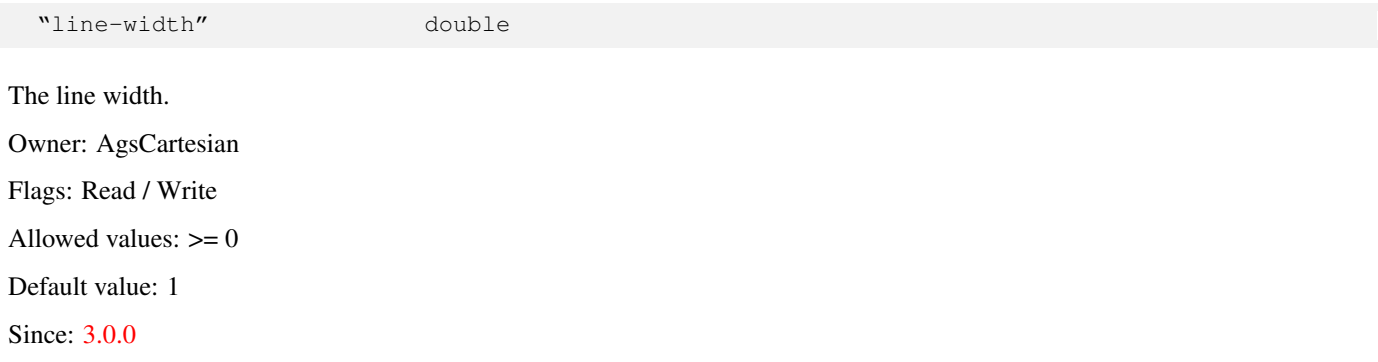

## **The "plot" property**

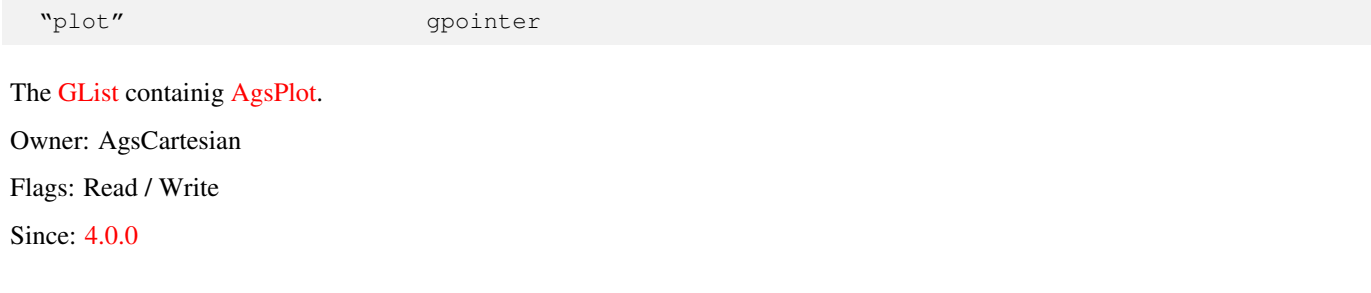

## **The "point-radius" property**

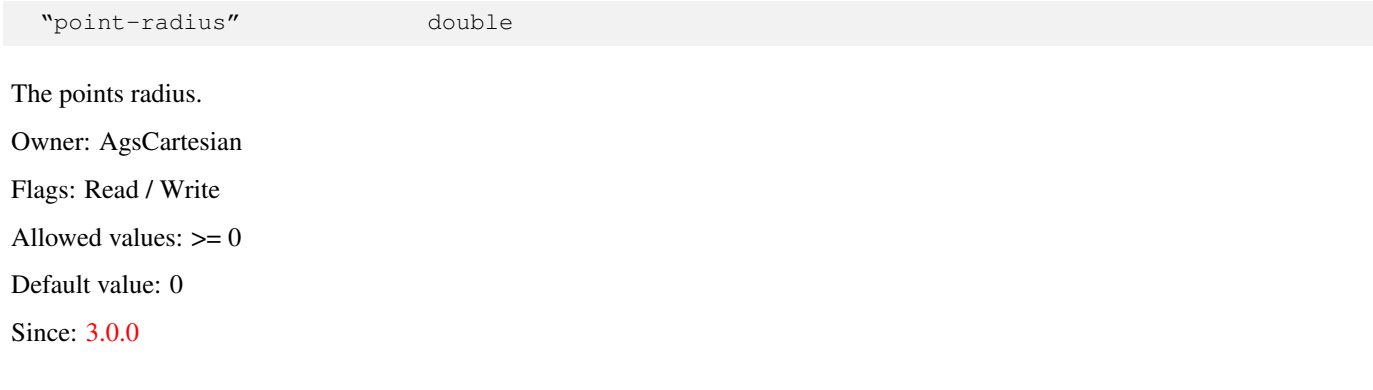

## **The "surface" property**

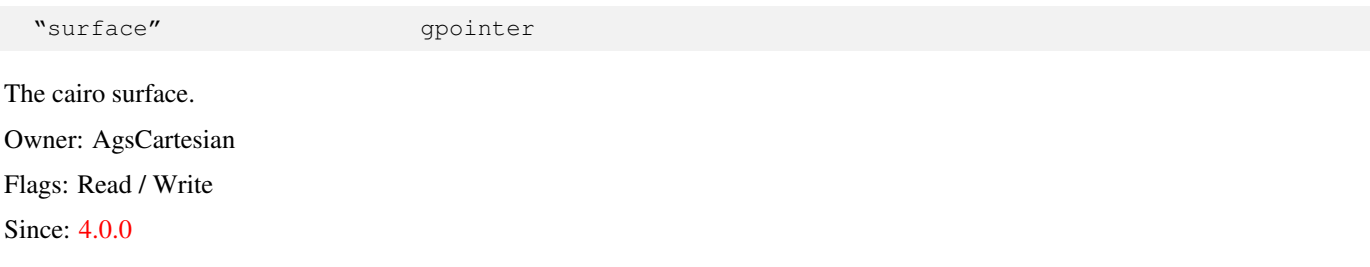

#### **The "translate-data" property**

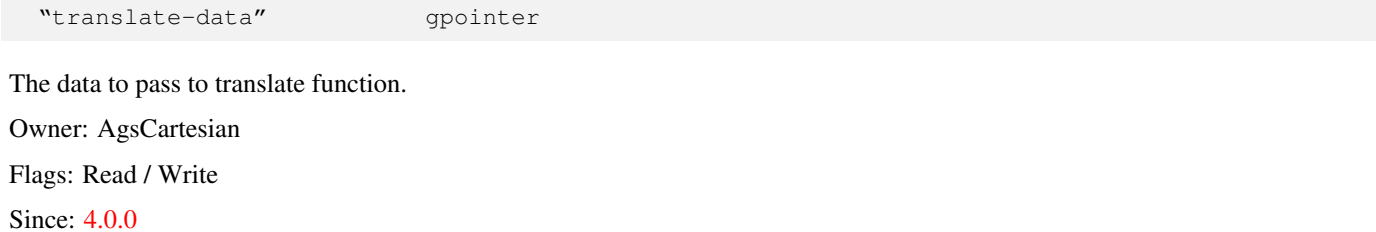

#### **The "x-big-scale-factor" property**

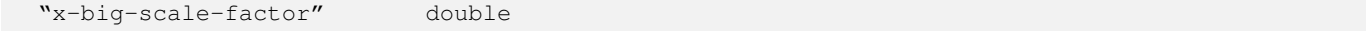

The scale factor to use with x big scale function.

Owner: AgsCartesian Flags: Read / Write Allowed values:  $> = 0$ Default value: 5 Since: [4.0.0](#page-0-0)

## **The "x-end" property**

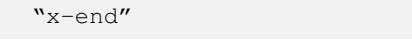

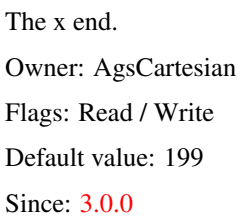

#### **The "x-label" property**

"x-label" gpointer

double

The x labels as a string array. Owner: AgsCartesian Flags: Read / Write Since: [3.0.0](#page-0-0)

## **The "x-label-data" property**

"x-label-data" gpointer

The data to pass to x label conversion function.

Owner: AgsCartesian

Flags: Read / Write

Since: [4.0.0](#page-0-0)

## **The "x-label-factor" property**

"x-label-factor" double

The factor to use with x label function.

Owner: AgsCartesian Flags: Read / Write Allowed values:  $\geq 0$ Default value: 5 Since: [4.0.0](#page-0-0)

## **The "x-label-precision" property**

"x-label-precision" double

The precision to use with x label function. Owner: AgsCartesian Flags: Read / Write Allowed values:  $> = 0$ Default value: 3 Since: [4.0.0](#page-0-0)

#### **The "x-label-start" property**

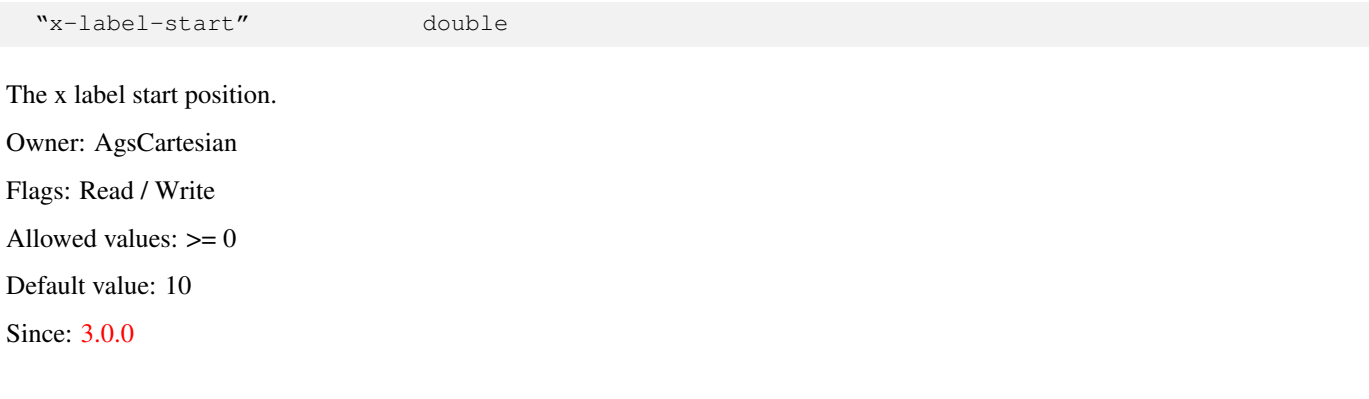

## **The "x-label-step-width" property**

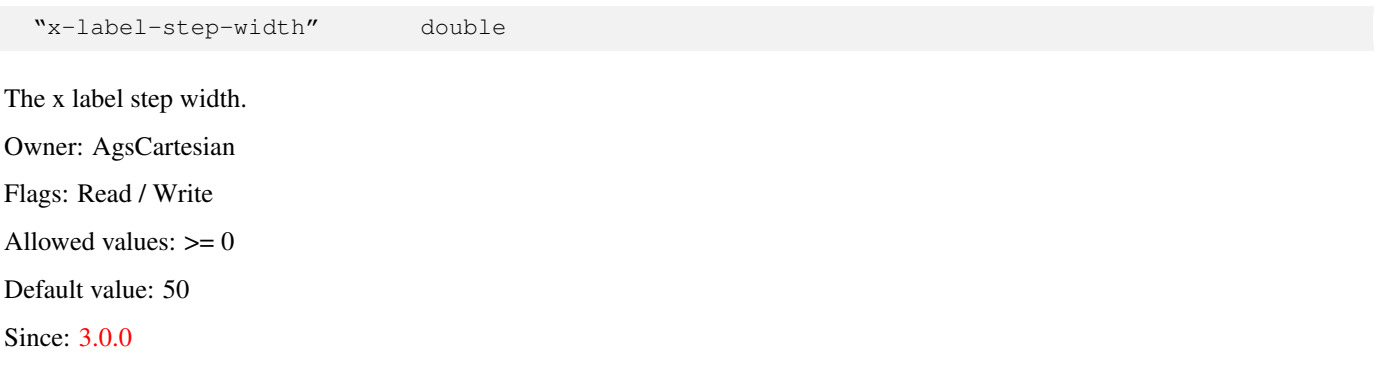

## **The "x-margin" property**

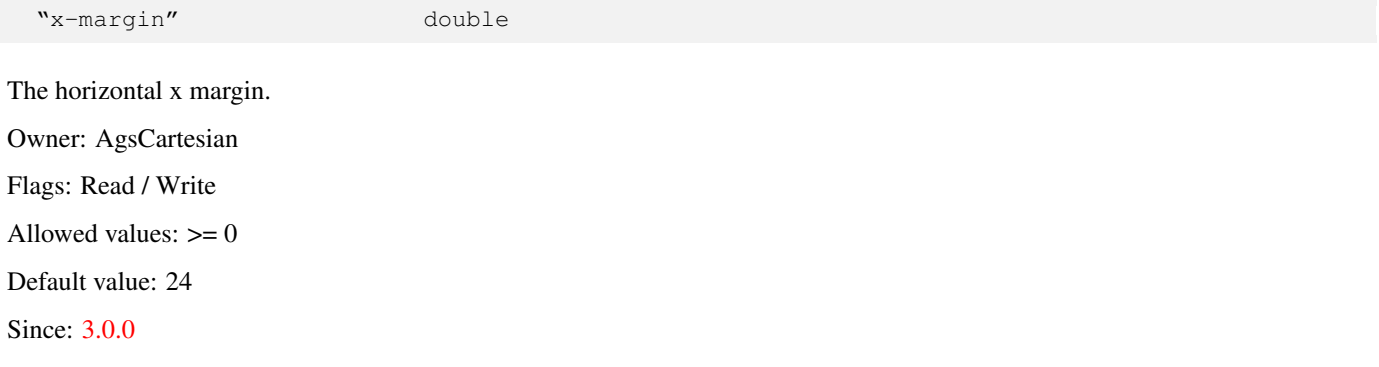

## **The "x-scale-data" property**

"x-scale-data" gpointer

The data to pass to x scale conversion function. Owner: AgsCartesian Flags: Read / Write

Since: [4.0.0](#page-0-0)

## **The "x-scale-step-width" property**

"x-scale-step-width" double The width of a x scale step. Owner: AgsCartesian Flags: Read / Write Allowed values:  $>= 0$ Default value: 10 Since: [3.0.0](#page-0-0)

## **The "x-small-scale-factor" property**

"x-small-scale-factor" double

The scale factor to use with x small scale function. Owner: AgsCartesian Flags: Read / Write Allowed values:  $>= 0$ Default value: 1

Since: [4.0.0](#page-0-0)

## **The "x-start" property**

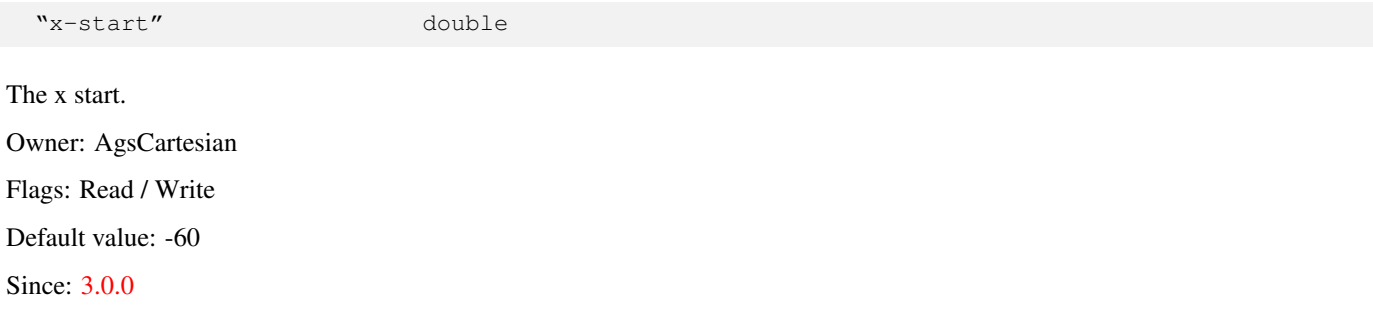

## **The "x-step" property**

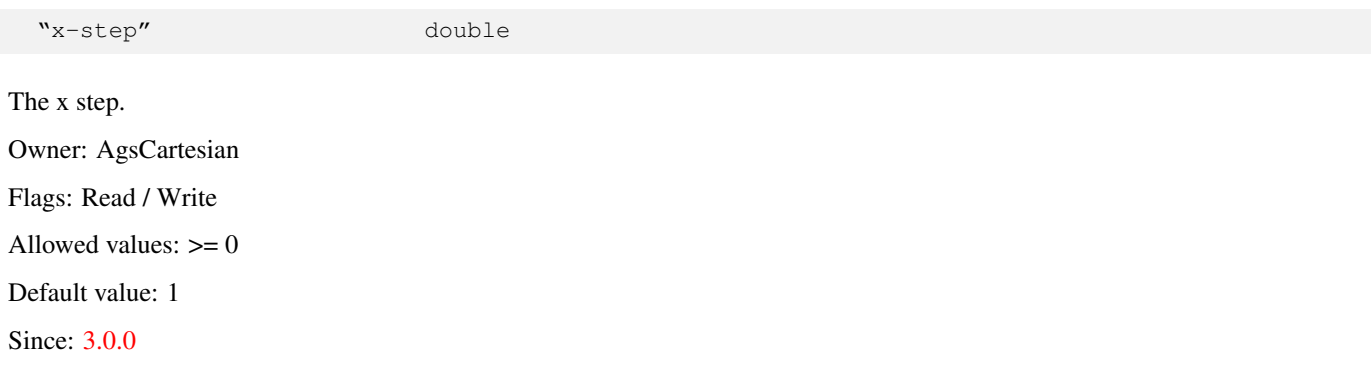

## **The "x-step-data" property**

"x-step-data" gpointer

The data to pass to x step conversion function. Owner: AgsCartesian Flags: Read / Write Since: [4.0.0](#page-0-0)

## **The "x-step-factor" property**

"x-step-factor" double

The step factor to use with x step conversion function. Owner: AgsCartesian Flags: Read / Write Allowed values:  $>= 0$ Default value: 1 Since: [4.0.0](#page-0-0)

## **The "x-step-width" property**

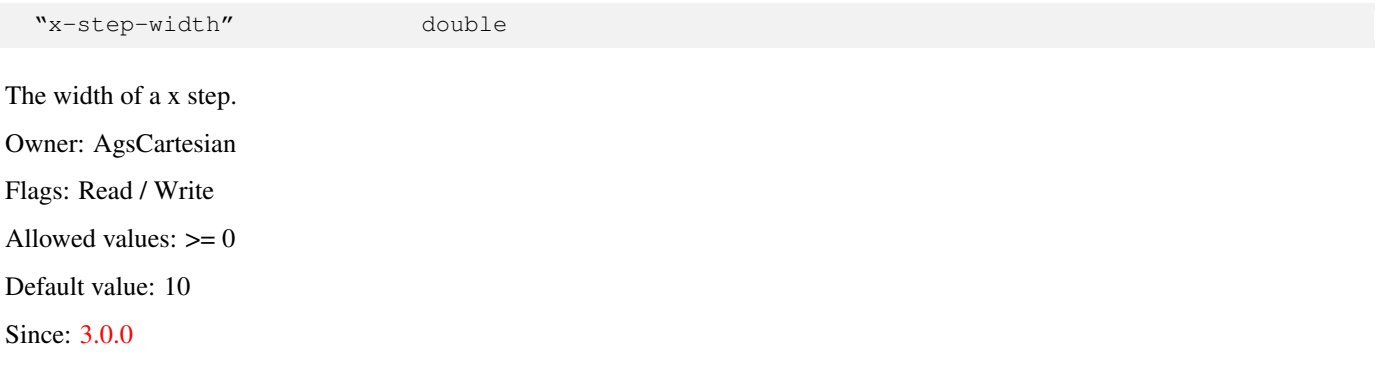

## **The "x-translate-point" property**

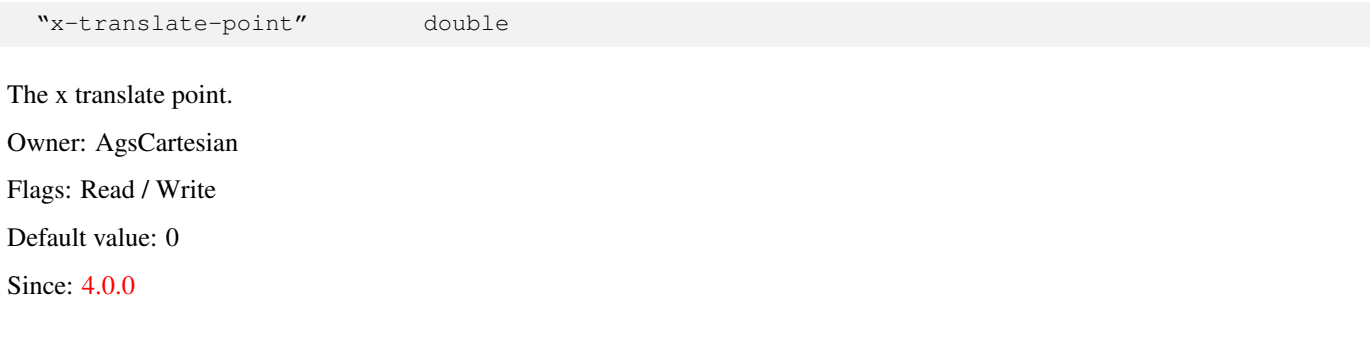

## **The "x-unit" property**

"x-unit" char~\* The x unit label. Owner: AgsCartesian Flags: Read / Write Default value: NULL Since: [3.0.0](#page-0-0)

## **The "x-unit-size" property**

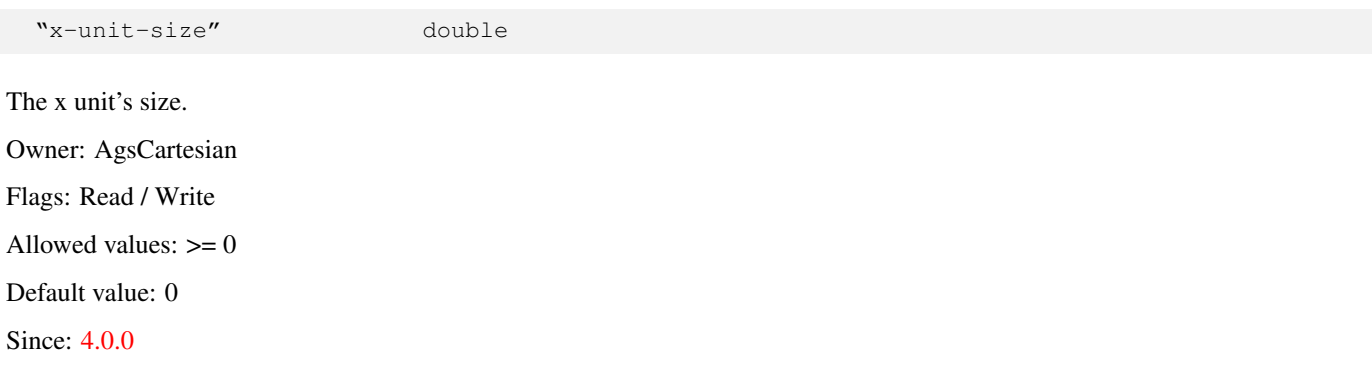

## **The "x-unit-x0" property**

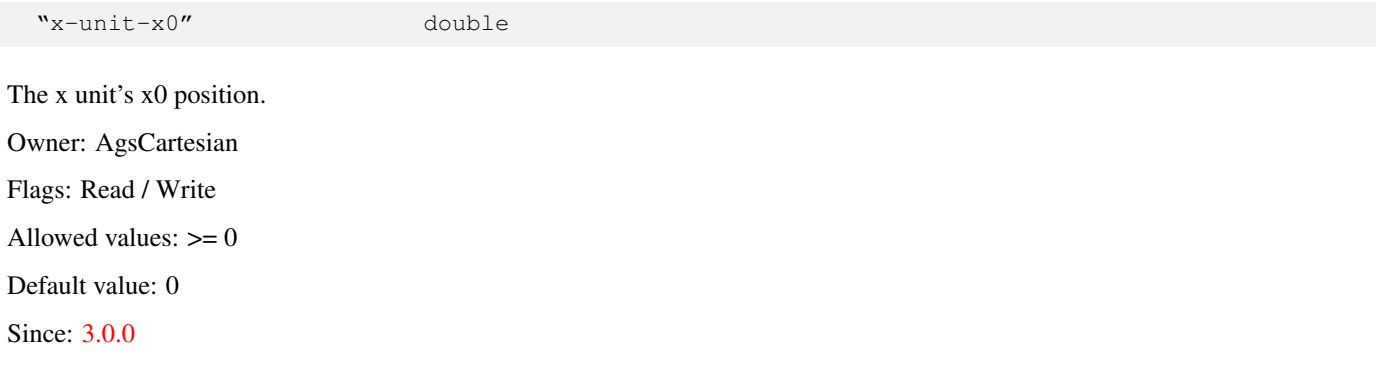

## **The "x-unit-y0" property**

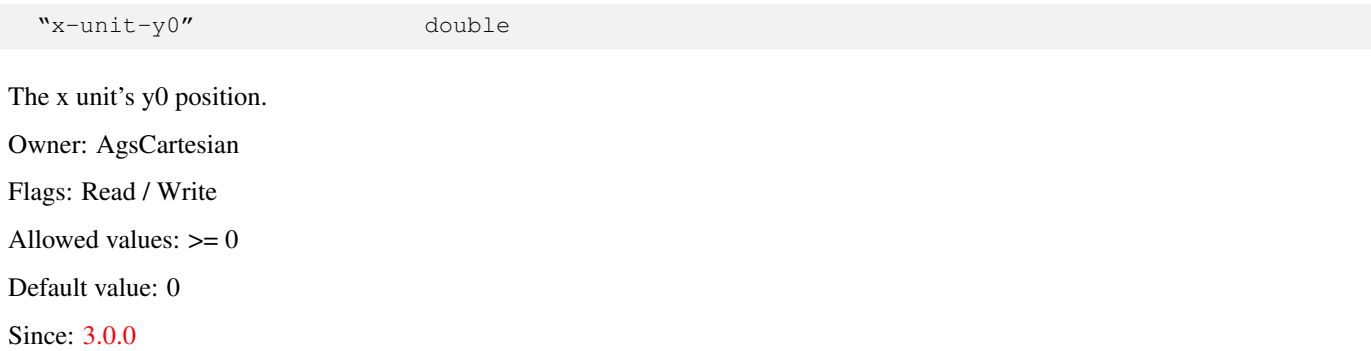

## **The "y-big-scale-factor" property**

"y-big-scale-factor" double

The scale factor to use with y big scale function. Owner: AgsCartesian Flags: Read / Write Allowed values:  $>= 0$ Default value: 5 Since: [4.0.0](#page-0-0)

## **The "y-end" property**

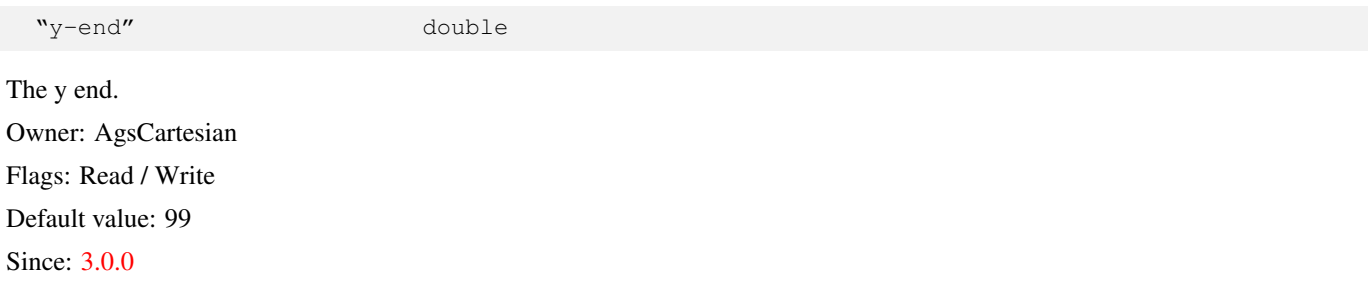

## **The "y-label" property**

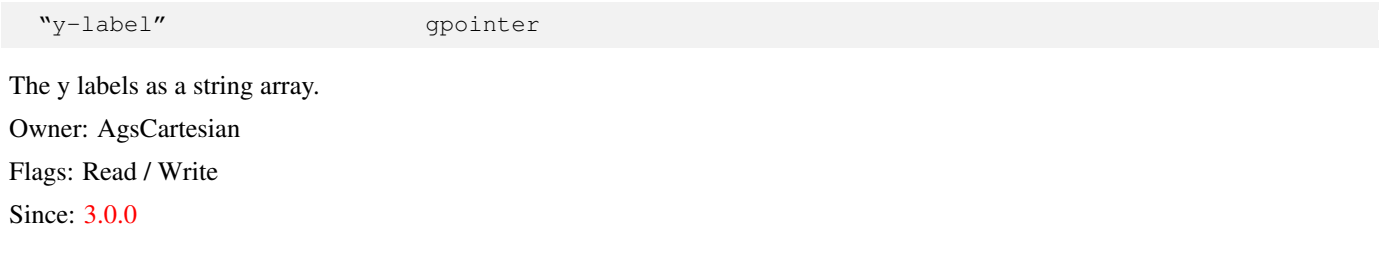

## **The "y-label-data" property**

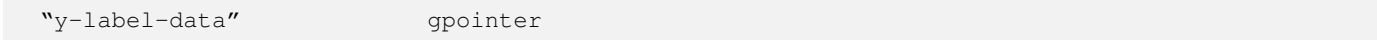

The data to pass to y label conversion function. Owner: AgsCartesian Flags: Read / Write Since: [4.0.0](#page-0-0)

## **The "y-label-factor" property**

"y-label-factor" double

The factor to use with y label function. Owner: AgsCartesian Flags: Read / Write Allowed values:  $>= 0$ Default value: 5 Since: [4.0.0](#page-0-0)

## **The "y-label-precision" property**

"y-label-precision" double

The precision to use with y label function. Owner: AgsCartesian Flags: Read / Write Allowed values:  $> = 0$ Default value: 3 Since: [4.0.0](#page-0-0)

## **The "y-label-start" property**

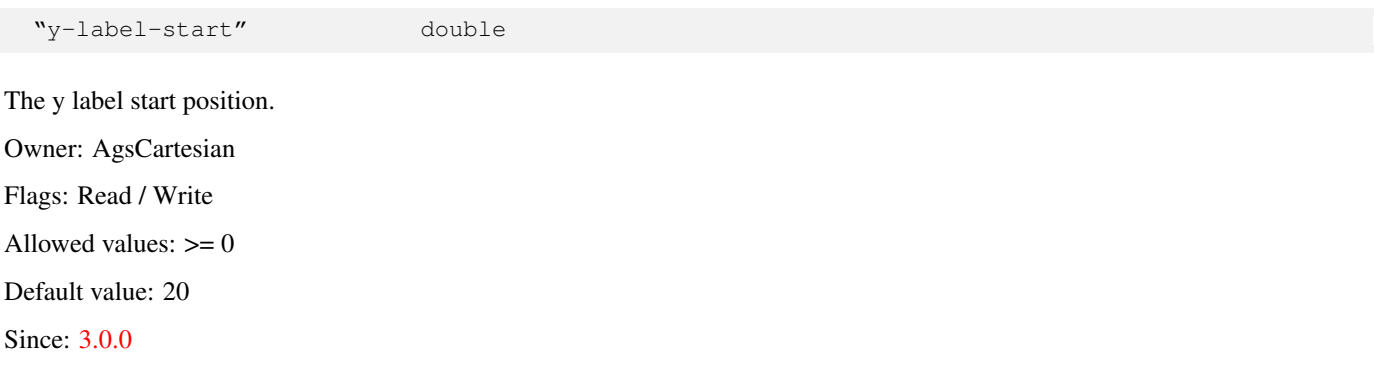

## **The "y-label-step-height" property**

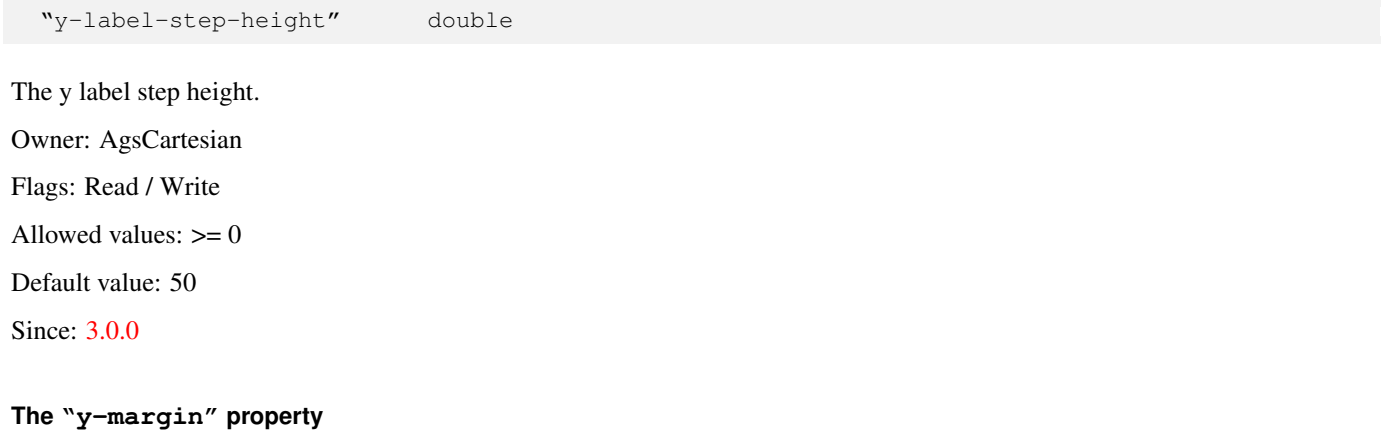

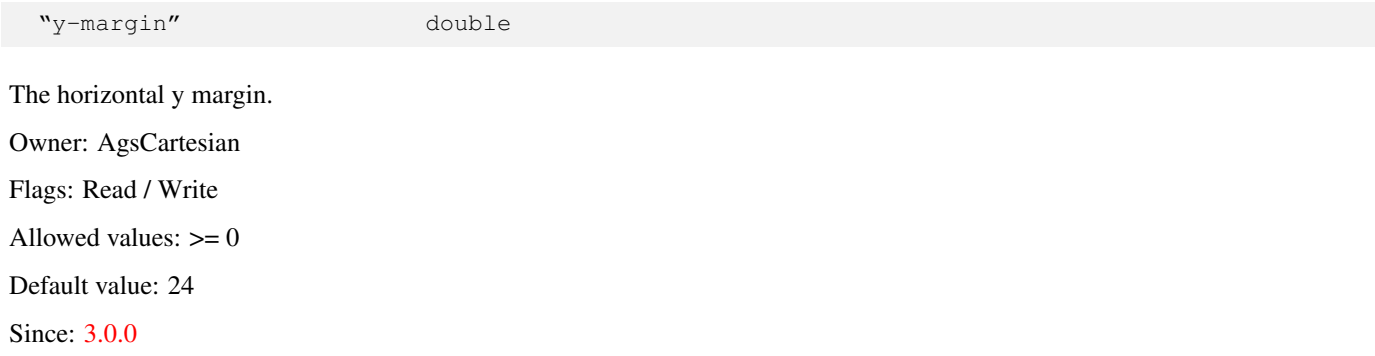

## **The "y-scale-data" property**

"y-scale-data" gpointer

The data to pass to y scale conversion function. Owner: AgsCartesian Flags: Read / Write Since: [4.0.0](#page-0-0)

## **The "y-scale-step-height" property**

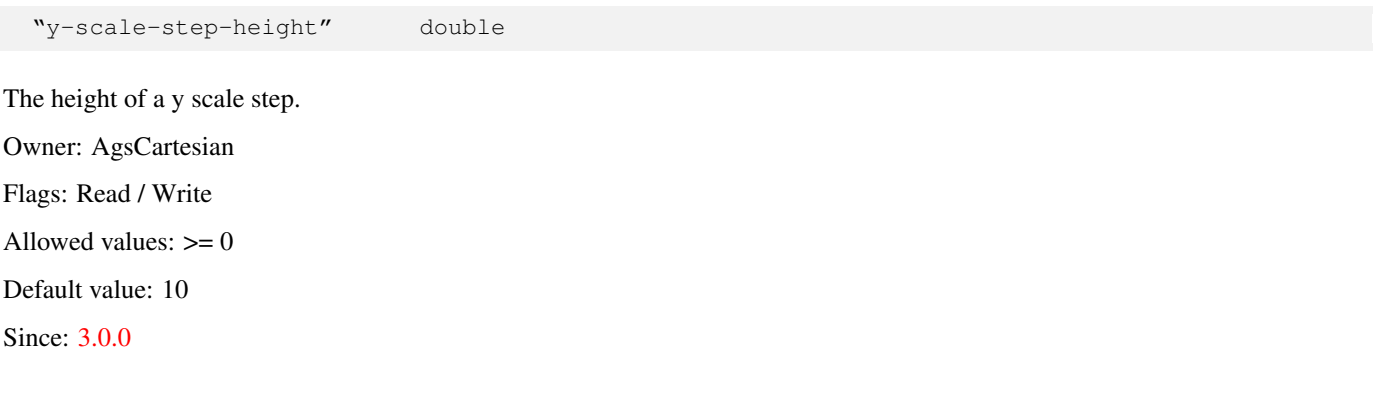

## **The "y-small-scale-factor" property**

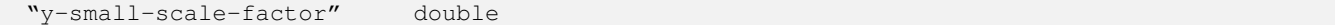

The scale factor to use with y small scale function. Owner: AgsCartesian Flags: Read / Write Allowed values:  $>= 0$ Default value: 1

Since: [4.0.0](#page-0-0)

## **The "y-start" property**

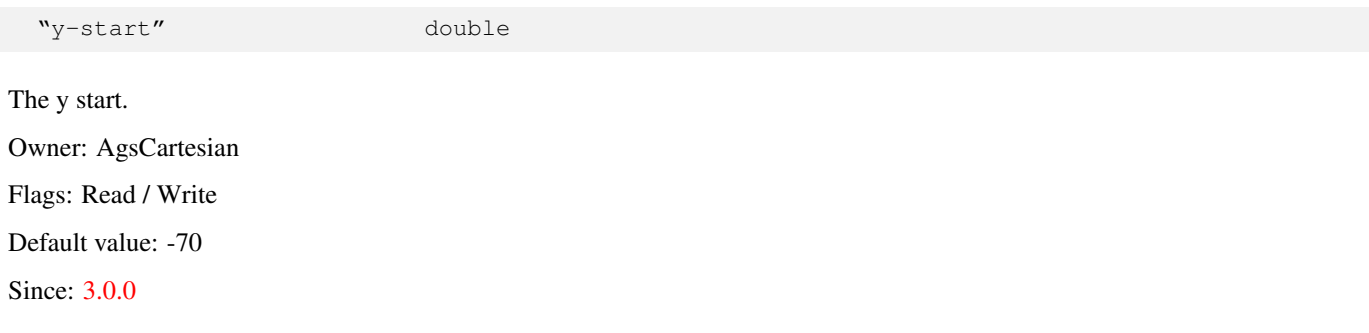

## **The "y-step" property**

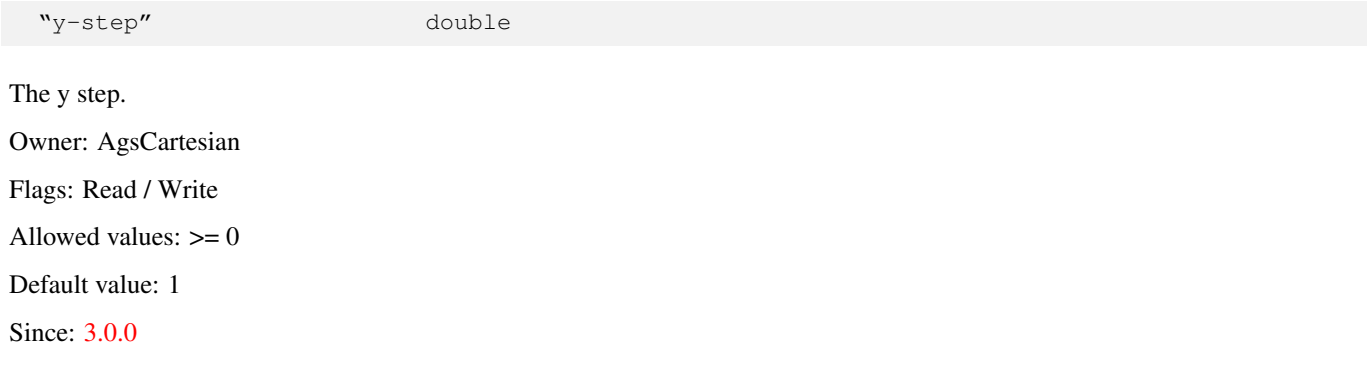

## **The "y-step-data" property**

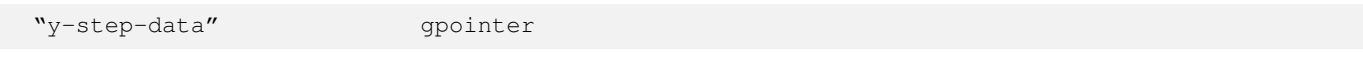

The data to pass to y step conversion function.

Owner: AgsCartesian

Flags: Read / Write

Since: [4.0.0](#page-0-0)

## **The "y-step-factor" property**

"y-step-factor" double

The step factor to use with y step conversion function.

Owner: AgsCartesian Flags: Read / Write Allowed values:  $\geq 0$ Default value: 1 Since: [4.0.0](#page-0-0)

## **The "y-step-height" property**

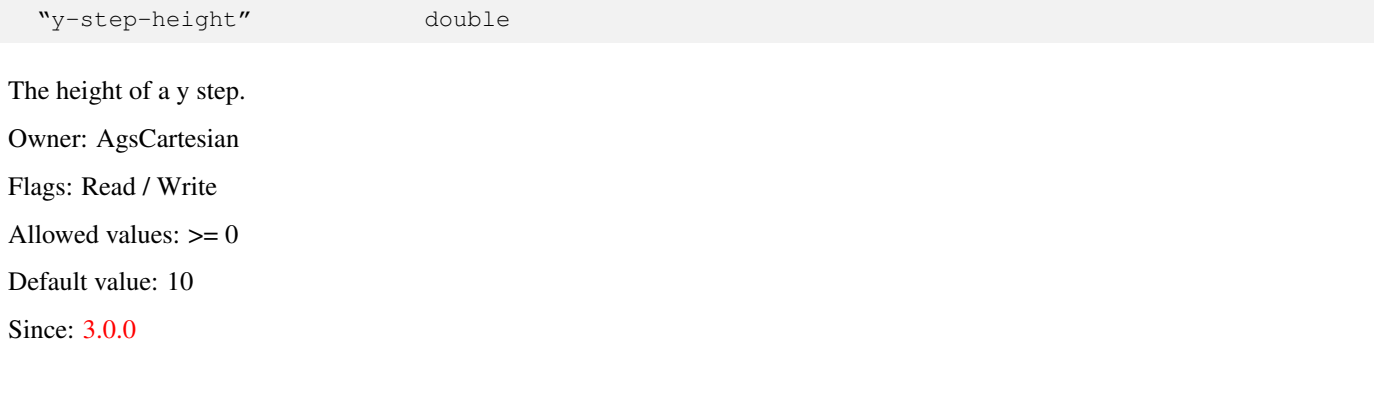

#### **The "y-translate-point" property**

"y-translate-point" double The y translate point. Owner: AgsCartesian Flags: Read / Write Default value: 0 Since: [4.0.0](#page-0-0)

## **The "y-unit" property**

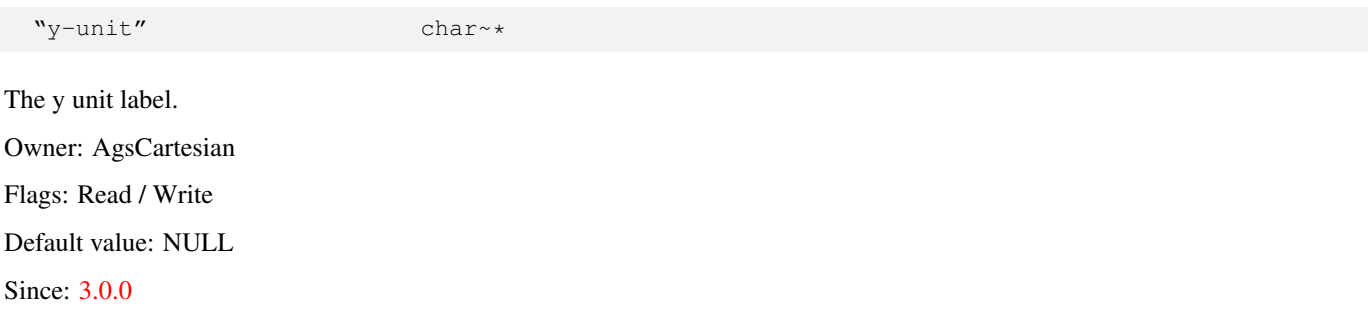

## **The "y-unit-size" property**

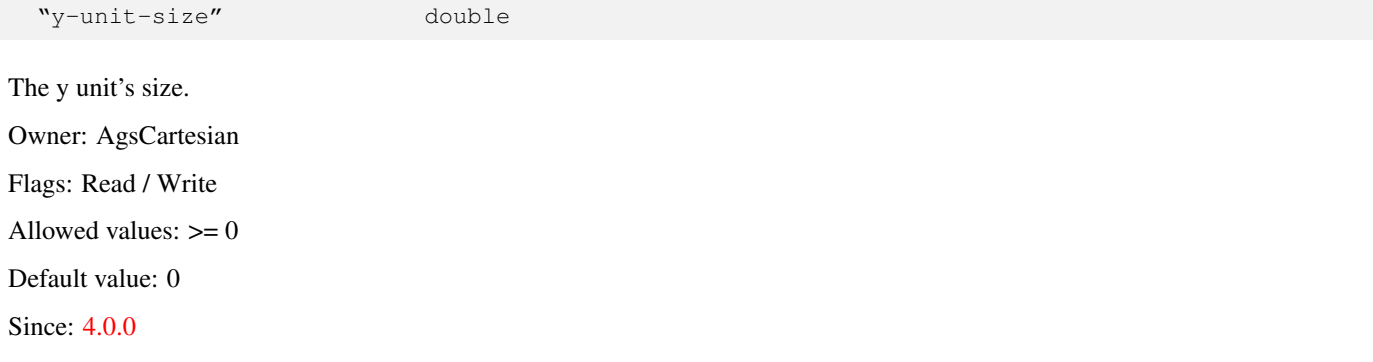

## **The "y-unit-x0" property**

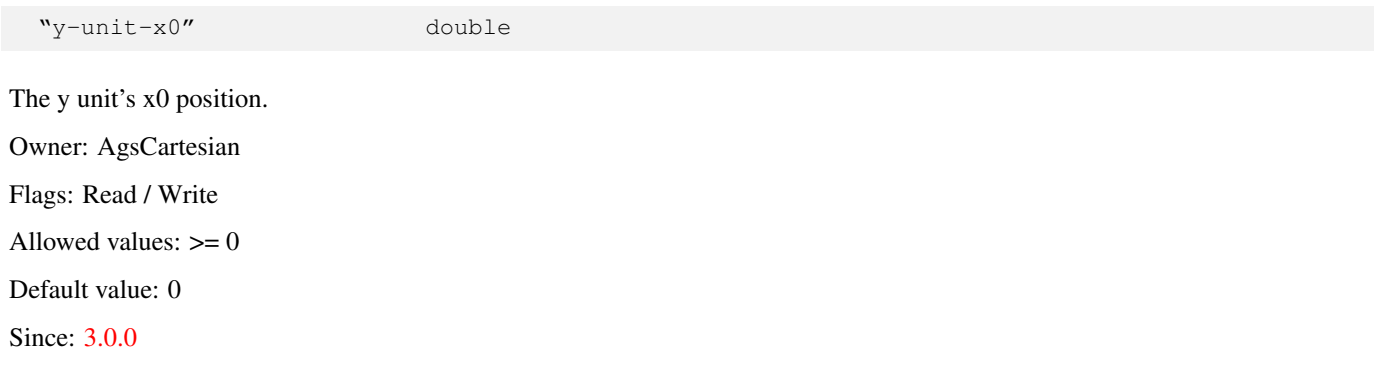

## **The "y-unit-y0" property**

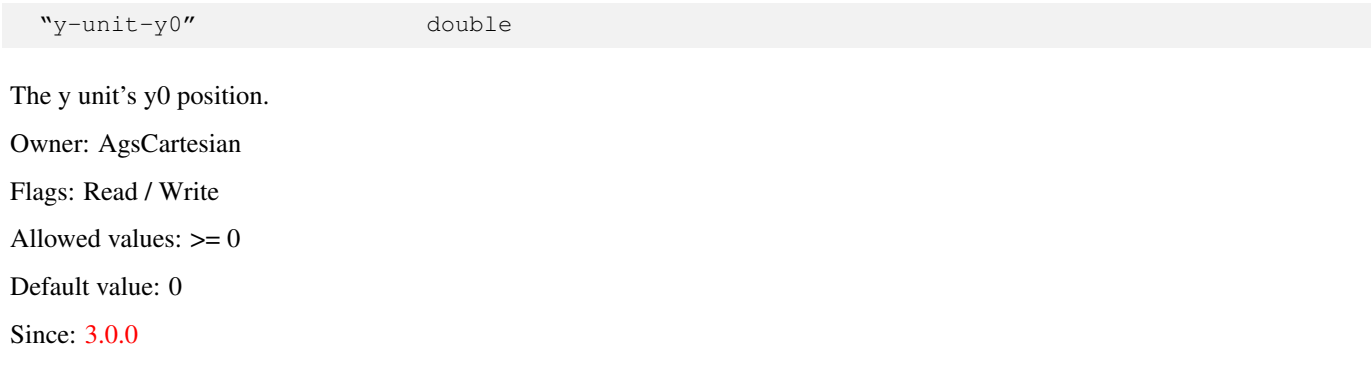

# **1.2 AgsDial**

<span id="page-63-0"></span>AgsDial — A dial widget

## **Stability Level**

Stable, unless otherwise indicated

## **Functions**

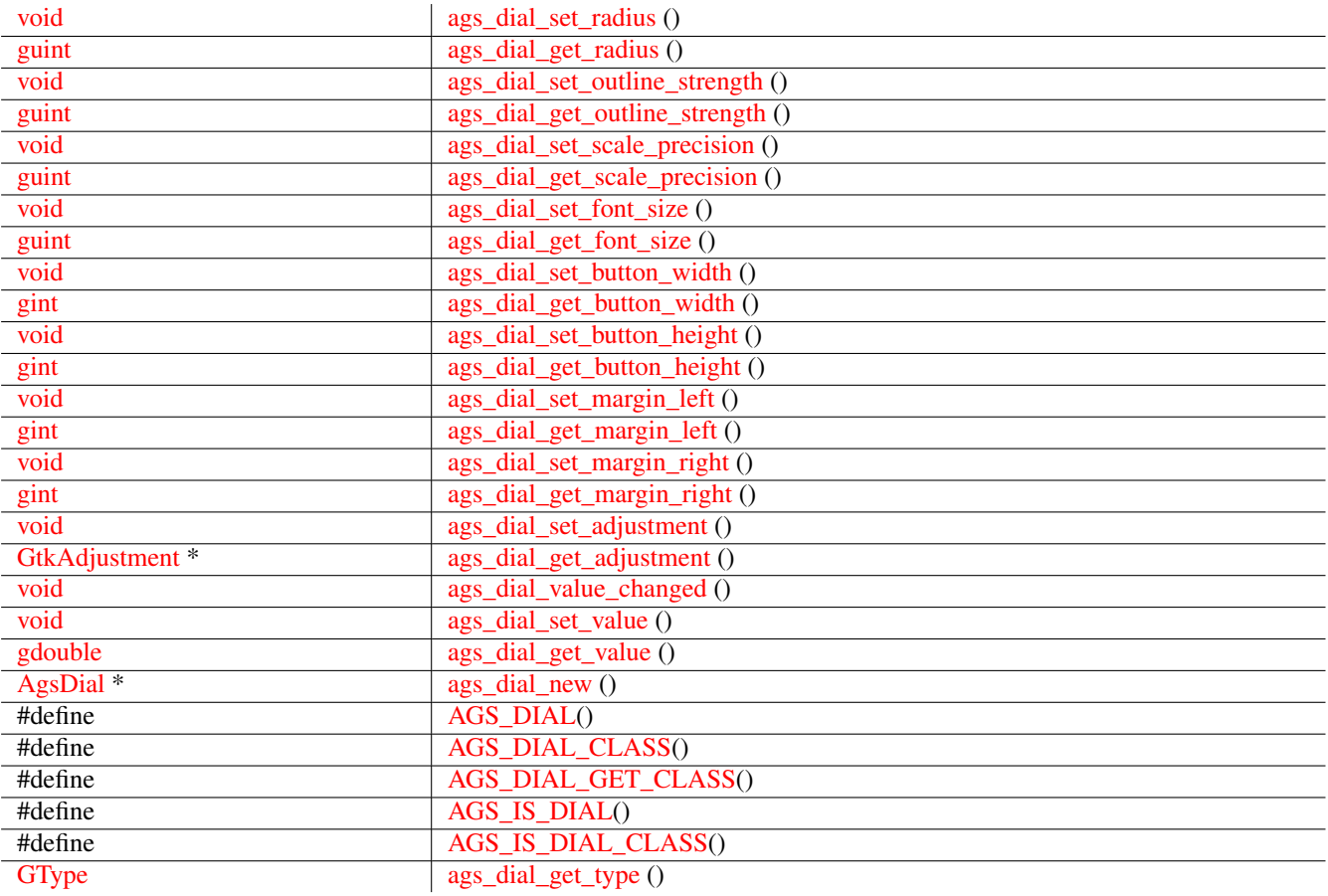

## **Properties**

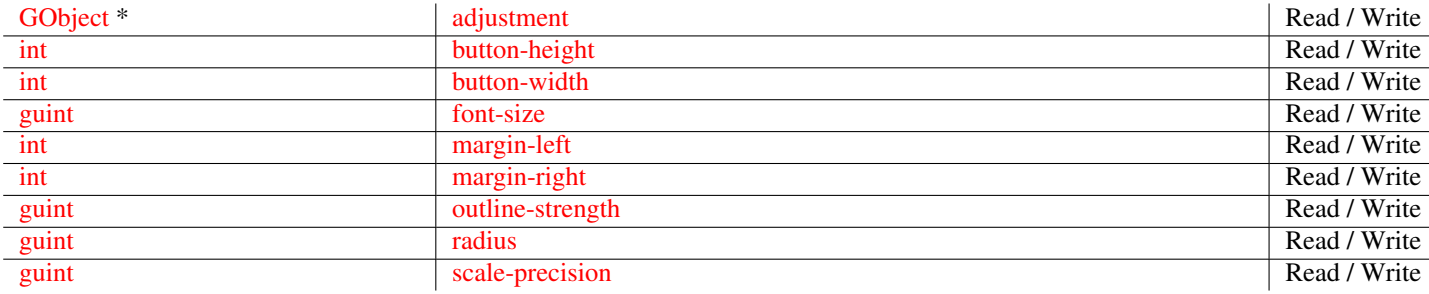

## **Signals**

[void](#page-0-0) a [value-changed](#page-76-1) a value-changed a value of  $\sim$  [Run Last](#page-0-0)

## **Types and Values**

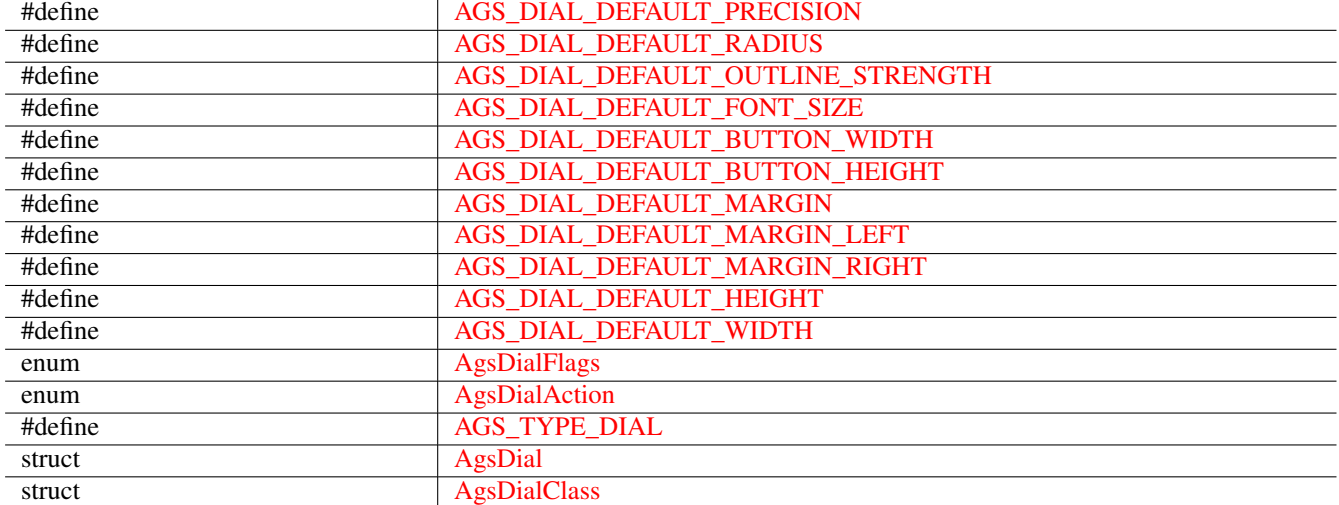

## **Object Hierarchy**

```
GObject
╰ ─ ─ GInitiallyUnowned
   & #x2570; & #x2500; & #x2500; GtkWidget
       & #x2570; & #x2500; & #x2500; AgsDial
```
## **Implemented Interfaces**

AgsDial implements [GtkAccessible,](#page-0-0) [GtkBuildable](#page-0-0) and [GtkConstraintTarget.](#page-0-0)

## **Includes**

```
#include <ags/widget/ags_dial.h>
```
## **Description**

[AgsDial](#page-63-0) is a widget representing a [GtkAdjustment.](#page-0-0)

## **Functions**

## **ags\_dial\_set\_radius ()**

```
void
ags_dial_set_radius (AgsDial *dial,
                     guint radius);
```
Set radius of dial.

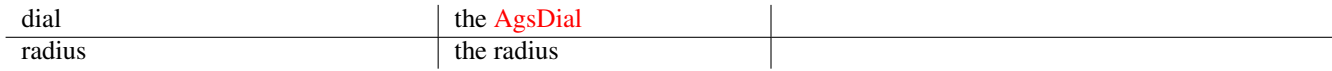

Since: [3.2.0](#page-0-0)

## **ags\_dial\_get\_radius ()**

```
guint
ags_dial_get_radius (AgsDial *dial);
```
Get radius of dial.

## **Parameters**

dial the [AgsDial](#page-63-0)

## **Returns**

#### the radius

Since: [3.2.0](#page-0-0)

#### **ags\_dial\_set\_outline\_strength ()**

```
void
ags_dial_set_outline_strength (AgsDial *dial,
                               guint outline_strength);
```
Set outline strength of dial.

## **Parameters**

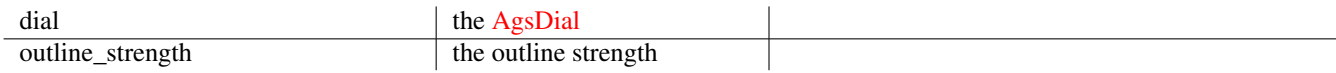

Since: [3.2.0](#page-0-0)

## **ags\_dial\_get\_outline\_strength ()**

```
guint
ags_dial_get_outline_strength (AgsDial *dial);
```
Get outline strength of dial.

## **Parameters**

dial the [AgsDial](#page-63-0) the AgsDial

## **Returns**

the outline \_strength

Since: [3.2.0](#page-0-0)

## **ags\_dial\_set\_scale\_precision ()**

```
void
ags_dial_set_scale_precision (AgsDial *dial,
                              guint scale_precision);
```
Set scale precision of dial.

## **Parameters**

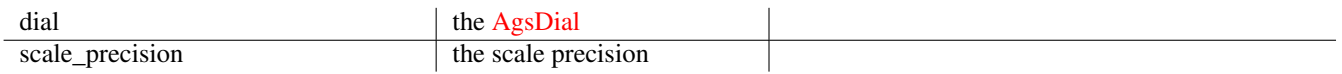

#### Since: [3.2.0](#page-0-0)

#### **ags\_dial\_get\_scale\_precision ()**

```
guint
ags_dial_get_scale_precision (AgsDial *dial);
```
Get scale precision of dial.

## **Parameters**

dial the [AgsDial](#page-63-0)

## **Returns**

the scale precision

Since: [3.2.0](#page-0-0)

## **ags\_dial\_set\_font\_size ()**

```
void
ags_dial_set_font_size (AgsDial *dial,
                        guint font_size);
```
Set font size of dial.

## **Parameters**

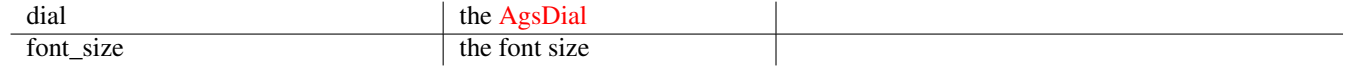

Since: [3.2.0](#page-0-0)

## **ags\_dial\_get\_font\_size ()**

```
guint
ags_dial_get_font_size (AgsDial *dial);
```
Get font size of dial.

## **Parameters**

dial the [AgsDial](#page-63-0) the AgsDial

 $\overline{\phantom{a}}$ 

## **Returns**

the font size

Since: [3.2.0](#page-0-0)

#### **ags\_dial\_set\_button\_width ()**

<span id="page-67-1"></span>void ags\_dial\_set\_button\_width (AgsDial \*dial, gint button\_width);

#### Set button width of dial.

#### **Parameters**

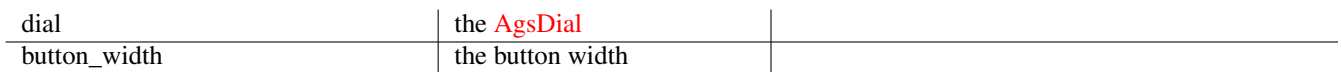

## Since: [3.2.0](#page-0-0)

## **ags\_dial\_get\_button\_width ()**

```
gint
ags_dial_get_button_width (AgsDial *dial);
```
Get button width of dial.

## **Parameters**

dial the [AgsDial](#page-63-0) the AgsDial

#### **Returns**

the button width

Since: [3.2.0](#page-0-0)

## **ags\_dial\_set\_button\_height ()**

#### <span id="page-68-0"></span>void

```
ags_dial_set_button_height (AgsDial *dial,
                            gint button_height);
```
Set button height of dial.

#### **Parameters**

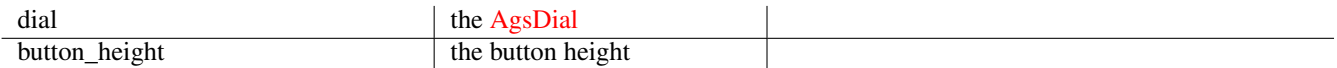

## Since: [3.2.0](#page-0-0)

#### **ags\_dial\_get\_button\_height ()**

```
gint
ags_dial_get_button_height (AgsDial *dial);
```
Get button height of dial.

#### **Parameters**

dial the [AgsDial](#page-63-0)

#### **Returns**

the button height

## Since: [3.2.0](#page-0-0)

## **ags\_dial\_set\_margin\_left ()**

```
void
ags_dial_set_margin_left (AgsDial *dial,
                          gint margin_left);
```
Set margin left of dial.

#### **Parameters**

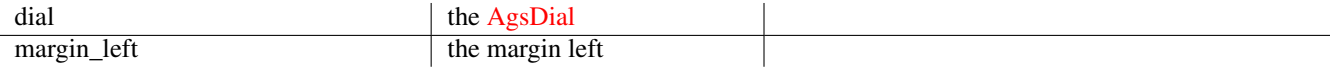

## Since: [3.2.0](#page-0-0)

#### **ags\_dial\_get\_margin\_left ()**

```
gint
ags_dial_get_margin_left (AgsDial *dial);
```
Get margin\_left of dial.

dial the [AgsDial](#page-63-0)

## **Returns**

the margin left

Since: [3.2.0](#page-0-0)

## **ags\_dial\_set\_margin\_right ()**

```
void
ags_dial_set_margin_right (AgsDial *dial,
                           gint margin_right);
```
Set margin right of dial.

## **Parameters**

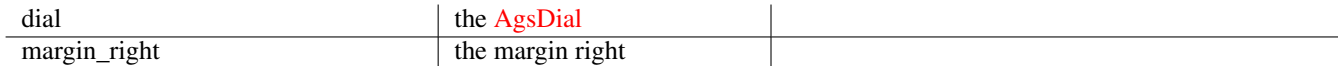

## Since: [3.2.0](#page-0-0)

#### **ags\_dial\_get\_margin\_right ()**

```
gint
ags_dial_get_margin_right (AgsDial *dial);
```
Get margin right of dial.

## **Parameters**

dial the [AgsDial](#page-63-0) the AgsDial

#### **Returns**

```
the margin right
```
Since: [3.2.0](#page-0-0)

## **ags\_dial\_set\_adjustment ()**

```
void
ags_dial_set_adjustment (AgsDial *dial,
                         GtkAdjustment *adjustment);
```
Set adjustment of dial.

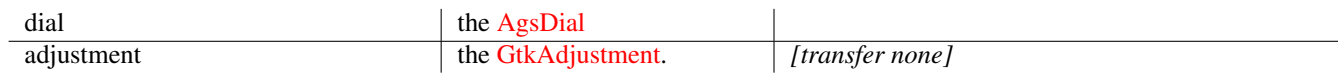

Since: [3.2.0](#page-0-0)

## **ags\_dial\_get\_adjustment ()**

```
GtkAdjustment~*
ags_dial_get_adjustment (AgsDial *dial);
```
Get adjustment of dial.

## **Parameters**

dial the [AgsDial](#page-63-0) the AgsDial

## **Returns**

## the [GtkAdjustment.](#page-0-0)

*[transfer full]*

Since: [3.2.0](#page-0-0)

## **ags\_dial\_value\_changed ()**

```
void
ags_dial_value_changed (AgsDial *dial);
```
draws the widget

#### **Parameters**

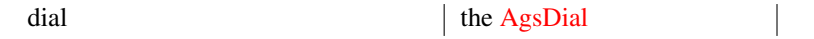

Since: [3.0.0](#page-0-0)

## **ags\_dial\_set\_value ()**

```
void
ags_dial_set_value (AgsDial *dial,
                    gdouble value);
```
Set value

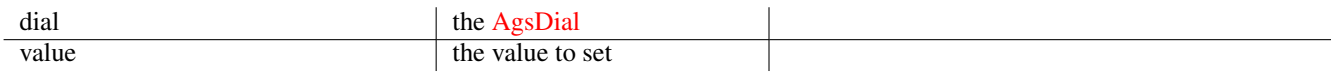

Since: [3.0.0](#page-0-0)

## **ags\_dial\_get\_value ()**

```
gdouble
ags_dial_get_value (AgsDial *dial);
```
#### Get value

#### **Parameters**

dial the [AgsDial](#page-63-0) the AgsDial

#### **Returns**

#### the value

Since: [3.14.0](#page-0-0)

#### **ags\_dial\_new ()**

<span id="page-71-1"></span>AgsDial~\* ags\_dial\_new ();

Creates an [AgsDial](#page-63-0)

## **Returns**

#### a new [AgsDial](#page-63-0)

Since: [3.0.0](#page-0-0)

#### **AGS\_DIAL()**

<span id="page-71-2"></span>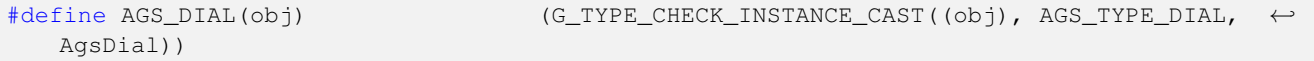

## **AGS\_DIAL\_CLASS()**

<span id="page-71-3"></span>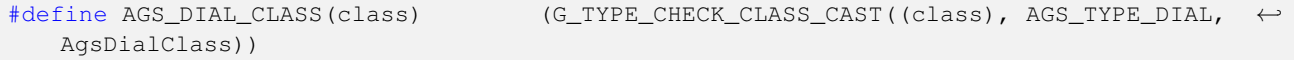

## **AGS\_DIAL\_GET\_CLASS()**

```
#define AGS_DIAL_GET_CLASS(obj) (G_TYPE_INSTANCE_GET_CLASS((obj), AGS_TYPE_DIAL, ←-
   AgsDialClass))
```
#### **AGS\_IS\_DIAL()**

#define AGS\_IS\_DIAL(obj) (G\_TYPE\_CHECK\_INSTANCE\_TYPE((obj), AGS\_TYPE\_DIAL))

#### **AGS\_IS\_DIAL\_CLASS()**

#define AGS\_IS\_DIAL\_CLASS(class) (G\_TYPE\_CHECK\_CLASS\_TYPE((class), AGS\_TYPE\_DIAL))

#### **ags\_dial\_get\_type ()**

GType ags\_dial\_get\_type (void);

#### **Types and Values**

#### **AGS\_DIAL\_DEFAULT\_PRECISION**

#define AGS\_DIAL\_DEFAULT\_PRECISION (8.0)

#### **AGS\_DIAL\_DEFAULT\_RADIUS**

#define AGS\_DIAL\_DEFAULT\_RADIUS (10)

#### **AGS\_DIAL\_DEFAULT\_OUTLINE\_STRENGTH**

#define AGS\_DIAL\_DEFAULT\_OUTLINE\_STRENGTH (4)

#### **AGS\_DIAL\_DEFAULT\_FONT\_SIZE**

#define AGS\_DIAL\_DEFAULT\_FONT\_SIZE (12)

#### **AGS\_DIAL\_DEFAULT\_BUTTON\_WIDTH**

#define AGS\_DIAL\_DEFAULT\_BUTTON\_WIDTH (12)

#### **AGS\_DIAL\_DEFAULT\_BUTTON\_HEIGHT**

#define AGS\_DIAL\_DEFAULT\_BUTTON\_HEIGHT (8)

#### **AGS\_DIAL\_DEFAULT\_MARGIN**

#define AGS\_DIAL\_DEFAULT\_MARGIN (4.0)

#### **AGS\_DIAL\_DEFAULT\_MARGIN\_LEFT**

#define AGS\_DIAL\_DEFAULT\_MARGIN\_LEFT (AGS\_DIAL\_DEFAULT\_MARGIN)

#### **AGS\_DIAL\_DEFAULT\_MARGIN\_RIGHT**

```
#define AGS_DIAL_DEFAULT_MARGIN_RIGHT (AGS_DIAL_DEFAULT_MARGIN)
```
## **AGS\_DIAL\_DEFAULT\_HEIGHT**

```
#define AGS_DIAL_DEFAULT_HEIGHT (2 * (AGS_DIAL_DEFAULT_RADIUS + ←-
   AGS_DIAL_DEFAULT_OUTLINE_STRENGTH + 1))
```
#### **AGS\_DIAL\_DEFAULT\_WIDTH**

```
#define AGS_DIAL_DEFAULT_WIDTH (2 * (AGS_DIAL_DEFAULT_BUTTON_WIDTH + ←-
   AGS_DIAL_DEFAULT_MARGIN + AGS_DIAL_DEFAULT_RADIUS + AGS_DIAL_DEFAULT_OUTLINE_STRENGTH + ←-
   2))
```
#### **enum AgsDialFlags**

#### **Members**

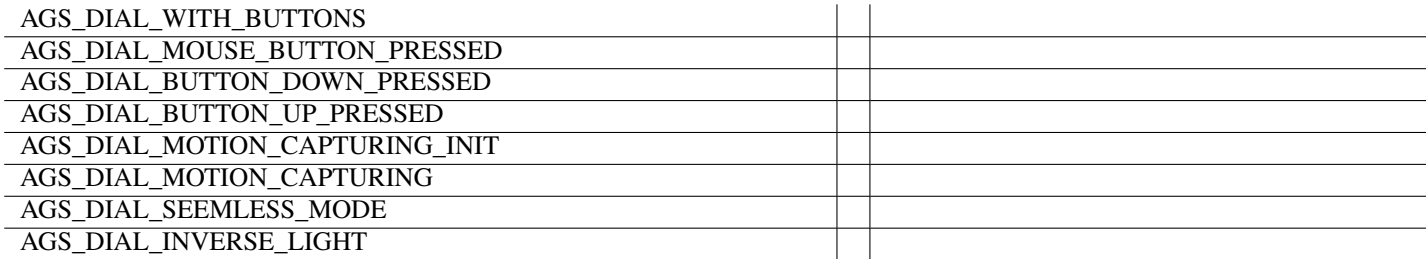

#### **enum AgsDialAction**

#### **Members**

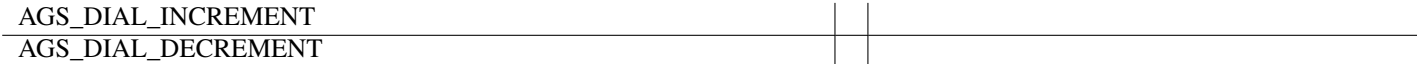

#### **AGS\_TYPE\_DIAL**

#define AGS\_TYPE\_DIAL (ags\_dial\_get\_type())

#### **struct AgsDial**

struct AgsDial;

#### **struct AgsDialClass**

```
struct AgsDialClass {
 GtkWidgetClass widget;
 void (*value_changed)(AgsDial *dial);
};
```
### **Property Details**

### **The "adjustment" property**

"adjustment" GObject~\*

The adjustment storing current value and boundaries. Owner: AgsDial Flags: Read / Write Since: [3.0.0](#page-0-0)

#### **The "button-height" property**

"button-height" int The buttons height. Owner: AgsDial Flags: Read / Write Allowed values:  $>= -1$ Default value: 8 Since: [3.0.0](#page-0-0)

#### **The "button-width" property**

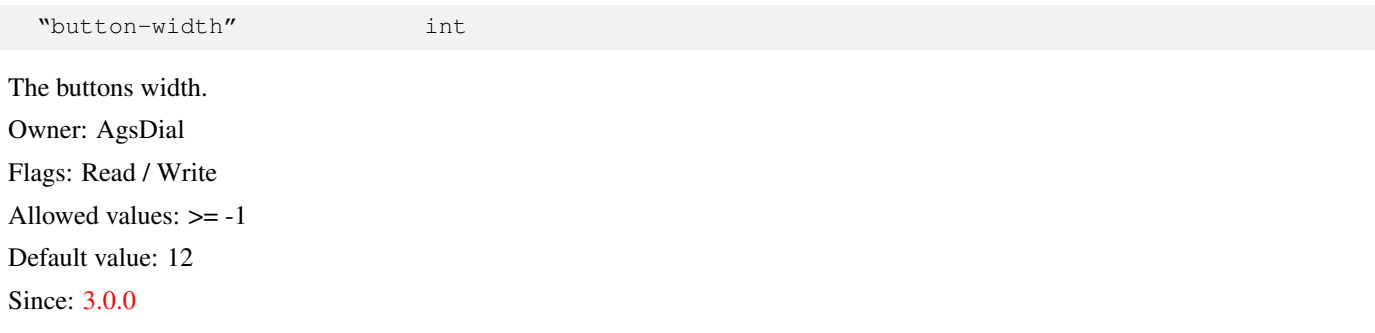

#### **The "font-size" property**

"font-size" guint The font size of the buttons. Owner: AgsDial Flags: Read / Write Default value: 12 Since: [3.0.0](#page-0-0)

### **The "margin-left" property**

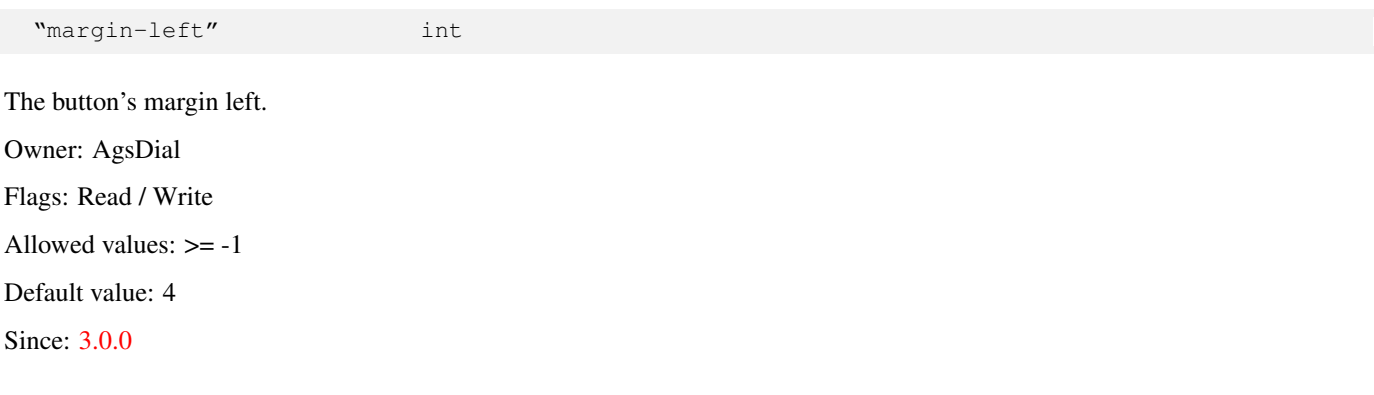

### **The "margin-right" property**

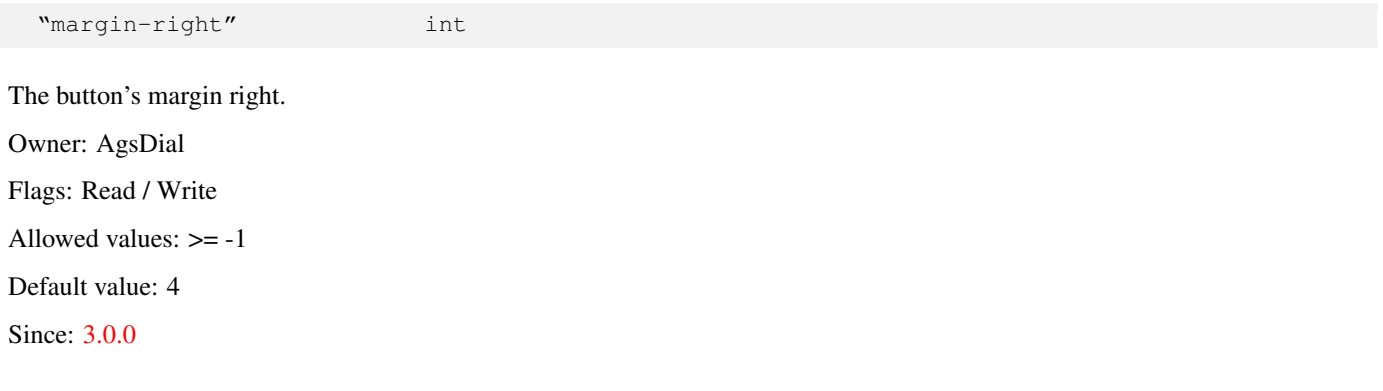

### **The "outline-strength" property**

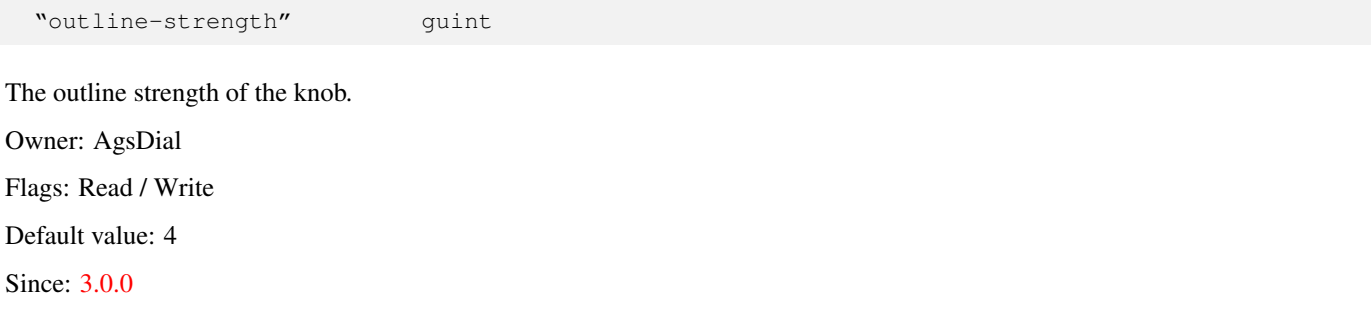

### **The "radius" property**

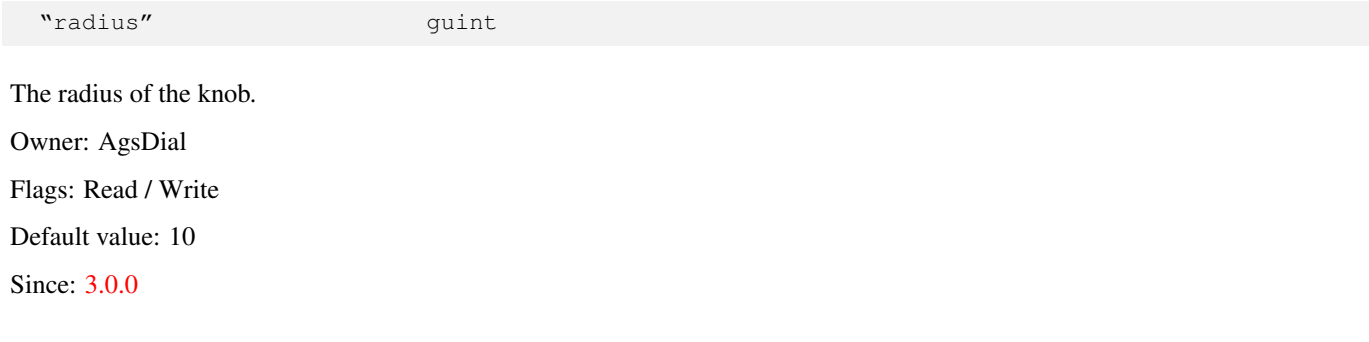

### **The "scale-precision" property**

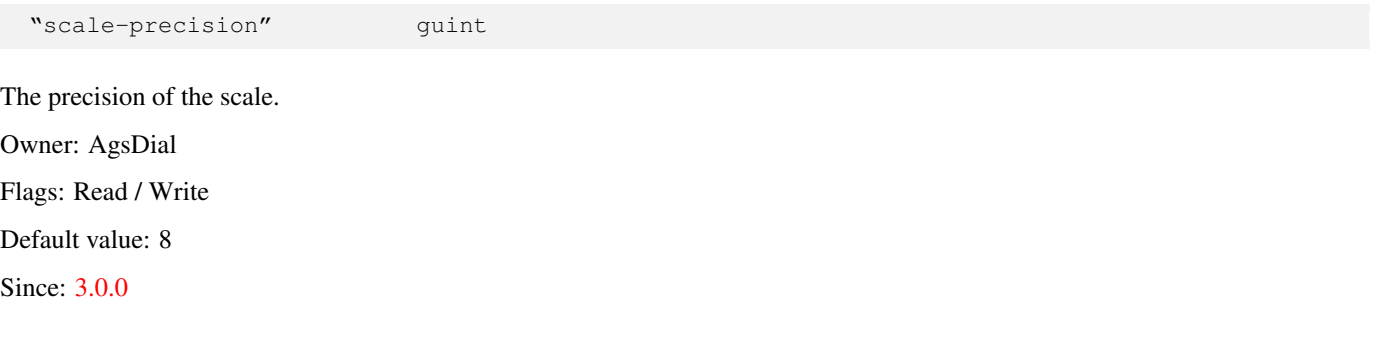

## **Signal Details**

#### **The "value-changed" signal**

```
void
user_function (AgsDial *dial,
              gpointer user_data)
```
The ::value-changed signal notifies adjustment value changed.

### **Parameters**

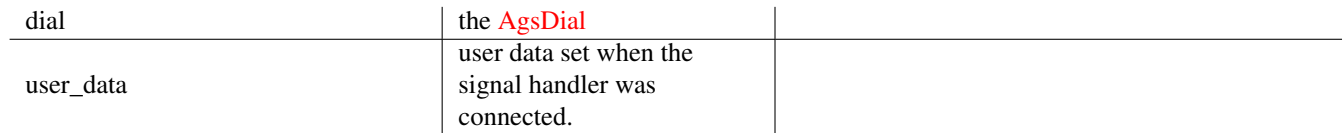

Flags: [Run Last](#page-0-0)

Since: [3.0.0](#page-0-0)

# **1.3 AgsExpander**

<span id="page-76-0"></span>AgsExpander — A expander widget

### **Stability Level**

Stable, unless otherwise indicated

### **Functions**

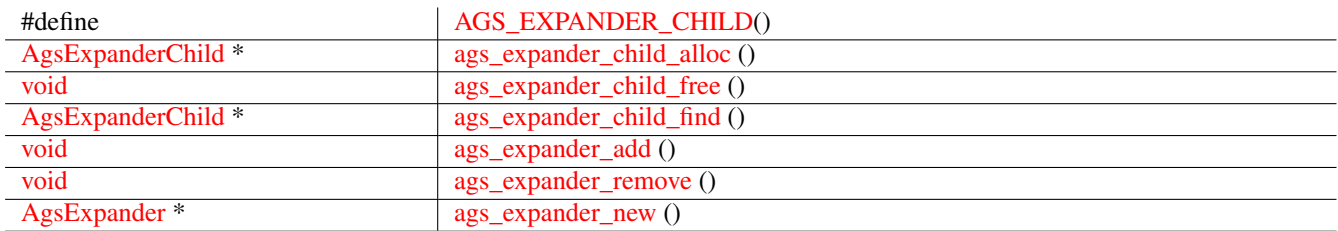

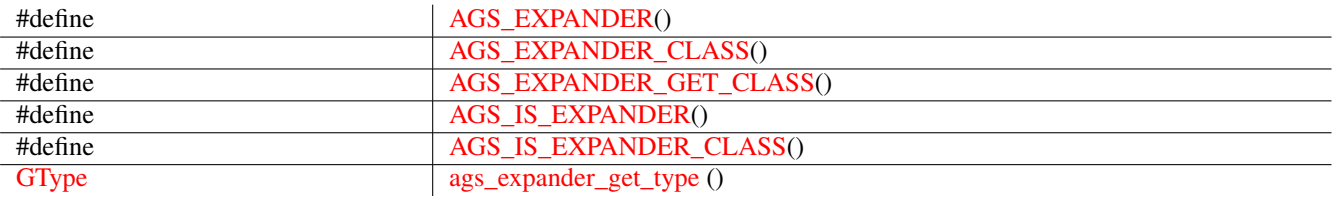

### **Types and Values**

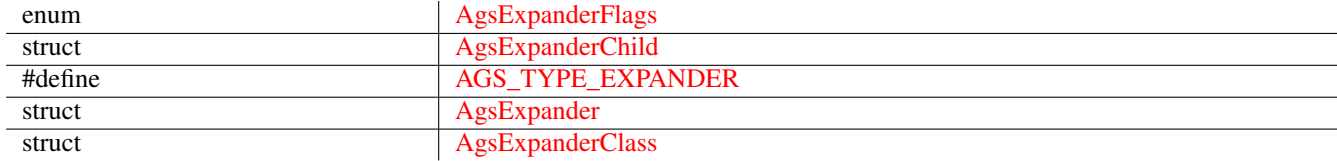

### **Object Hierarchy**

```
GObject
╰ ─ ─ GInitiallyUnowned
    & #x2570; & #x2500; & #x2500; GtkWidget
        & #x2570; & #x2500; & #x2500; GtkBox
            & #x2570; & #x2500; & #x2500; AgsExpander
```
#### **Implemented Interfaces**

AgsExpander implements [GtkAccessible,](#page-0-0) [GtkBuildable,](#page-0-0) [GtkConstraintTarget](#page-0-0) and [GtkOrientable.](#page-0-0)

#### **Includes**

```
#include <ags/widget/ags_expander.h>
```
#### **Description**

[AgsExpander](#page-76-0) is a composite widget containing a [GtkGrid.](#page-0-0) It is mainly used to layout childs in rows and columns that can be expanded.

### **Functions**

#### **AGS\_EXPANDER\_CHILD()**

```
#define AGS_EXPANDER_CHILD(ptr) ((AgsExpanderChild *)(ptr))
```
### **ags\_expander\_child\_alloc ()**

```
AgsExpanderChild~*
ags_expander_child_alloc (guint x,
                          guint y,
                          guint width,
                          guint height);
```
Allocate [AgsExpanderChild.](#page-0-0)

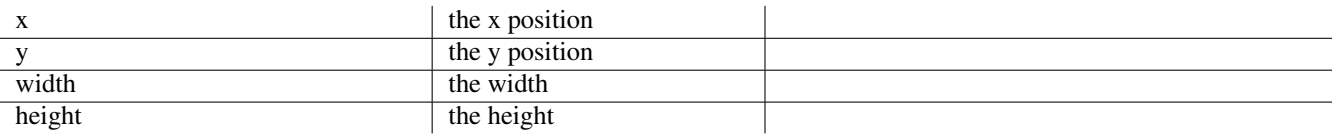

#### **Returns**

```
the new AgsExpanderChild.
[type gpointer][transfer full]
Since: 3.0.0
```
**ags\_expander\_child\_free ()**

<span id="page-78-0"></span>void ags\_expander\_child\_free (AgsExpanderChild \*expander\_child);

Free expander\_child .

### **Parameters**

expander\_child  $\qquad$  the [AgsExpanderChild.](#page-0-0) *[type gpointer][transfer full]* 

Since: [3.2.2](#page-0-0)

#### **ags\_expander\_child\_find ()**

<span id="page-78-1"></span>AgsExpanderChild~\* ags\_expander\_child\_find (AgsExpander \*expander, GtkWidget \*child);

Find child of expander.

#### **Parameters**

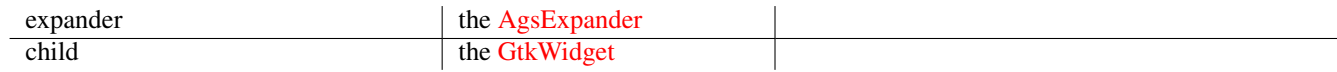

#### **Returns**

the matching [AgsExpanderChild.](#page-0-0) *[type gpointer][transfer none]* Since: [3.0.0](#page-0-0)

### **ags\_expander\_add ()**

```
void
ags_expander_add (AgsExpander *expander,
                 GtkWidget *widget,
                  guint x,
                  guint y,
                  guint width,
                  guint height);
```
Adds a [GtkWidget](#page-0-0) to [AgsExpander](#page-76-0)

### **Parameters**

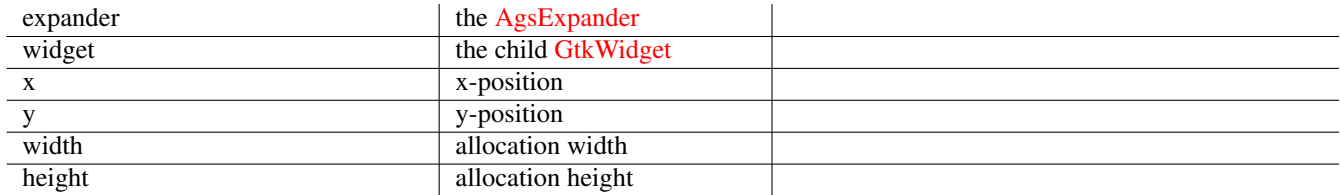

### Since: [3.0.0](#page-0-0)

### **ags\_expander\_remove ()**

```
void
ags_expander_remove (AgsExpander *expander,
                    GtkWidget *widget);
```
Removes a [GtkWidget](#page-0-0) of [AgsExpander](#page-76-0)

### **Parameters**

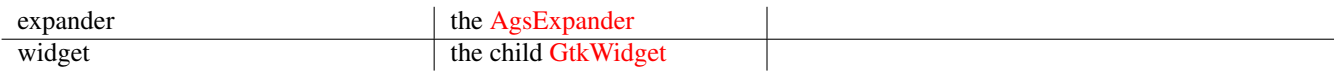

Since: [3.0.0](#page-0-0)

#### **ags\_expander\_new ()**

```
AgsExpander~*
ags_expander_new ();
```
Creates an [AgsExpander](#page-76-0)

### **Returns**

a new [AgsExpander](#page-76-0) Since: [3.0.0](#page-0-0)

#### **AGS\_EXPANDER()**

<span id="page-80-1"></span>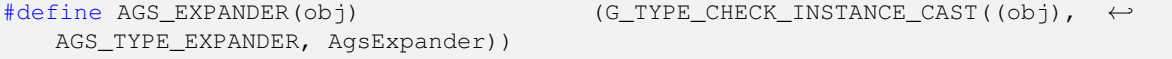

#### **AGS\_EXPANDER\_CLASS()**

```
#define AGS_EXPANDER_CLASS(class) (G_TYPE_CHECK_CLASS_CAST((class), ←
   AGS_TYPE_EXPANDER, AgsExpanderClass))
```
#### **AGS\_EXPANDER\_GET\_CLASS()**

```
#define AGS_EXPANDER_GET_CLASS(obj) (G_TYPE_INSTANCE_GET_CLASS((obj), ←-
   AGS_TYPE_EXPANDER, AgsExpanderClass))
```
#### **AGS\_IS\_EXPANDER()**

<span id="page-80-4"></span>#define AGS\_IS\_EXPANDER(obj) (G\_TYPE\_CHECK\_INSTANCE\_TYPE((obj), ←- AGS\_TYPE\_EXPANDER))

#### **AGS\_IS\_EXPANDER\_CLASS()**

```
#define AGS_IS_EXPANDER_CLASS(class) (G_TYPE_CHECK_CLASS_TYPE((class), \leftrightarrowAGS_TYPE_EXPANDER))
```
 $\vert \ \ \vert$ 

#### **ags\_expander\_get\_type ()**

<span id="page-80-6"></span>GType ags\_expander\_get\_type (void);

#### **Types and Values**

#### **enum AgsExpanderFlags**

<span id="page-80-7"></span>**Members**

AGS\_EXPANDER\_DRAW\_BORDER

#### **struct AgsExpanderChild**

```
struct AgsExpanderChild {
 GtkWidget *child;
 guint x;
 guint y;
 guint width;
 guint height;
};
```
### **AGS\_TYPE\_EXPANDER**

<span id="page-81-0"></span>#define AGS\_TYPE\_EXPANDER (ags\_expander\_get\_type())

#### **struct AgsExpander**

<span id="page-81-1"></span>struct AgsExpander;

### **struct AgsExpanderClass**

```
struct AgsExpanderClass {
 GtkBoxClass box;
};
```
# **1.4 AgsExpanderSet**

<span id="page-81-3"></span>AgsExpanderSet — A container

### **Stability Level**

Stable, unless otherwise indicated

## **Functions**

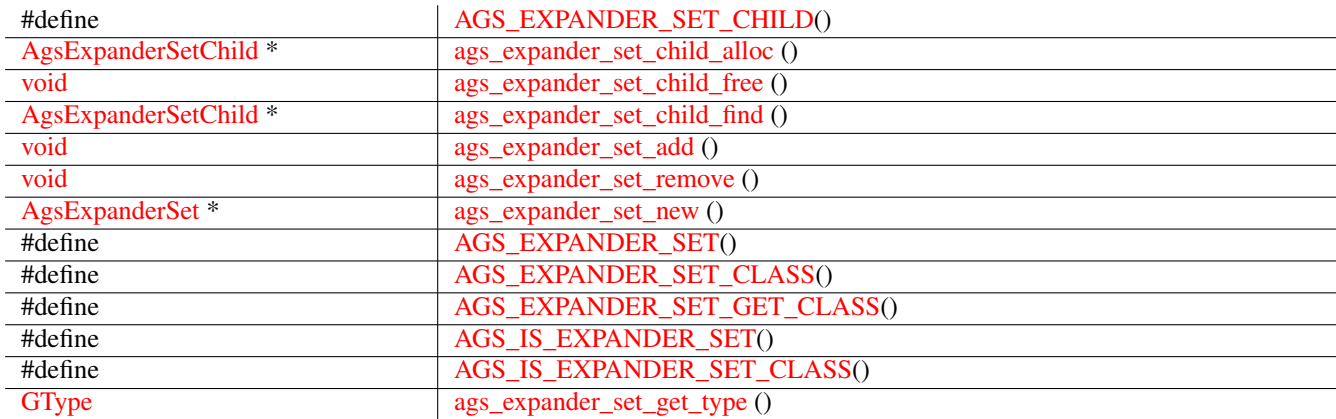

# **Types and Values**

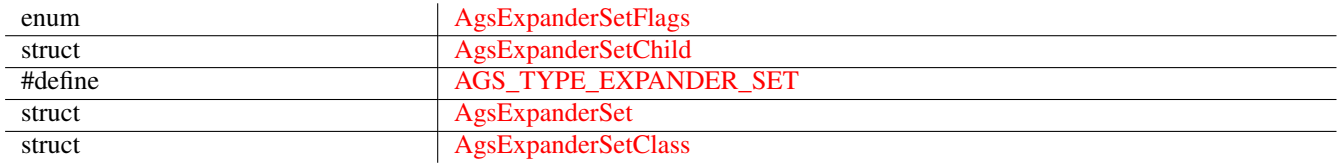

## **Object Hierarchy**

```
GObject
& #x2570; & #x2500; & #x2500; GInitiallyUnowned
    & #x2570; % #x2500; % #x2500; GtkWidget& #x2570; & #x2500; & #x2500; GtkGrid
             & #x2570; & #x2500; & #x2500; AgsExpanderSet
```
### **Implemented Interfaces**

AgsExpanderSet implements [GtkAccessible,](#page-0-0) [GtkBuildable,](#page-0-0) [GtkConstraintTarget](#page-0-0) and [GtkOrientable.](#page-0-0)

### **Includes**

```
#include <ags/widget/ags_expander_set.h>
```
### **Description**

[AgsExpanderSet](#page-81-3) is a composite widget containing a [GtkGrid.](#page-0-0)

### **Functions**

### **AGS\_EXPANDER\_SET\_CHILD()**

<span id="page-82-0"></span>#define AGS\_EXPANDER\_SET\_CHILD(ptr) ((AgsExpanderSetChild \*)(ptr))

### **ags\_expander\_set\_child\_alloc ()**

```
AgsExpanderSetChild~*
ags_expander_set_child_alloc (guint x,
                               guint y,
                               guint width,
                              guint height);
```
#### Allocate [AgsExpanderSetChild.](#page-0-0)

### **Parameters**

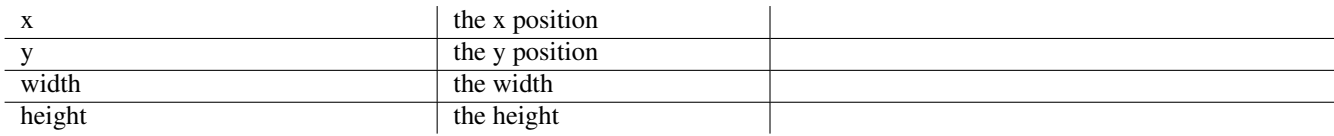

#### **Returns**

the new [AgsExpanderSetChild.](#page-0-0) *[type gpointer][transfer full]* Since: [3.0.0](#page-0-0)

### **ags\_expander\_set\_child\_free ()**

#### <span id="page-83-0"></span>void

ags\_expander\_set\_child\_free (AgsExpanderSetChild \*expander\_set\_child);

Free expander\_set\_child .

### **Parameters**

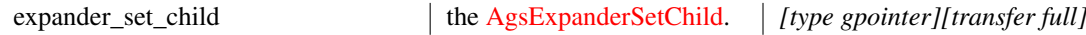

### Since: [3.2.2](#page-0-0)

### **ags\_expander\_set\_child\_find ()**

```
AgsExpanderSetChild~*
ags_expander_set_child_find (AgsExpanderSet *expander_set,
                             GtkWidget *child);
```
Find child of expander\_set.

#### **Parameters**

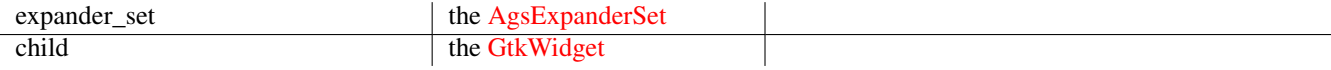

#### **Returns**

the matching [AgsExpanderSetChild.](#page-0-0) *[type gpointer][transfer none]* Since: [3.0.0](#page-0-0)

#### **ags\_expander\_set\_add ()**

```
void
ags_expander_set_add (AgsExpanderSet *expander_set,
                      GtkWidget *widget,
                      guint x,
                      guint y,
                      guint width,
                      guint height);
```
Adds a [GtkWidget](#page-0-0) to [AgsExpanderSet](#page-81-3)

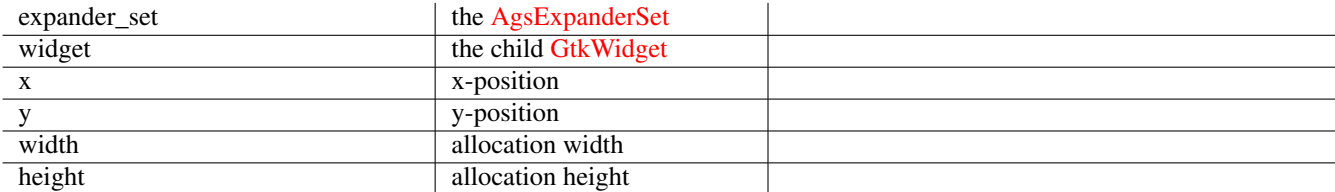

Since: [3.0.0](#page-0-0)

### **ags\_expander\_set\_remove ()**

```
void
ags_expander_set_remove (AgsExpanderSet *expander_set,
                         GtkWidget *widget);
```
Removes a [GtkWidget](#page-0-0) of [AgsExpanderSet](#page-81-3)

#### **Parameters**

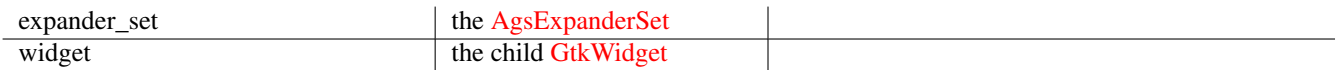

### Since: [3.0.0](#page-0-0)

#### **ags\_expander\_set\_new ()**

```
AgsExpanderSet~*
ags_expander_set_new ();
```
Creates an [AgsExpanderSet](#page-81-3)

#### **Returns**

a new [AgsExpanderSet](#page-81-3)

Since: [3.0.0](#page-0-0)

### **AGS\_EXPANDER\_SET()**

```
#define AGS_EXPANDER_SET(obj) (G_TYPE_CHECK_INSTANCE_CAST((obj), ←-
  AGS_TYPE_EXPANDER_SET, AgsExpanderSet))
```
### **AGS\_EXPANDER\_SET\_CLASS()**

```
#define AGS_EXPANDER_SET_CLASS(class) (G_TYPE_CHECK_CLASS_CAST((class), ←-
   AGS_TYPE_EXPANDER_SET, AgsExpanderSetClass))
```
#### **AGS\_EXPANDER\_SET\_GET\_CLASS()**

```
#define AGS_EXPANDER_SET_GET_CLASS(obj) (G_TYPE_INSTANCE_GET_CLASS((obj), ←-
  AGS_TYPE_EXPANDER_SET, AgsExpanderSetClass))
```
#### **AGS\_IS\_EXPANDER\_SET()**

```
AGS_TYPE_EXPANDER_SET))
```
<span id="page-85-2"></span> $\# \text{define AGS\_IS\_EXPANDER\_SET(obj)}$  (G\_TYPE\_CHECK\_INSTANCE\_TYPE((obj),  $\leftrightarrow$ 

### **AGS\_IS\_EXPANDER\_SET\_CLASS()**

```
#define AGS_IS_EXPANDER_SET_CLASS(class) (G_TYPE_CHECK_CLASS_TYPE((class), \leftrightarrowAGS_TYPE_EXPANDER_SET))
```
#### **ags\_expander\_set\_get\_type ()**

<span id="page-85-4"></span>GType ags\_expander\_set\_get\_type (void);

### **Types and Values**

#### **enum AgsExpanderSetFlags**

#### <span id="page-85-5"></span>**Members**

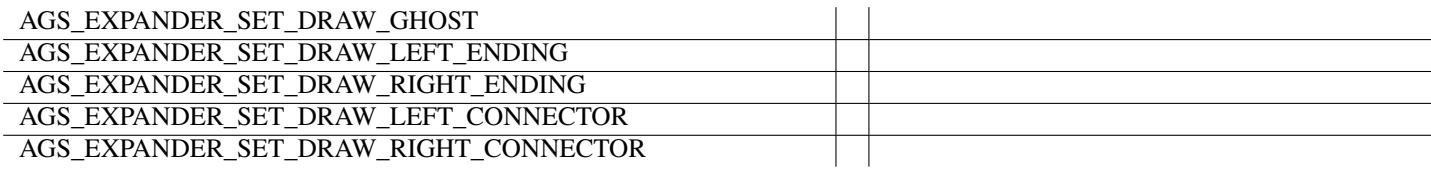

#### **struct AgsExpanderSetChild**

```
struct AgsExpanderSetChild {
 GtkWidget *child;
 guint x;
 guint y;
 guint width;
 guint height;
};
```
#### **AGS\_TYPE\_EXPANDER\_SET**

```
#define AGS_TYPE_EXPANDER_SET (ags_expander_set_get_type())
```
#### **struct AgsExpanderSet**

<span id="page-86-0"></span>struct AgsExpanderSet;

#### **struct AgsExpanderSetClass**

```
struct AgsExpanderSetClass {
 GtkGridClass grid;
};
```
# **1.5 AgsIndicator**

<span id="page-86-2"></span>AgsIndicator — A indicator widget

# **Stability Level**

Stable, unless otherwise indicated

### **Functions**

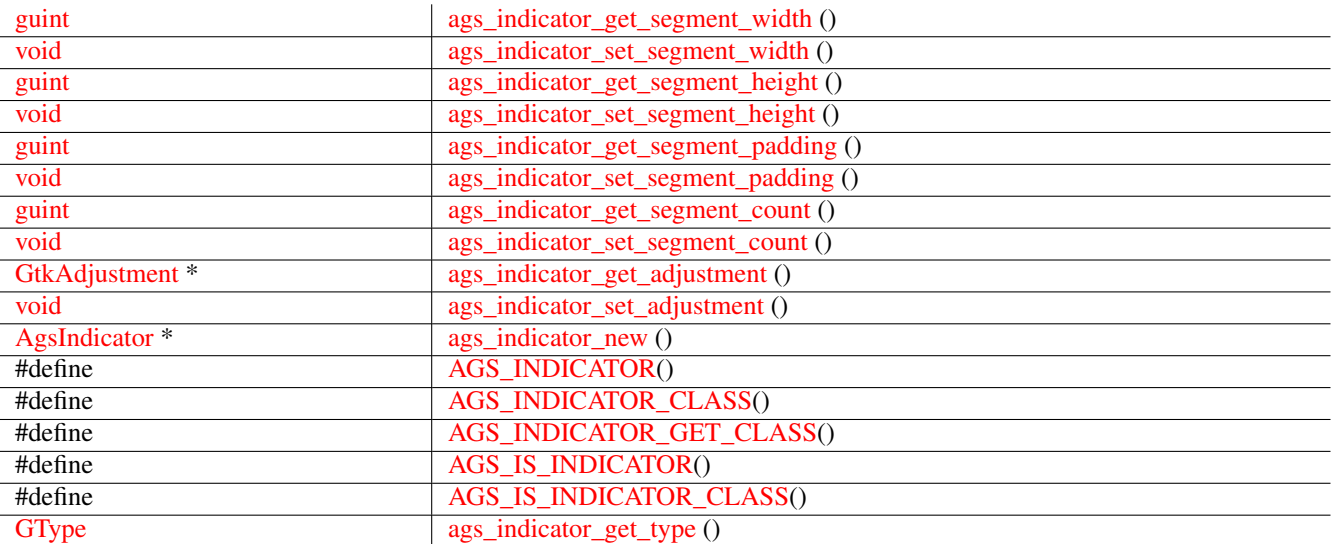

### **Properties**

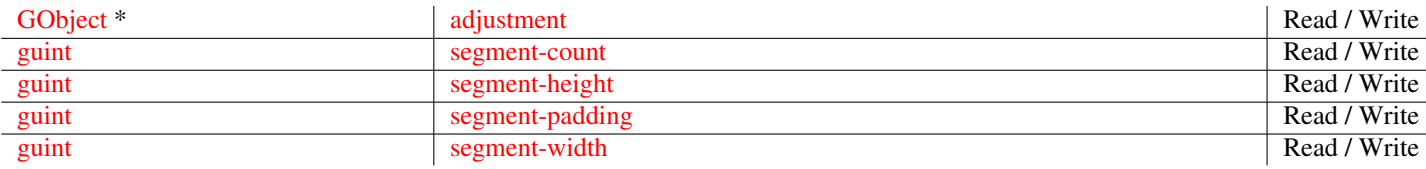

### **Types and Values**

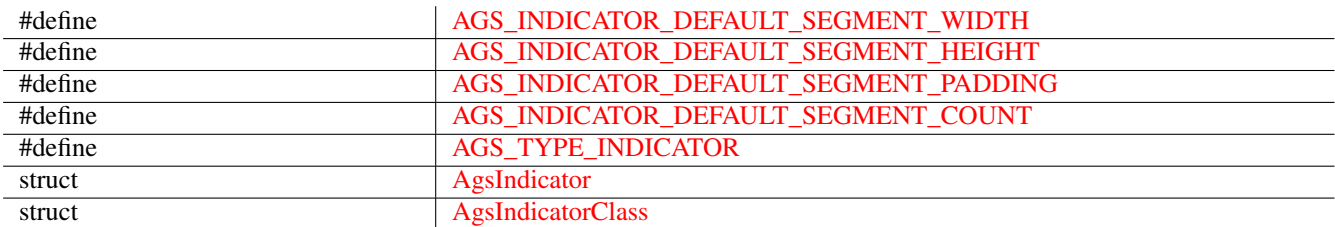

### **Object Hierarchy**

```
GObject
╰── GInitiallyUnowned
  & #x2570; & #x2500; & #x2500; GtkWidget
     ╰── AgsIndicator
```
### **Implemented Interfaces**

AgsIndicator implements [GtkAccessible,](#page-0-0) [GtkBuildable,](#page-0-0) [GtkConstraintTarget](#page-0-0) and [GtkOrientable.](#page-0-0)

### **Includes**

```
#include <ags/widget/ags_indicator.h>
```
### **Description**

[AgsIndicator](#page-86-2) is a widget representing a [GtkAdjustment.](#page-0-0)

### **Functions**

#### **ags\_indicator\_get\_segment\_width ()**

```
guint
ags_indicator_get_segment_width (AgsIndicator *indicator);
```
Get segment width.

#### **Parameters**

indicator the [AgsIndicator](#page-86-2) the AgsIndicator

### **Returns**

the segment width

Since: [3.2.0](#page-0-0)

#### **ags\_indicator\_set\_segment\_width ()**

#### <span id="page-88-0"></span>void

```
ags_indicator_set_segment_width (AgsIndicator *indicator,
                                 guint segment_width);
```
Set segment width.

#### **Parameters**

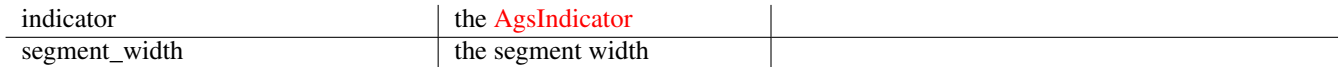

### Since: [3.2.0](#page-0-0)

#### **ags\_indicator\_get\_segment\_height ()**

```
guint
ags_indicator_get_segment_height (AgsIndicator *indicator);
```
#### Get segment height.

#### **Parameters**

indicator the [AgsIndicator](#page-86-2)

#### **Returns**

the segment height Since: [3.2.0](#page-0-0)

#### **ags\_indicator\_set\_segment\_height ()**

```
void
ags_indicator_set_segment_height (AgsIndicator *indicator,
                                  guint segment_height);
```
Set segment height.

#### **Parameters**

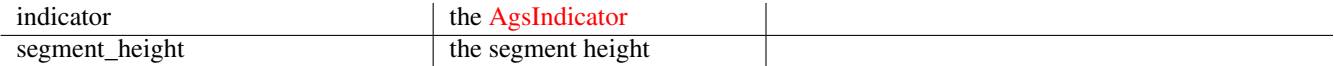

### Since: [3.2.0](#page-0-0)

#### **ags\_indicator\_get\_segment\_padding ()**

```
guint
ags_indicator_get_segment_padding (AgsIndicator *indicator);
```
Get segment padding.

indicator the [AgsIndicator](#page-86-2)

#### **Returns**

the segment padding

Since: [3.2.0](#page-0-0)

### **ags\_indicator\_set\_segment\_padding ()**

```
void
ags_indicator_set_segment_padding (AgsIndicator *indicator,
                                   guint segment_padding);
```
Set segment padding.

### **Parameters**

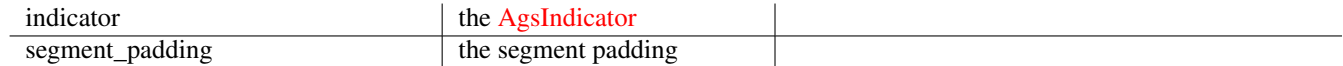

### Since: [3.2.0](#page-0-0)

#### **ags\_indicator\_get\_segment\_count ()**

```
guint
ags_indicator_get_segment_count (AgsIndicator *indicator);
```
Get segment count.

### **Parameters**

indicator  $\qquad$  the [AgsIndicator](#page-86-2)

#### **Returns**

the segment count

Since: [3.2.0](#page-0-0)

#### **ags\_indicator\_set\_segment\_count ()**

```
void
ags_indicator_set_segment_count (AgsIndicator *indicator,
                                 guint segment_count);
```
Set segment count.

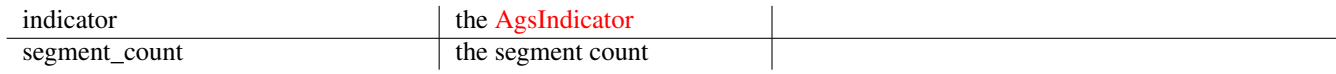

Since: [3.2.0](#page-0-0)

#### **ags\_indicator\_get\_adjustment ()**

<span id="page-90-0"></span>GtkAdjustment~\* ags\_indicator\_get\_adjustment (AgsIndicator \*indicator);

Get adjustment.

### **Parameters**

indicator the [AgsIndicator](#page-86-2) the AgsIndicator

### **Returns**

#### the [GtkAdjustment.](#page-0-0)

*[transfer full]*

Since: [3.2.0](#page-0-0)

#### **ags\_indicator\_set\_adjustment ()**

```
void
ags_indicator_set_adjustment (AgsIndicator *indicator,
                              GtkAdjustment *adjustment);
```
Set adjustment.

### **Parameters**

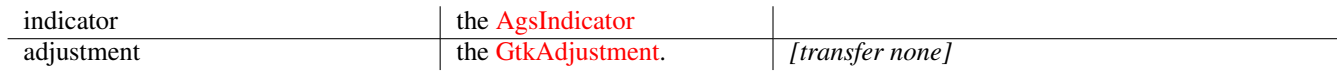

Since: [3.2.0](#page-0-0)

### **ags\_indicator\_new ()**

```
AgsIndicator~*
ags_indicator_new (GtkOrientation orientation,
                   guint segment_width,
                   guint segment_height);
```
Creates a new instance of [AgsIndicator.](#page-86-2)

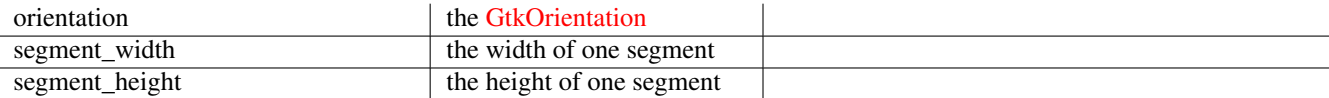

#### **Returns**

the new [AgsIndicator](#page-86-2)

Since: [3.0.0](#page-0-0)

#### **AGS\_INDICATOR()**

```
#define AGS_INDICATOR(obj) (G_TYPE_CHECK_INSTANCE_CAST((obj), ←-
  AGS_TYPE_INDICATOR, AgsIndicator))
```
#### **AGS\_INDICATOR\_CLASS()**

```
#define AGS_INDICATOR_CLASS(class) (G_TYPE_CHECK_CLASS_CAST((class), ←-
   AGS_TYPE_INDICATOR, AgsIndicatorClass))
```
### **AGS\_INDICATOR\_GET\_CLASS()**

```
#define AGS_INDICATOR_GET_CLASS(obj) (G_TYPE_INSTANCE_GET_CLASS((obj), ←-
  AGS_TYPE_INDICATOR, AgsIndicatorClass))
```
#### **AGS\_IS\_INDICATOR()**

```
#define AGS_IS_INDICATOR(obj) (G_TYPE_CHECK_INSTANCE_TYPE((obj), ←
  AGS_TYPE_INDICATOR))
```
### **AGS\_IS\_INDICATOR\_CLASS()**

```
#define AGS_IS_INDICATOR_CLASS(class) (G_TYPE_CHECK_CLASS_TYPE((class), ←-
  AGS_TYPE_INDICATOR))
```
#### **ags\_indicator\_get\_type ()**

```
GType
ags_indicator_get_type (void);
```
### **Types and Values**

#### **AGS\_INDICATOR\_DEFAULT\_SEGMENT\_WIDTH**

<span id="page-91-6"></span>#define AGS\_INDICATOR\_DEFAULT\_SEGMENT\_WIDTH (7)

#### **AGS\_INDICATOR\_DEFAULT\_SEGMENT\_HEIGHT**

<span id="page-92-2"></span>#define AGS\_INDICATOR\_DEFAULT\_SEGMENT\_HEIGHT (7)

### **AGS\_INDICATOR\_DEFAULT\_SEGMENT\_PADDING**

<span id="page-92-3"></span>#define AGS\_INDICATOR\_DEFAULT\_SEGMENT\_PADDING (3)

#### **AGS\_INDICATOR\_DEFAULT\_SEGMENT\_COUNT**

<span id="page-92-4"></span>#define AGS\_INDICATOR\_DEFAULT\_SEGMENT\_COUNT (10)

#### **AGS\_TYPE\_INDICATOR**

<span id="page-92-5"></span>#define AGS\_TYPE\_INDICATOR (ags\_indicator\_get\_type())

#### **struct AgsIndicator**

<span id="page-92-6"></span>struct AgsIndicator;

### **struct AgsIndicatorClass**

```
struct AgsIndicatorClass {
  GtkWidgetClass widget;
};
```
#### **Property Details**

**The "adjustment" property**

<span id="page-92-0"></span>"adjustment" GObject~\*

The adjustment giving indicator value. Owner: AgsIndicator Flags: Read / Write Since: [3.0.0](#page-0-0)

#### **The "segment-count" property**

<span id="page-92-1"></span>"segment-count" guint The indicator's segment count. Owner: AgsIndicator Flags: Read / Write Allowed values:  $\geq 1$ Default value: 10 Since: [3.0.0](#page-0-0)

### **The "segment-height" property**

<span id="page-93-0"></span>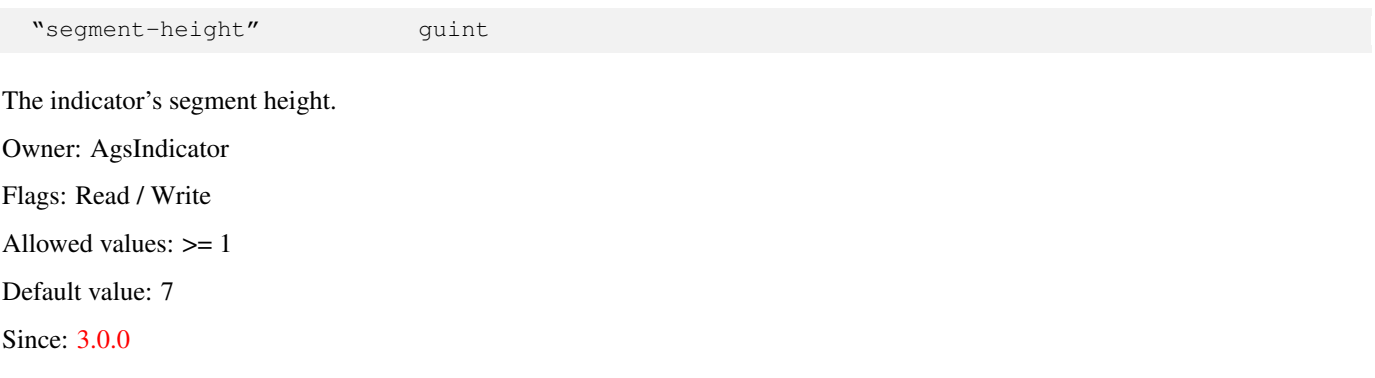

### **The "segment-padding" property**

<span id="page-93-1"></span>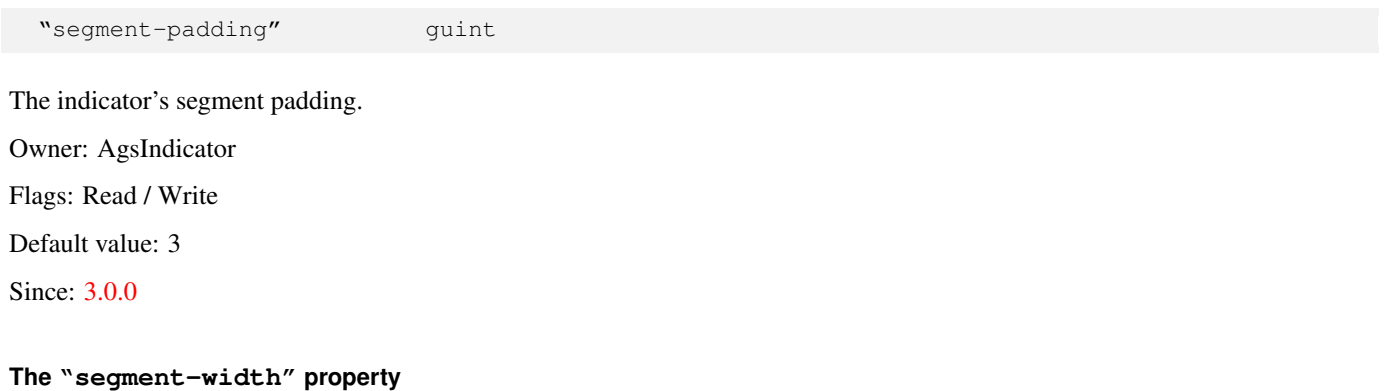

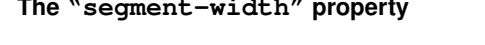

<span id="page-93-2"></span>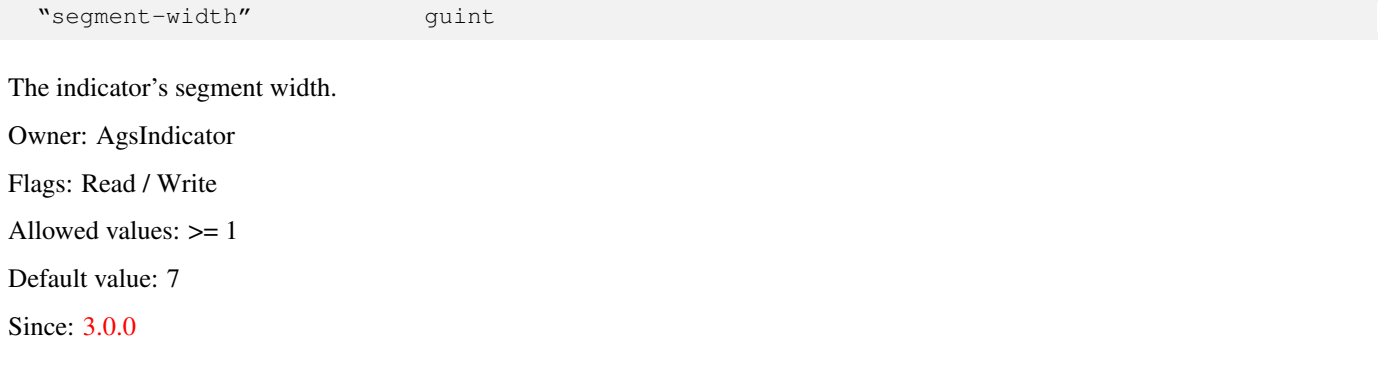

# **1.6 AgsLed**

<span id="page-93-3"></span>AgsLed — A led widget

# **Stability Level**

Stable, unless otherwise indicated

### **Functions**

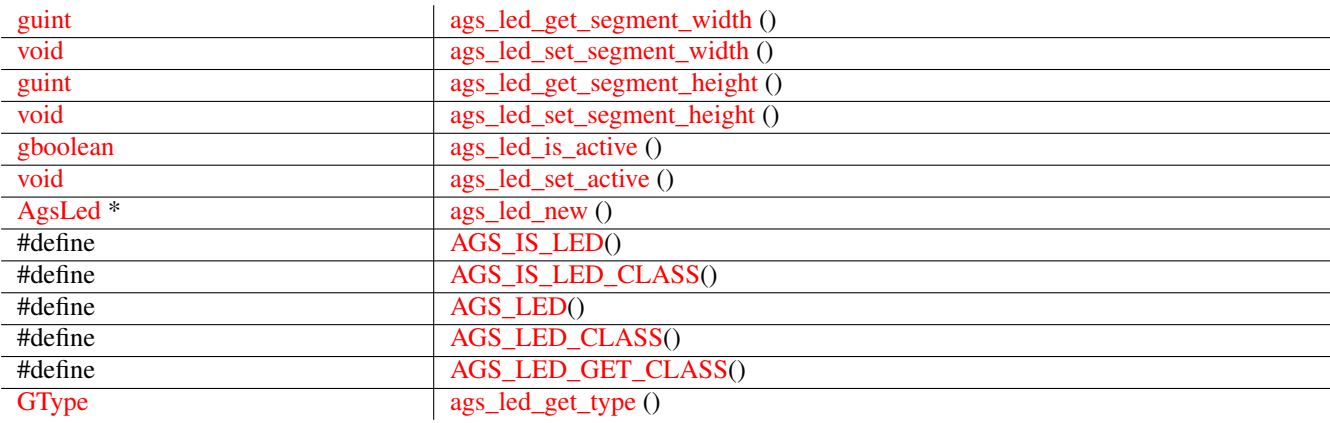

### **Properties**

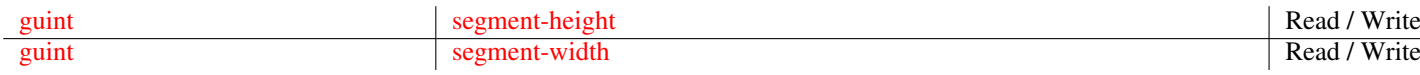

### **Types and Values**

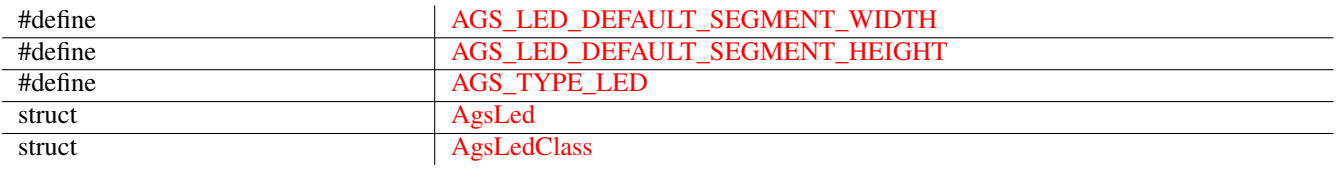

### **Object Hierarchy**

```
GObject
& #x2570; & #x2500; & #x2500; GInitiallyUnowned
          x#x2570; x#x2500; x#x2500; GtkWidget&\frac{1}{2} &\frac{1}{2} &\frac{1}{2} &\frac{1}{2} &\frac{1}{2} &\frac{1}{2} &\frac{1}{2} &\frac{1}{2} &\frac{1}{2} &\frac{1}{2} &\frac{1}{2} &\frac{1}{2} &\frac{1}{2} &\frac{1}{2} &\frac{1}{2} &\frac{1}{2} &\frac{1}{2} &\frac{1}{2} &\frac{1}{2} &\frac{1}{2}
```
### **Implemented Interfaces**

AgsLed implements [GtkAccessible,](#page-0-0) [GtkBuildable](#page-0-0) and [GtkConstraintTarget.](#page-0-0)

### **Includes**

#include <ags/widget/ags\_led.h>

### **Description**

[AgsLed](#page-93-3) is a widget visualizing a [gboolean](#page-0-0) value.

# **Functions**

#### **ags\_led\_get\_segment\_width ()**

```
guint
ags_led_get_segment_width (AgsLed *led);
```
Get segment width.

### **Parameters**

led the [AgsLed](#page-93-3)

### **Returns**

the segment width

Since: [4.0.0](#page-0-0)

### **ags\_led\_set\_segment\_width ()**

```
void
ags_led_set_segment_width (AgsLed *led,
                           guint segment_width);
```
### Set segment width.

### **Parameters**

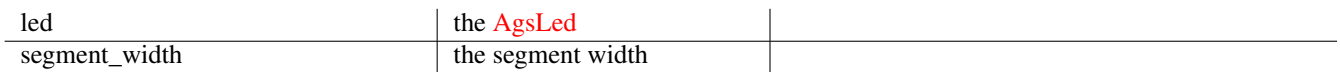

#### Since: [4.0.0](#page-0-0)

#### **ags\_led\_get\_segment\_height ()**

```
guint
ags_led_get_segment_height (AgsLed *led);
```
#### Get segment height.

### **Parameters**

```
AgsLed
```
### **Returns**

the segment height

Since: [4.0.0](#page-0-0)

#### **ags\_led\_set\_segment\_height ()**

#### <span id="page-96-0"></span>void

```
ags_led_set_segment_height (AgsLed *led,
                            guint segment_height);
```
Set segment height.

### **Parameters**

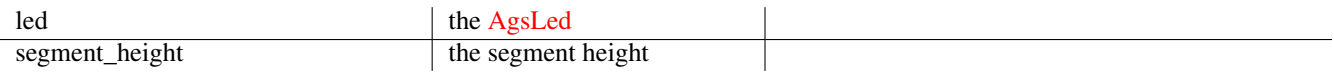

### Since: [4.0.0](#page-0-0)

### **ags\_led\_is\_active ()**

```
gboolean
ags_led_is_active (AgsLed *led);
```
Set led to active state.

#### **Parameters**

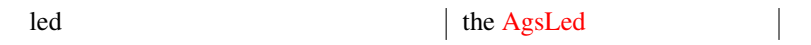

#### **Returns**

```
TRUE if led active, otherwise FALSE
```
Since: [3.2.0](#page-0-0)

### **ags\_led\_set\_active ()**

```
void
ags_led_set_active (AgsLed *led,
                   gboolean active);
```
Set led active by active.

#### **Parameters**

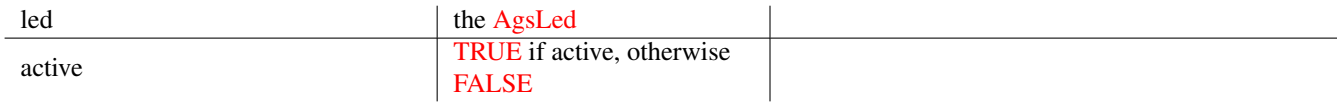

### Since: [3.0.0](#page-0-0)

#### **ags\_led\_new ()**

```
AgsLed~*
ags_led_new (guint segment_width,
             guint segment_height);
```
Create a new instance of [AgsLed.](#page-93-3)

### **Parameters**

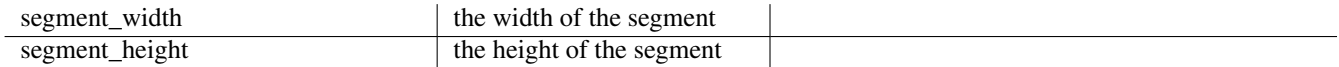

#### **Returns**

the new [AgsLed](#page-93-3)

Since: [3.0.0](#page-0-0)

### **AGS\_IS\_LED()**

<span id="page-97-1"></span>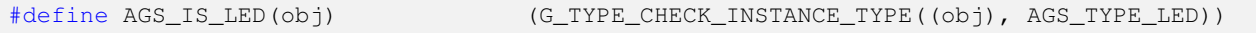

### **AGS\_IS\_LED\_CLASS()**

<span id="page-97-2"></span>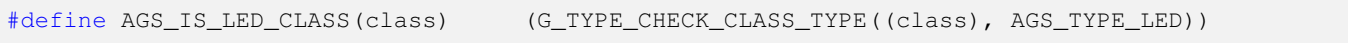

#### **AGS\_LED()**

<span id="page-97-3"></span>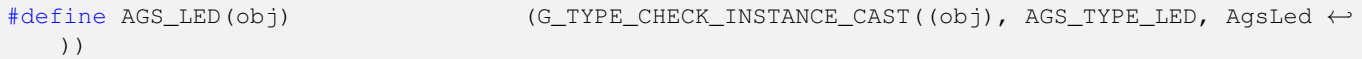

### **AGS\_LED\_CLASS()**

```
#define AGS_LED_CLASS(class) (G_TYPE_CHECK_CLASS_CAST((class), AGS_TYPE_LED, ←-
  AgsLedClass))
```
### **AGS\_LED\_GET\_CLASS()**

```
#define AGS_LED_GET_CLASS(obj) (G_TYPE_INSTANCE_GET_CLASS((obj), AGS_TYPE_LED, ←-
  AgsLedClass))
```
#### **ags\_led\_get\_type ()**

```
GType
ags_led_get_type (void);
```
### **Types and Values**

### **AGS\_LED\_DEFAULT\_SEGMENT\_WIDTH**

<span id="page-98-2"></span>#define AGS\_LED\_DEFAULT\_SEGMENT\_WIDTH (12)

### **AGS\_LED\_DEFAULT\_SEGMENT\_HEIGHT**

```
#define AGS_LED_DEFAULT_SEGMENT_HEIGHT (8)
```
### **AGS\_TYPE\_LED**

<span id="page-98-4"></span>#define AGS\_TYPE\_LED (ags\_led\_get\_type())

#### **struct AgsLed**

<span id="page-98-5"></span>struct AgsLed;

### **struct AgsLedClass**

```
struct AgsLedClass {
 GtkWidgetClass widget;
};
```
### **Property Details**

#### **The "segment-height" property**

<span id="page-98-0"></span>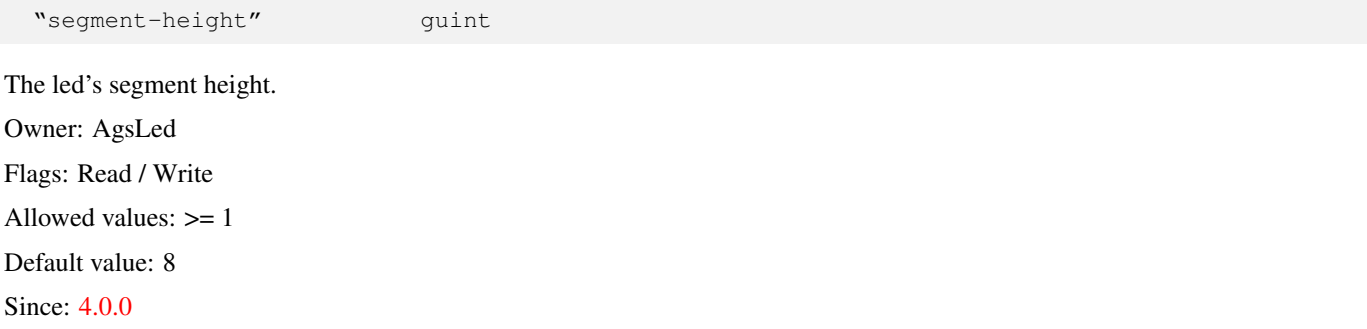

#### **The "segment-width" property**

<span id="page-98-1"></span>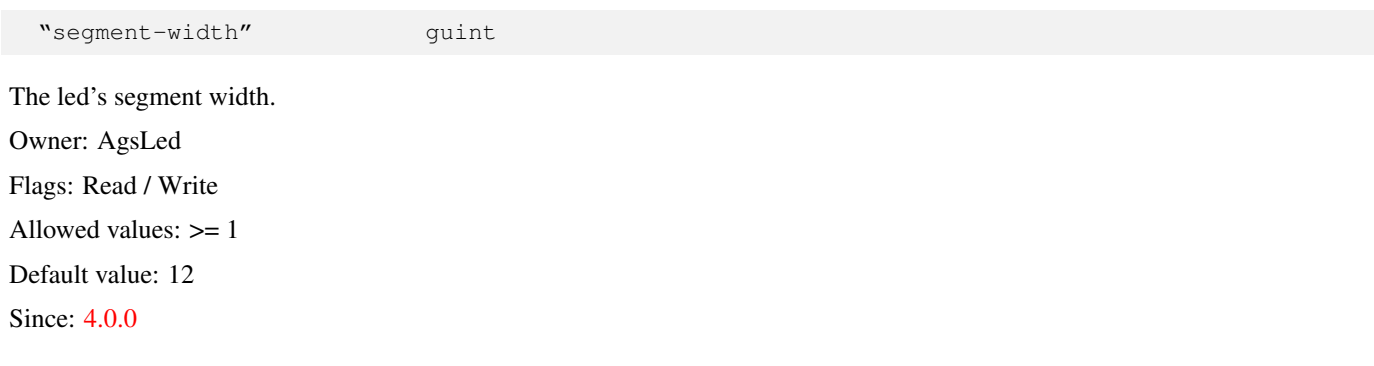

# **1.7 AgsLedArray**

<span id="page-99-0"></span>AgsLedArray — A led array widget

### **Stability Level**

Stable, unless otherwise indicated

### **Functions**

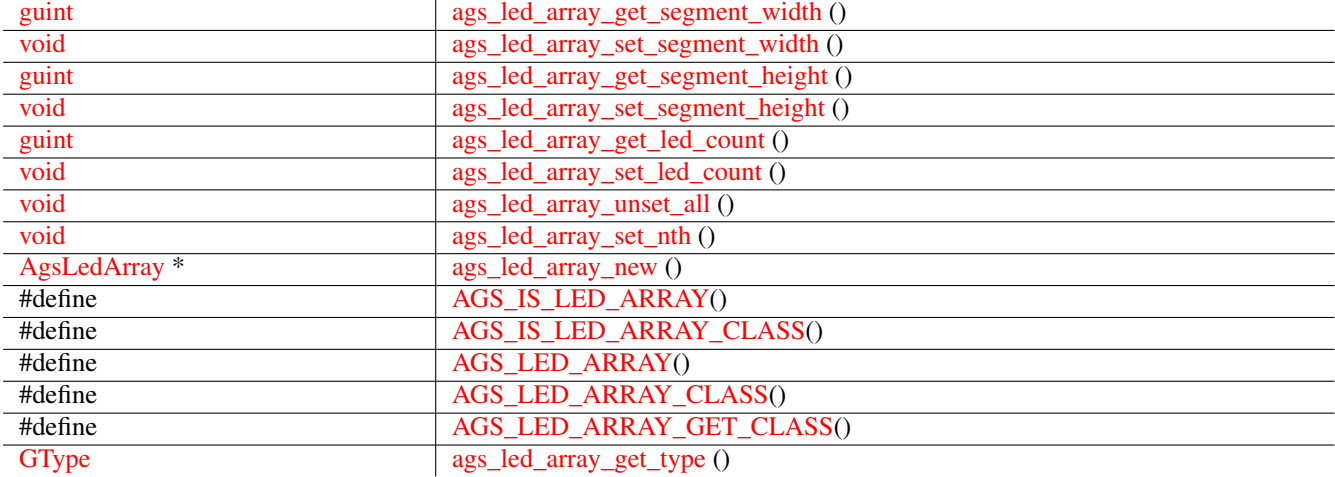

### **Properties**

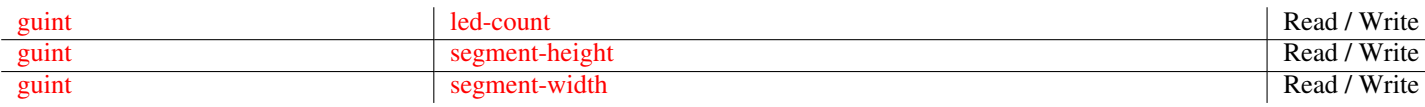

### **Types and Values**

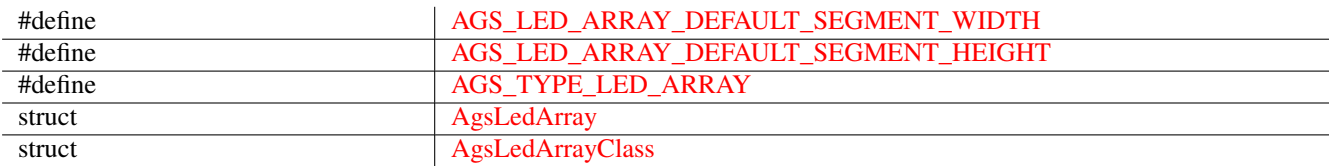

### **Object Hierarchy**

```
GObject
& #x2570; & #x2500; & #x2500; GInitiallyUnowned
    x#x2570; x#x2500; x#x2500; GtkWidget& #x2570; & #x2500; & #x2500; GtkBox
             & #x2570; & #x2500; & #x2500; AgsLedArray
```
### **Implemented Interfaces**

AgsLedArray implements [GtkAccessible,](#page-0-0) [GtkBuildable,](#page-0-0) [GtkConstraintTarget](#page-0-0) and [GtkOrientable.](#page-0-0)

### **Includes**

```
#include <ags/widget/ags_led_array.h>
```
### **Description**

[AgsLedArray](#page-99-0) is a widget representing an array of leds.

### **Functions**

#### **ags\_led\_array\_get\_segment\_width ()**

```
guint
ags_led_array_get_segment_width (AgsLedArray *led_array);
```
Get led width of  $led\_array$ .

#### **Parameters**

led\_array the [AgsLedArray](#page-99-0) the AgsLedArray

### **Returns**

the led width

Since: [3.2.0](#page-0-0)

### **ags\_led\_array\_set\_segment\_width ()**

```
void
ags_led_array_set_segment_width (AgsLedArray *led_array,
                                 guint segment_width);
```
Set led width of led\_array .

#### **Parameters**

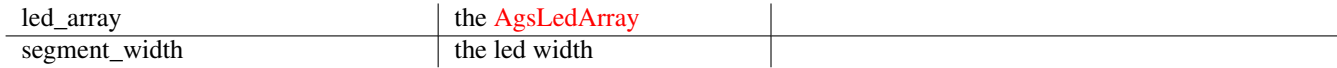

### Since: [3.2.0](#page-0-0)

### **ags\_led\_array\_get\_segment\_height ()**

```
guint
ags_led_array_get_segment_height (AgsLedArray *led_array);
```
Set led height of led\_array .

led\_array the [AgsLedArray](#page-99-0)

 $\overline{\phantom{a}}$ 

#### **Returns**

the led height

Since: [3.2.0](#page-0-0)

### **ags\_led\_array\_set\_segment\_height ()**

```
void
ags_led_array_set_segment_height (AgsLedArray *led_array,
                                  guint segment_height);
```
Set led height of led\_array .

#### **Parameters**

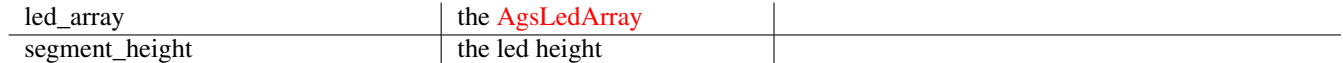

#### Since: [3.2.0](#page-0-0)

#### **ags\_led\_array\_get\_led\_count ()**

```
guint
ags_led_array_get_led_count (AgsLedArray *led_array);
```
Get led count of led\_array .

### **Parameters**

led\_array the [AgsLedArray](#page-99-0) the AgsLedArray

 $\overline{\phantom{0}}$ 

#### **Returns**

the led count

Since: [3.2.0](#page-0-0)

#### **ags\_led\_array\_set\_led\_count ()**

```
void
ags_led_array_set_led_count (AgsLedArray *led_array,
                             guint led_count);
```
Set led count of led\_array.

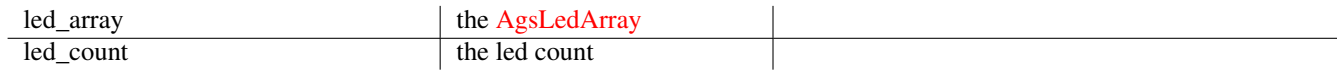

Since: [3.0.0](#page-0-0)

### **ags\_led\_array\_unset\_all ()**

<span id="page-102-0"></span>void

ags\_led\_array\_unset\_all (AgsLedArray \*led\_array);

Unset all led active.

### **Parameters**

led\_array the [AgsLedArray](#page-99-0)

 $\overline{\phantom{a}}$ 

Since: [3.0.0](#page-0-0)

#### **ags\_led\_array\_set\_nth ()**

```
void
ags_led_array_set_nth (AgsLedArray *led_array,
                       guint nth);
```
Set nth led active.

#### **Parameters**

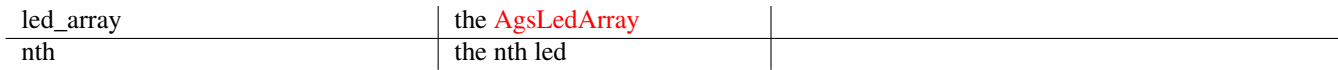

Since: [3.0.0](#page-0-0)

#### **ags\_led\_array\_new ()**

```
AgsLedArray~*
ags_led_array_new (GtkOrientation orientation,
                   guint segment_width,
                   guint segment_height,
                   guint led_count);
```
Create a new instance of [AgsLedArray.](#page-99-0)

### **Parameters**

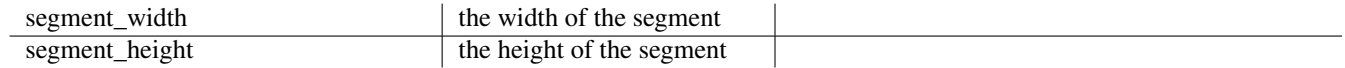

#### **Returns**

the new [AgsLedArray](#page-99-0)

Since: [3.0.0](#page-0-0)

#### **AGS\_IS\_LED\_ARRAY()**

<span id="page-103-0"></span>#define AGS\_IS\_LED\_ARRAY(obj) (G\_TYPE\_CHECK\_INSTANCE\_TYPE((obj), ←- AGS\_TYPE\_LED\_ARRAY))

#### **AGS\_IS\_LED\_ARRAY\_CLASS()**

```
#define AGS_IS_LED_ARRAY_CLASS(class) (G_TYPE_CHECK_CLASS_TYPE((class), ←-
   AGS_TYPE_LED_ARRAY))
```
#### **AGS\_LED\_ARRAY()**

<span id="page-103-2"></span>#define AGS\_LED\_ARRAY(obj) (G\_TYPE\_CHECK\_INSTANCE\_CAST((obj), ←- AGS\_TYPE\_LED\_ARRAY, AgsLedArray))

#### **AGS\_LED\_ARRAY\_CLASS()**

```
#define AGS_LED_ARRAY_CLASS(class) (G_TYPE_CHECK_CLASS_CAST((class), ←-
   AGS_TYPE_LED_ARRAY, AgsLedArrayClass))
```
#### **AGS\_LED\_ARRAY\_GET\_CLASS()**

```
#define AGS_LED_ARRAY_GET_CLASS(obj) (G_TYPE_INSTANCE_GET_CLASS((obj), ←
   AGS_TYPE_LED_ARRAY, AgsLedArrayClass))
```
#### **ags\_led\_array\_get\_type ()**

```
GType
ags_led_array_get_type (void);
```
#### **Types and Values**

### **AGS\_LED\_ARRAY\_DEFAULT\_SEGMENT\_WIDTH**

```
#define AGS_LED_ARRAY_DEFAULT_SEGMENT_WIDTH (10)
```
### **AGS\_LED\_ARRAY\_DEFAULT\_SEGMENT\_HEIGHT**

<span id="page-103-7"></span>#define AGS\_LED\_ARRAY\_DEFAULT\_SEGMENT\_HEIGHT (10)

### **AGS\_TYPE\_LED\_ARRAY**

<span id="page-104-3"></span>#define AGS\_TYPE\_LED\_ARRAY (ags\_led\_array\_get\_type())

#### **struct AgsLedArray**

<span id="page-104-4"></span>struct AgsLedArray;

#### **struct AgsLedArrayClass**

```
struct AgsLedArrayClass {
 GtkBoxClass box;
};
```
### **Property Details**

#### **The "led-count" property**

<span id="page-104-0"></span>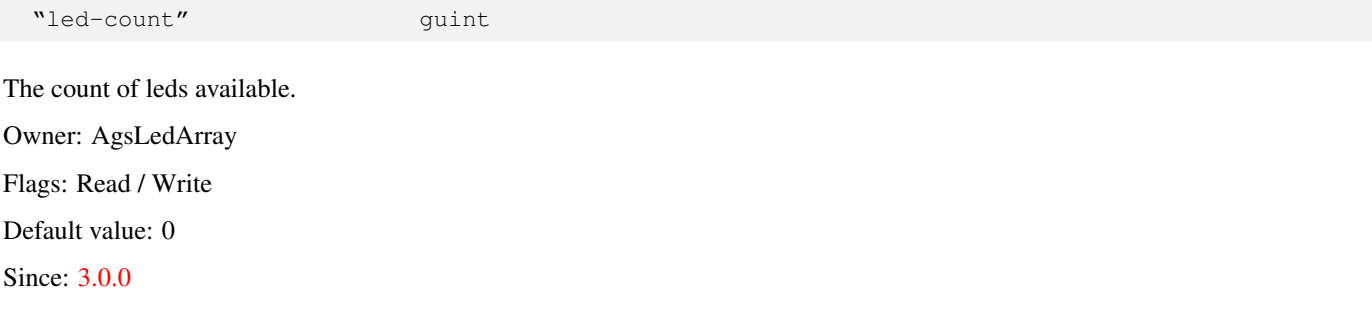

#### **The "segment-height" property**

<span id="page-104-1"></span>"segment-height" guint The segment height of one led. Owner: AgsLedArray Flags: Read / Write Default value: 10 Since: [4.0.0](#page-0-0)

### **The "segment-width" property**

<span id="page-104-2"></span>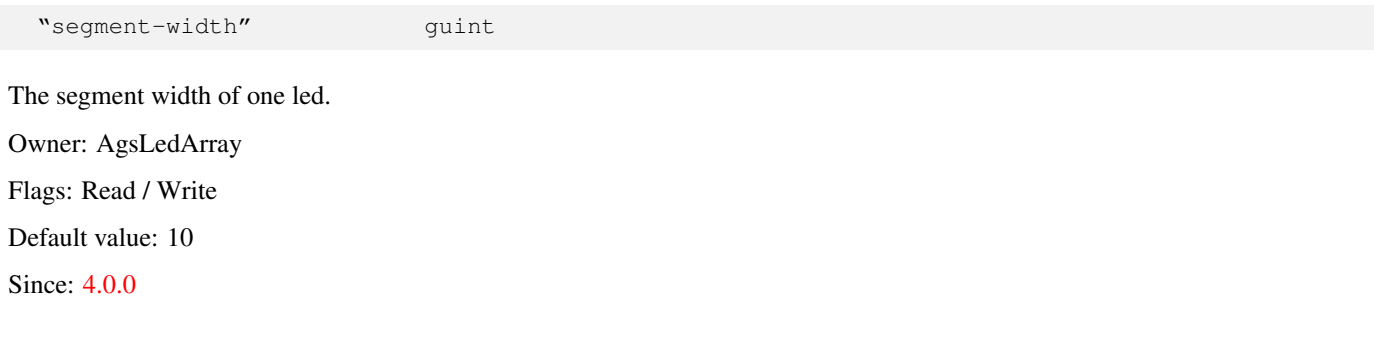

# **1.8 AgsLevel**

<span id="page-105-0"></span>AgsLevel — A level widget

# **Stability Level**

Stable, unless otherwise indicated

## **Functions**

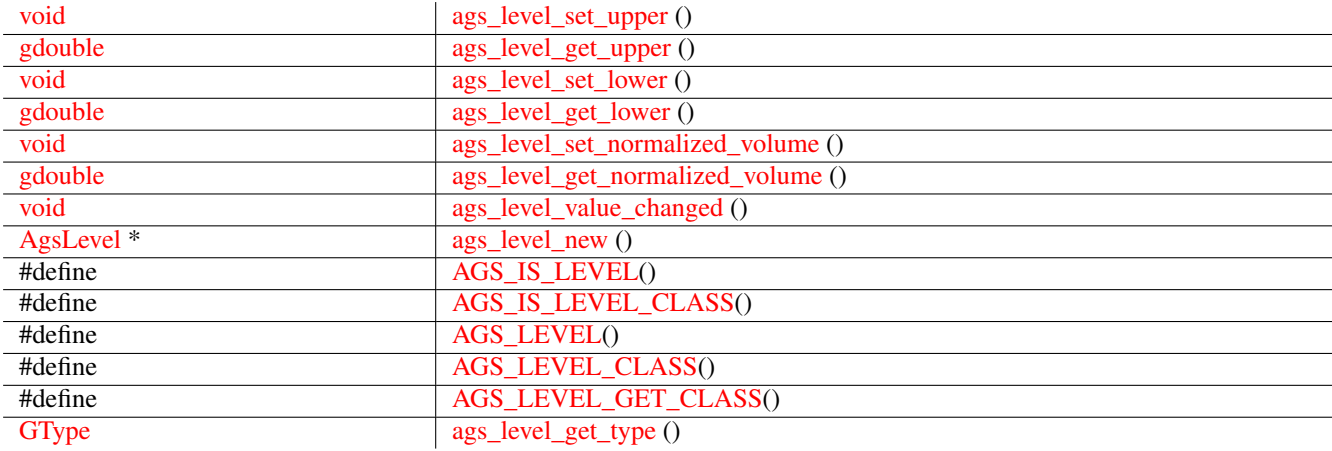

# **Properties**

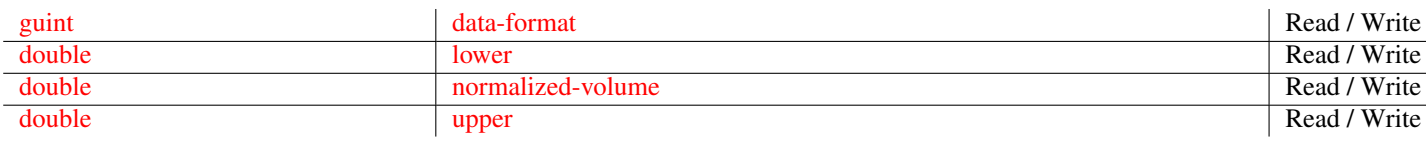

# **Signals**

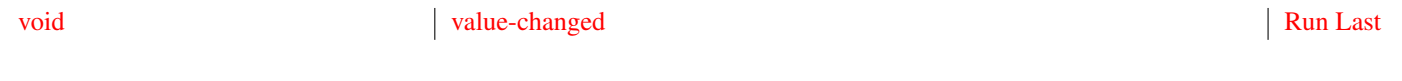

# **Types and Values**

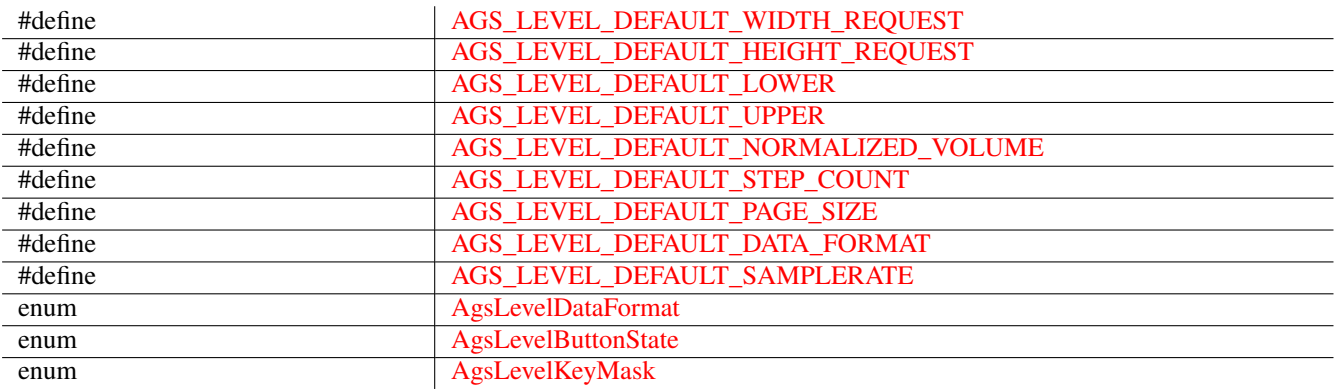

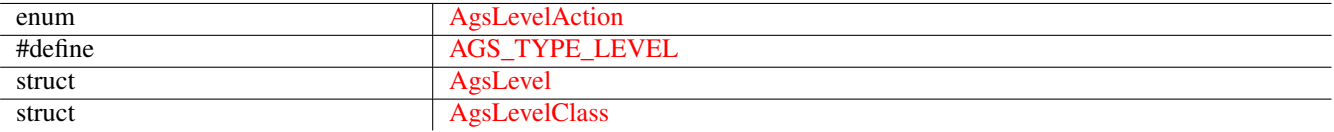

### **Object Hierarchy**

```
GObject
& #x2570; & #x2500; & #x2500; GInitiallyUnowned
    & #x2570; & #x2500; & #x2500; GtkWidget
         & #x2570; & #x2500; & #x2500; AgsLevel
```
### **Implemented Interfaces**

AgsLevel implements [GtkAccessible,](#page-0-0) [GtkBuildable,](#page-0-0) [GtkConstraintTarget](#page-0-0) and [GtkOrientable.](#page-0-0)

### **Includes**

#include <ags/widget/ags\_level.h>

### **Description**

[AgsLevel](#page-105-0) is a widget that shows you a meter.

### **Functions**

### **ags\_level\_set\_upper ()**

```
void
ags_level_set_upper (AgsLevel *level,
                     gdouble upper);
```
Set upper of level .

#### **Parameters**

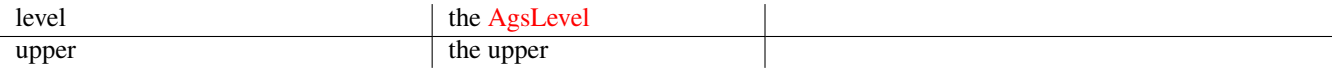

### Since: [3.2.2](#page-0-0)

### **ags\_level\_get\_upper ()**

<span id="page-106-1"></span>gdouble ags\_level\_get\_upper (AgsLevel \*level);

Get upper of  $level.$ 

level the [AgsLevel](#page-105-0)

#### **Returns**

the upper

Since: [3.2.2](#page-0-0)

### **ags\_level\_set\_lower ()**

```
void
ags_level_set_lower (AgsLevel *level,
                     gdouble lower);
```
Set lower of level .

### **Parameters**

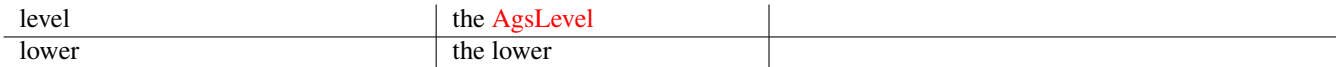

### Since: [3.2.2](#page-0-0)

#### **ags\_level\_get\_lower ()**

```
gdouble
ags_level_get_lower (AgsLevel *level);
```
Get lower of  $level.$ 

### **Parameters**

level the [AgsLevel](#page-105-0)

 $\overline{\phantom{a}}$ 

#### **Returns**

the lower

Since: [3.2.2](#page-0-0)

### **ags\_level\_set\_normalized\_volume ()**

```
void
ags_level_set_normalized_volume (AgsLevel *level,
                                 gdouble normalized_volume);
```
Set normalized\_volume of level.
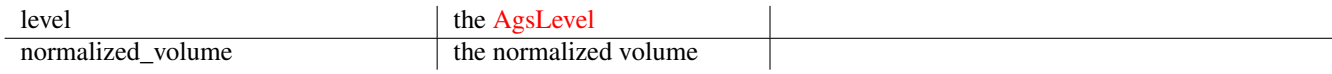

Since: [3.2.2](#page-0-0)

#### **ags\_level\_get\_normalized\_volume ()**

```
gdouble
ags_level_get_normalized_volume (AgsLevel *level);
```
Get normalized volume of  $level$ .

## **Parameters**

level the [AgsLevel](#page-105-0)

## **Returns**

the normalized volume

Since: [3.2.2](#page-0-0)

#### **ags\_level\_value\_changed ()**

```
void
ags_level_value_changed (AgsLevel *level,
                         gdouble normalized_volume);
```
Emits ::value-changed event.

## **Parameters**

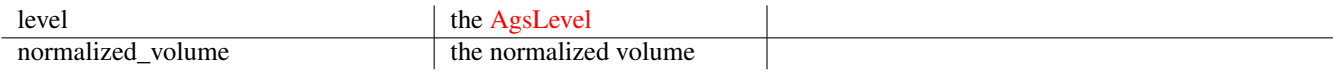

Since: [3.0.0](#page-0-0)

#### **ags\_level\_new ()**

```
AgsLevel~*
ags_level_new (GtkOrientation orientation,
               guint width_request,
               guint height_request);
```
Create a new instance of [AgsLevel.](#page-105-0)

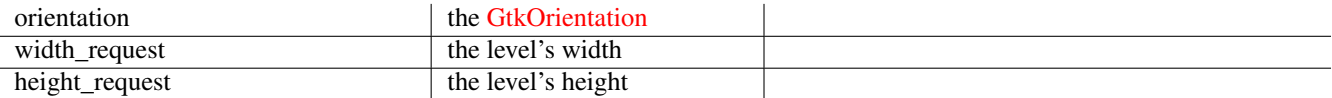

## **Returns**

the new [AgsLevel](#page-105-0) instance

Since: [3.0.0](#page-0-0)

## **AGS\_IS\_LEVEL()**

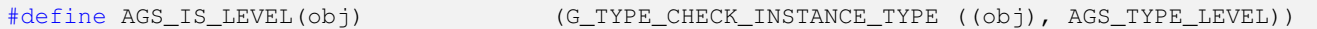

#### **AGS\_IS\_LEVEL\_CLASS()**

#define AGS\_IS\_LEVEL\_CLASS(class) (G\_TYPE\_CHECK\_CLASS\_TYPE ((class), AGS\_TYPE\_LEVEL))

#### **AGS\_LEVEL()**

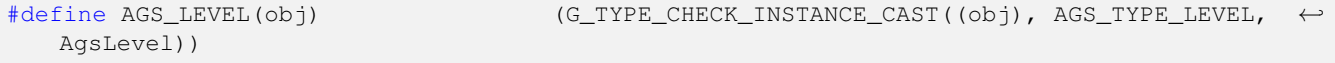

## **AGS\_LEVEL\_CLASS()**

#define AGS\_LEVEL\_CLASS(class) (G\_TYPE\_CHECK\_CLASS\_CAST((class), AGS\_TYPE\_LEVEL, ←- AgsLevelClass))

## **AGS\_LEVEL\_GET\_CLASS()**

#define AGS\_LEVEL\_GET\_CLASS(obj) (G\_TYPE\_INSTANCE\_GET\_CLASS (obj, AGS\_TYPE\_LEVEL, ←- AgsLevelClass))

#### **ags\_level\_get\_type ()**

GType ags\_level\_get\_type (void);

## **Types and Values**

## **AGS\_LEVEL\_DEFAULT\_WIDTH\_REQUEST**

```
#define AGS_LEVEL_DEFAULT_WIDTH_REQUEST (60)
```
## **AGS\_LEVEL\_DEFAULT\_HEIGHT\_REQUEST**

#define AGS\_LEVEL\_DEFAULT\_HEIGHT\_REQUEST (256)

#### **AGS\_LEVEL\_DEFAULT\_LOWER**

#define AGS\_LEVEL\_DEFAULT\_LOWER (0.0)

## **AGS\_LEVEL\_DEFAULT\_UPPER**

#define AGS\_LEVEL\_DEFAULT\_UPPER (1.0)

## **AGS\_LEVEL\_DEFAULT\_NORMALIZED\_VOLUME**

#define AGS\_LEVEL\_DEFAULT\_NORMALIZED\_VOLUME (0.0)

## **AGS\_LEVEL\_DEFAULT\_STEP\_COUNT**

#define AGS\_LEVEL\_DEFAULT\_STEP\_COUNT (0.1)

#### **AGS\_LEVEL\_DEFAULT\_PAGE\_SIZE**

#define AGS\_LEVEL\_DEFAULT\_PAGE\_SIZE (0.25)

## **AGS\_LEVEL\_DEFAULT\_DATA\_FORMAT**

#define AGS\_LEVEL\_DEFAULT\_DATA\_FORMAT (AGS\_LEVEL\_PCM\_S16)

## **AGS\_LEVEL\_DEFAULT\_SAMPLERATE**

#define AGS\_LEVEL\_DEFAULT\_SAMPLERATE (44100)

#### **enum AgsLevelDataFormat**

## **Members**

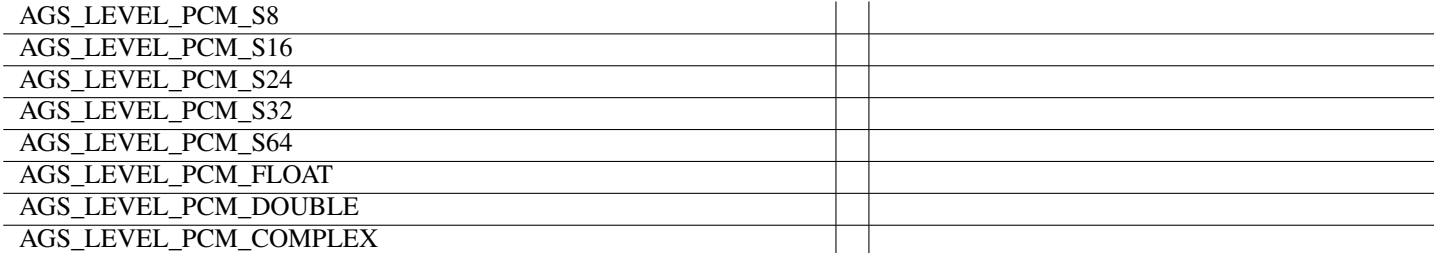

## **enum AgsLevelButtonState**

## **Members**

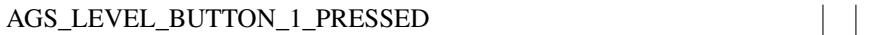

## **enum AgsLevelKeyMask**

## **Members**

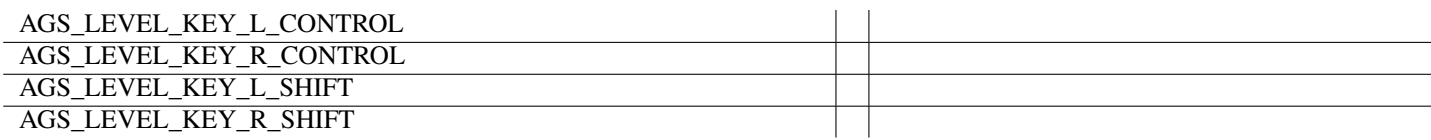

## **enum AgsLevelAction**

## **Members**

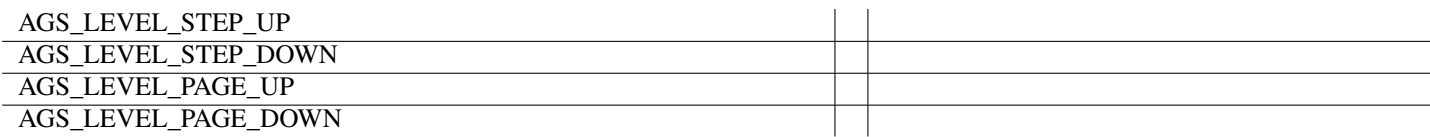

## **AGS\_TYPE\_LEVEL**

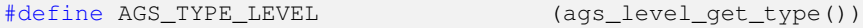

## **struct AgsLevel**

struct AgsLevel;

## **struct AgsLevelClass**

```
struct AgsLevelClass {
 GtkWidgetClass widget;
 void (*value_changed)(AgsLevel *level,
    gdouble normalized_volume);
};
```
## **Property Details**

## **The "data-format" property**

"data-format" guint The data format. Owner: AgsLevel Flags: Read / Write Default value: 1 Since: [4.0.0](#page-0-0)

## **The "lower" property**

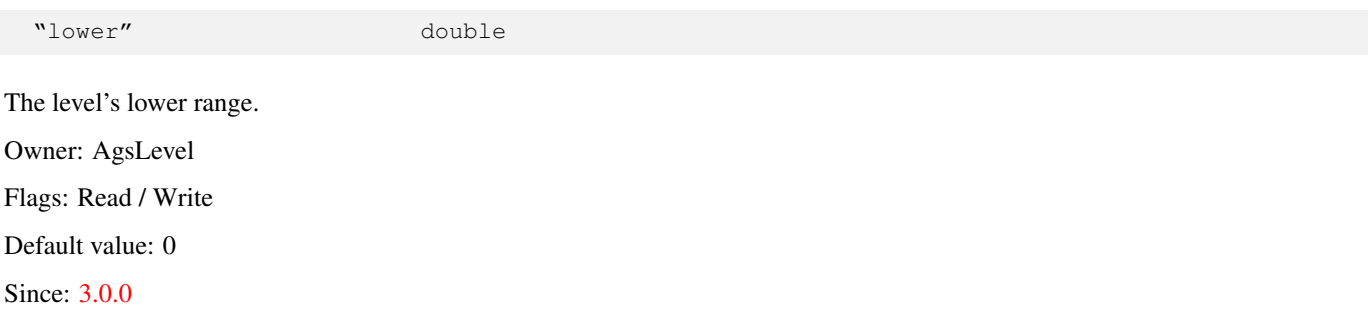

## **The "normalized-volume" property**

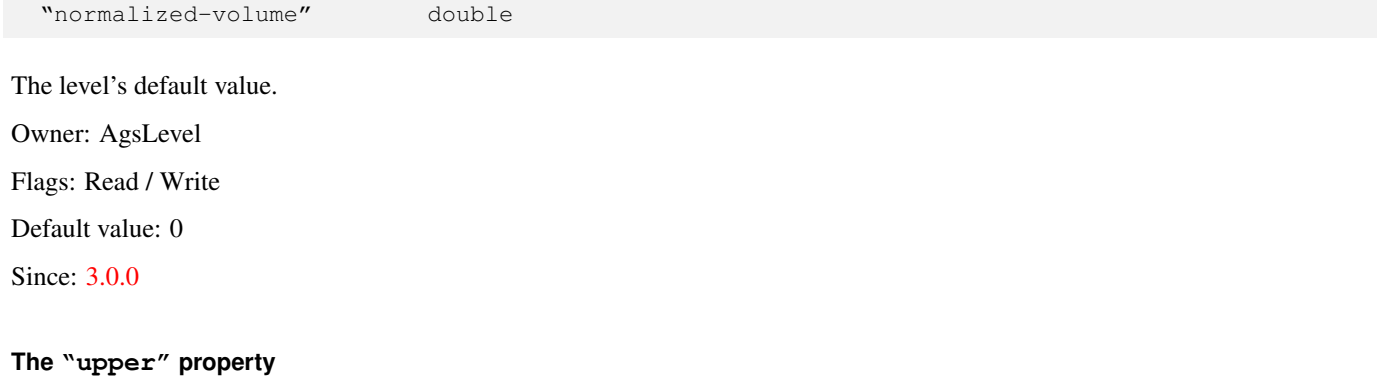

# "upper" double The level's upper range. Owner: AgsLevel Flags: Read / Write Default value: 1 Since: [3.0.0](#page-0-0) **Signal Details**

```
The "value-changed" signal
```

```
void
user_function (AgsLevel *level,
              double normalized_volume,
              gpointer user_data)
```
The ::value-changed signal notifies about modified default value.

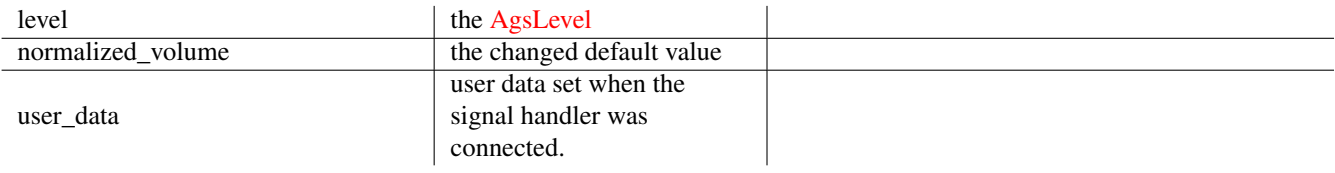

Flags: [Run Last](#page-0-0)

Since: [3.0.0](#page-0-0)

# **1.9 AgsLevelBox**

<span id="page-113-0"></span>AgsLevelBox — box widget

## **Stability Level**

Stable, unless otherwise indicated

## **Functions**

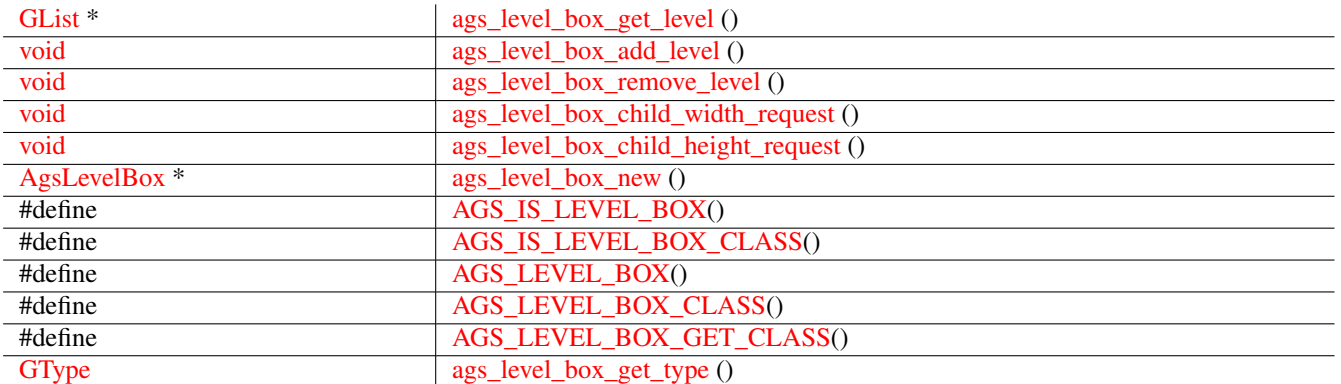

# **Signals**

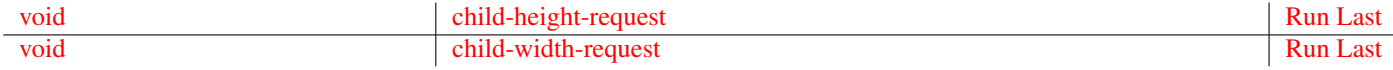

# **Types and Values**

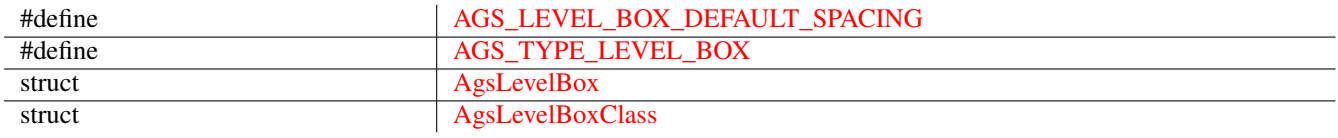

## **Object Hierarchy**

```
GObject
& #x2570; & #x2500; & #x2500; GInitiallyUnowned
    & #x2570; % #x2500; % #x2500; GtkWidget& #x2570; & #x2500; & #x2500; GtkBox
             & #x2570; & #x2500; & #x2500; AgsLevelBox
```
## **Implemented Interfaces**

AgsLevelBox implements [GtkAccessible,](#page-0-0) [GtkBuildable,](#page-0-0) [GtkConstraintTarget](#page-0-0) and [GtkOrientable.](#page-0-0)

## **Includes**

```
#include <ags/widget/ags_level_box.h>
```
## **Description**

The [AgsLevelBox](#page-113-0) is a box widget containing [AgsLevel.](#page-105-0)

## **Functions**

## **ags\_level\_box\_get\_level ()**

```
GList~*
ags_level_box_get_level (AgsLevelBox *level_box);
```
Get level.

## **Parameters**

level\_box the [AgsLevelBox](#page-113-0)

 $\overline{\phantom{a}}$ 

## **Returns**

the [GList](#page-0-0) containing [AgsLevel.](#page-105-0) *[element-type AgsGui.Level][transfer container]* Since: [4.0.0](#page-0-0)

#### **ags\_level\_box\_add\_level ()**

```
void
ags_level_box_add_level (AgsLevelBox *level_box,
                         AgsLevel *level);
```
Add level to level\_box.

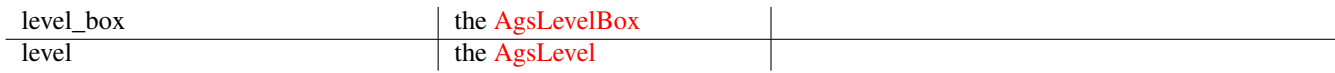

Since: [4.0.0](#page-0-0)

## **ags\_level\_box\_remove\_level ()**

<span id="page-115-0"></span>void

ags\_level\_box\_remove\_level (AgsLevelBox \*level\_box, AgsLevel \*level);

Remove level at  $position$  of level\_box.

## **Parameters**

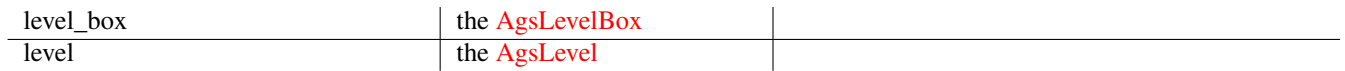

## Since: [4.0.0](#page-0-0)

#### **ags\_level\_box\_child\_width\_request ()**

```
void
ags_level_box_child_width_request (AgsLevelBox *level_box,
                                   GtkWidget *level,
                                   gint width_request);
```
Notify about child level width request.

## **Parameters**

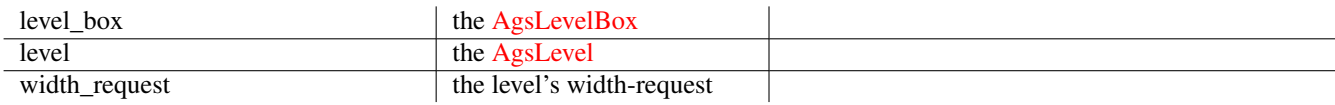

Since: [4.0.0](#page-0-0)

#### **ags\_level\_box\_child\_height\_request ()**

```
void
ags_level_box_child_height_request (AgsLevelBox *level_box,
                                    GtkWidget *level,
                                    gint height_request);
```
Notify about child level height request.

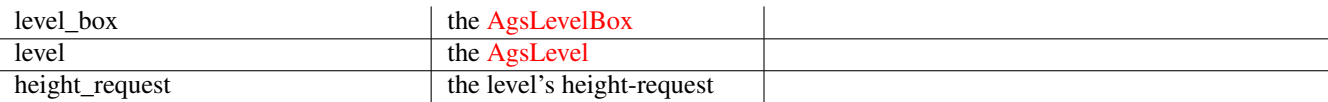

Since: [4.0.0](#page-0-0)

#### **ags\_level\_box\_new ()**

```
AgsLevelBox~*
ags_level_box_new (GtkOrientation orientation);
```
Create a new instance of [AgsLevelBox.](#page-113-0)

#### **Parameters**

orientation the [GtkOrientation](#page-0-0)

#### **Returns**

#### the new [AgsLevelBox](#page-113-0) instance

Since: [3.0.0](#page-0-0)

#### **AGS\_IS\_LEVEL\_BOX()**

<span id="page-116-1"></span>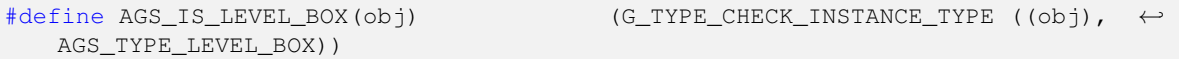

## **AGS\_IS\_LEVEL\_BOX\_CLASS()**

```
#define AGS_IS_LEVEL_BOX_CLASS(class) (G_TYPE_CHECK_CLASS_TYPE ((class), ←
  AGS_TYPE_LEVEL_BOX))
```
## **AGS\_LEVEL\_BOX()**

```
#define AGS_LEVEL_BOX(obj) (G_TYPE_CHECK_INSTANCE_CAST((obj), ←-
  AGS_TYPE_LEVEL_BOX, AgsLevelBox))
```
#### **AGS\_LEVEL\_BOX\_CLASS()**

```
#define AGS_LEVEL_BOX_CLASS(class) (G_TYPE_CHECK_CLASS_CAST((class), ←-
   AGS_TYPE_LEVEL_BOX, AgsLevelBoxClass))
```
## **AGS\_LEVEL\_BOX\_GET\_CLASS()**

```
#define AGS_LEVEL_BOX_GET_CLASS(obj) (G_TYPE_INSTANCE_GET_CLASS (obj, ←-
   AGS_TYPE_LEVEL_BOX, AgsLevelBoxClass))
```
#### **ags\_level\_box\_get\_type ()**

<span id="page-117-0"></span>GType ags\_level\_box\_get\_type (void);

## **Types and Values**

## **AGS\_LEVEL\_BOX\_DEFAULT\_SPACING**

<span id="page-117-2"></span>#define AGS\_LEVEL\_BOX\_DEFAULT\_SPACING (8)

## **AGS\_TYPE\_LEVEL\_BOX**

<span id="page-117-3"></span>#define AGS\_TYPE\_LEVEL\_BOX (ags\_level\_box\_get\_type())

## **struct AgsLevelBox**

<span id="page-117-4"></span>struct AgsLevelBox;

#### **struct AgsLevelBoxClass**

```
struct AgsLevelBoxClass {
 GtkBoxClass box;
 void (*child_width_request)(AgsLevelBox *level_box,
            GtkWidget *level,
            gint width_request);
 void (*child_height_request)(AgsLevelBox *level_box,
             GtkWidget *level,
             gint height_request);
};
```
## **Signal Details**

```
The "child-height-request" signal
```

```
void
user_function (AgsLevelBox *level_box,
            GObject *level,
            int height_request,
             gpointer user_data)
```
The ::child-height-request

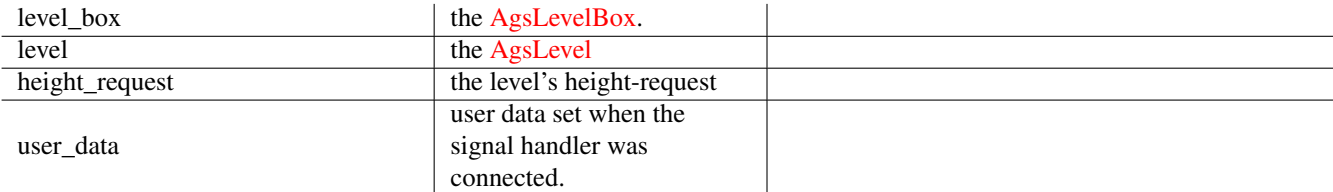

## Flags: [Run Last](#page-0-0)

Since: [4.0.0](#page-0-0)

## **The "child-width-request" signal**

```
void
user_function (AgsLevelBox *level_box,
             GObject *level,
             int width_request,
             gpointer user_data)
```
## The ::child-width-request

#### **Parameters**

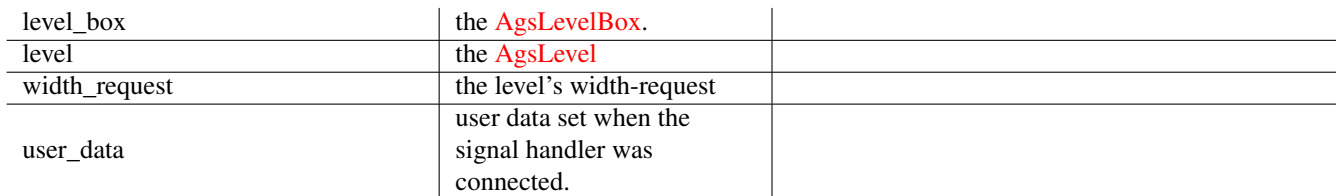

## Flags: [Run Last](#page-0-0)

Since: [4.0.0](#page-0-0)

# **1.10 AgsScrolledLevelBox**

<span id="page-118-1"></span>AgsScrolledLevelBox — scrolled level box widget

## **Stability Level**

Stable, unless otherwise indicated

## **Functions**

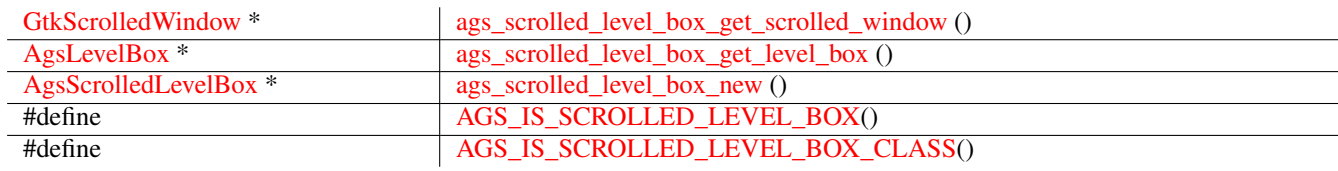

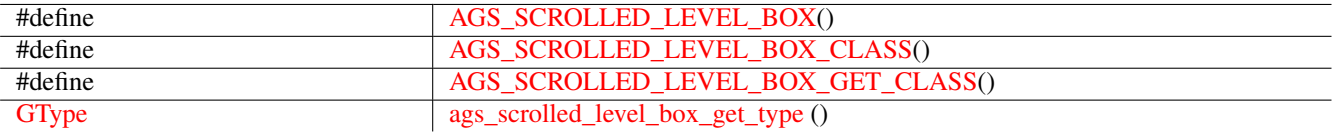

## **Types and Values**

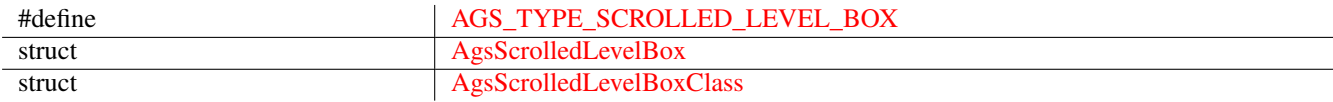

## **Object Hierarchy**

```
GObject
& #x2570; & #x2500; & #x2500; GInitiallyUnowned
    & #x2570; & #x2500; & #x2500; GtkWidget
         & #x2570; & #x2500; & #x2500; GtkGrid
             k *x2570; k *x2500; k *x2500; AgsScrolledLevelBox
```
## **Implemented Interfaces**

AgsScrolledLevelBox implements [GtkAccessible,](#page-0-0) [GtkBuildable,](#page-0-0) [GtkConstraintTarget](#page-0-0) and [GtkOrientable.](#page-0-0)

## **Includes**

```
#include <ags/widget/ags_scrolled_level_box.h>
```
## **Description**

The [AgsScrolledLevelBox](#page-118-1) lets you to have a scrolled level box widget.

## **Functions**

## **ags\_scrolled\_level\_box\_get\_scrolled\_window ()**

```
GtkScrolledWindow~*
ags_scrolled_level_box_get_scrolled_window
                               (AgsScrolledLevelBox *scrolled_level_box);
```
Get scrolled window of scrolled\_level\_box .

#### **Parameters**

scrolled\_level\_box the [AgsScrolledLevel\\_Box](#page-0-0) the AgsScrolledLevel\_Box

#### **Returns**

```
the GtkScrolledWindow.
[transfer none]
Since: 4.0.0
```
#### **ags\_scrolled\_level\_box\_get\_level\_box ()**

<span id="page-120-0"></span>AgsLevelBox~\* ags\_scrolled\_level\_box\_get\_level\_box (AgsScrolledLevelBox \*scrolled\_level\_box);

Get level box of scrolled\_level\_box.

#### **Parameters**

scrolled\_level\_box the [AgsScrolledLevel\\_Box](#page-0-0)

## **Returns**

the [AgsLevelBox.](#page-113-0) *[transfer none]*

Since: [4.0.0](#page-0-0)

#### **ags\_scrolled\_level\_box\_new ()**

```
AgsScrolledLevelBox~*
ags_scrolled_level_box_new ();
```
Create a new [AgsScrolledLevelBox.](#page-118-1)

#### **Returns**

```
a new AgsScrolledLevelBox
```
Since: [3.0.0](#page-0-0)

## **AGS\_IS\_SCROLLED\_LEVEL\_BOX()**

```
#define AGS_IS_SCROLLED_LEVEL_BOX(obj) (G_TYPE_CHECK_INSTANCE_TYPE ((obj), ←-
  AGS_TYPE_SCROLLED_LEVEL_BOX))
```
## **AGS\_IS\_SCROLLED\_LEVEL\_BOX\_CLASS()**

<span id="page-120-3"></span>#define AGS\_IS\_SCROLLED\_LEVEL\_BOX\_CLASS(class) (G\_TYPE\_CHECK\_CLASS\_TYPE ((class), ←- AGS\_TYPE\_SCROLLED\_LEVEL\_BOX))

#### **AGS\_SCROLLED\_LEVEL\_BOX()**

```
#define AGS_SCROLLED_LEVEL_BOX(obj) (G_TYPE_CHECK_INSTANCE_CAST((obj), ←
   AGS_TYPE_SCROLLED_LEVEL_BOX, AgsScrolledLevelBox))
```
## **AGS\_SCROLLED\_LEVEL\_BOX\_CLASS()**

<span id="page-120-5"></span>#define AGS\_SCROLLED\_LEVEL\_BOX\_CLASS(class) (G\_TYPE\_CHECK\_CLASS\_CAST((class), ←- AGS\_TYPE\_SCROLLED\_LEVEL\_BOX, AgsScrolledLevelBoxClass))

## **AGS\_SCROLLED\_LEVEL\_BOX\_GET\_CLASS()**

<span id="page-121-0"></span>#define AGS\_SCROLLED\_LEVEL\_BOX\_GET\_CLASS(obj) (G\_TYPE\_INSTANCE\_GET\_CLASS (obj, ←- AGS\_TYPE\_SCROLLED\_LEVEL\_BOX, AgsScrolledLevelBoxClass))

## **ags\_scrolled\_level\_box\_get\_type ()**

```
GType
ags_scrolled_level_box_get_type (void);
```
## **Types and Values**

#### **AGS\_TYPE\_SCROLLED\_LEVEL\_BOX**

<span id="page-121-2"></span>#define AGS\_TYPE\_SCROLLED\_LEVEL\_BOX (ags\_scrolled\_level\_box\_get\_type())

#### **struct AgsScrolledLevelBox**

```
struct AgsScrolledLevelBox;
```
#### **struct AgsScrolledLevelBoxClass**

```
struct AgsScrolledLevelBoxClass {
 GtkGridClass grid;
};
```
# **1.11 AgsNotebook**

<span id="page-121-5"></span>AgsNotebook — selection widget

## **Stability Level**

Stable, unless otherwise indicated

## **Functions**

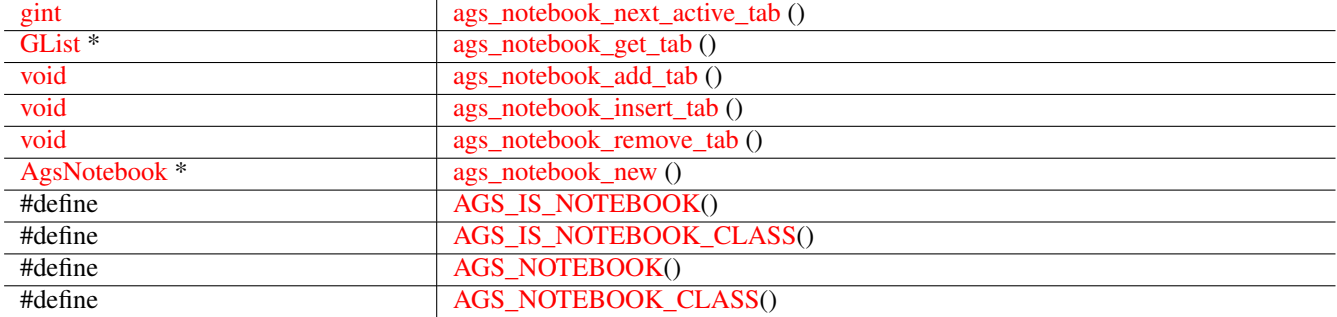

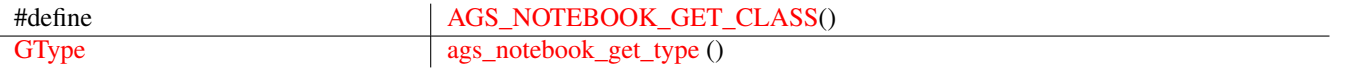

## **Properties**

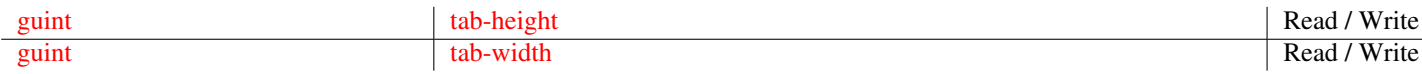

## **Types and Values**

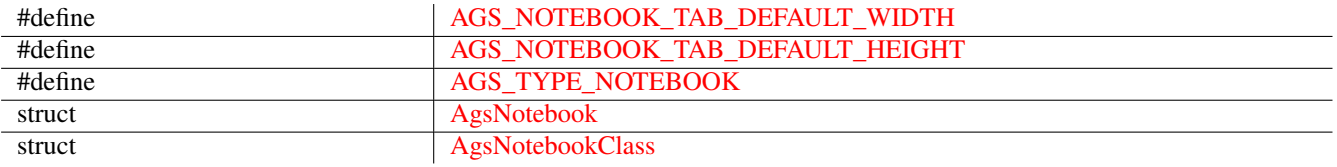

## **Object Hierarchy**

```
GObject
╰ ─ ─ GInitiallyUnowned
   & #x2570; & #x2500; & #x2500; GtkWidget
       & #x2570; & #x2500; & #x2500; GtkBox
           x#x2570; x#x2500; x#x2500; AgsNotebook
```
## **Implemented Interfaces**

AgsNotebook implements [GtkAccessible,](#page-0-0) [GtkBuildable,](#page-0-0) [GtkConstraintTarget](#page-0-0) and [GtkOrientable.](#page-0-0)

## **Includes**

```
#include <ags/widget/ags_notebook.h>
```
## **Description**

The [AgsNotebook](#page-121-5) lets you select/deselect tabs and assign data to them.

## **Functions**

## **ags\_notebook\_next\_active\_tab ()**

```
gint
ags_notebook_next_active_tab (AgsNotebook *notebook,
                              gint position);
```
Get next active tab following  $position$ .

## **Parameters**

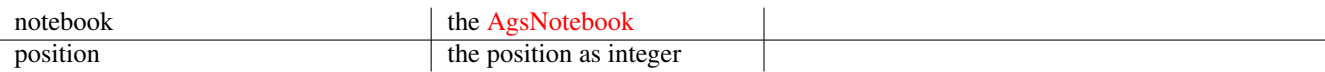

## **Returns**

the position of next active tab as integer

Since: [3.0.0](#page-0-0)

## **ags\_notebook\_get\_tab ()**

<span id="page-123-0"></span>GList~\* ags\_notebook\_get\_tab (AgsNotebook \*notebook);

Get tab.

## **Parameters**

notebook the [AgsNotebook](#page-121-5)

#### **Returns**

the [GList](#page-0-0) containing [GtkToggleButton.](#page-0-0)

*[element-type Gtk.ToggleButton][transfer container]*

Since: [4.0.0](#page-0-0)

## **ags\_notebook\_add\_tab ()**

<span id="page-123-1"></span>void ags\_notebook\_add\_tab (AgsNotebook \*notebook, GtkToggleButton \*tab);

Add tab to notebook .

## **Parameters**

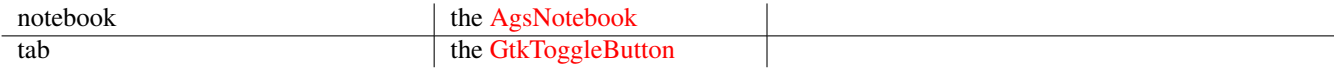

Since: [3.0.0](#page-0-0)

## **ags\_notebook\_insert\_tab ()**

<span id="page-123-2"></span>void ags\_notebook\_insert\_tab (AgsNotebook \*notebook, GtkToggleButton \*tab, gint position);

Insert a new [AgsNotebookTab](#page-0-0) to notebook .

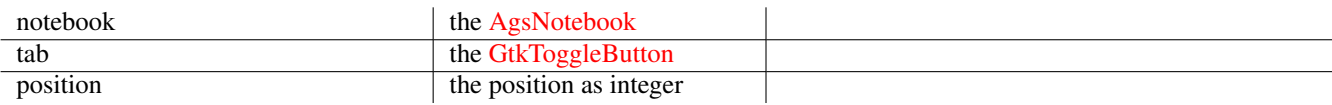

Since: [3.0.0](#page-0-0)

## **ags\_notebook\_remove\_tab ()**

<span id="page-124-0"></span>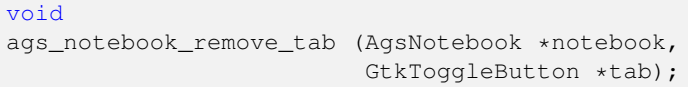

Remove tab from notebook .

#### **Parameters**

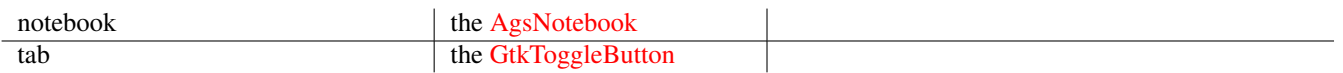

## Since: [3.0.0](#page-0-0)

## **ags\_notebook\_new ()**

```
AgsNotebook~*
ags_notebook_new ();
```
Create a new [AgsNotebook.](#page-121-5)

#### **Returns**

a new [AgsNotebook](#page-121-5)

Since: [3.0.0](#page-0-0)

## **AGS\_IS\_NOTEBOOK()**

<span id="page-124-2"></span>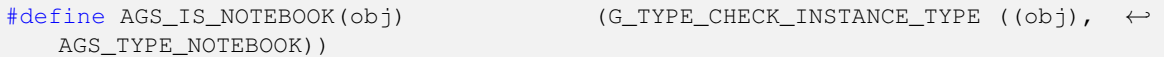

## **AGS\_IS\_NOTEBOOK\_CLASS()**

<span id="page-124-3"></span>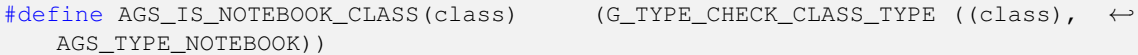

## **AGS\_NOTEBOOK()**

```
#define AGS_NOTEBOOK(obj) (G_TYPE_CHECK_INSTANCE_CAST((obj), ←-
  AGS_TYPE_NOTEBOOK, AgsNotebook))
```
## **AGS\_NOTEBOOK\_CLASS()**

```
#define AGS_NOTEBOOK_CLASS(class) (G_TYPE_CHECK_CLASS_CAST((class), ←-
  AGS_TYPE_NOTEBOOK, AgsNotebookClass))
```
## **AGS\_NOTEBOOK\_GET\_CLASS()**

```
#define AGS_NOTEBOOK_GET_CLASS(obj) (G_TYPE_INSTANCE_GET_CLASS (obj, AGS_TYPE_NOTEBOOK ←-
   , AgsNotebookClass))
```
#### **ags\_notebook\_get\_type ()**

<span id="page-125-2"></span>GType ags\_notebook\_get\_type (void);

## **Types and Values**

#### **AGS\_NOTEBOOK\_TAB\_DEFAULT\_WIDTH**

<span id="page-125-3"></span>#define AGS\_NOTEBOOK\_TAB\_DEFAULT\_WIDTH (100)

## **AGS\_NOTEBOOK\_TAB\_DEFAULT\_HEIGHT**

<span id="page-125-4"></span>#define AGS\_NOTEBOOK\_TAB\_DEFAULT\_HEIGHT (32)

#### **AGS\_TYPE\_NOTEBOOK**

<span id="page-125-5"></span>#define AGS\_TYPE\_NOTEBOOK (ags\_notebook\_get\_type())

#### **struct AgsNotebook**

<span id="page-125-6"></span>struct AgsNotebook;

#### **struct AgsNotebookClass**

```
struct AgsNotebookClass {
 GtkBoxClass box;
};
```
# **Property Details**

## **The "tab-height" property**

<span id="page-126-0"></span>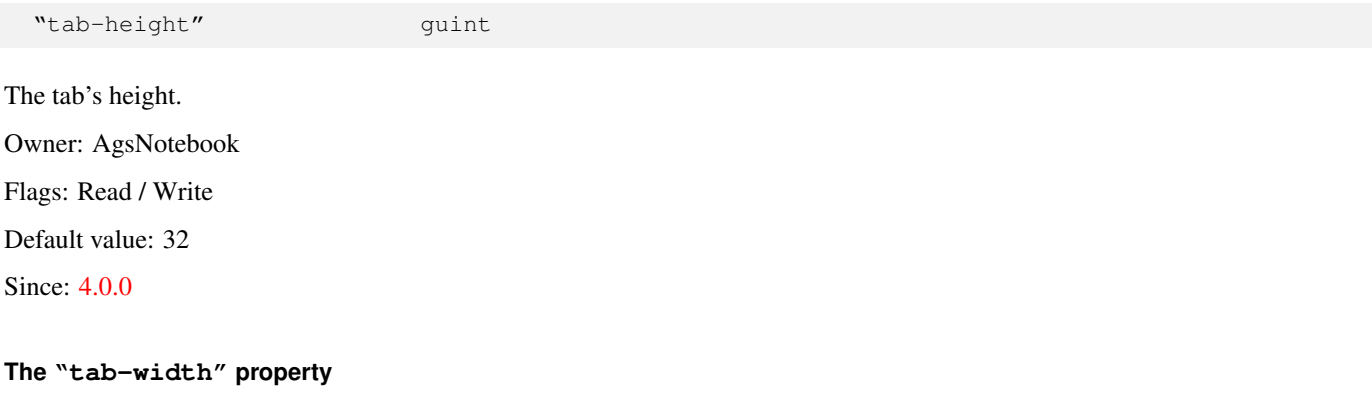

<span id="page-126-1"></span>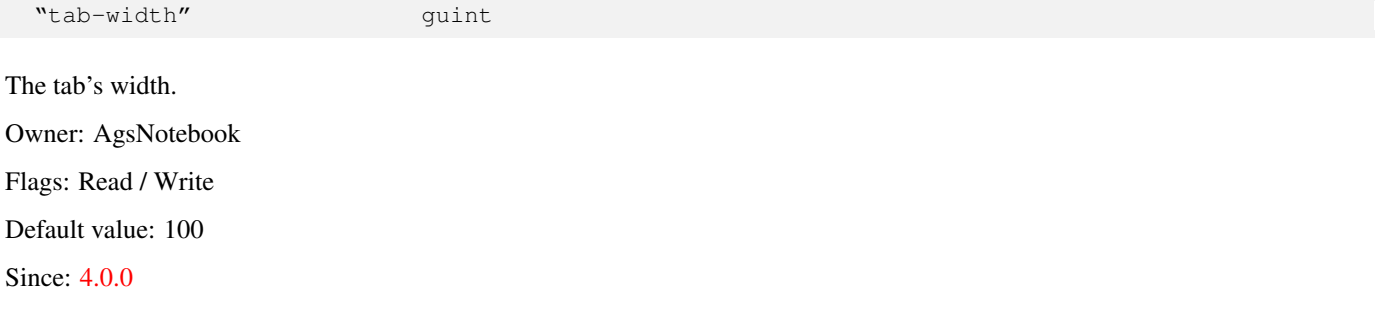

# **1.12 AgsPiano**

<span id="page-126-2"></span>AgsPiano — A piano widget

## **Stability Level**

Stable, unless otherwise indicated

## **Functions**

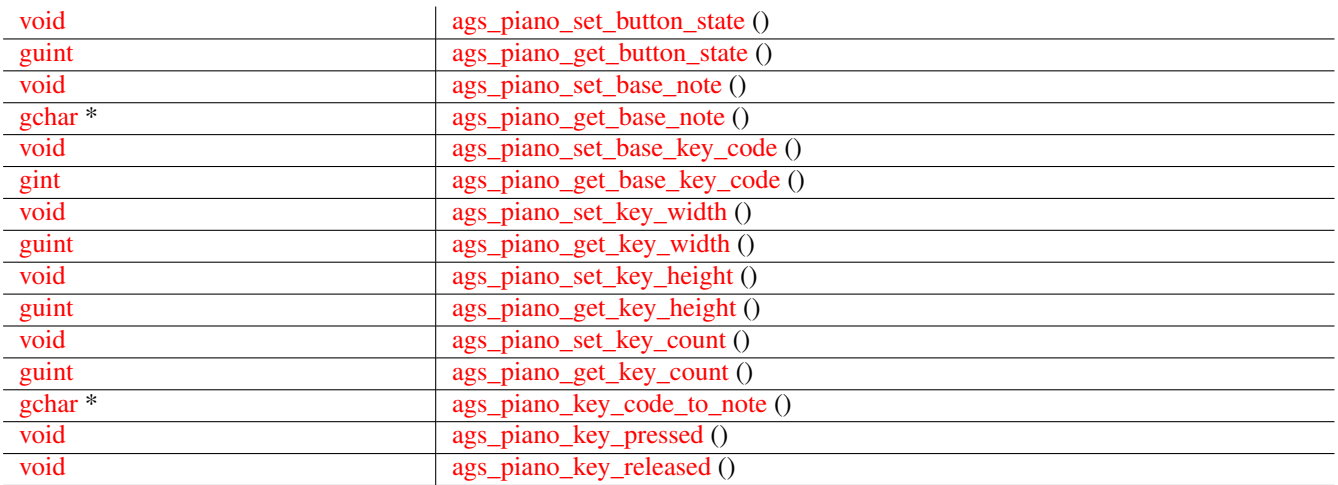

 $\overline{a}$ 

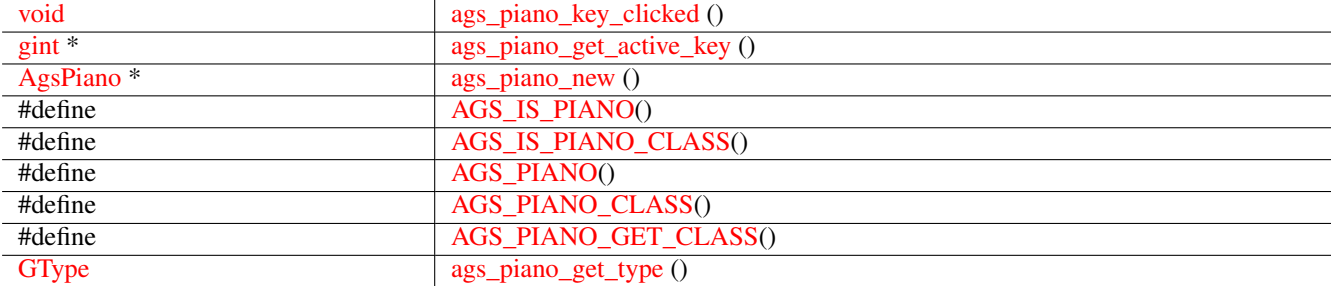

## **Properties**

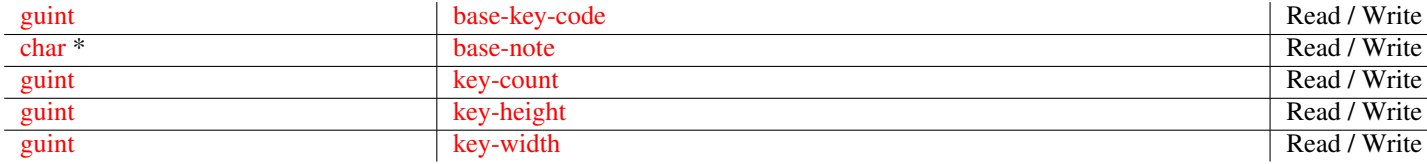

## **Signals**

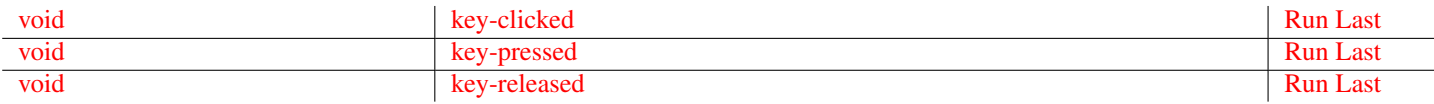

## **Types and Values**

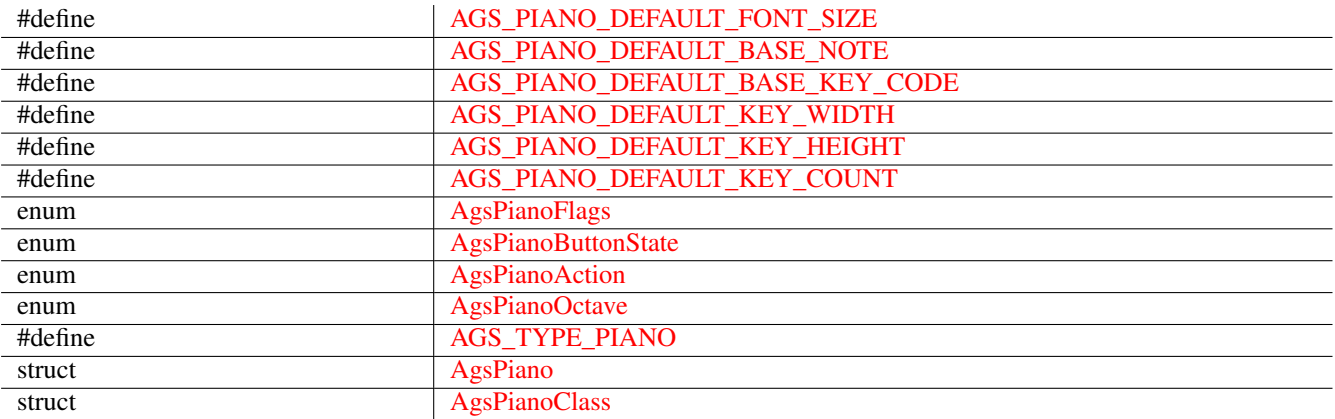

## **Object Hierarchy**

```
GObject
& #x2570; & #x2500; & #x2500; GInitiallyUnowned
    x#x2570; x#x2500; x#x2500; GtkWidget& #x2570; & #x2500; & #x2500; AgsPiano
```
## **Implemented Interfaces**

AgsPiano implements [GtkAccessible,](#page-0-0) [GtkBuildable,](#page-0-0) [GtkConstraintTarget](#page-0-0) and [GtkOrientable.](#page-0-0)

## **Includes**

```
#include <ags/widget/ags_piano.h>
```
## **Description**

[AgsPiano](#page-126-2) is a widget representing a clavier.

## **Functions**

## **ags\_piano\_set\_button\_state ()**

```
void
ags_piano_set_button_state (AgsPiano *piano,
                            guint button_state);
```
Set button\_state of piano .

## **Parameters**

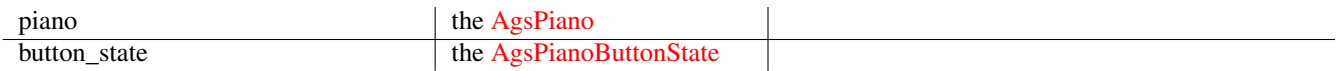

## Since: [3.6.6](#page-0-0)

## **ags\_piano\_get\_button\_state ()**

```
guint
ags_piano_get_button_state (AgsPiano *piano);
```
Get mouse button state of  $p$ *iano*.

#### **Parameters**

piano the [AgsPiano](#page-126-2)

## **Returns**

```
the button state
```
Since: [3.6.6](#page-0-0)

## **ags\_piano\_set\_base\_note ()**

```
void
ags_piano_set_base_note (AgsPiano *piano,
                         gchar *base_note);
```
Set base note of piano .

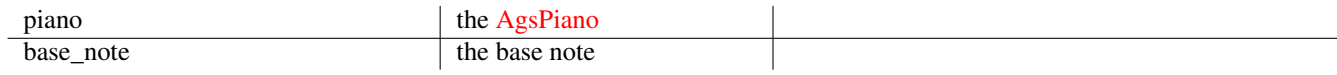

Since: [3.2.0](#page-0-0)

## **ags\_piano\_get\_base\_note ()**

```
gchar~*
ags_piano_get_base_note (AgsPiano *piano);
```
Get base note of  $piano$ .

#### **Parameters**

piano del the [AgsPiano](#page-126-2)

#### **Returns**

the base note

Since: [3.2.0](#page-0-0)

#### **ags\_piano\_set\_base\_key\_code ()**

```
void
ags_piano_set_base_key_code (AgsPiano *piano,
                             gint base_key_code);
```
Set base key code of piano .

## **Parameters**

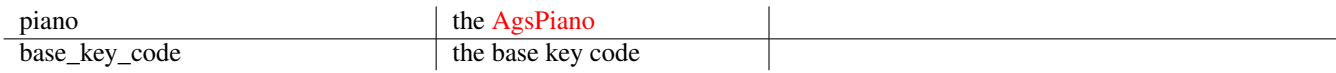

Since: [3.2.0](#page-0-0)

## **ags\_piano\_get\_base\_key\_code ()**

```
gint
ags_piano_get_base_key_code (AgsPiano *piano);
```
Get base key code of  $p$ iano.

#### **Parameters**

piano the [AgsPiano](#page-126-2)

## **Returns**

the base key code

Since: [3.2.0](#page-0-0)

## **ags\_piano\_set\_key\_width ()**

<span id="page-130-0"></span>void ags\_piano\_set\_key\_width (AgsPiano \*piano, guint key\_width);

#### Set key width of  $piano$ .

## **Parameters**

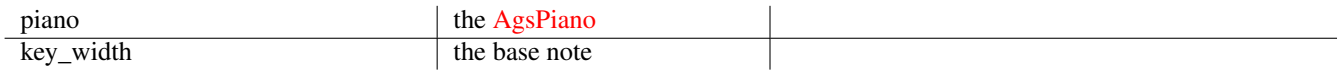

#### Since: [3.2.0](#page-0-0)

#### **ags\_piano\_get\_key\_width ()**

<span id="page-130-1"></span>guint ags\_piano\_get\_key\_width (AgsPiano \*piano);

Get key width of  $piano$ .

## **Parameters**

piano the [AgsPiano](#page-126-2)

## **Returns**

the key width

Since: [3.2.0](#page-0-0)

## **ags\_piano\_set\_key\_height ()**

<span id="page-130-2"></span>void ags\_piano\_set\_key\_height (AgsPiano \*piano, guint key\_height);

Set key width of  $piano$ .

## **Parameters**

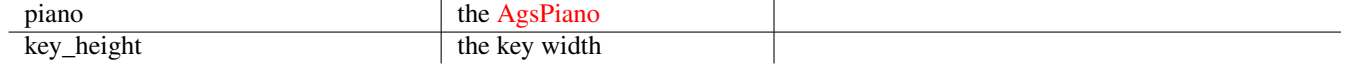

Since: [3.2.0](#page-0-0)

## **ags\_piano\_get\_key\_height ()**

```
guint
ags_piano_get_key_height (AgsPiano *piano);
```
Get key height of  $piano$ .

## **Parameters**

piano  $\vert$  the [AgsPiano](#page-126-2)

 $\overline{\phantom{a}}$ 

## **Returns**

the key height

Since: [3.2.0](#page-0-0)

## **ags\_piano\_set\_key\_count ()**

```
void
ags_piano_set_key_count (AgsPiano *piano,
                         guint key_count);
```
Set key count of  $piano$ .

#### **Parameters**

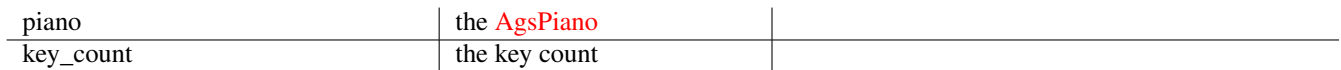

## Since: [3.2.0](#page-0-0)

## **ags\_piano\_get\_key\_count ()**

```
guint
ags_piano_get_key_count (AgsPiano *piano);
```
Get key count of  $piano$ .

#### **Parameters**

piano del the [AgsPiano](#page-126-2)

## **Returns**

the key count

Since: [3.2.0](#page-0-0)

## **ags\_piano\_key\_code\_to\_note ()**

```
gchar~*
ags_piano_key_code_to_note (gint key_code);
```
Get note from key code.

## **Parameters**

key\_code the key code

## **Returns**

the note as string

Since: [3.0.0](#page-0-0)

#### **ags\_piano\_key\_pressed ()**

<span id="page-132-1"></span>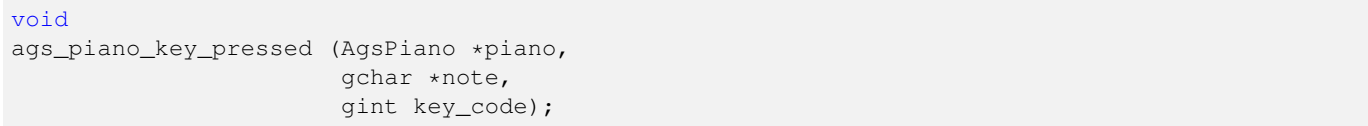

 $\overline{\phantom{a}}$ 

Emits ::key-pressed event.

## **Parameters**

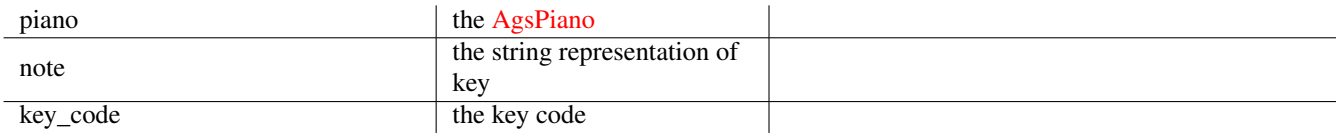

## Since: [3.0.0](#page-0-0)

#### **ags\_piano\_key\_released ()**

```
void
ags_piano_key_released (AgsPiano *piano,
                        gchar *note,
                        gint key_code);
```
Emits ::key-released event.

## **Parameters**

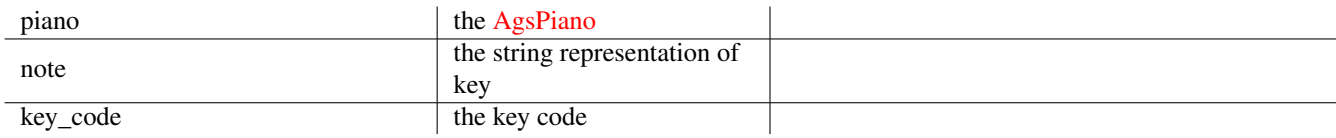

Since: [3.0.0](#page-0-0)

## **ags\_piano\_key\_clicked ()**

#### <span id="page-133-0"></span>void

```
ags_piano_key_clicked (AgsPiano *piano,
                       gchar *note,
                       gint key_code);
```
Emits ::key-clicked event.

## **Parameters**

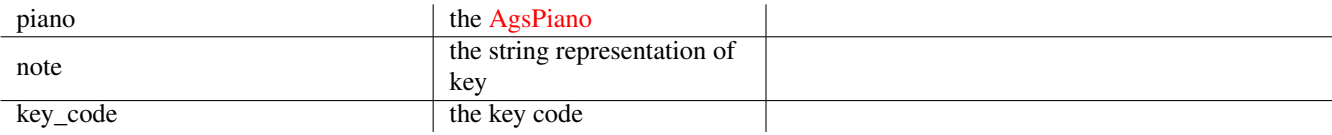

Since: [3.0.0](#page-0-0)

## **ags\_piano\_get\_active\_key ()**

```
gint~*
ags_piano_get_active_key (AgsPiano *piano,
                          guint *active_key_count);
```
Get active keys.

## **Parameters**

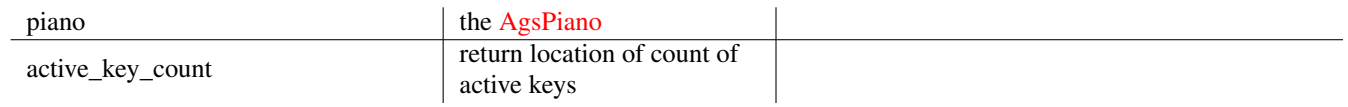

## **Returns**

the active keys as gint array

Since: [3.0.0](#page-0-0)

## **ags\_piano\_new ()**

```
AgsPiano~*
ags_piano_new (GtkOrientation orientation,
              guint key_width,
              guint key_height);
```
Create a new instance of [AgsPiano.](#page-126-2)

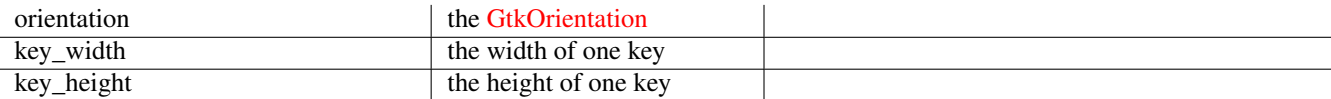

## **Returns**

the new [AgsPiano](#page-126-2) instance

Since: [3.0.0](#page-0-0)

## **AGS\_IS\_PIANO()**

<span id="page-134-0"></span>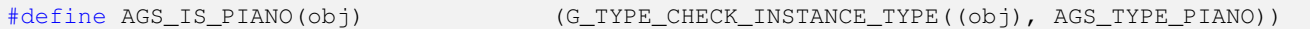

#### **AGS\_IS\_PIANO\_CLASS()**

<span id="page-134-1"></span>#define AGS\_IS\_PIANO\_CLASS(class) (G\_TYPE\_CHECK\_CLASS\_TYPE((class), AGS\_TYPE\_PIANO))

#### **AGS\_PIANO()**

<span id="page-134-2"></span>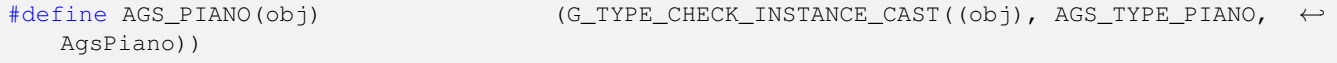

## **AGS\_PIANO\_CLASS()**

<span id="page-134-3"></span>#define AGS\_PIANO\_CLASS(class) (G\_TYPE\_CHECK\_CLASS\_CAST((class), AGS\_TYPE\_PIANO, ←- AgsPianoClass))

## **AGS\_PIANO\_GET\_CLASS()**

<span id="page-134-4"></span>#define AGS\_PIANO\_GET\_CLASS(obj) (G\_TYPE\_INSTANCE\_GET\_CLASS((obj), AGS\_TYPE\_PIANO, ←- AgsPianoClass))

## **ags\_piano\_get\_type ()**

<span id="page-134-5"></span>GType ags\_piano\_get\_type (void);

## **Types and Values**

## **AGS\_PIANO\_DEFAULT\_FONT\_SIZE**

```
#define AGS_PIANO_DEFAULT_FONT_SIZE (12)
```
## **AGS\_PIANO\_DEFAULT\_BASE\_NOTE**

<span id="page-135-0"></span>#define AGS\_PIANO\_DEFAULT\_BASE\_NOTE AGS\_PIANO\_KEYS\_OCTAVE\_0\_C

## **AGS\_PIANO\_DEFAULT\_BASE\_KEY\_CODE**

<span id="page-135-1"></span>#define AGS\_PIANO\_DEFAULT\_BASE\_KEY\_CODE (0)

## **AGS\_PIANO\_DEFAULT\_KEY\_WIDTH**

<span id="page-135-2"></span>#define AGS\_PIANO\_DEFAULT\_KEY\_WIDTH (60)

## **AGS\_PIANO\_DEFAULT\_KEY\_HEIGHT**

<span id="page-135-3"></span>#define AGS\_PIANO\_DEFAULT\_KEY\_HEIGHT (14)

## **AGS\_PIANO\_DEFAULT\_KEY\_COUNT**

<span id="page-135-4"></span>#define AGS\_PIANO\_DEFAULT\_KEY\_COUNT (128)

## **enum AgsPianoFlags**

## <span id="page-135-5"></span>**Members**

<span id="page-135-6"></span>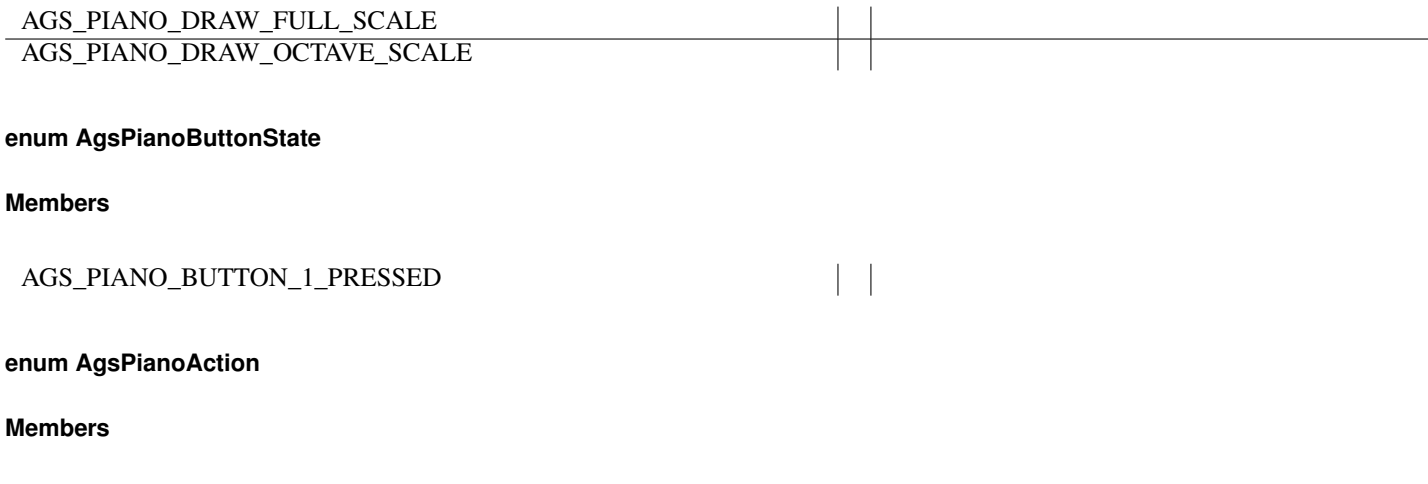

<span id="page-135-7"></span>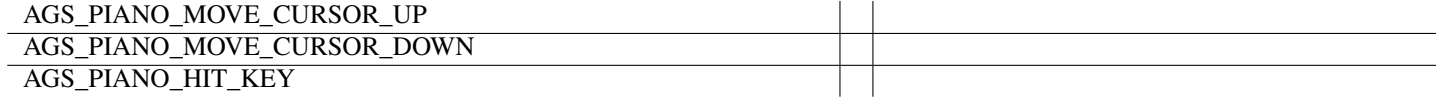

## **enum AgsPianoOctave**

## <span id="page-135-8"></span>**Members**

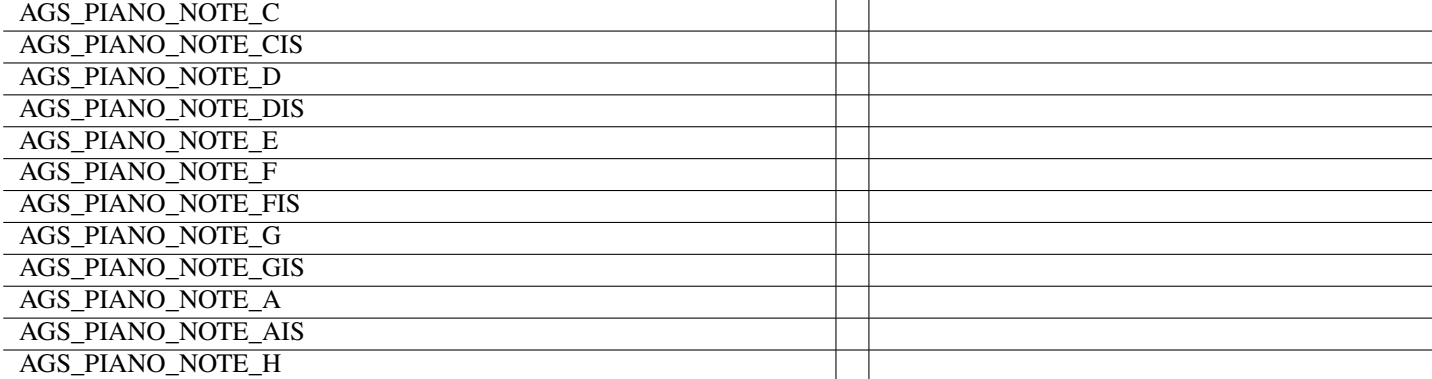

## **AGS\_TYPE\_PIANO**

<span id="page-136-1"></span>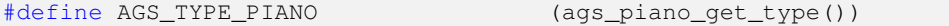

## **struct AgsPiano**

<span id="page-136-2"></span>struct AgsPiano;

## **struct AgsPianoClass**

```
struct AgsPianoClass {
 GtkWidgetClass widget;
 void (*key_pressed)(AgsPiano *piano,
          gchar *note, gint key_code);
 void (*key_released)(AgsPiano *piano,
          gchar *note, gint key_code);
 void (*key_clicked)(AgsPiano *piano,
          gchar *note, gint key_code);
};
```
## **Property Details**

#### **The "base-key-code" property**

<span id="page-136-0"></span>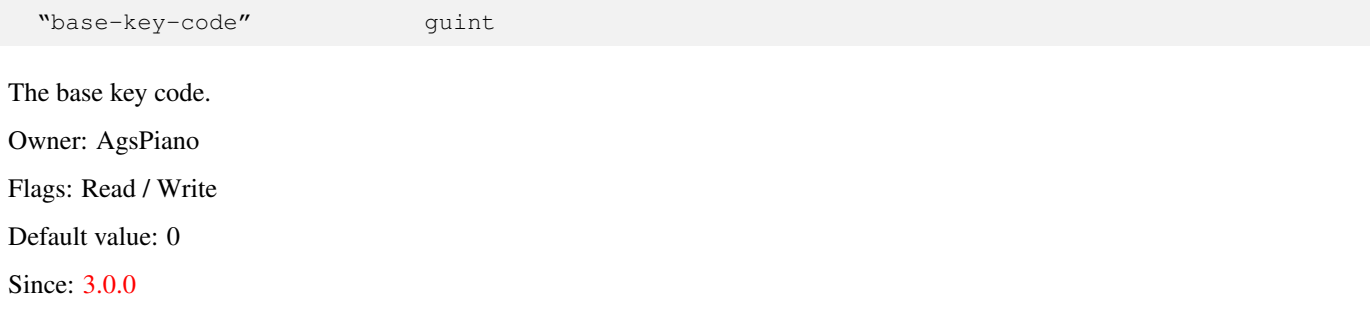

#### **The "base-note" property**

<span id="page-137-0"></span>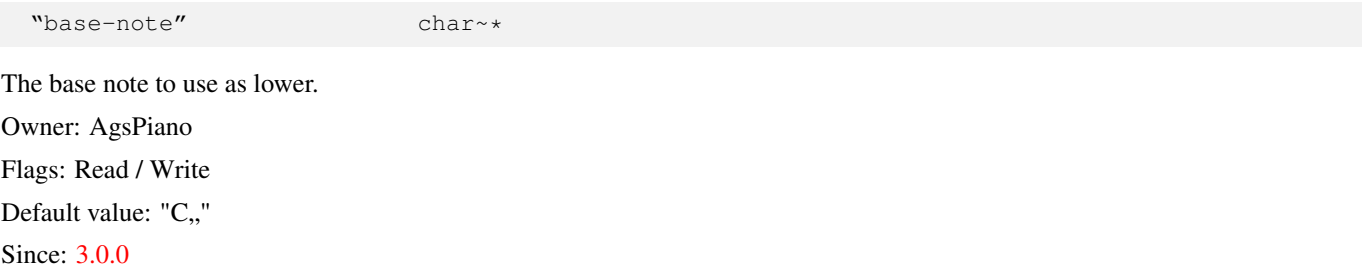

## **The "key-count" property**

<span id="page-137-1"></span>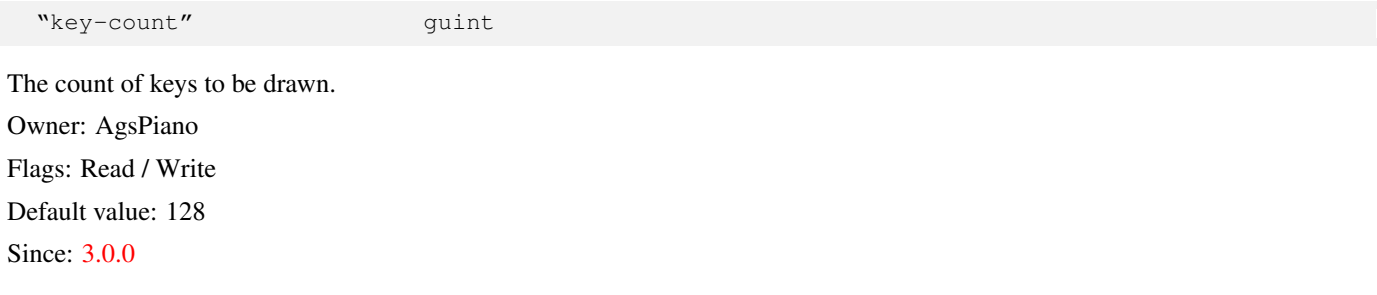

#### **The "key-height" property**

<span id="page-137-2"></span>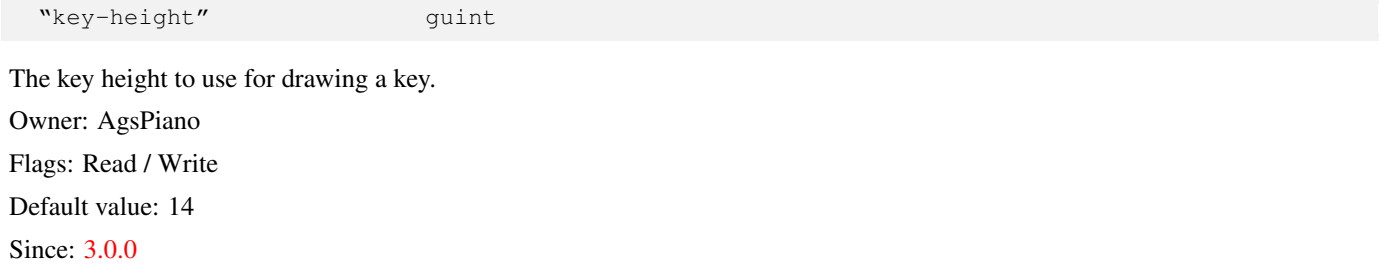

## **The "key-width" property**

<span id="page-137-3"></span>"key-width" guint

The key width to use for drawing a key. Owner: AgsPiano Flags: Read / Write Default value: 60 Since: [3.0.0](#page-0-0)

## **Signal Details**

## **The "key-clicked" signal**

```
void
user_function (AgsPiano *piano,
             char *note,
             int key_code,
            gpointer user_data)
```
The ::key-clicked signal notifies about key clicked.

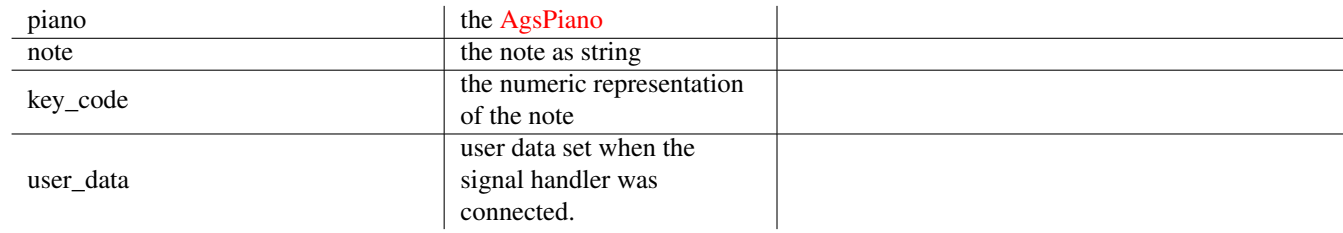

## Flags: [Run Last](#page-0-0)

Since: [3.0.0](#page-0-0)

## **The "key-pressed" signal**

```
void
user_function (AgsPiano *piano,
              char *note,
              int key_code,
             gpointer user_data)
```
The ::key-pressed signal notifies about key pressed.

## **Parameters**

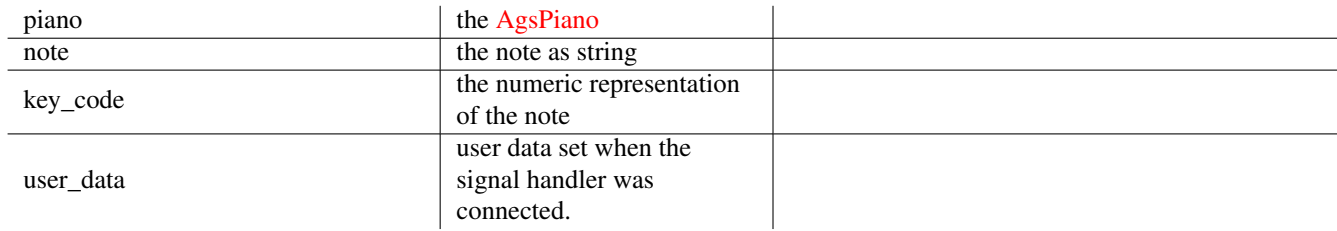

## Flags: [Run Last](#page-0-0)

Since: [3.0.0](#page-0-0)

## **The "key-released" signal**

```
void
user_function (AgsPiano *piano,
              char *note,
              int key_code,
             gpointer user_data)
```
The ::key-released signal notifies about key released.

## **Parameters**

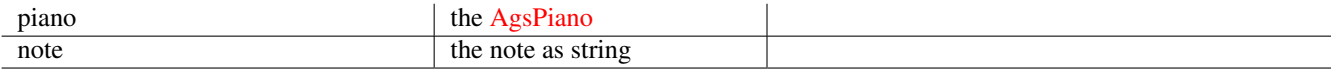

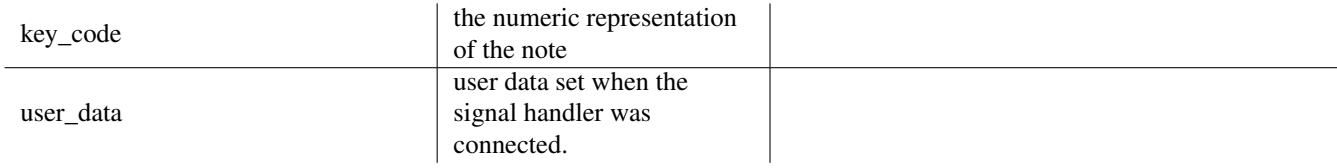

Flags: [Run Last](#page-0-0)

Since: [3.0.0](#page-0-0)

# **1.13 AgsScrolledPiano**

<span id="page-139-0"></span>AgsScrolledPiano — scrolled piano widget

## **Stability Level**

Stable, unless otherwise indicated

## **Functions**

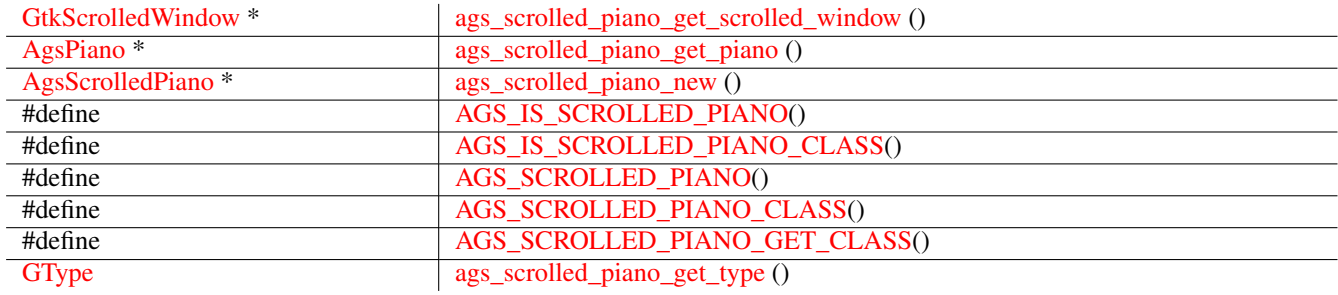

## **Types and Values**

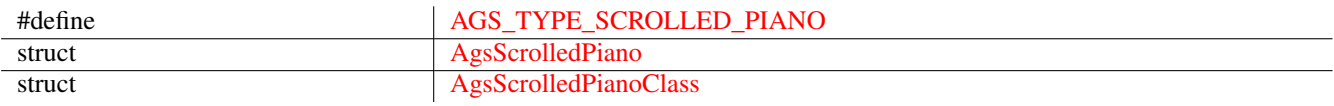

## **Object Hierarchy**

```
GObject
\frac{1}{2} ( \frac{1}{2} = 6 \frac{1}{2} = 6 \frac{1}{2} = 6 \frac{1}{2} = 6 \frac{1}{2} = 6 \frac{1}{2} = 6 \frac{1}{2} = 6 \frac{1}{2} = 6 \frac{1}{2} = 6 \frac{1}{2} = 6 \frac{1}{2} = 6 \frac{1}{2} = 6 \frac{1}{2} = 6 \frac{1}{2} = 6 \frac{1}{2} = 6
         & #x2570; % #x2500; % #x2500; GtkWidgetx#x2570; x#x2500; x#x2500; GtkGrid╰── AgsScrolledPiano
```
## **Implemented Interfaces**

AgsScrolledPiano implements [GtkAccessible,](#page-0-0) [GtkBuildable,](#page-0-0) [GtkConstraintTarget](#page-0-0) and [GtkOrientable.](#page-0-0)

## **Includes**

```
#include <ags/widget/ags_scrolled_piano.h>
```
## **Description**

The [AgsScrolledPiano](#page-139-0) lets you to have a scrolled piano widget.

## **Functions**

## **ags\_scrolled\_piano\_get\_scrolled\_window ()**

```
GtkScrolledWindow~*
ags_scrolled_piano_get_scrolled_window
                               (AgsScrolledPiano *scrolled_piano);
```
Get scrolled window of scrolled\_piano.

## **Parameters**

scrolled\_piano the [AgsScrolledPiano](#page-139-0)

## **Returns**

```
the GtkScrolled_Window.
```
*[transfer none]*

Since: [3.6.8](#page-0-0)

## **ags\_scrolled\_piano\_get\_piano ()**

```
AgsPiano~*
ags_scrolled_piano_get_piano (AgsScrolledPiano *scrolled_piano);
```
Get piano of scrolled\_piano.

## **Parameters**

scrolled\_piano the [AgsScrolledPiano](#page-139-0)

## **Returns**

the [AgsPiano.](#page-126-2)

*[transfer none]*

Since: [3.6.8](#page-0-0)

#### **ags\_scrolled\_piano\_new ()**

```
AgsScrolledPiano~*
ags_scrolled_piano_new ();
```
Create a new [AgsScrolledPiano.](#page-139-0)

#### **Returns**

a new [AgsScrolledPiano](#page-139-0)

Since: [3.0.0](#page-0-0)

#### **AGS\_IS\_SCROLLED\_PIANO()**

```
AGS_TYPE_SCROLLED_PIANO))
```
<span id="page-141-0"></span>#define AGS\_IS\_SCROLLED\_PIANO(obj) (G\_TYPE\_CHECK\_INSTANCE\_TYPE ((obj), ←-

#### **AGS\_IS\_SCROLLED\_PIANO\_CLASS()**

```
#define AGS_IS_SCROLLED_PIANO_CLASS(class) (G_TYPE_CHECK_CLASS_TYPE ((class), ←
   AGS_TYPE_SCROLLED_PIANO))
```
## **AGS\_SCROLLED\_PIANO()**

```
#define AGS_SCROLLED_PIANO(obj) (G_TYPE_CHECK_SINSTANCE_CAST((obj), \leftarrow -1)AGS_TYPE_SCROLLED_PIANO, AgsScrolledPiano))
```
## **AGS\_SCROLLED\_PIANO\_CLASS()**

```
#define AGS_SCROLLED_PIANO_CLASS(class) (G_TYPE_CHECK_CLASS_CAST((class), ←-
   AGS_TYPE_SCROLLED_PIANO, AgsScrolledPianoClass))
```
#### **AGS\_SCROLLED\_PIANO\_GET\_CLASS()**

<span id="page-141-4"></span>#define AGS\_SCROLLED\_PIANO\_GET\_CLASS(obj) (G\_TYPE\_INSTANCE\_GET\_CLASS (obj, ← AGS\_TYPE\_SCROLLED\_PIANO, AgsScrolledPianoClass))

#### **ags\_scrolled\_piano\_get\_type ()**

```
GType
ags_scrolled_piano_get_type (void);
```
## **Types and Values**

#### **AGS\_TYPE\_SCROLLED\_PIANO**

<span id="page-141-6"></span>#define AGS\_TYPE\_SCROLLED\_PIANO (ags\_scrolled\_piano\_get\_type())

#### **struct AgsScrolledPiano**

<span id="page-141-7"></span>struct AgsScrolledPiano;

## **struct AgsScrolledPianoClass**

```
struct AgsScrolledPianoClass {
 GtkGridClass grid;
};
```
# **1.14 AgsScale**

<span id="page-142-1"></span>AgsScale — A scale widget

## **Stability Level**

Stable, unless otherwise indicated

## **Functions**

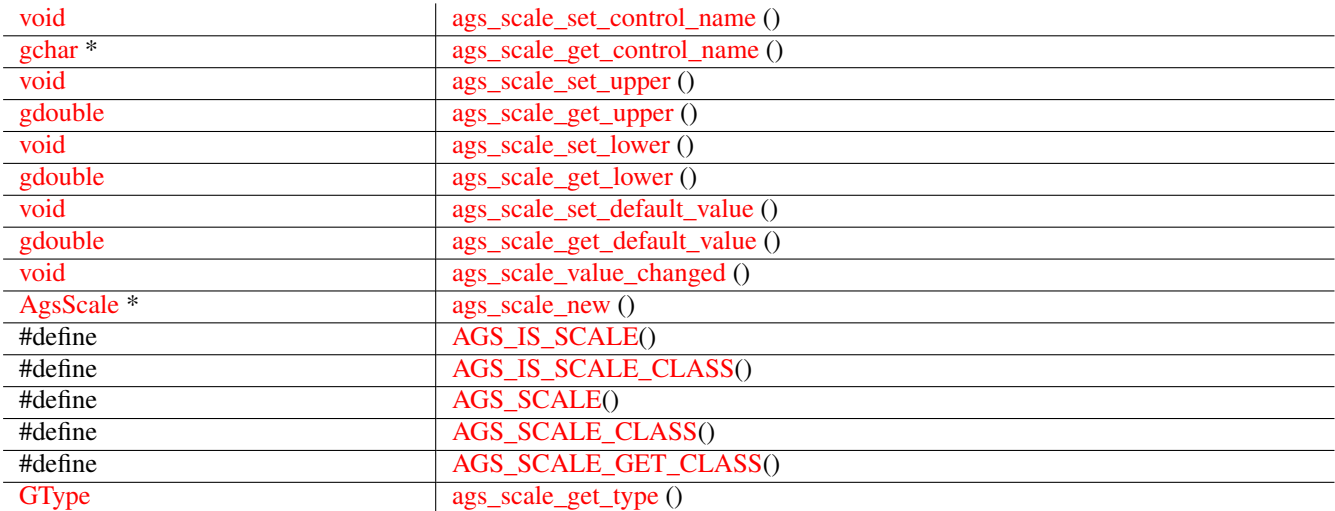

## **Properties**

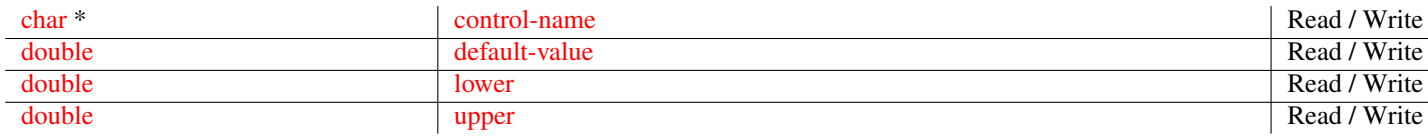

## **Signals**

[void](#page-0-0) [value-changed](#page-150-1) [Run Last](#page-0-0)

## **Types and Values**

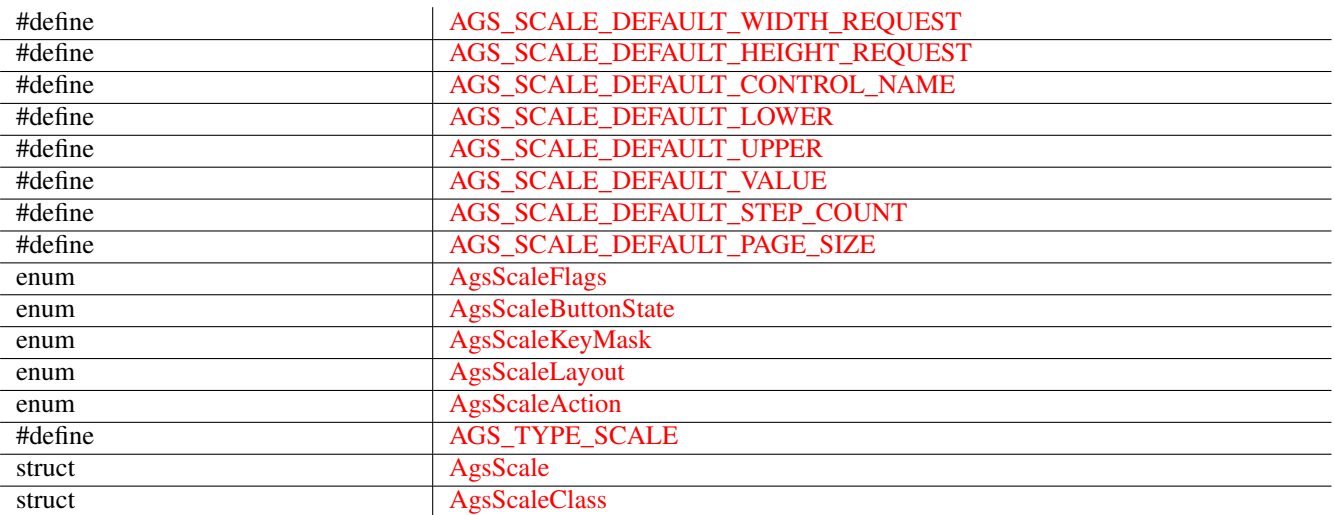

## **Object Hierarchy**

```
GObject
x#x2570; x#x2500; x#x2500; GInitiallyUnownedx#x2570; x#x2500; x#x2500; GtkWidget& #x2570; & #x2500; & #x2500; AgsScale
```
## **Implemented Interfaces**

AgsScale implements [GtkAccessible,](#page-0-0) [GtkBuildable,](#page-0-0) [GtkConstraintTarget](#page-0-0) and [GtkOrientable.](#page-0-0)

## **Includes**

#include <ags/widget/ags\_scale.h>

## **Description**

[AgsScale](#page-142-1) is a widget that shows you a meter.

## **Functions**

**ags\_scale\_set\_control\_name ()**

```
void
ags_scale_set_control_name (AgsScale *scale,
                            gchar *control_name);
```
Set control\_name of scale.

## **Parameters**
<span id="page-144-0"></span>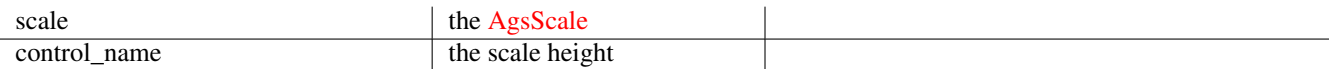

 $\overline{\phantom{a}}$ 

# Since: [3.2.2](#page-0-0)

#### **ags\_scale\_get\_control\_name ()**

```
gchar~*
ags_scale_get_control_name (AgsScale *scale);
```
Get scale height of scale.

#### **Parameters**

scale the [AgsScale](#page-142-0) the AgsScale

# **Returns**

```
the scale height
```
Since: [3.2.2](#page-0-0)

#### **ags\_scale\_set\_upper ()**

```
void
ags_scale_set_upper (AgsScale *scale,
                     gdouble upper);
```
Set upper of scale .

#### **Parameters**

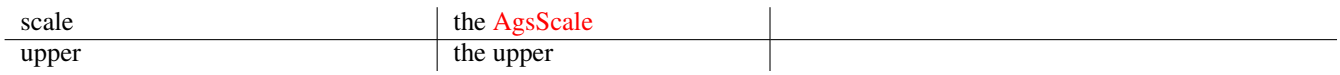

# Since: [3.2.2](#page-0-0)

#### **ags\_scale\_get\_upper ()**

gdouble ags\_scale\_get\_upper (AgsScale \*scale);

Get upper of scale.

# **Parameters**

scale the [AgsScale](#page-142-0) the AgsScale

# **Returns**

the upper

Since: [3.2.2](#page-0-0)

# <span id="page-145-0"></span>**ags\_scale\_set\_lower ()**

#### void

ags\_scale\_set\_lower (AgsScale \*scale, gdouble lower);

Set lower of scale.

#### **Parameters**

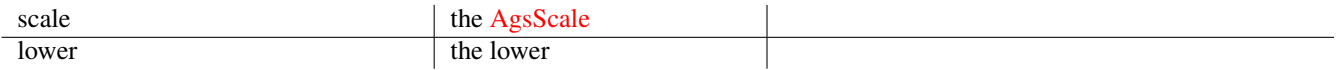

# Since: [3.2.2](#page-0-0)

#### **ags\_scale\_get\_lower ()**

```
gdouble
ags_scale_get_lower (AgsScale *scale);
```
# Get lower of scale.

### **Parameters**

scale the [AgsScale](#page-142-0) the AgsScale

#### **Returns**

the lower

Since: [3.2.2](#page-0-0)

#### **ags\_scale\_set\_default\_value ()**

```
void
ags_scale_set_default_value (AgsScale *scale,
                             gdouble default_value);
```
Set default\_value of scale.

# **Parameters**

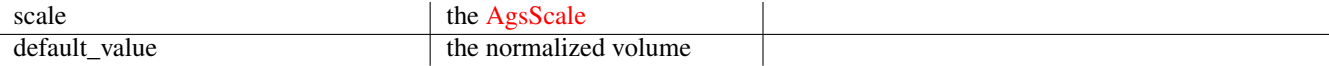

# Since: [3.2.2](#page-0-0)

#### **ags\_scale\_get\_default\_value ()**

```
gdouble
ags_scale_get_default_value (AgsScale *scale);
```
Get normalized volume of scale.

# <span id="page-146-0"></span>**Parameters**

scale the [AgsScale](#page-142-0) the AgsScale

### **Returns**

the normalized volume

Since: [3.2.2](#page-0-0)

#### **ags\_scale\_value\_changed ()**

```
void
ags_scale_value_changed (AgsScale *scale,
                         gdouble default_value);
```
Emits ::value-changed event.

# **Parameters**

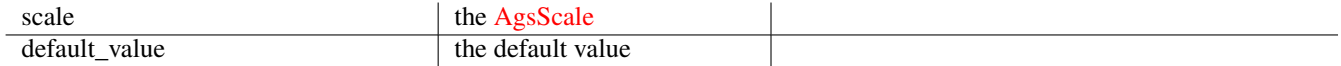

# Since: [3.0.0](#page-0-0)

#### **ags\_scale\_new ()**

```
AgsScale~*
ags_scale_new (GtkOrientation orientation,
               guint width_request,
               guint height_request);
```
Create a new instance of [AgsScale.](#page-142-0)

#### **Parameters**

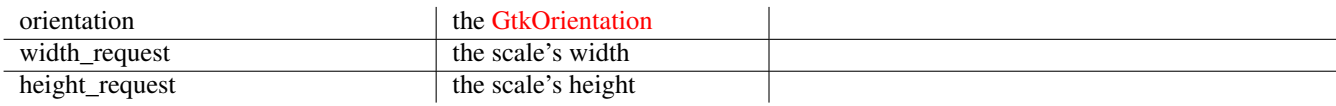

#### **Returns**

```
the new AgsScale instance
```
Since: [3.0.0](#page-0-0)

# **AGS\_IS\_SCALE()**

#define AGS\_IS\_SCALE(obj) (G\_TYPE\_CHECK\_INSTANCE\_TYPE ((obj), AGS\_TYPE\_SCALE))

### <span id="page-147-0"></span>**AGS\_IS\_SCALE\_CLASS()**

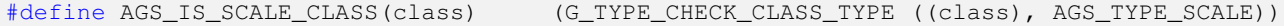

#### **AGS\_SCALE()**

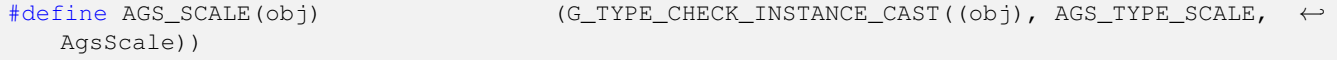

#### **AGS\_SCALE\_CLASS()**

```
#define AGS_SCALE_CLASS(class) (G_TYPE_CHECK_CLASS_CAST((class), AGS_TYPE_SCALE, ←-
  AgsScaleClass))
```
#### **AGS\_SCALE\_GET\_CLASS()**

```
#define AGS_SCALE_GET_CLASS(obj) (G_TYPE_INSTANCE_GET_CLASS (obj, AGS_TYPE_SCALE, ←-
  AgsScaleClass))
```
#### **ags\_scale\_get\_type ()**

GType ags\_scale\_get\_type (void);

#### **Types and Values**

#### **AGS\_SCALE\_DEFAULT\_WIDTH\_REQUEST**

#define AGS\_SCALE\_DEFAULT\_WIDTH\_REQUEST (60)

#### **AGS\_SCALE\_DEFAULT\_HEIGHT\_REQUEST**

#define AGS\_SCALE\_DEFAULT\_HEIGHT\_REQUEST (128)

# AGS\_SCALE\_DEFAULT\_CONTROL\_NAME

#define AGS\_SCALE\_DEFAULT\_CONTROL\_NAME "no name"

#### **AGS\_SCALE\_DEFAULT\_LOWER**

#define AGS\_SCALE\_DEFAULT\_LOWER (0.0)

#### **AGS\_SCALE\_DEFAULT\_UPPER**

#define AGS\_SCALE\_DEFAULT\_UPPER (1.0)

# <span id="page-148-0"></span>**AGS\_SCALE\_DEFAULT\_VALUE**

#define AGS\_SCALE\_DEFAULT\_VALUE (0.0)

# **AGS\_SCALE\_DEFAULT\_STEP\_COUNT**

#define AGS\_SCALE\_DEFAULT\_STEP\_COUNT (16.0)

# **AGS\_SCALE\_DEFAULT\_PAGE\_SIZE**

#define AGS\_SCALE\_DEFAULT\_PAGE\_SIZE (8.0)

#### **enum AgsScaleFlags**

## **Members**

 $\vert \ \ \vert$ AGS\_SCALE\_LOGARITHMIC

### **enum AgsScaleButtonState**

# **Members**

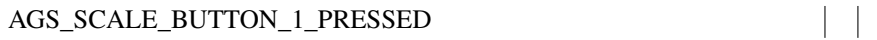

#### **enum AgsScaleKeyMask**

# **Members**

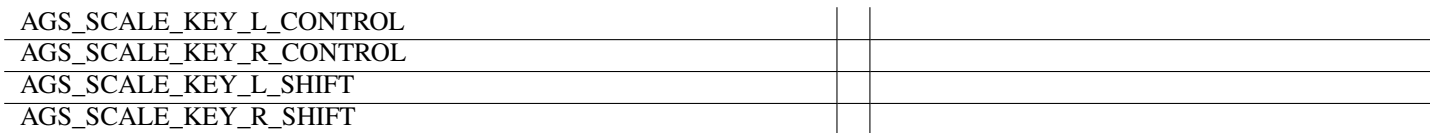

#### **enum AgsScaleLayout**

# **Members**

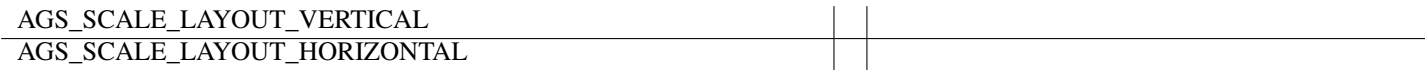

#### **enum AgsScaleAction**

#### **Members**

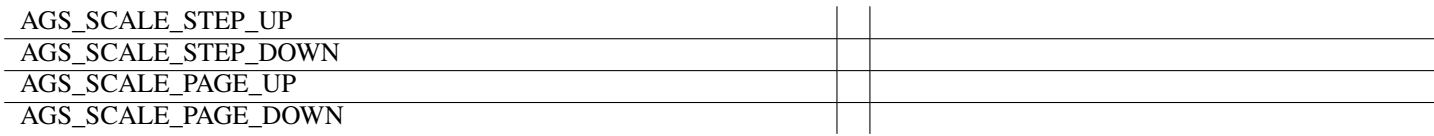

# <span id="page-149-0"></span>**AGS\_TYPE\_SCALE**

#define AGS\_TYPE\_SCALE (ags\_scale\_get\_type())

### **struct AgsScale**

struct AgsScale;

# **struct AgsScaleClass**

```
struct AgsScaleClass {
 GtkWidgetClass widget;
 void (*value_changed)(AgsScale *scale,
     gdouble default_value);
};
```
# **Property Details**

# **The "control-name" property**

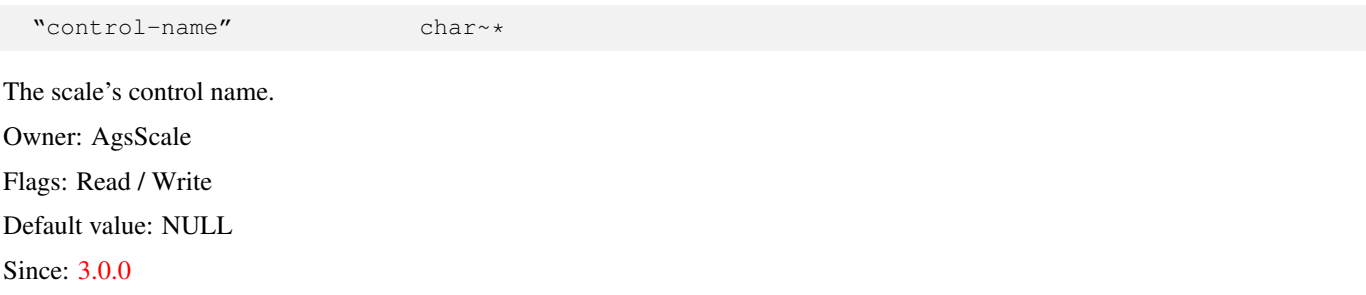

### **The "default-value" property**

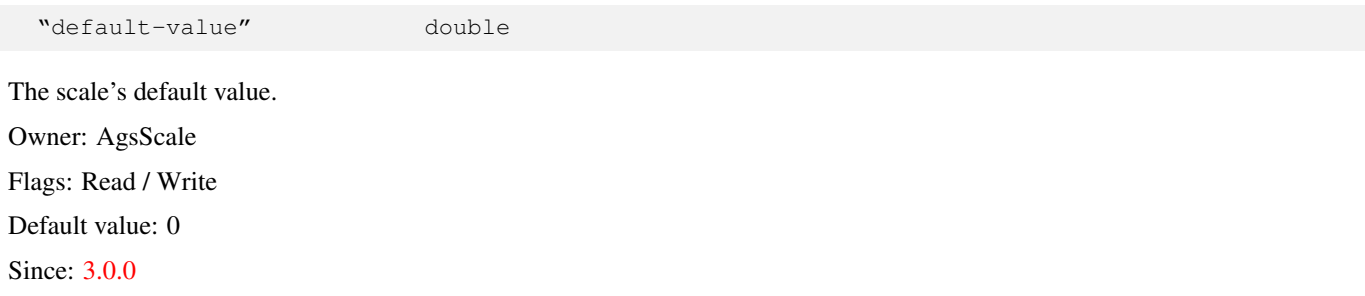

## **The "lower" property**

"lower" double The scale's lower range. Owner: AgsScale Flags: Read / Write Default value: 0 Since: [3.0.0](#page-0-0)

# <span id="page-150-1"></span>**The "upper" property**

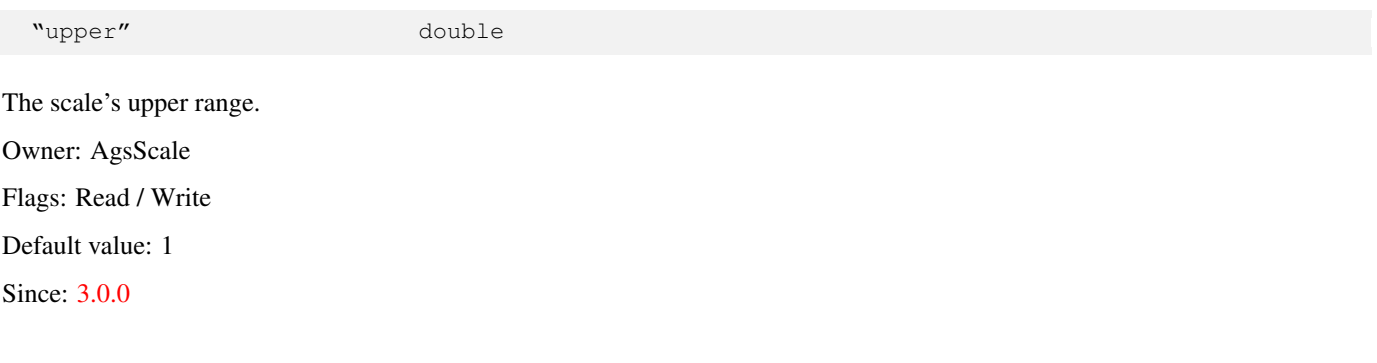

# **Signal Details**

# **The "value-changed" signal**

```
void
user_function (AgsScale *scale,
             double default_value,
             gpointer user_data)
```
The ::value-changed signal notifies about modified default value.

# **Parameters**

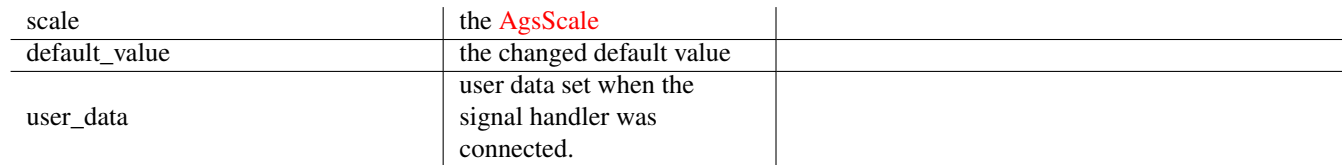

#### Flags: [Run Last](#page-0-0)

Since: [3.0.0](#page-0-0)

# **1.15 AgsScaleBox**

<span id="page-150-0"></span>AgsScaleBox — box widget

# **Stability Level**

Stable, unless otherwise indicated

# **Functions**

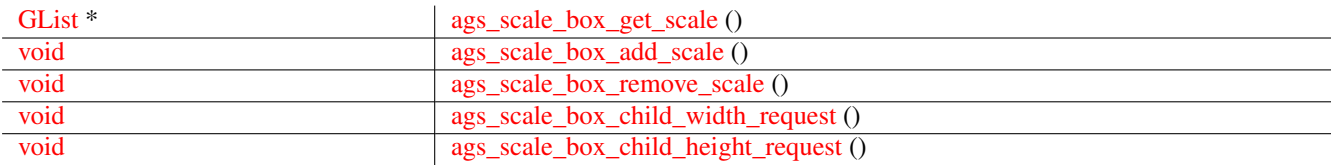

<span id="page-151-1"></span>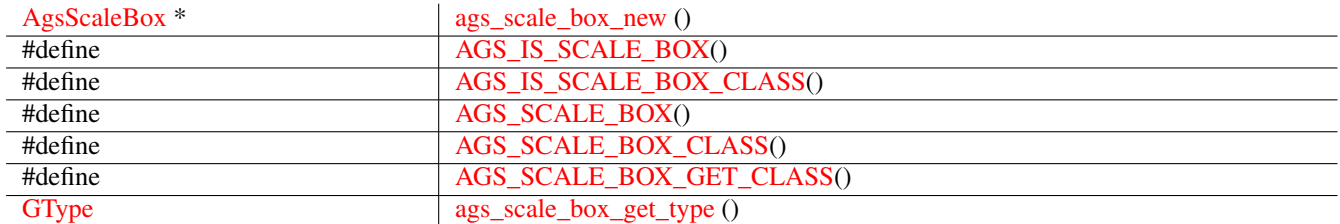

# **Signals**

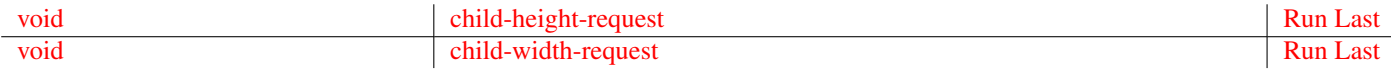

# **Types and Values**

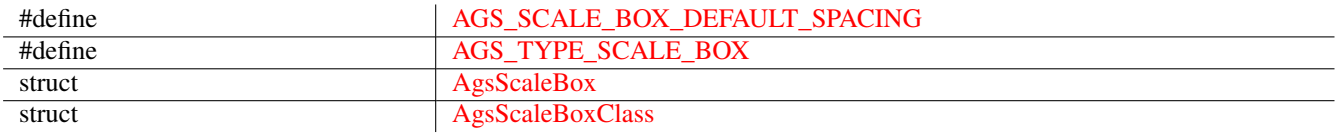

# **Object Hierarchy**

```
GObject
╰── GInitiallyUnowned
   & #x2570; & #x2500; & #x2500; GtkWidget
        & #x2570; & #x2500; & #x2500; GtkBox
           & #x2570; & #x2500; & #x2500; AgsScaleBox
```
# **Implemented Interfaces**

AgsScaleBox implements [GtkAccessible,](#page-0-0) [GtkBuildable,](#page-0-0) [GtkConstraintTarget](#page-0-0) and [GtkOrientable.](#page-0-0)

# **Includes**

```
#include <ags/widget/ags_scale_box.h>
```
# **Description**

The [AgsScaleBox](#page-150-0) is a box widget containing [AgsScale.](#page-142-0)

# **Functions**

**ags\_scale\_box\_get\_scale ()**

```
GList~*
ags_scale_box_get_scale (AgsScaleBox *scale_box);
```
Get scale.

# <span id="page-152-3"></span>**Parameters**

scale\_box the [AgsScaleBox](#page-150-0)

 $\overline{\phantom{a}}$ 

#### **Returns**

the [GList](#page-0-0) containing [AgsScale.](#page-142-0) *[element-type AgsGui.Scale][transfer container]* Since: [4.0.0](#page-0-0)

# **ags\_scale\_box\_add\_scale ()**

```
void
ags_scale_box_add_scale (AgsScaleBox *scale_box,
                         AgsScale *scale);
```
Add scale to scale\_box.

### **Parameters**

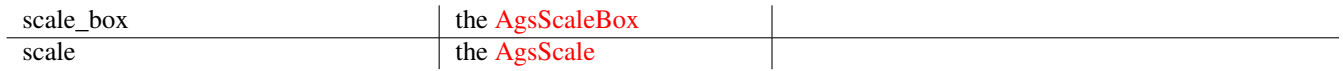

# Since: [4.0.0](#page-0-0)

#### **ags\_scale\_box\_remove\_scale ()**

<span id="page-152-1"></span>void ags\_scale\_box\_remove\_scale (AgsScaleBox \*scale\_box, AgsScale \*scale);

Remove scale from scale\_box .

#### **Parameters**

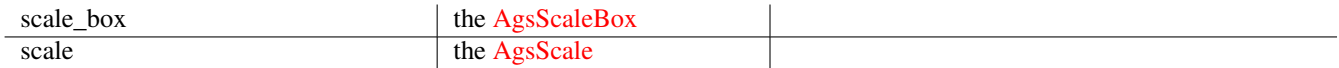

Since: [4.0.0](#page-0-0)

#### **ags\_scale\_box\_child\_width\_request ()**

```
void
ags_scale_box_child_width_request (AgsScaleBox *scale_box,
                                   GtkWidget *scale,
                                   gint width_request);
```
Notify about child scale width request.

#### <span id="page-153-4"></span>**Parameters**

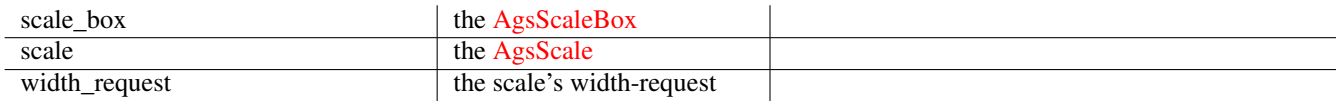

Since: [4.0.0](#page-0-0)

#### **ags\_scale\_box\_child\_height\_request ()**

<span id="page-153-0"></span>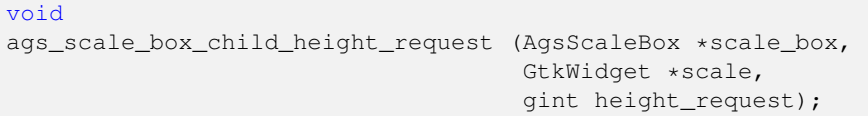

Notify about child scale height request.

#### **Parameters**

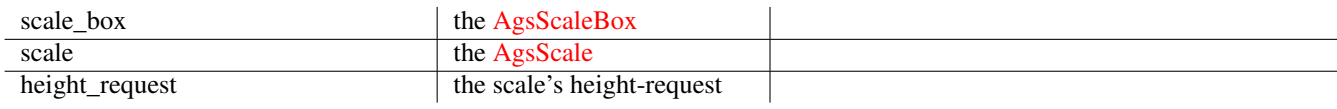

# Since: [4.0.0](#page-0-0)

# **ags\_scale\_box\_new ()**

```
AgsScaleBox~*
ags_scale_box_new (GtkOrientation orientation);
```
Create a new instance of [AgsScaleBox.](#page-150-0)

# **Parameters**

orientation and the [GtkOrientation](#page-0-0)

#### **Returns**

```
the new AgsScaleBox instance
```
Since: [3.0.0](#page-0-0)

# **AGS\_IS\_SCALE\_BOX()**

<span id="page-153-2"></span>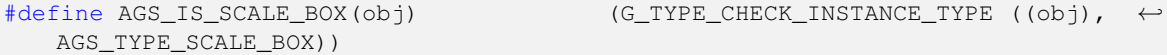

#### **AGS\_IS\_SCALE\_BOX\_CLASS()**

```
#define AGS_IS_SCALE_BOX_CLASS(class) (G_TYPE_CHECK_CLASS_TYPE ((class), ←-
   AGS_TYPE_SCALE_BOX))
```
#### <span id="page-154-8"></span>**AGS\_SCALE\_BOX()**

```
#define AGS_SCALE_BOX(obj) (G_TYPE_CHECK_INSTANCE_CAST((obj), ←-
  AGS_TYPE_SCALE_BOX, AgsScaleBox))
```
#### **AGS\_SCALE\_BOX\_CLASS()**

```
#define AGS_SCALE_BOX_CLASS(class) (G_TYPE_CHECK_CLASS_CAST((class), ←
   AGS_TYPE_SCALE_BOX, AgsScaleBoxClass))
```
# **AGS\_SCALE\_BOX\_GET\_CLASS()**

```
#define AGS_SCALE_BOX_GET_CLASS(obj) (G_TYPE_INSTANCE_GET_CLASS (obj, ←
   AGS_TYPE_SCALE_BOX, AgsScaleBoxClass))
```
#### **ags\_scale\_box\_get\_type ()**

<span id="page-154-3"></span>GType ags\_scale\_box\_get\_type (void);

#### **Types and Values**

#### **AGS\_SCALE\_BOX\_DEFAULT\_SPACING**

```
#define AGS_SCALE_BOX_DEFAULT_SPACING (8)
```
#### **AGS\_TYPE\_SCALE\_BOX**

<span id="page-154-5"></span>#define AGS\_TYPE\_SCALE\_BOX (ags\_scale\_box\_get\_type())

#### **struct AgsScaleBox**

<span id="page-154-6"></span>struct AgsScaleBox;

#### **struct AgsScaleBoxClass**

```
struct AgsScaleBoxClass {
 GtkBoxClass box;
 void (*child_width_request)(AgsScaleBox *scale_box,
            GtkWidget *scale,
            gint width_request);
 void (*child_height_request)(AgsScaleBox *scale_box,
            GtkWidget *scale,
             gint height_request);
```
};

# <span id="page-155-3"></span>**Signal Details**

#### **The "child-height-request" signal**

```
void
user_function (AgsScaleBox *scale_box,
             GObject *scale,
             int height_request,
             gpointer user_data)
```
#### The ::child-height-request

# **Parameters**

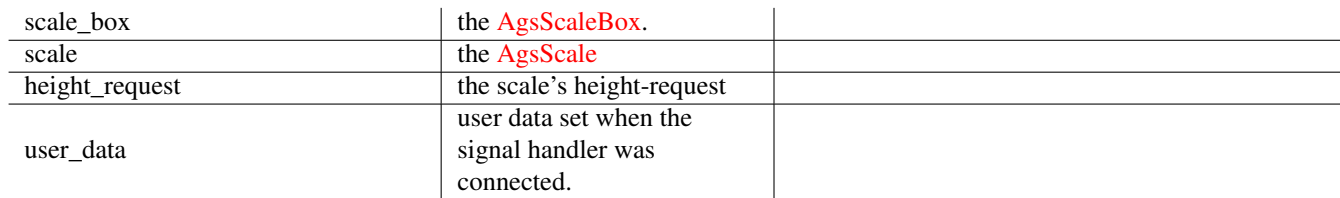

# Flags: [Run Last](#page-0-0)

Since: [4.0.0](#page-0-0)

### **The "child-width-request" signal**

```
void
user_function (AgsScaleBox *scale_box,
             GObject *scale,
             int width_request,
             gpointer user_data)
```
# The ::child-width-request

# **Parameters**

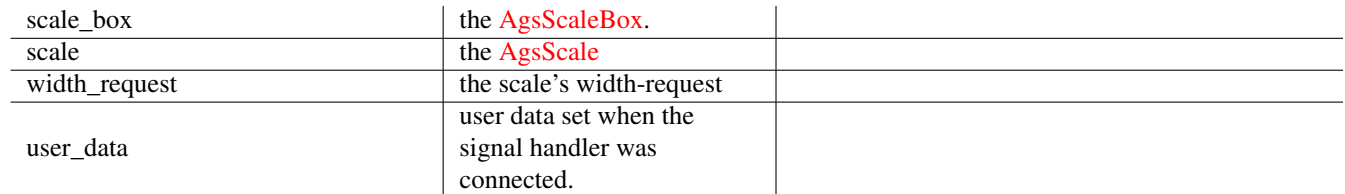

Flags: [Run Last](#page-0-0)

Since: [4.0.0](#page-0-0)

# **1.16 AgsScrolledScaleBox**

<span id="page-155-2"></span>AgsScrolledScaleBox — scrolled scale box widget

# <span id="page-156-1"></span>**Stability Level**

Stable, unless otherwise indicated

# **Functions**

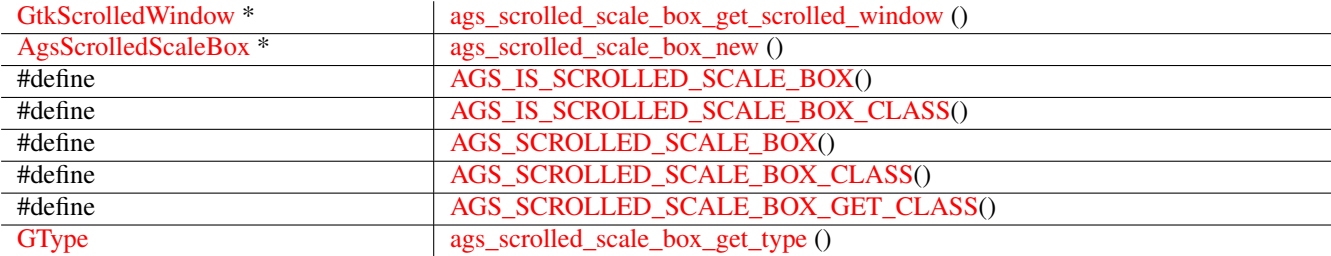

# **Types and Values**

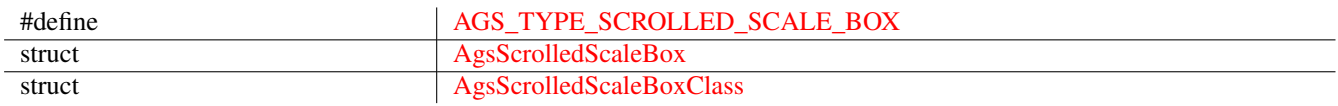

# **Object Hierarchy**

```
GObject
╰── GInitiallyUnowned
    & #x2570; & #x2500; & #x2500; GtkWidget
       & #x2570; & #x2500; & #x2500; GtkGrid
           &#x2570; &#x2500; &#x2500; AgsScrolledScaleBox
```
# **Implemented Interfaces**

AgsScrolledScaleBox implements [GtkAccessible,](#page-0-0) [GtkBuildable,](#page-0-0) [GtkConstraintTarget](#page-0-0) and [GtkOrientable.](#page-0-0)

# **Includes**

```
#include <ags/widget/ags_scrolled_scale_box.h>
```
# **Description**

The [AgsScrolledScaleBox](#page-155-2) lets you to have a scrolled scale box widget.

# **Functions**

# **ags\_scrolled\_scale\_box\_get\_scrolled\_window ()**

```
GtkScrolledWindow~*
ags_scrolled_scale_box_get_scrolled_window
                               (AgsScrolledScaleBox *scrolled_scale_box);
```
Get scrolled\_window of scrolled\_scale\_box.

#### <span id="page-157-6"></span>**Parameters**

scrolled\_scale\_box the [AgsScrolledScale\\_Box](#page-0-0)

#### **Returns**

the [GtkScrolled\\_Window.](#page-0-0) *[transfer none]* Since: [4.0.0](#page-0-0)

#### **ags\_scrolled\_scale\_box\_new ()**

```
AgsScrolledScaleBox~*
ags_scrolled_scale_box_new ();
```
Create a new [AgsScrolledScaleBox.](#page-155-2)

#### **Returns**

#### a new [AgsScrolledScaleBox](#page-155-2)

Since: [3.0.0](#page-0-0)

#### **AGS\_IS\_SCROLLED\_SCALE\_BOX()**

<span id="page-157-1"></span>#define AGS\_IS\_SCROLLED\_SCALE\_BOX(obj) (G\_TYPE\_CHECK\_INSTANCE\_TYPE ((obj), ←- AGS\_TYPE\_SCROLLED\_SCALE\_BOX))

#### **AGS\_IS\_SCROLLED\_SCALE\_BOX\_CLASS()**

<span id="page-157-2"></span>#define AGS\_IS\_SCROLLED\_SCALE\_BOX\_CLASS(class) (G\_TYPE\_CHECK\_CLASS\_TYPE ((class), ←- AGS\_TYPE\_SCROLLED\_SCALE\_BOX))

#### **AGS\_SCROLLED\_SCALE\_BOX()**

<span id="page-157-3"></span>#define AGS\_SCROLLED\_SCALE\_BOX(obj) (G\_TYPE\_CHECK\_INSTANCE\_CAST((obj), ←- AGS\_TYPE\_SCROLLED\_SCALE\_BOX, AgsScrolledScaleBox))

#### **AGS\_SCROLLED\_SCALE\_BOX\_CLASS()**

<span id="page-157-4"></span>#define AGS\_SCROLLED\_SCALE\_BOX\_CLASS(class) (G\_TYPE\_CHECK\_CLASS\_CAST((class), ←- AGS\_TYPE\_SCROLLED\_SCALE\_BOX, AgsScrolledScaleBoxClass))

# **AGS\_SCROLLED\_SCALE\_BOX\_GET\_CLASS()**

<span id="page-157-5"></span>#define AGS\_SCROLLED\_SCALE\_BOX\_GET\_CLASS(obj) (G\_TYPE\_INSTANCE\_GET\_CLASS (obj, ←- AGS\_TYPE\_SCROLLED\_SCALE\_BOX, AgsScrolledScaleBoxClass))

# <span id="page-158-5"></span>**ags\_scrolled\_scale\_box\_get\_type ()**

```
GType
ags_scrolled_scale_box_get_type (void);
```
# **Types and Values**

# **AGS\_TYPE\_SCROLLED\_SCALE\_BOX**

<span id="page-158-1"></span>#define AGS\_TYPE\_SCROLLED\_SCALE\_BOX (ags\_scrolled\_scale\_box\_get\_type())

# **struct AgsScrolledScaleBox**

<span id="page-158-2"></span>struct AgsScrolledScaleBox;

#### **struct AgsScrolledScaleBoxClass**

```
struct AgsScrolledScaleBoxClass {
 GtkGridClass grid;
};
```
# **1.17 AgsRuler**

<span id="page-158-4"></span>AgsRuler — A ruler widget

# **Stability Level**

Stable, unless otherwise indicated

# **Functions**

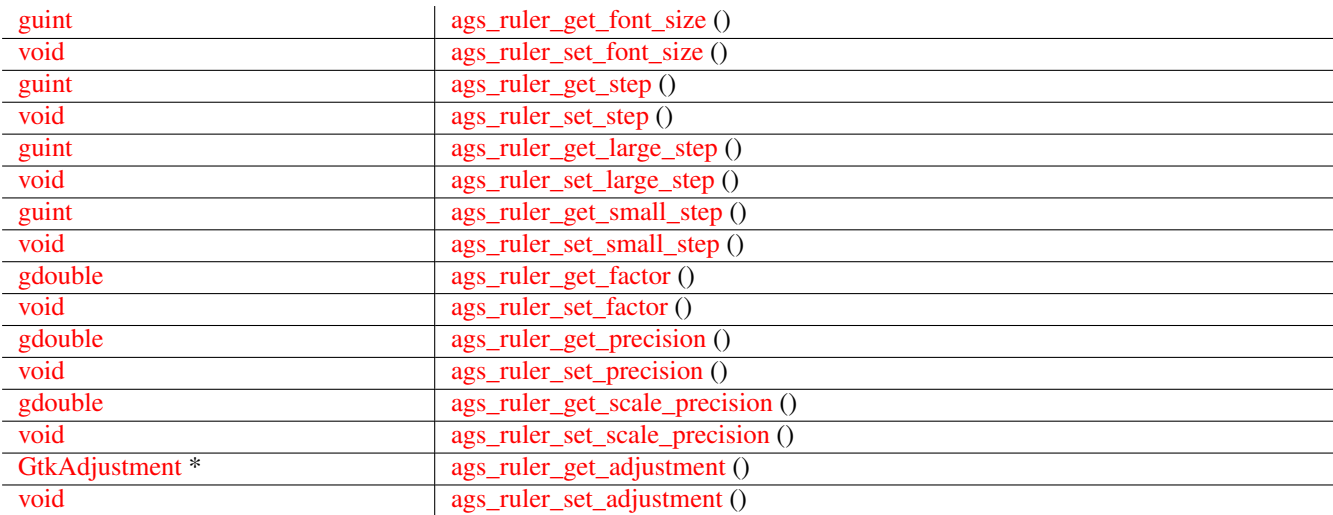

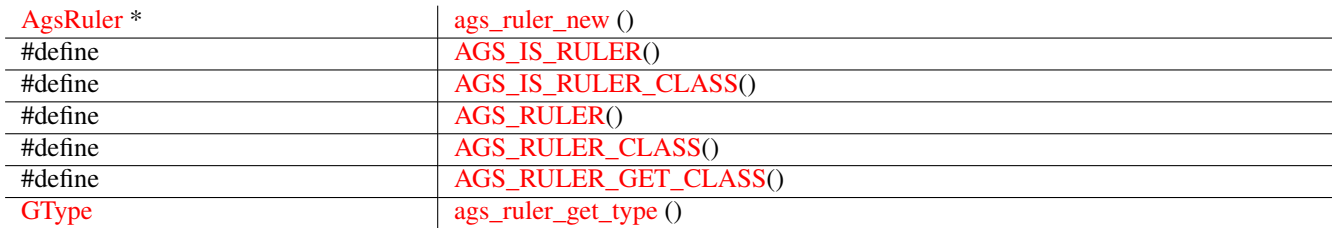

# **Properties**

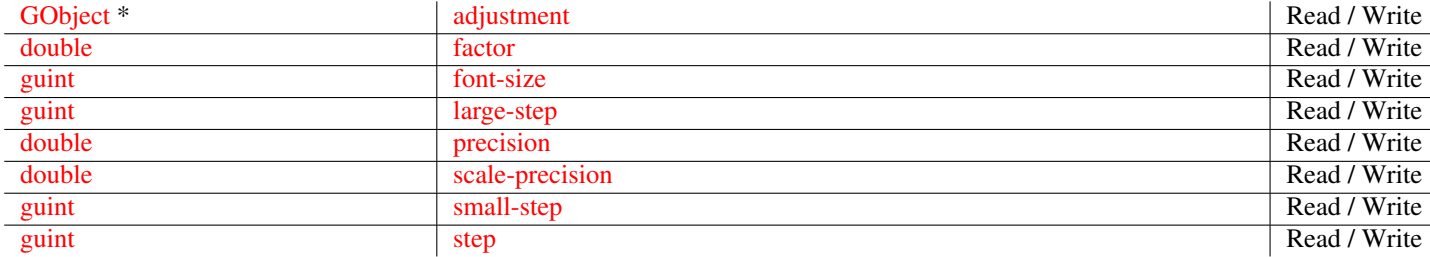

# **Types and Values**

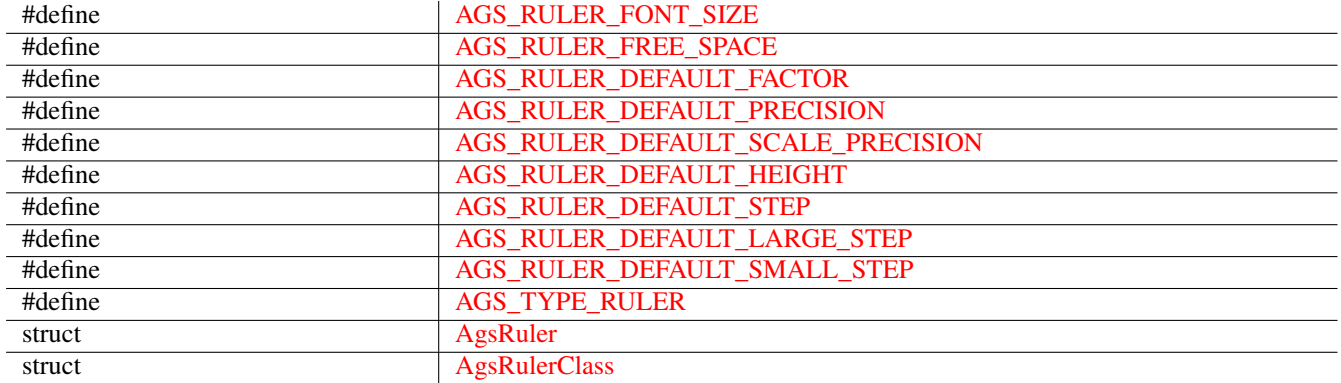

# **Object Hierarchy**

```
GObject
\frac{1}{2} k#x2500; \frac{1}{2} k#x2500; GInitiallyUnowned
    x#x2570; x#x2500; x#x2500; GtkWidgetx#x2570; x#x2500; x#x2500; AgsRuler
```
# **Implemented Interfaces**

AgsRuler implements [GtkAccessible,](#page-0-0) [GtkBuildable,](#page-0-0) [GtkConstraintTarget](#page-0-0) and [GtkOrientable.](#page-0-0)

# **Includes**

#include <ags/widget/ags\_ruler.h>

# **Description**

[AgsRuler](#page-158-4) is a widget representing a [GtkAdjustment.](#page-0-0)

# <span id="page-160-3"></span>**Functions**

# **ags\_ruler\_get\_font\_size ()**

```
guint
ags_ruler_get_font_size (AgsRuler *ruler);
```
Get font size of ruler.

# **Parameters**

ruler the [AgsRuler](#page-158-4)

# **Returns**

the font size

Since: [3.6.15](#page-0-0)

# **ags\_ruler\_set\_font\_size ()**

```
void
ags_ruler_set_font_size (AgsRuler *ruler,
                         guint font_size);
```
Set font size of ruler.

# **Parameters**

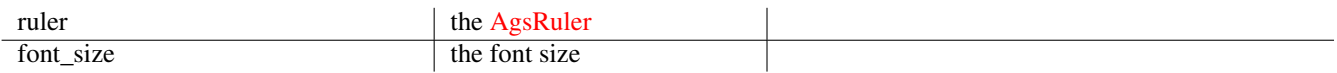

# Since: [3.6.15](#page-0-0)

# **ags\_ruler\_get\_step ()**

```
guint
ags_ruler_get_step (AgsRuler *ruler);
```
Get step of ruler.

# **Parameters**

ruler  $\vert$  the [AgsRuler](#page-158-4)

# **Returns**

the step

Since: [3.2.0](#page-0-0)

# <span id="page-161-4"></span>**ags\_ruler\_set\_step ()**

#### <span id="page-161-0"></span>void

```
ags_ruler_set_step (AgsRuler *ruler,
                    guint step);
```
Set step of ruler.

#### **Parameters**

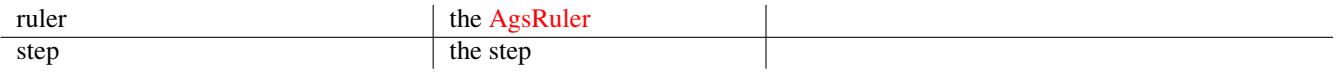

# Since: [3.2.0](#page-0-0)

#### **ags\_ruler\_get\_large\_step ()**

```
guint
ags_ruler_get_large_step (AgsRuler *ruler);
```
Get large step of ruler.

#### **Parameters**

ruler the [AgsRuler](#page-158-4)

# **Returns**

the large step

Since: [3.2.0](#page-0-0)

# **ags\_ruler\_set\_large\_step ()**

```
void
ags_ruler_set_large_step (AgsRuler *ruler,
                          guint large_step);
```
Set large step of ruler.

# **Parameters**

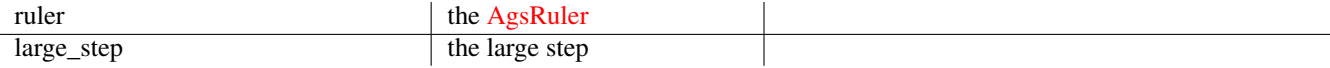

# Since: [3.2.0](#page-0-0)

# **ags\_ruler\_get\_small\_step ()**

```
guint
ags_ruler_get_small_step (AgsRuler *ruler);
```
Get small step of ruler.

# <span id="page-162-3"></span>**Parameters**

ruler  $\qquad$  the [AgsRuler](#page-158-4)

#### **Returns**

the small step

Since: [3.2.0](#page-0-0)

# **ags\_ruler\_set\_small\_step ()**

```
void
ags_ruler_set_small_step (AgsRuler *ruler,
                          guint small_step);
```
Set small step of ruler.

# **Parameters**

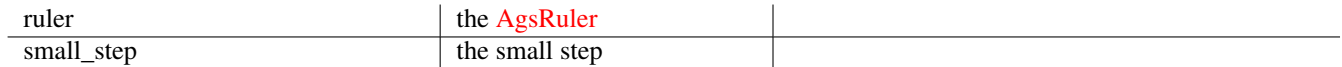

 $\overline{\phantom{a}}$ 

# Since: [3.2.0](#page-0-0)

#### **ags\_ruler\_get\_factor ()**

```
gdouble
ags_ruler_get_factor (AgsRuler *ruler);
```
Get factor of ruler.

# **Parameters**

ruler  $\vert$  the [AgsRuler](#page-158-4)

 $\overline{\phantom{a}}$ 

#### **Returns**

the factor

Since: [4.0.0](#page-0-0)

# **ags\_ruler\_set\_factor ()**

```
void
ags_ruler_set_factor (AgsRuler *ruler,
                      gdouble factor);
```
Set factor of ruler.

# <span id="page-163-3"></span>**Parameters**

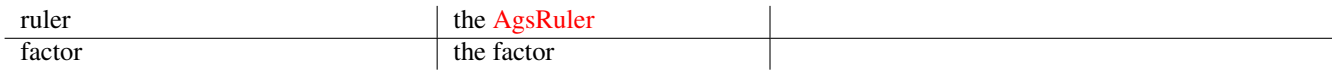

Since: [4.0.0](#page-0-0)

# **ags\_ruler\_get\_precision ()**

```
gdouble
ags_ruler_get_precision (AgsRuler *ruler);
```
Get precision of ruler.

# **Parameters**

ruler the [AgsRuler](#page-158-4)

# **Returns**

the precision

Since: [4.0.0](#page-0-0)

#### **ags\_ruler\_set\_precision ()**

```
void
ags_ruler_set_precision (AgsRuler *ruler,
                       gdouble precision);
```
Set precision of ruler.

# **Parameters**

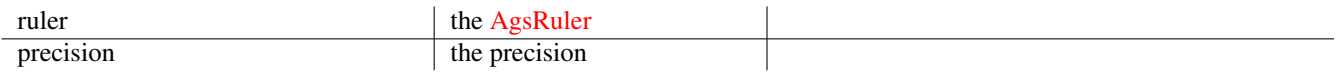

Since: [4.0.0](#page-0-0)

# **ags\_ruler\_get\_scale\_precision ()**

```
gdouble
ags_ruler_get_scale_precision (AgsRuler *ruler);
```
Get scale precision of ruler.

#### **Parameters**

ruler the [AgsRuler](#page-158-4)

### <span id="page-164-3"></span>**Returns**

the scale precision

Since: [4.0.0](#page-0-0)

#### **ags\_ruler\_set\_scale\_precision ()**

```
void
ags_ruler_set_scale_precision (AgsRuler *ruler,
                               gdouble scale_precision);
```
Set scale precision of ruler.

# **Parameters**

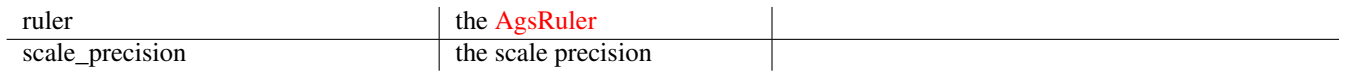

Since: [4.0.0](#page-0-0)

# **ags\_ruler\_get\_adjustment ()**

```
GtkAdjustment~*
ags_ruler_get_adjustment (AgsRuler *ruler);
```
#### Get adjustment of ruler.

#### **Parameters**

ruler the [AgsRuler](#page-158-4)

#### **Returns**

#### the [GtkAdjustment.](#page-0-0)

*[transfer full]*

Since: [3.2.0](#page-0-0)

# **ags\_ruler\_set\_adjustment ()**

```
void
ags_ruler_set_adjustment (AgsRuler *ruler,
                         GtkAdjustment *adjustment);
```

```
Set adjustment of ruler.
```
#### **Parameters**

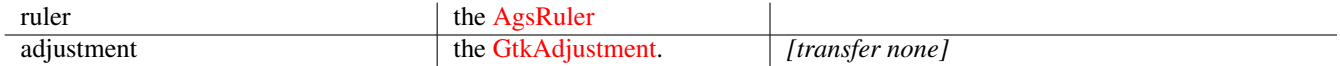

Since: [3.2.0](#page-0-0)

# <span id="page-165-7"></span>**ags\_ruler\_new ()**

```
AgsRuler~*
ags_ruler_new (GtkOrientation orientation,
              guint step,
              gdouble factor,
              gdouble precision,
               gdouble scale_precision);
```
Create a new instance of [AgsRuler](#page-158-4)

#### **Parameters**

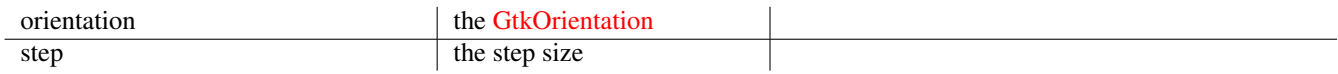

#### **Returns**

```
the new AgsRuler
```
Since: [3.0.0](#page-0-0)

# **AGS\_IS\_RULER()**

<span id="page-165-1"></span>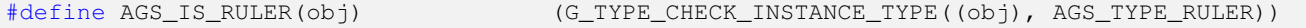

# **AGS\_IS\_RULER\_CLASS()**

<span id="page-165-2"></span>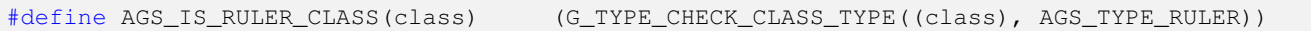

# **AGS\_RULER()**

<span id="page-165-3"></span>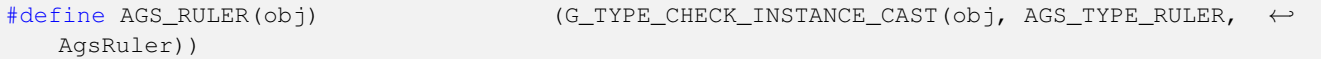

# **AGS\_RULER\_CLASS()**

<span id="page-165-4"></span>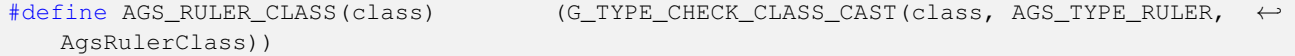

# **AGS\_RULER\_GET\_CLASS()**

<span id="page-165-5"></span>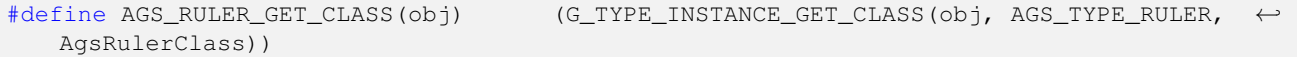

# **ags\_ruler\_get\_type ()**

<span id="page-165-6"></span>GType ags\_ruler\_get\_type ();

# <span id="page-166-10"></span>**Types and Values**

# **AGS\_RULER\_FONT\_SIZE**

<span id="page-166-0"></span>#define AGS\_RULER\_FONT\_SIZE (12)

# **AGS\_RULER\_FREE\_SPACE**

<span id="page-166-1"></span>#define AGS\_RULER\_FREE\_SPACE (4.0)

# **AGS\_RULER\_DEFAULT\_FACTOR**

<span id="page-166-2"></span>#define AGS\_RULER\_DEFAULT\_FACTOR (16.0)

#### **AGS\_RULER\_DEFAULT\_PRECISION**

<span id="page-166-3"></span>#define AGS\_RULER\_DEFAULT\_PRECISION (1.0)

# **AGS\_RULER\_DEFAULT\_SCALE\_PRECISION**

<span id="page-166-4"></span>#define AGS\_RULER\_DEFAULT\_SCALE\_PRECISION (1.0)

# **AGS\_RULER\_DEFAULT\_HEIGHT**

<span id="page-166-5"></span>#define AGS\_RULER\_DEFAULT\_HEIGHT (24)

#### **AGS\_RULER\_DEFAULT\_STEP**

<span id="page-166-6"></span>#define AGS\_RULER\_DEFAULT\_STEP (16)

# **AGS\_RULER\_DEFAULT\_LARGE\_STEP**

<span id="page-166-7"></span>#define AGS\_RULER\_DEFAULT\_LARGE\_STEP (8.0)

# **AGS\_RULER\_DEFAULT\_SMALL\_STEP**

<span id="page-166-8"></span>#define AGS\_RULER\_DEFAULT\_SMALL\_STEP (6.0)

# **AGS\_TYPE\_RULER**

<span id="page-166-9"></span>#define AGS\_TYPE\_RULER (ags\_ruler\_get\_type())

# <span id="page-167-5"></span>**struct AgsRuler**

<span id="page-167-3"></span>struct AgsRuler;

# **struct AgsRulerClass**

```
struct AgsRulerClass {
 GtkWidgetClass widget;
};
```
# **Property Details**

# **The "adjustment" property**

<span id="page-167-0"></span>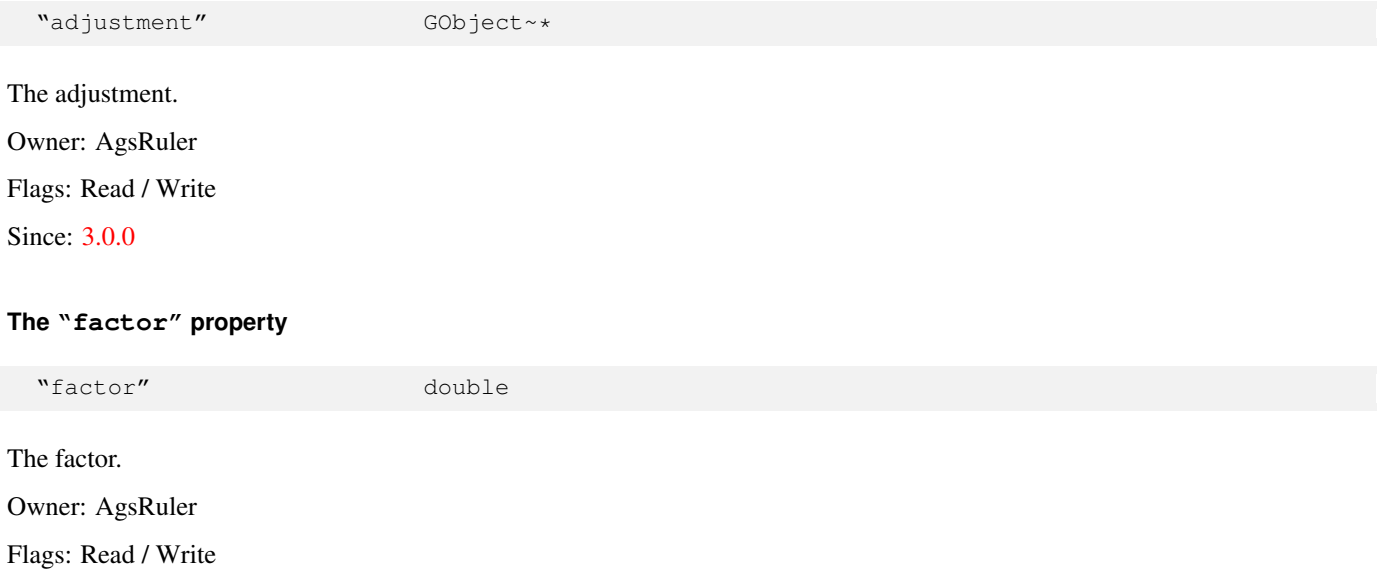

<span id="page-167-1"></span>Allowed values:  $>= 0$ 

Default value: 16

Since: [4.0.0](#page-0-0)

# **The "font-size" property**

<span id="page-167-2"></span>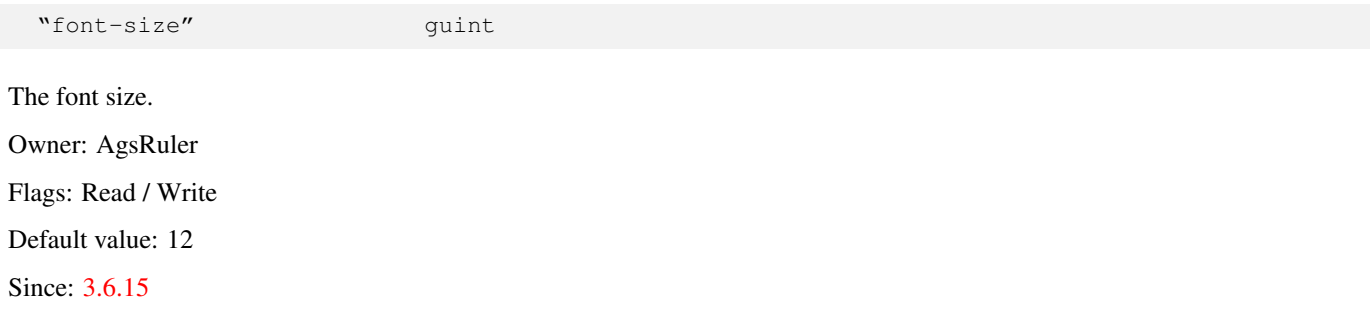

# <span id="page-168-4"></span>**The "large-step" property**

<span id="page-168-0"></span>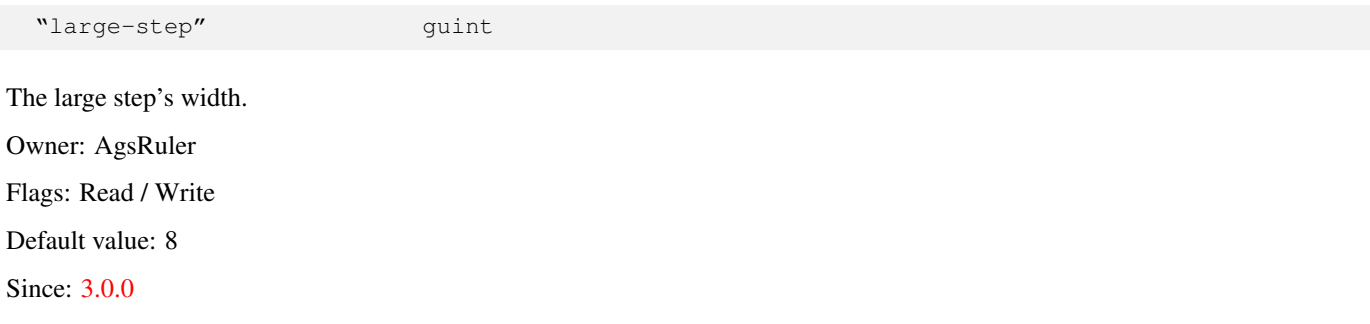

# **The "precision" property**

<span id="page-168-1"></span>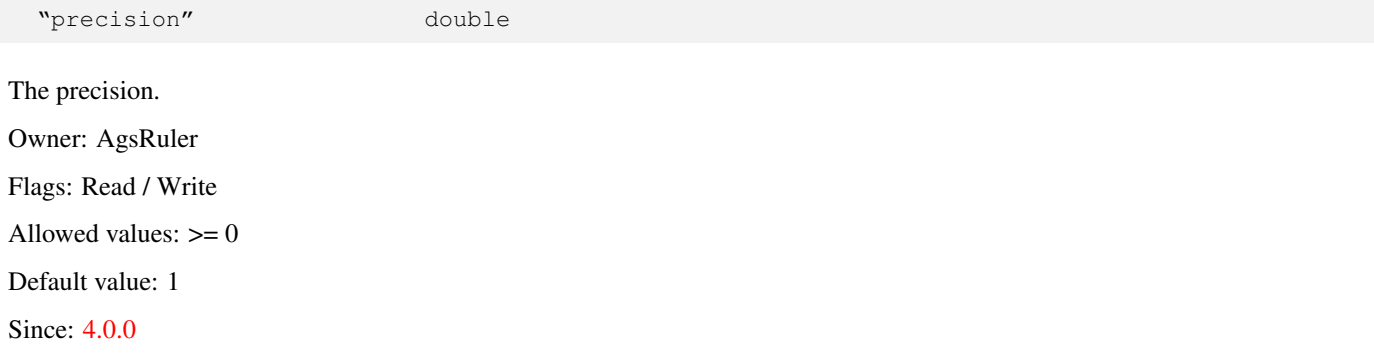

# **The "scale-precision" property**

<span id="page-168-2"></span>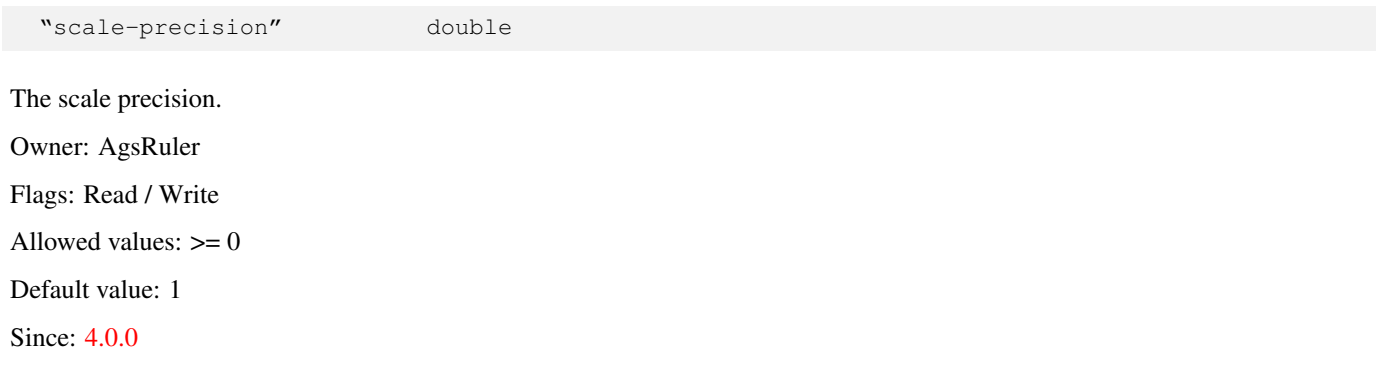

# **The "small-step" property**

<span id="page-168-3"></span>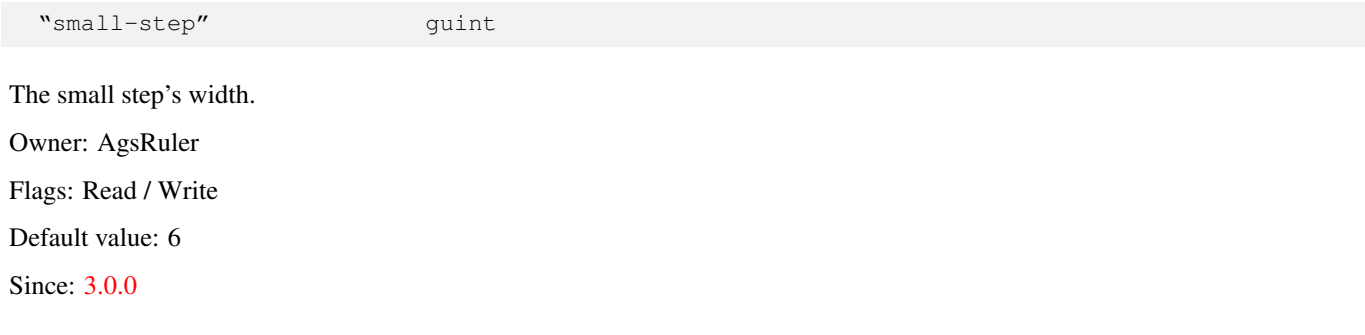

# <span id="page-169-1"></span>**The "step" property**

<span id="page-169-0"></span>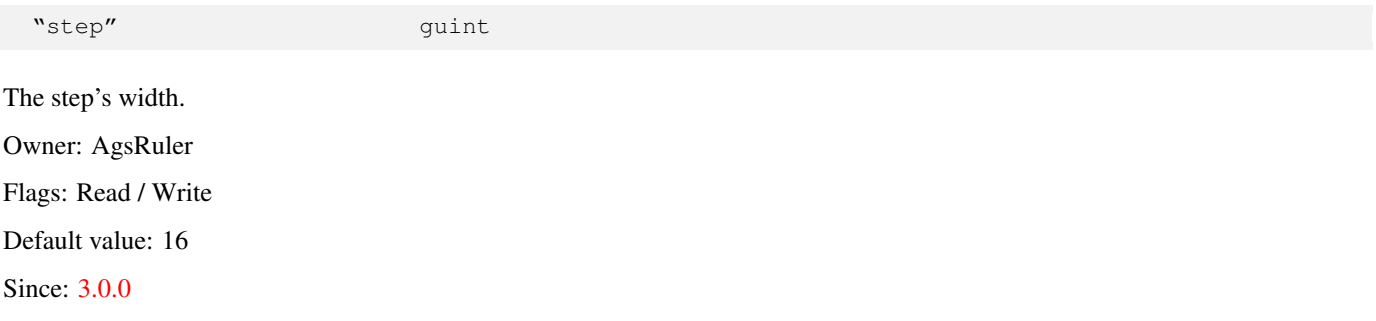

# Part I

# Annotation Glossary

# **E**

#### element-type

Generics and defining elements of containers and arrays.

# **O**

#### out

Parameter for returning results. Default is transfer full.

# **S**

# Stable

The intention of a Stable interface is to enable arbitrary third parties to develop applications to these interfaces, release them, and have confidence that they will run on all minor releases of the product (after the one in which the interface was introduced, and within the same major release). Even at a major release, incompatible changes are expected to be rare, and to have strong justifications.

# **T**

#### transfer container

The caller owns the data container, but not the data inside it.

# transfer full

The caller owns the data, and is responsible for free it.

#### transfer none

The data is owned by the callee, which is responsible of freeing it.

#### type

Override the parsed C type with given type.

# Part II

# Tree Index

```
GObject
╰── GInitiallyUnowned
     & #x2570; & #x2500; & #x2500; GtkWidget
           & #x251c; & #x2500; & #x2500; AgsCartesian
           & #x251c; % #x2500; % #x2500; AgsDial& #x251c; & #x2500; & #x2500; GtkBox
           & #x2502; & #x251c; & #x2500; & #x2500; AgsExpander
           \frac{1}{2} \frac{1}{2} &4x2502; &4x251c;&4x2500;&4x2500; AqsNotebook
           │ ╰── AgsScaleBox
           & #x251c; & #x2500; & #x2500; GtkGrid
           & #x2502; & #x251c; & #x2500; & #x2500; AgsExpanderSet
           │ ├ ─ ─ AgsScrolledLevelBox
           k *x2502; k *x251c; k *x2500; k *x2500; AgsScrolledPiano
           │ ╰ ─ ─ AgsScrolledScaleBox
           ├── AgsIndicator
           & #x251c; % #x2500; % #x2500; AgsLed& #x251c; % #x2500; % #x2500; AgsLevel& #x251c; % #x2500; % #x2500; AgsPiano& #x251c; & #x2500; & #x2500; AgsRuler
           & #x2570; & #x2500; & #x2500; AgsScale
```
# **Chapter 2**

# **Index**

#### C

AGS\_CARTESIAN, [44](#page-47-0) AgsCartesian, [47](#page-50-0) AgsCartesian:center, [47](#page-50-0) AgsCartesian:font-size, [48](#page-51-0) AgsCartesian:line-width, [48](#page-51-0) AgsCartesian:plot, [48](#page-51-0) AgsCartesian:point-radius, [48](#page-51-0) AgsCartesian:surface, [49](#page-52-0) AgsCartesian:translate-data, [49](#page-52-0) AgsCartesian:x-big-scale-factor, [49](#page-52-0) AgsCartesian:x-end, [49](#page-52-0) AgsCartesian:x-label, [49](#page-52-0) AgsCartesian:x-label-data, [50](#page-53-0) AgsCartesian:x-label-factor, [50](#page-53-0) AgsCartesian:x-label-precision, [50](#page-53-0) AgsCartesian:x-label-start, [50](#page-53-0) AgsCartesian:x-label-step-width, [51](#page-54-0) AgsCartesian:x-margin, [51](#page-54-0) AgsCartesian:x-scale-data, [51](#page-54-0) AgsCartesian:x-scale-step-width, [51](#page-54-0) AgsCartesian:x-small-scale-factor, [52](#page-55-0) AgsCartesian:x-start, [52](#page-55-0) AgsCartesian:x-step, [52](#page-55-0) AgsCartesian:x-step-data, [52](#page-55-0) AgsCartesian:x-step-factor, [53](#page-56-0) AgsCartesian:x-step-width, [53](#page-56-0) AgsCartesian:x-translate-point, [53](#page-56-0) AgsCartesian:x-unit, [53](#page-56-0) AgsCartesian:x-unit-size, [54](#page-57-0) AgsCartesian:x-unit-x0, [54](#page-57-0) AgsCartesian:x-unit-y0, [54](#page-57-0) AgsCartesian:y-big-scale-factor, [54](#page-57-0) AgsCartesian:y-end, [55](#page-58-0) AgsCartesian:y-label, [55](#page-58-0) AgsCartesian:y-label-data, [55](#page-58-0) AgsCartesian:y-label-factor, [55](#page-58-0) AgsCartesian:y-label-precision, [55](#page-58-0) AgsCartesian:y-label-start, [56](#page-59-0) AgsCartesian:y-label-step-height, [56](#page-59-0) AgsCartesian:y-margin, [56](#page-59-0) AgsCartesian:y-scale-data, [56](#page-59-0) AgsCartesian:y-scale-step-height, [57](#page-60-0)

AgsCartesian:y-small-scale-factor, [57](#page-60-0) AgsCartesian:y-start, [57](#page-60-0) AgsCartesian:y-step, [57](#page-60-0) AgsCartesian:y-step-data, [58](#page-61-0) AgsCartesian:y-step-factor, [58](#page-61-0) AgsCartesian:y-step-height, [58](#page-61-0) AgsCartesian:y-translate-point, [58](#page-61-0) AgsCartesian:y-unit, [59](#page-62-0) AgsCartesian:y-unit-size, [59](#page-62-0) AgsCartesian:y-unit-x0, [59](#page-62-0) AgsCartesian:y-unit-y0, [59](#page-62-0) ags\_cartesian\_add\_plot, [14](#page-17-0) AGS\_CARTESIAN\_CLASS, [44](#page-47-0) AGS\_CARTESIAN\_DEFAULT\_X\_END, [45](#page-48-0) AGS\_CARTESIAN\_DEFAULT\_X\_LABEL\_START, [46](#page-49-0) AGS\_CARTESIAN\_DEFAULT\_X\_LABEL\_STEP\_WIDTH, [46](#page-49-0) AGS\_CARTESIAN\_DEFAULT\_X\_MARGIN, [45](#page-48-0) AGS\_CARTESIAN\_DEFAULT\_X\_SCALE\_STEP\_WIDTH, [45](#page-48-0) AGS\_CARTESIAN\_DEFAULT\_X\_START, [45](#page-48-0) AGS\_CARTESIAN\_DEFAULT\_X\_STEP, [45](#page-48-0) AGS\_CARTESIAN\_DEFAULT\_X\_STEP\_WIDTH, [45](#page-48-0) AGS\_CARTESIAN\_DEFAULT\_Y\_END, [46](#page-49-0) AGS\_CARTESIAN\_DEFAULT\_Y\_LABEL\_START, [46](#page-49-0) AGS\_CARTESIAN\_DEFAULT\_Y\_LABEL\_STEP\_HEIGHT, [46](#page-49-0) AGS\_CARTESIAN\_DEFAULT\_Y\_MARGIN, [45](#page-48-0) AGS\_CARTESIAN\_DEFAULT\_Y\_SCALE\_STEP\_HEIGHT, [45](#page-48-0) AGS\_CARTESIAN\_DEFAULT\_Y\_START, [46](#page-49-0) AGS\_CARTESIAN\_DEFAULT\_Y\_STEP, [45](#page-48-0) AGS\_CARTESIAN\_DEFAULT\_Y\_STEP\_HEIGHT, [45](#page-48-0) ags\_cartesian\_fill\_label, [43](#page-46-0) ags cartesian get center, [16](#page-19-0) AGS\_CARTESIAN\_GET\_CLASS, [44](#page-47-0) ags\_cartesian\_get\_font\_size, [17](#page-20-0) ags cartesian get line width, [16](#page-19-0) ags\_cartesian\_get\_point\_radius, [17](#page-20-0) ags\_cartesian\_get\_surface, [40](#page-43-0) ags\_cartesian\_get\_type, [44](#page-47-0) ags\_cartesian\_get\_x\_big\_scale\_factor, [35](#page-38-0) ags\_cartesian\_get\_x\_end, [29](#page-32-0)

ags\_cartesian\_get\_x\_label, [32](#page-35-0) ags\_cartesian\_get\_x\_label\_factor, [37](#page-40-0) ags\_cartesian\_get\_x\_label\_precision, [38](#page-41-0) ags\_cartesian\_get\_x\_label\_start, [24](#page-27-0) ags\_cartesian\_get\_x\_label\_step\_width, [25](#page-28-0) ags\_cartesian\_get\_x\_margin, [14](#page-17-0) ags\_cartesian\_get\_x\_scale\_step\_width, [19](#page-22-0) ags cartesian get x small scale factor, [34](#page-37-0) ags\_cartesian\_get\_x\_start, [28](#page-31-0) ags\_cartesian\_get\_x\_step, [27](#page-30-0) ags cartesian get x step factor, [33](#page-36-0) ags cartesian get x step width, [18](#page-21-0) ags\_cartesian\_get\_x\_unit, [30](#page-33-0) ags\_cartesian\_get\_x\_unit\_size, [22](#page-25-0) ags\_cartesian\_get\_x\_unit\_x0, [21](#page-24-0) ags\_cartesian\_get\_x\_unit\_y0, [21](#page-24-0) ags\_cartesian\_get\_y\_big\_scale\_factor, [36](#page-39-0) ags\_cartesian\_get\_y\_end, [30](#page-33-0) ags\_cartesian\_get\_y\_label, [32](#page-35-0) ags\_cartesian\_get\_y\_label\_factor, [38](#page-41-0) ags\_cartesian\_get\_y\_label\_precision, [39](#page-42-0) ags\_cartesian\_get\_y\_label\_start, [25](#page-28-0) ags\_cartesian\_get\_y\_label\_step\_height, [26](#page-29-0) ags cartesian get y margin, [15](#page-18-0) ags\_cartesian\_get\_y\_scale\_step\_height, [20](#page-23-0) ags\_cartesian\_get\_y\_small\_scale\_factor, [36](#page-39-0) ags\_cartesian\_get\_y\_start, [29](#page-32-0) ags\_cartesian\_get\_y\_step, [27](#page-30-0) ags\_cartesian\_get\_y\_step\_factor, [34](#page-37-0) ags\_cartesian\_get\_y\_step\_height, [19](#page-22-0) ags\_cartesian\_get\_y\_unit, [31](#page-34-0) ags\_cartesian\_get\_y\_unit\_size, [24](#page-27-0) ags cartesian get  $y$  unit  $x0$ , [22](#page-25-0) ags\_cartesian\_get\_y\_unit\_y0, [23](#page-26-0) AGS\_CARTESIAN\_LABEL\_FUNC, [6](#page-9-0) ags\_cartesian\_linear\_step\_conversion\_func, [40](#page-43-0) ags\_cartesian\_linear\_translate\_func, [40](#page-43-0) ags\_cartesian\_linear\_x\_big\_scale\_func, [41](#page-44-0) ags\_cartesian\_linear\_x\_label\_func, [42](#page-45-0) ags\_cartesian\_linear\_x\_small\_scale\_func, [41](#page-44-0) ags\_cartesian\_linear\_y\_big\_scale\_func, [42](#page-45-0) ags\_cartesian\_linear\_y\_label\_func, [43](#page-46-0) ags\_cartesian\_linear\_y\_small\_scale\_func, [42](#page-45-0) ags\_cartesian\_new, [44](#page-47-0) ags\_cartesian\_reallocate\_label, [43](#page-46-0) ags\_cartesian\_remove\_plot, [14](#page-17-0) AGS\_CARTESIAN\_SCALE\_FUNC, [6](#page-9-0) ags\_cartesian\_set\_center, [16](#page-19-0) ags\_cartesian\_set\_font\_size, [18](#page-21-0) ags cartesian set line width, [17](#page-20-0) ags\_cartesian\_set\_point\_radius, [17](#page-20-0) ags\_cartesian\_set\_x\_big\_scale\_factor, [35](#page-38-0) ags\_cartesian\_set\_x\_end, [29](#page-32-0) ags\_cartesian\_set\_x\_label, [32](#page-35-0) ags\_cartesian\_set\_x\_label\_factor, [37](#page-40-0) ags\_cartesian\_set\_x\_label\_precision, [38](#page-41-0) ags\_cartesian\_set\_x\_label\_start, [25](#page-28-0)

ags cartesian set x label step width, [25](#page-28-0) ags\_cartesian\_set\_x\_margin, [15](#page-18-0) ags\_cartesian\_set\_x\_scale\_step\_width, [20](#page-23-0) ags\_cartesian\_set\_x\_small\_scale\_factor, [35](#page-38-0) ags\_cartesian\_set\_x\_start, [28](#page-31-0) ags\_cartesian\_set\_x\_step, [27](#page-30-0) ags\_cartesian\_set\_x\_step\_factor, [33](#page-36-0) ags cartesian set x step width, [18](#page-21-0) ags\_cartesian\_set\_x\_unit, [31](#page-34-0) ags\_cartesian\_set\_x\_unit\_size, [22](#page-25-0) ags cartesian set x unit  $x0$ , [21](#page-24-0) ags cartesian set x unit  $y_0$ , [22](#page-25-0) ags\_cartesian\_set\_y\_big\_scale\_factor, [37](#page-40-0) ags\_cartesian\_set\_y\_end, [30](#page-33-0) ags\_cartesian\_set\_y\_label, [33](#page-36-0) ags\_cartesian\_set\_y\_label\_factor, [39](#page-42-0) ags\_cartesian\_set\_y\_label\_precision, [39](#page-42-0) ags\_cartesian\_set\_y\_label\_start, [26](#page-29-0) ags\_cartesian\_set\_y\_label\_step\_height, [26](#page-29-0) ags\_cartesian\_set\_y\_margin, [15](#page-18-0) ags\_cartesian\_set\_y\_scale\_step\_height, [20](#page-23-0) ags\_cartesian\_set\_y\_small\_scale\_factor, [36](#page-39-0) ags\_cartesian\_set\_y\_start, [30](#page-33-0) ags\_cartesian\_set\_y\_step, [28](#page-31-0) ags\_cartesian\_set\_y\_step\_factor, [34](#page-37-0) ags\_cartesian\_set\_y\_step\_height, [19](#page-22-0) ags\_cartesian\_set\_y\_unit, [31](#page-34-0) ags\_cartesian\_set\_y\_unit\_size, [24](#page-27-0) ags\_cartesian\_set\_y\_unit\_x0, [23](#page-26-0) ags cartesian set  $y$  unit  $y$ 0, [23](#page-26-0) AGS\_CARTESIAN\_STEP\_CONVERSION\_FUNC, [5](#page-8-0) AGS\_CARTESIAN\_TRANSLATE\_FUNCT, [6](#page-9-0) AgsCartesianClass, [47](#page-50-0) AgsCartesianFlags, [46](#page-49-0) AgsCartesianLabelFunc, [6](#page-9-0) AgsCartesianScaleFunc, [6](#page-9-0) AgsCartesianStepConversionFunc, [6](#page-9-0) AgsCartesianTranslateFunc, [6](#page-9-0)

# D

AGS\_DIAL, [68](#page-71-0) AgsDial, [70](#page-73-0) AgsDial::value-changed, [73](#page-76-0) AgsDial:adjustment, [71](#page-74-0) AgsDial:button-height, [71](#page-74-0) AgsDial:button-width, [71](#page-74-0) AgsDial:font-size, [71](#page-74-0) AgsDial:margin-left, [72](#page-75-0) AgsDial:margin-right, [72](#page-75-0) AgsDial:outline-strength, [72](#page-75-0) AgsDial:radius, [72](#page-75-0) AgsDial:scale-precision, [73](#page-76-0) AGS\_DIAL\_CLASS, [68](#page-71-0) AGS\_DIAL\_DEFAULT\_BUTTON\_HEIGHT, [69](#page-72-0) AGS\_DIAL\_DEFAULT\_BUTTON\_WIDTH, [69](#page-72-0) AGS\_DIAL\_DEFAULT\_FONT\_SIZE, [69](#page-72-0) AGS\_DIAL\_DEFAULT\_HEIGHT, [70](#page-73-0)

# E

ags\_expander\_set\_new, [81](#page-84-0) ags\_expander\_set\_remove, [81](#page-84-0) AgsExpanderChild, [77](#page-80-0) AgsExpanderClass, [78](#page-81-0) AgsExpanderFlags, [77](#page-80-0) AgsExpanderSet, [83](#page-86-0) AgsExpanderSetChild, [82](#page-85-0) AgsExpanderSetClass, [83](#page-86-0) AgsExpanderSetFlags, [82](#page-85-0)

# I

AGS\_INDICATOR, [88](#page-91-0) AgsIndicator, [89](#page-92-0) AgsIndicator:adjustment, [89](#page-92-0) AgsIndicator:segment-count, [89](#page-92-0) AgsIndicator:segment-height, [90](#page-93-0) AgsIndicator:segment-padding, [90](#page-93-0) AgsIndicator:segment-width, [90](#page-93-0) AGS\_INDICATOR\_CLASS, [88](#page-91-0) AGS\_INDICATOR\_DEFAULT\_SEGMENT\_COUNT, [89](#page-92-0) AGS\_INDICATOR\_DEFAULT\_SEGMENT\_HEIGHT, [89](#page-92-0) AGS\_INDICATOR\_DEFAULT\_SEGMENT\_PADDING, [89](#page-92-0) AGS\_INDICATOR\_DEFAULT\_SEGMENT\_WIDTH, [88](#page-91-0) ags\_indicator\_get\_adjustment, [87](#page-90-0) AGS\_INDICATOR\_GET\_CLASS, [88](#page-91-0) ags\_indicator\_get\_segment\_count, [86](#page-89-0) ags\_indicator\_get\_segment\_height, [85](#page-88-0) ags\_indicator\_get\_segment\_padding, [85](#page-88-0) ags\_indicator\_get\_segment\_width, [84](#page-87-0) ags\_indicator\_get\_type, [88](#page-91-0) ags\_indicator\_new, [87](#page-90-0) ags\_indicator\_set\_adjustment, [87](#page-90-0) ags\_indicator\_set\_segment\_count, [86](#page-89-0) ags\_indicator\_set\_segment\_height, [85](#page-88-0) ags\_indicator\_set\_segment\_padding, [86](#page-89-0) ags\_indicator\_set\_segment\_width, [85](#page-88-0) AgsIndicatorClass, [89](#page-92-0) AGS\_IS\_CARTESIAN, [44](#page-47-0) AGS\_IS\_CARTESIAN\_CLASS, [44](#page-47-0) AGS\_IS\_DIAL, [69](#page-72-0) AGS\_IS\_DIAL\_CLASS, [69](#page-72-0) AGS\_IS\_EXPANDER, [77](#page-80-0) AGS\_IS\_EXPANDER\_CLASS, [77](#page-80-0) AGS\_IS\_EXPANDER\_SET, [82](#page-85-0) AGS\_IS\_EXPANDER\_SET\_CLASS, [82](#page-85-0) AGS\_IS\_INDICATOR, [88](#page-91-0) AGS\_IS\_INDICATOR\_CLASS, [88](#page-91-0) AGS\_IS\_LED, [94](#page-97-0) AGS\_IS\_LED\_ARRAY, [100](#page-103-0) AGS\_IS\_LED\_ARRAY\_CLASS, [100](#page-103-0) AGS\_IS\_LED\_CLASS, [94](#page-97-0) AGS\_IS\_LEVEL, [106](#page-109-0) AGS IS LEVEL BOX, [113](#page-116-0) AGS\_IS\_LEVEL\_BOX\_CLASS, [113](#page-116-0) AGS\_IS\_LEVEL\_CLASS, [106](#page-109-0) AGS\_IS\_NOTEBOOK, [121](#page-124-0) AGS\_IS\_NOTEBOOK\_CLASS, [121](#page-124-0)

AGS\_LED, [94](#page-97-0) AgsLed, [95](#page-98-0) AgsLed:segment-height, [95](#page-98-0) AgsLed:segment-width, [95](#page-98-0) AGS\_LED\_ARRAY, [100](#page-103-0) AGS\_LED\_ARRAY\_CLASS, [100](#page-103-0) AGS\_LED\_ARRAY\_DEFAULT\_SEGMENT\_HEIGHT, [100](#page-103-0) AGS\_LED\_ARRAY\_DEFAULT\_SEGMENT\_WIDTH, [100](#page-103-0) AGS\_LED\_ARRAY\_GET\_CLASS, [100](#page-103-0) ags\_led\_array\_get\_led\_count, [98](#page-101-0) ags\_led\_array\_get\_segment\_height, [97](#page-100-0) ags\_led\_array\_get\_segment\_width, [97](#page-100-0) ags\_led\_array\_get\_type, [100](#page-103-0) ags\_led\_array\_new, [99](#page-102-0) ags\_led\_array\_set\_led\_count, [98](#page-101-0) ags\_led\_array\_set\_nth, [99](#page-102-0) ags\_led\_array\_set\_segment\_height, [98](#page-101-0) ags\_led\_array\_set\_segment\_width, [97](#page-100-0) ags\_led\_array\_unset\_all, [99](#page-102-0) AGS\_LED\_CLASS, [94](#page-97-0) AGS\_LED\_DEFAULT\_SEGMENT\_HEIGHT, [95](#page-98-0) AGS\_LED\_DEFAULT\_SEGMENT\_WIDTH, [95](#page-98-0) AGS\_LED\_GET\_CLASS, [94](#page-97-0) ags\_led\_get\_segment\_height, [92](#page-95-0) ags\_led\_get\_segment\_width, [92](#page-95-0) ags\_led\_get\_type, [94](#page-97-0) ags led is active, [93](#page-96-0) ags\_led\_new, [94](#page-97-0) ags\_led\_set\_active, [93](#page-96-0) ags led set segment height, [93](#page-96-0) ags\_led\_set\_segment\_width, [92](#page-95-0) AgsLedArray, [101](#page-104-0) AgsLedArray:led-count, [101](#page-104-0) AgsLedArray:segment-height, [101](#page-104-0) AgsLedArray:segment-width, [101](#page-104-0) AgsLedArrayClass, [101](#page-104-0) AgsLedClass, [95](#page-98-0) AGS\_LEVEL, [106](#page-109-0) AgsLevel, [108](#page-111-0) AgsLevel::value-changed, [109](#page-112-0) AgsLevel:data-format, [108](#page-111-0)

AgsLevel:lower, [109](#page-112-0) AgsLevel:normalized-volume, [109](#page-112-0) AgsLevel:upper, [109](#page-112-0) AGS\_LEVEL\_BOX, [113](#page-116-0) ags\_level\_box\_add\_level, [111](#page-114-0) ags\_level\_box\_child\_height\_request, [112](#page-115-0) ags\_level\_box\_child\_width\_request, [112](#page-115-0) AGS\_LEVEL\_BOX\_CLASS, [113](#page-116-0) AGS\_LEVEL\_BOX\_DEFAULT\_SPACING, [114](#page-117-0) AGS\_LEVEL\_BOX\_GET\_CLASS, [113](#page-116-0) ags level box get level, [111](#page-114-0) ags level box get type,  $114$ ags\_level\_box\_new, [113](#page-116-0) ags\_level\_box\_remove\_level, [112](#page-115-0) AGS\_LEVEL\_CLASS, [106](#page-109-0) AGS\_LEVEL\_DEFAULT\_DATA\_FORMAT, [107](#page-110-0) AGS\_LEVEL\_DEFAULT\_HEIGHT\_REQUEST, [107](#page-110-0) AGS\_LEVEL\_DEFAULT\_LOWER, [107](#page-110-0) AGS\_LEVEL\_DEFAULT\_NORMALIZED\_VOLUME, [107](#page-110-0) AGS\_LEVEL\_DEFAULT\_PAGE\_SIZE, [107](#page-110-0) AGS\_LEVEL\_DEFAULT\_SAMPLERATE, [107](#page-110-0) AGS\_LEVEL\_DEFAULT\_STEP\_COUNT, [107](#page-110-0) AGS\_LEVEL\_DEFAULT\_UPPER, [107](#page-110-0) AGS\_LEVEL\_DEFAULT\_WIDTH\_REQUEST, [106](#page-109-0) AGS\_LEVEL\_GET\_CLASS, [106](#page-109-0) ags\_level\_get\_lower, [104](#page-107-0) ags\_level\_get\_normalized\_volume, [105](#page-108-0) ags\_level\_get\_type, [106](#page-109-0) ags\_level\_get\_upper, [103](#page-106-0) ags level new,  $105$ ags\_level\_set\_lower, [104](#page-107-0) ags\_level\_set\_normalized\_volume, [104](#page-107-0) ags level set upper,  $103$ ags\_level\_value\_changed, [105](#page-108-0) AgsLevelAction, [108](#page-111-0) AgsLevelBox, [114](#page-117-0) AgsLevelBox::child-height-request, [114](#page-117-0) AgsLevelBox::child-width-request, [115](#page-118-0) AgsLevelBoxClass, [114](#page-117-0) AgsLevelButtonState, [108](#page-111-0) AgsLevelClass, [108](#page-111-0) AgsLevelDataFormat, [107](#page-110-0) AgsLevelKeyMask, [108](#page-111-0)

# N

AGS\_NOTEBOOK, [121](#page-124-0) AgsNotebook, [122](#page-125-0) AgsNotebook:tab-height, [123](#page-126-0) AgsNotebook:tab-width, [123](#page-126-0) ags\_notebook\_add\_tab, [120](#page-123-0) AGS\_NOTEBOOK\_CLASS, [122](#page-125-0) AGS\_NOTEBOOK\_GET\_CLASS, [122](#page-125-0) ags\_notebook\_get\_tab, [120](#page-123-0) ags\_notebook\_get\_type, [122](#page-125-0) ags\_notebook\_insert\_tab, [120](#page-123-0) ags\_notebook\_new, [121](#page-124-0) ags\_notebook\_next\_active\_tab, [119](#page-122-0)

ags\_notebook\_remove\_tab, [121](#page-124-0) AGS\_NOTEBOOK\_TAB\_DEFAULT\_HEIGHT, [122](#page-125-0) AGS\_NOTEBOOK\_TAB\_DEFAULT\_WIDTH, [122](#page-125-0) AgsNotebookClass, [122](#page-125-0)

# P

AGS\_PIANO, [131](#page-134-0) AgsPiano, [133](#page-136-0) AgsPiano::key-clicked, [134](#page-137-0) AgsPiano::key-pressed, [135](#page-138-0) AgsPiano::key-released, [135](#page-138-0) AgsPiano:base-key-code, [133](#page-136-0) AgsPiano:base-note, [134](#page-137-0) AgsPiano:key-count, [134](#page-137-0) AgsPiano:key-height, [134](#page-137-0) AgsPiano:key-width, [134](#page-137-0) AGS\_PIANO\_CLASS, [131](#page-134-0) AGS\_PIANO\_DEFAULT\_BASE\_KEY\_CODE, [132](#page-135-0) AGS\_PIANO\_DEFAULT\_BASE\_NOTE, [132](#page-135-0) AGS\_PIANO\_DEFAULT\_FONT\_SIZE, [131](#page-134-0) AGS\_PIANO\_DEFAULT\_KEY\_COUNT, [132](#page-135-0) AGS\_PIANO\_DEFAULT\_KEY\_HEIGHT, [132](#page-135-0) AGS\_PIANO\_DEFAULT\_KEY\_WIDTH, [132](#page-135-0) ags\_piano\_get\_active\_key, [130](#page-133-0) ags\_piano\_get\_base\_key\_code, [126](#page-129-0) ags\_piano\_get\_base\_note, [126](#page-129-0) ags\_piano\_get\_button\_state, [125](#page-128-0) AGS\_PIANO\_GET\_CLASS, [131](#page-134-0) ags\_piano\_get\_key\_count, [128](#page-131-0) ags\_piano\_get\_key\_height, [128](#page-131-0) ags\_piano\_get\_key\_width, [127](#page-130-0) ags\_piano\_get\_type, [131](#page-134-0) ags\_piano\_key\_clicked, [130](#page-133-0) ags\_piano\_key\_code\_to\_note, [129](#page-132-0) ags\_piano\_key\_pressed, [129](#page-132-0) ags\_piano\_key\_released, [129](#page-132-0) ags\_piano\_new, [130](#page-133-0) ags\_piano\_set\_base\_key\_code, [126](#page-129-0) ags\_piano\_set\_base\_note, [125](#page-128-0) ags\_piano\_set\_button\_state, [125](#page-128-0) ags\_piano\_set\_key\_count, [128](#page-131-0) ags\_piano\_set\_key\_height, [127](#page-130-0) ags\_piano\_set\_key\_width, [127](#page-130-0) AgsPianoAction, [132](#page-135-0) AgsPianoButtonState, [132](#page-135-0) AgsPianoClass, [133](#page-136-0) AgsPianoFlags, [132](#page-135-0) AgsPianoOctave, [132](#page-135-0) AGS\_PLOT, [5](#page-8-0) AgsPlot, [47](#page-50-0) ags\_plot\_alloc, [6](#page-9-0) ags\_plot\_free, [7](#page-10-0) ags\_plot\_get\_bitmap, [11](#page-14-0) ags\_plot\_get\_bitmap\_color, [12](#page-15-0) ags\_plot\_get\_join\_points, [8](#page-11-0) ags\_plot\_get\_n\_bitmaps, [10](#page-13-0) ags\_plot\_get\_n\_pixmaps, [12](#page-15-0)

ags\_plot\_get\_n\_points, [7](#page-10-0) ags\_plot\_get\_pixmap, [13](#page-16-0) ags\_plot\_get\_point, [8](#page-11-0) ags\_plot\_get\_point\_color, [9](#page-12-0) ags\_plot\_get\_point\_label, [10](#page-13-0) ags\_plot\_set\_bitmap, [11](#page-14-0) ags\_plot\_set\_bitmap\_color, [12](#page-15-0) ags\_plot\_set\_join\_points, [8](#page-11-0) ags\_plot\_set\_n\_bitmaps, [11](#page-14-0) ags\_plot\_set\_n\_pixmaps, [13](#page-16-0) ags\_plot\_set\_n\_points, [7](#page-10-0) ags\_plot\_set\_pixmap, [13](#page-16-0) ags\_plot\_set\_point, [9](#page-12-0) ags\_plot\_set\_point\_color, [9](#page-12-0) ags\_plot\_set\_point\_label, [10](#page-13-0) AgsPlotFillFlags, [46](#page-49-0)

# R

AGS\_RULER, [162](#page-165-7) AgsRuler, [164](#page-167-5) AgsRuler:adjustment, [164](#page-167-5) AgsRuler:factor, [164](#page-167-5) AgsRuler:font-size, [164](#page-167-5) AgsRuler:large-step, [165](#page-168-4) AgsRuler:precision, [165](#page-168-4) AgsRuler:scale-precision, [165](#page-168-4) AgsRuler:small-step, [165](#page-168-4) AgsRuler:step, [166](#page-169-1) AGS\_RULER\_CLASS, [162](#page-165-7) AGS\_RULER\_DEFAULT\_FACTOR, [163](#page-166-10) AGS\_RULER\_DEFAULT\_HEIGHT, [163](#page-166-10) AGS\_RULER\_DEFAULT\_LARGE\_STEP, [163](#page-166-10) AGS\_RULER\_DEFAULT\_PRECISION, [163](#page-166-10) AGS\_RULER\_DEFAULT\_SCALE\_PRECISION, [163](#page-166-10) AGS\_RULER\_DEFAULT\_SMALL\_STEP, [163](#page-166-10) AGS\_RULER\_DEFAULT\_STEP, [163](#page-166-10) AGS\_RULER\_FONT\_SIZE, [163](#page-166-10) AGS\_RULER\_FREE\_SPACE, [163](#page-166-10) ags ruler get adjustment, [161](#page-164-3) AGS\_RULER\_GET\_CLASS, [162](#page-165-7) ags\_ruler\_get\_factor, [159](#page-162-3) ags ruler get font size, [157](#page-160-3) ags ruler get large step, [158](#page-161-4) ags\_ruler\_get\_precision, [160](#page-163-3) ags\_ruler\_get\_scale\_precision, [160](#page-163-3) ags\_ruler\_get\_small\_step, [158](#page-161-4) ags\_ruler\_get\_step, [157](#page-160-3) ags\_ruler\_get\_type, [162](#page-165-7) ags\_ruler\_new, [162](#page-165-7) ags\_ruler\_set\_adjustment, [161](#page-164-3) ags\_ruler\_set\_factor, [159](#page-162-3) ags\_ruler\_set\_font\_size, [157](#page-160-3) ags\_ruler\_set\_large\_step, [158](#page-161-4) ags ruler set precision, [160](#page-163-3) ags ruler set scale precision, [161](#page-164-3) ags\_ruler\_set\_small\_step, [159](#page-162-3) ags ruler set step, [158](#page-161-4)

AgsRulerClass, [164](#page-167-5)

#### S

AGS\_SCALE, [144](#page-147-0) AgsScale, [146](#page-149-0) AgsScale::value-changed, [147](#page-150-1) AgsScale:control-name, [146](#page-149-0) AgsScale:default-value, [146](#page-149-0) AgsScale:lower, [146](#page-149-0) AgsScale:upper, [147](#page-150-1) AGS\_SCALE\_BOX, [151](#page-154-8) ags scale box add scale, [149](#page-152-3) ags\_scale\_box\_child\_height\_request, [150](#page-153-4) ags\_scale\_box\_child\_width\_request, [149](#page-152-3) AGS\_SCALE\_BOX\_CLASS, [151](#page-154-8) AGS\_SCALE\_BOX\_DEFAULT\_SPACING, [151](#page-154-8) AGS\_SCALE\_BOX\_GET\_CLASS, [151](#page-154-8) ags\_scale\_box\_get\_scale, [148](#page-151-1) ags scale box get type, [151](#page-154-8) ags scale box new, [150](#page-153-4) ags\_scale\_box\_remove\_scale, [149](#page-152-3) AGS\_SCALE\_CLASS, [144](#page-147-0) AGS\_SCALE\_DEFAULT\_CONTROL\_NAME, [144](#page-147-0) AGS\_SCALE\_DEFAULT\_HEIGHT\_REQUEST, [144](#page-147-0) AGS\_SCALE\_DEFAULT\_LOWER, [144](#page-147-0) AGS\_SCALE\_DEFAULT\_PAGE\_SIZE, [145](#page-148-0) AGS\_SCALE\_DEFAULT\_STEP\_COUNT, [145](#page-148-0) AGS\_SCALE\_DEFAULT\_UPPER, [144](#page-147-0) AGS\_SCALE\_DEFAULT\_VALUE, [145](#page-148-0) AGS\_SCALE\_DEFAULT\_WIDTH\_REQUEST, [144](#page-147-0) AGS\_SCALE\_GET\_CLASS, [144](#page-147-0) ags\_scale\_get\_control\_name, [141](#page-144-0) ags\_scale\_get\_default\_value, [142](#page-145-0) ags\_scale\_get\_lower, [142](#page-145-0) ags\_scale\_get\_type, [144](#page-147-0) ags\_scale\_get\_upper, [141](#page-144-0) ags\_scale\_new, [143](#page-146-0) ags\_scale\_set\_control\_name, [140](#page-143-0) ags\_scale\_set\_default\_value, [142](#page-145-0) ags scale set lower, [142](#page-145-0) ags\_scale\_set\_upper, [141](#page-144-0) ags\_scale\_value\_changed, [143](#page-146-0) AgsScaleAction, [145](#page-148-0) AgsScaleBox, [151](#page-154-8) AgsScaleBox::child-height-request, [152](#page-155-3) AgsScaleBox::child-width-request, [152](#page-155-3) AgsScaleBoxClass, [151](#page-154-8) AgsScaleButtonState, [145](#page-148-0) AgsScaleClass, [146](#page-149-0) AgsScaleFlags, [145](#page-148-0) AgsScaleKeyMask, [145](#page-148-0) AgsScaleLayout, [145](#page-148-0) AGS\_SCROLLED\_LEVEL\_BOX, [117](#page-120-0) AGS\_SCROLLED\_LEVEL\_BOX\_CLASS, [117](#page-120-0) AGS\_SCROLLED\_LEVEL\_BOX\_GET\_CLASS, [118](#page-121-0) ags scrolled level box get level box, [117](#page-120-0) ags scrolled level box get scrolled window, [116](#page-119-0)

ags scrolled level box get type, [118](#page-121-0) ags\_scrolled\_level\_box\_new, [117](#page-120-0) AGS\_SCROLLED\_PIANO, [138](#page-141-0) AGS\_SCROLLED\_PIANO\_CLASS, [138](#page-141-0) AGS\_SCROLLED\_PIANO\_GET\_CLASS, [138](#page-141-0) ags\_scrolled\_piano\_get\_piano, [137](#page-140-0) ags\_scrolled\_piano\_get\_scrolled\_window, [137](#page-140-0) ags scrolled piano get type, [138](#page-141-0) ags\_scrolled\_piano\_new, [137](#page-140-0) AGS\_SCROLLED\_SCALE\_BOX, [154](#page-157-6) AGS\_SCROLLED\_SCALE\_BOX\_CLASS, [154](#page-157-6) AGS\_SCROLLED\_SCALE\_BOX\_GET\_CLASS, [154](#page-157-6) ags\_scrolled\_scale\_box\_get\_scrolled\_window, [153](#page-156-1) ags\_scrolled\_scale\_box\_get\_type, [155](#page-158-5) ags\_scrolled\_scale\_box\_new, [154](#page-157-6) AgsScrolledLevelBox, [118](#page-121-0) AgsScrolledLevelBoxClass, [118](#page-121-0) AgsScrolledPiano, [138](#page-141-0) AgsScrolledPianoClass, [139](#page-142-1) AgsScrolledScaleBox, [155](#page-158-5) AgsScrolledScaleBoxClass, [155](#page-158-5)

# T

AGS\_TYPE\_CARTESIAN, [47](#page-50-0) AGS\_TYPE\_DIAL, [70](#page-73-0) AGS\_TYPE\_EXPANDER, [78](#page-81-0) AGS\_TYPE\_EXPANDER\_SET, [82](#page-85-0) AGS\_TYPE\_INDICATOR, [89](#page-92-0) AGS\_TYPE\_LED, [95](#page-98-0) AGS\_TYPE\_LED\_ARRAY, [101](#page-104-0) AGS\_TYPE\_LEVEL, [108](#page-111-0) AGS\_TYPE\_LEVEL\_BOX, [114](#page-117-0) AGS\_TYPE\_NOTEBOOK, [122](#page-125-0) AGS\_TYPE\_PIANO, [133](#page-136-0) AGS\_TYPE\_RULER, [163](#page-166-10) AGS\_TYPE\_SCALE, [146](#page-149-0) AGS\_TYPE\_SCALE\_BOX, [151](#page-154-8) AGS\_TYPE\_SCROLLED\_LEVEL\_BOX, [118](#page-121-0) AGS\_TYPE\_SCROLLED\_PIANO, [138](#page-141-0) AGS\_TYPE\_SCROLLED\_SCALE\_BOX, [155](#page-158-5)